**Richard Kaiser** *www.rkaiser.de*

# **Lösungen**

# **zu den Übungsaufgaben in**

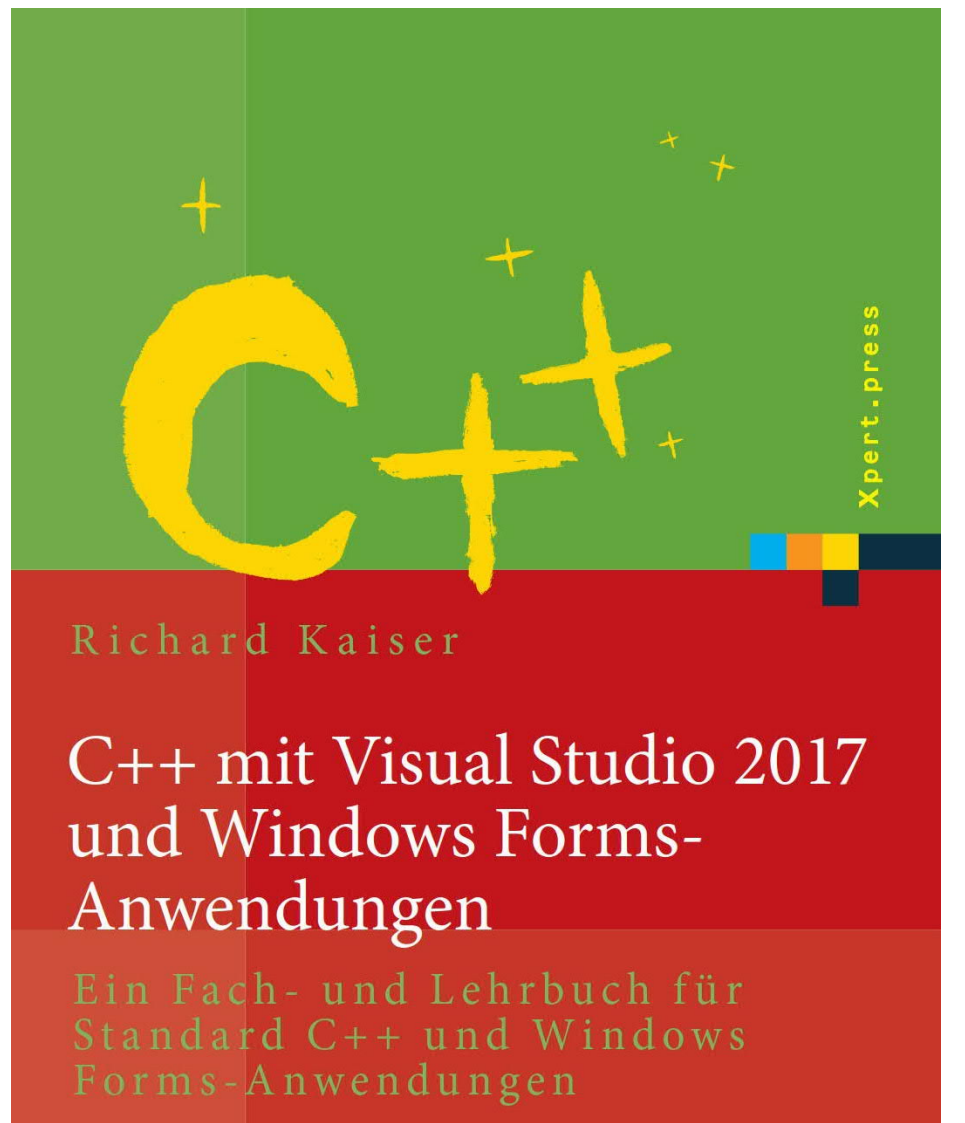

Springer Vieweg

Version 0.9, 4/18

## **Inhalt**

## **1 7**

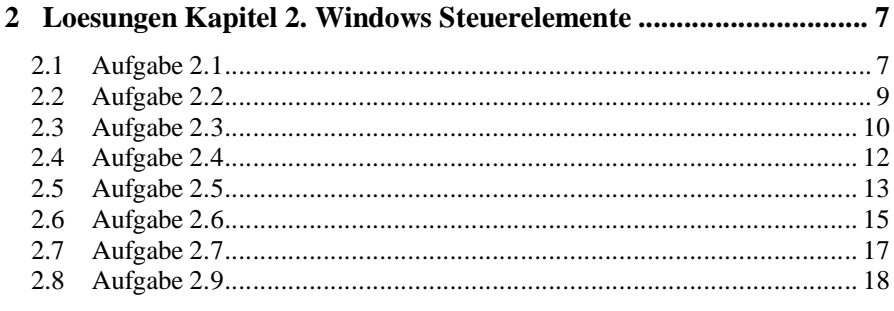

### **3 Lösungen Kapitel 3. Elementare Datentypen ................................. 21** 3.1 Aufgaben 3.1 Syntaxregeln ................................................................... 22 3.2 Aufgaben 3.2 Variablen und Bezeichner ............................................... 23 3.3 Aufgabe 3.3.2 Ganzzahlliterale ............................................................. 24 3.4 Aufgabe 3.3.4 Operatoren und die üblichen Konversionen .................... 26 3.5 Aufgabe 3.3.5 ....................................................................................... 27 3.6 Aufgabe 3.4 Kontrollstrukturen und Funktionen .................................... 29 3.7 Aufgabe 3.4.1 Die if- und die Verbundanweisung ................................. 30 3.8 Aufgabe 3.4.4 Ganzzahl-Funktionen ..................................................... 32 3.9 Aufgabe 3.4.7 Zufallszahlen ................................................................. 37 3.10 Aufgabe 3.4.8 Default-Argumente ........................................................ 38 3.11 Aufgabe 3.4.9 Programmierstil ............................................................. 39 3.12 Aufgabe 3.4.10 rekursive Funktionen .................................................... 40 3.13 Aufgabe 3.4.11 switch .......................................................................... 43 3.14 Aufgabe 3.5 Gleitkommadatentypen ..................................................... 44 3.15 Aufgabe 3.6.4 Systematisches Testen .................................................... 47 3.16 Aufgabe 3.6.5 Unittests ........................................................................ 49 3.17 Aufgabe 3.6.6 Ablaufprotokolle ............................................................ 51 3.18 Aufgabe 3.9 Exception-Handling .......................................................... 56 3.19 Aufgabe 3.10 Namensbereiche.............................................................. 57 3.20 Aufgabe 3.11 Präprozessoranweisungen ............................................... 58 3.21 Form1.h für Kapitel 3 ........................................................................... 59

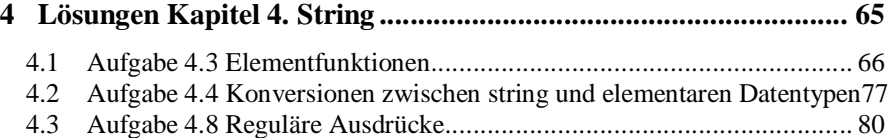

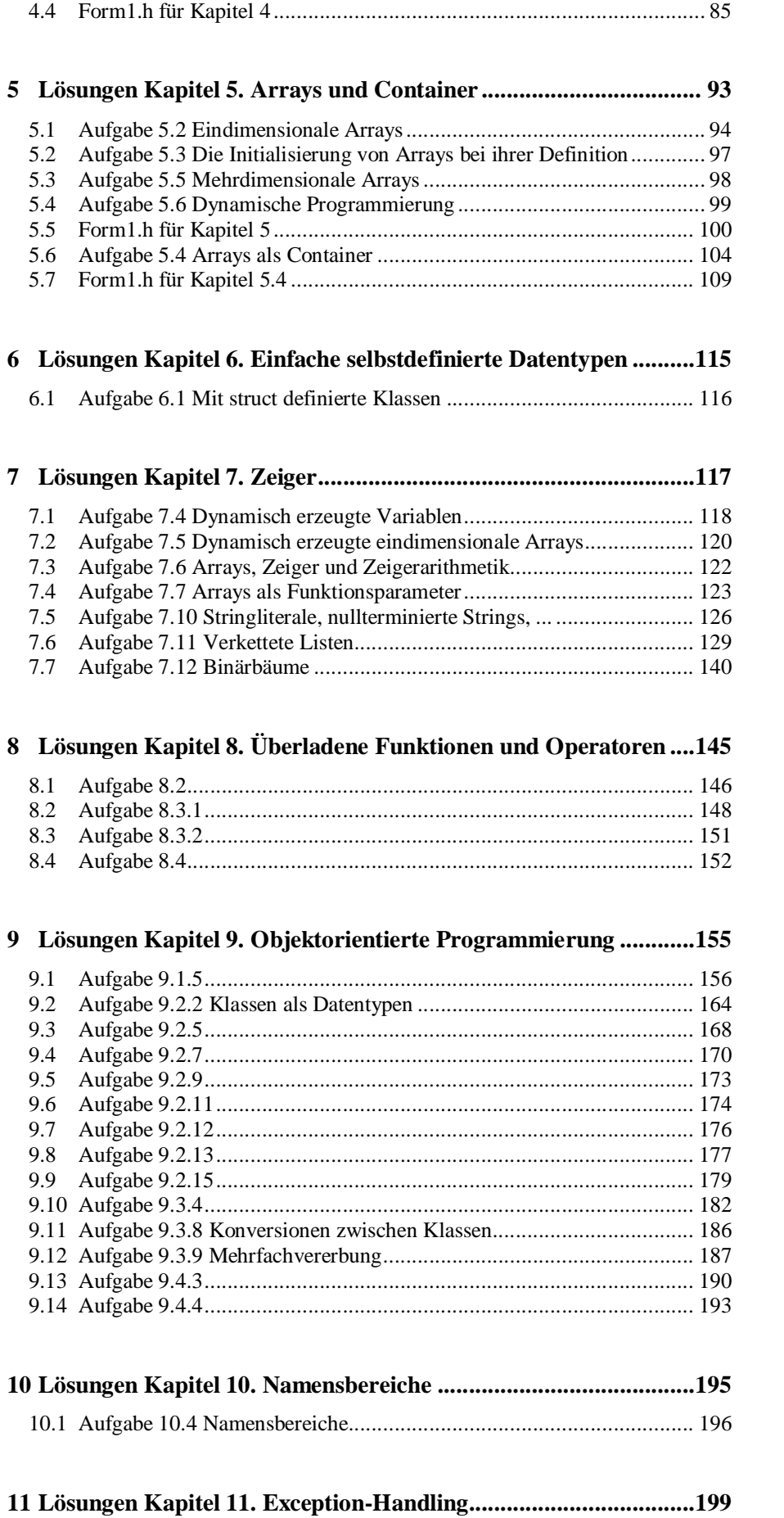

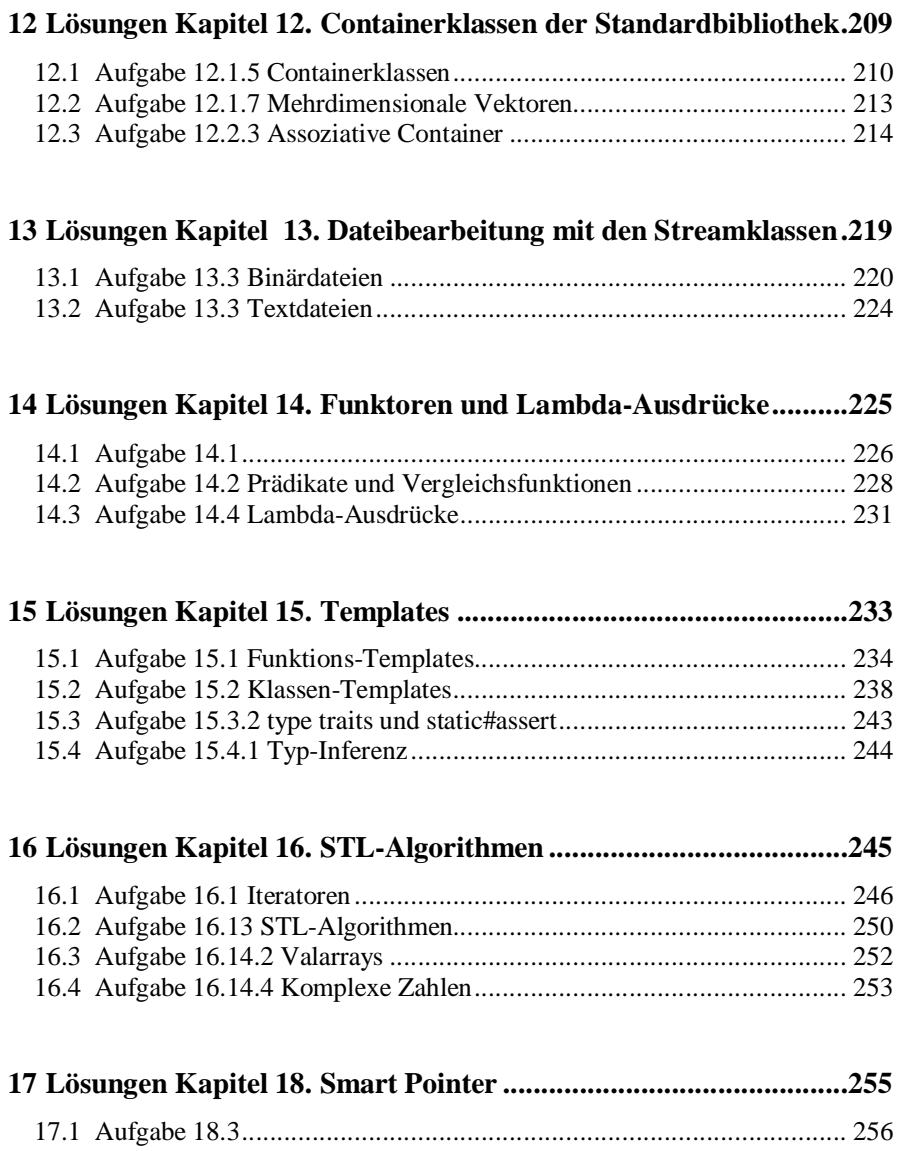

## **2 Loesungen Kapitel 2. Windows Steuerelemente**

## **2.1 Aufgabe 2.1**

```
// C:\pe{2017\Loesungen\Kap_2\2_1\2_1\Forml.h#pragma once
namespace CppCLR_WinformsProjekt {
  public ref class Form1 : public System::Windows::Forms::Form
   {
  public:
    Form1(void)
     {
       InitializeComponent();
       //
       //TODO: Konstruktorcode hier hinzufügen.
       //
       textBoxVorname->Text = "Jonathan";
       textBoxNachname->Text = "Hacker";
       textBoxOW->Text = "zu schnell geparkt";
     }
   private: System::Void button3_Click(System::Object^ sender, System::EventArgs^ e)
  {
    Close();
   }
   private: System::Void
    buttonLoeschen_Click(System::Object^ sender, System::EventArgs^ e)
   {
     textBoxVorname->Clear();
     textBoxNachname->Clear();
     textBoxBussgeld->Clear();
     textBoxOW->Clear();
   }
   private: System::Void
    buttonSpeichern_Click(System::Object^ sender, System::EventArgs^ e)
 {
 }
   };
```
2 Loesungen Kapitel 2. Windows Steuerelemente

 $\}$ 

## **2.2 Aufgabe 2.2**

```
// C:\cpp-2017\Loesungen\Kap_2\2_2\2_2\Form1.h
#pragma once
namespace CppCLR_WinformsProjekt {
   public ref class Form1 : public System::Windows::Forms::Form
   {
  public:
    Form1(void)
     {
       InitializeComponent();
      //
       //TODO: Konstruktorcode hier hinzufügen.
       //
     }
   private: System::Void
    buttonLinksAusrichten_Click(System::Object^ sender, System::EventArgs^ e)
   {
    label1->Textalign = ContentALigment::Middeleteft; }
   private: System::Void
    buttonRechtsAusrichten_Click(System::Object^ sender, System::EventArgs^ e)
   {
    label1->TextAlign = ContentAlignment::MiddleRight;
   }
   private: System::Void
    buttonUnsichtbar_Click(System::Object^ sender, System::EventArgs^ e)
   {
     label1->Visible = false;
   }
   private: System::Void
    buttonSichtbar_Click(System::Object^ sender, System::EventArgs^ e)
 {
     label1->Visible = true;
   }
   private: System::Void
    buttonLinks_Click(System::Object^ sender, System::EventArgs^ e)
   {
    label1->Left = 0; }
   private: System::Void
    buttonRechts_Click(System::Object^ sender, System::EventArgs^ e)
 {
     label1->Left = this->ClientRectangle.Width - label1->Width;
   }
   private: System::Void
    buttonZusatzaufgabe_Click(System::Object^ sender, System::EventArgs^ e)
   {
     // Zusatzaufgabe:
    label1->Left = this->ClientRectangle.Width - label1->Width;
     // oder auch
     // label1->Left = this->ClientSize.Width - label1->Width;
 }
   };
}
```
## **2.3 Aufgabe 2.3**

```
// C:\cpp-2017\Loesungen\Kap_2\2_3\2_3\Form1.h
#pragma once
namespace CppCLR_WinformsProjekt {
   public ref class Form1 : public System::Windows::Forms::Form
 {
   public:
    Form1(void)
    \{ InitializeComponent();
      //
       //TODO: Konstruktorcode hier hinzufügen.
      //
     }
   private: System::Void AddInt_Click(System::Object^ sender, System::EventArgs^ e)
  {
     textBox3->Text = (Convert::ToInt32(textBox1->Text) +
       Convert::ToInt32(textBox2->Text)).ToString();
   }
   private: System::Void buttonClear_Click(System::Object^ sender, System::EventArgs^ e)
 {
     textBox1->Clear();
     textBox2->Clear();
     textBox3->Clear();
   }
   private: System::Void button1_Click(System::Object^ sender, System::EventArgs^ e)
 {
     textBox3->Text = (Convert::ToDouble(textBox1->Text) +
       Convert::ToDouble(textBox2->Text)).ToString();
   }
   private: System::Void button2_Click(System::Object^ sender, System::EventArgs^ e)
 {
     textBox3->Text = (Convert::ToDouble(textBox1->Text) +
       Convert::ToDouble(textBox2->Text)).ToString();
    label1->Text = "+"textBox4->AppendText(String::Format("{0}+{1}={2}\r\n\nin", textBox1->Text,
       textBox2->Text, textBox3->Text));
   }
   private: System::Void button3_Click(System::Object^ sender, System::EventArgs^ e)
   {
     textBox3->Text = (Convert::ToDouble(textBox1->Text) -
       Convert::ToDouble(textBox2->Text)).ToString();
    label1->Text} = "-";
    textBox4->AppendText(String::Format("{0}-{1}={2}\r\n", textBox1->Text,
       textBox2->Text, textBox3->Text));
   }
   private: System::Void button4_Click(System::Object^ sender, System::EventArgs^ e)
 {
     textBox3->Text = (Convert::ToDouble(textBox1->Text) *
       Convert::ToDouble(textBox2->Text)).ToString();
    label1->Text} = "*";
    textBox4->AppendText(String::Format("{0}*{1}={2}\r\n", textBox1->Text,
      textBox2->Text, textBox3->Text));
   }
   private: System::Void button5_Click(System::Object^ sender, System::EventArgs^ e)
  \{ textBox3->Text = (Convert::ToDouble(textBox1->Text) /
       Convert::ToDouble(textBox2->Text)).ToString();
```

```
label1->Text = "/*" textBox4->AppendText(String::Format("{0}/{1}={2}\r\n", textBox1->Text,
      textBox2->Text, textBox3->Text));
  }
 };
}
```
## **2.4 Aufgabe 2.4**

```
// C:\pe{2017\Loesungen\Kap 2\2 4\2 4\Front.h#pragma once
namespace CppCLR_WinformsProjekt {
  public ref class Form1 : public System::Windows::Forms::Form
 {
  public:
    Form1(void)
     {
      InitializeComponent();
      //
       //TODO: Konstruktorcode hier hinzufügen.
      //
     }
   private: System::Void button1_Click(System::Object^ sender, System::EventArgs^ e)
\{ listBox1->Items->Add(textBox1->Text);
     comboBox1->Items->Add(textBox1->Text);
   }
  private: System::Void
    listBox1_SelectedIndexChanged(System::Object^ sender, System::EventArgs^ e)
   {
    label1->Text = listBox1->Text;
    // oder
     // label1->Text=listBox1->SelectedItem->ToString();
   }
   private: System::Void button2_Click(System::Object^ sender, System::EventArgs^ e)
 {
     label2->Text = comboBox1->Text;
   }
  };
}
```
## **2.5 Aufgabe 2.5**

```
// C:\cpp-2017\Loesungen\Kap_2\2_5\2_5\Form1.h
#pragma once
namespace CppCLR_WinformsProjekt {
   public ref class Form1 : public System::Windows::Forms::Form
 {
  public:
    Form1(void)
    \left\{ \right. InitializeComponent();
       //
       //TODO: Konstruktorcode hier hinzufügen.
       //
       Text = "Events";
     }
   private: System::Void
    Test_button_Click(System::Object^ sender, System::EventArgs^ e)
   {
     textBox1->AppendText("Click\r\n");
   }
   private: System::Void
    Test_button_Enter(System::Object^ sender, System::EventArgs^ e)
   {
     textBox1->AppendText("Enter\r\n");
   }
   private: System::Void
    Test_button_Leave(System::Object^ sender, System::EventArgs^ e)
  \{ textBox1->AppendText("Leave\r\n");
   }
   private: System::Void
   Test_button_MouseDown(System::Object^ sender, System::Windows::Forms::MouseEventArgs^ e)
   {
     textBox1->AppendText("MouseDown\r\n");
   }
   private: System::Void
     Test_button_MouseUp(System::Object^ sender, System::Windows::Forms::MouseEventArgs^ e)
   {
     textBox1->AppendText("MouseUp\r\n");
   }
   private: System::Void
   Test_button_MouseMove(System::Object^ sender, System::Windows::Forms::MouseEventArgs^ e)
\{ label1->Text=(e->X).ToString() + "|" + (e->Y).ToString();
   }
   private: System::Void
Test_button_KeyPress(System::Object^ sender,System::Windows::Forms::KeyPressEventArgs^ e)
   {
     textBox1->AppendText("KeyPress: "+(e->KeyChar).ToString()+"\r\n");
   }
   private: System::Void
    Test_button_KeyUp(System::Object^ sender, System::Windows::Forms::KeyEventArgs^ e)
   {
     textBox1->AppendText("KeyUp: " + (e->KeyValue).ToString() + "\r\n");
   }
   private: System::Void
```

```
 Test_button_KeyDown(System::Object^ sender, System::Windows::Forms::KeyEventArgs^ e)
   {
     textBox1->AppendText("KeyDown: " + (e->KeyValue).ToString() + "\r\n");
   }
  private: System::Void Clear_button_Click(System::Object^ sender, System::EventArgs^ e)
   {
     textBox1->Clear();
   }
  private: System::Void Jump_button_Click(System::Object^ sender, System::EventArgs^ e)
   {
    Jump_button->Text = "you got me";
   }
  private: System::Void
  Jump_button_MouseMove(System::Object^ sender, System::Windows::Forms::MouseEventArgs^ e)
   {
    Jump_button->Left = Width - Jump_button->Left - Jump_button->Width;
   }
  };
}
```
## **2.6 Aufgabe 2.6**

```
// C:\pe-2017\Loesungen\Kap_2\2_6\2_6\Form1.h#pragma once
namespace CppCLR_WinformsProjekt {
  public ref class Form1 : public System::Windows::Forms::Form
 {
  public:
    Form1(void)
    \left\{ \right. InitializeComponent();
      //
       //TODO: Konstruktorcode hier hinzufügen.
      //
     }
  private: System::Void button2_Click(System::Object^ sender, System::EventArgs^ e)
\{ if (checkBox1->Checked) // a1)
     {
      checkBox2->Enabled = true;
      radioButton1->Enabled = true;
      button1->Enabled = true;
     }
     else
     {
      checkBox2->Enabled = false;
      radioButton1->Enabled = false;
      button1->Enabled = false;
     }
    \frac{1}{4} alternativ \frac{1}{4} all
    checkBox2->Enabled = checkBox1->Checked;
    radioButton1->Enabled = checkBox1->Checked;
    button1->Enabled = checkBox1->Checked;
    if (checkBox2->Checked) // a2)
      button1->Text = "Hello world";
     else
      button1->Text = "Hello moon";
    button1->Visible = checkBox3->Checked; // a3)
     if (radioButton1->Checked) // a4)
      checkBox1->BackColor = Color::Red;
     if (radioButton2->Checked)
       checkBox1->BackColor = Color::Green;
     if (radioButton3->Checked)
      checkBox1->BackColor = Color::Blue;
     // alternativ:
     if (radioButton1->Checked) // a4)
      checkBox1->BackColor = Color::Red;
     else if (radioButton2->Checked)
      checkBox1->BackColor = Color::Green;
     else
      checkBox1->BackColor = Color::Blue;
   }
  private: System::Void
    radioButton1_CheckedChanged(System::Object^ sender, System::EventArgs^ e)
   {
    button1->BackColor = Color::Red;
   }
  private: System::Void Form1_Click(System::Object^ sender, System::EventArgs^ e)
```

```
 {
    checkBox2->Text = "caption";
 radioButton1->Text = "red";
 radioButton2->Text = "green";
 radioButton3->Text = "blue";
  }
 };
}
```
## **2.7 Aufgabe 2.7**

```
// C:\cpp-2017\Loesungen\Kap_2\2_7\2_7\Form1.h
#pragma once
namespace My2_7 {
  public ref class Form1 : public System::Windows::Forms::Form
   {
  public:
    Form1(void)
     {
      InitializeComponent();
      //
      //TODO: Add the constructor code here
 //
 }
 };
}
```
## **2.8 Aufgabe 2.9**

```
// C:\cpp-2017\Loesungen\Kap_2\2_9\2_9\Form1.h
#pragma once
namespace CppCLR_WinformsProjekt {
   public ref class Form1 : public System::Windows::Forms::Form
\{ public:
    Form1(void)
    \mathcal{L} InitializeComponent();
       //
       //TODO: Konstruktorcode hier hinzufügen.
       //
     }
   private: System::Void
    ÖffnenToolStripMenuItem_Click(System::Object^ sender, System::EventArgs^ e)
   {
     openFileDialog1->Filter = "txt-Dateien|*.txt";
     if (openFileDialog1->ShowDialog() ==
       System::Windows::Forms::DialogResult::OK)
     {
       textBox1->Text = IO::File::ReadAllText(openFileDialog1->FileName);
     }
   }
   private: System::Void
     speichernToolStripMenuItem_Click(System::Object^ sender, System::EventArgs^ e)
   {
     if (saveFileDialog1->ShowDialog() ==
       System::Windows::Forms::DialogResult::OK)
     {
       IO::File::WriteAllText(saveFileDialog1->FileName, textBox1->Text);
     }
   }
   private: System::Void
     schließenToolStripMenuItem_Click(System::Object^ sender, System::EventArgs^ e)
   {
     this->Close();
   }
   private: System::Void
    allesMarkierenToolStripMenuItem_Click(System::Object^ sender, System::EventArgs^ e)
  \{ textBox1->SelectAll();
   }
   private: System::Void
    kopierenToolStripMenuItem_Click(System::Object^ sender, System::EventArgs^ e)
   {
     textBox1->Copy();
   }
   private: System::Void
     ausschneidenToolStripMenuItem_Click(System::Object^ sender, System::EventArgs^ e)
 {
     textBox1->Cut();
   }
   private: System::Void
     toolStripMenuItem2_Click(System::Object^ sender, System::EventArgs^ e)
```

```
 {
    printDialog1->ShowDialog();
  }
  private: System::Void
    farbenToolStripMenuItem_Click(System::Object^ sender, System::EventArgs^ e)
   {
    if (colorDialog1->ShowDialog() ==
      System::Windows::Forms::DialogResult::OK)
    {
      textBox1->BackColor = colorDialog1->Color;
    }
  }
  private: System::Void
   schriftToolStripMenuItem_Click(System::Object^ sender, System::EventArgs^ e)
  {
    if (fontDialog1->ShowDialog() ==
      System::Windows::Forms::DialogResult::OK)
    {
      textBox1->Font = fontDialog1->Font;
    }
  }
 };
}
```
## **3 Lösungen Kapitel 3. Elementare Datentypen**

// D:\cpp-2015.boo\Loesungen\Loesung\_Kap\_3\_Elementar.h

#include <cstdlib> #include <random> #include <ctime>

namespace N\_Loesungen\_Elementare\_Datentypen {

using namespace System:: Windows:: Forms;

## **3.1 Aufgaben 3.1 Syntaxregeln**

```
// D:\cpp-2015.boo\Loesungen\Loesung_Kap_3_Elementar.h
```

```
 /*
 "zulässige Zeichenfolgen: 1, 11, 112"
  "unzulässige Zeichenfolgen: 0, 01, 011"
  "Ein Dezimalliteral ist eine beliebige Folge der Ziffern 0..9"
  "die nicht mit einer 0 beginnt. "
  */
```
## 3.2 Aufgaben 3.2 Variablen und Bezeichner

// D:\cpp-2015.boo\Loesungen\Loesung Kap 3 Elementar.h

```
// -------------- Aufgabe 1. ------------------------
int
  /*
  Preis_in_$,
                  // unzulässig wegen Sonderzeichen $
  x kleiner y, // unzulässig wegen der Leerzeichen " "<br>Zinssatz_in_%, // unzulässig wegen Sonderzeichen %
                  // unzulässig wegen Sonderzeichen /
  x/y,
  this,
                  // unzulässig, da Schlüsselwort
  \star /
  // Die nächsten beiden Namen enthalten länderspezifische
  // Buchstaben ("ü" usw.), die bei vielen ältern Compilern nicht<br>// zulässig waren. In modernen C++-Compilern sind sie zulässig.
  Einwohner_von_Tübingen,
  àáãÃéÉêÊ;
int i = 0;int j;
void Lsg_Variablen(TextBox^ textBox1)
\{using namespace System;
  int k = 1;
  textBox1->AppendText(String::Format("i={0}\r\n", i)); // 0
  textBox1->AppendText(String::Format("j={0}\r\n", j)); // 0: globale Variablen werden
                                                             \frac{1}{2}immer initialisiert
  textBox1->AppendText(String::Format("k={0}\r\n", k)); // 1
  int i;
  textBox1->AppendText(String::Format("i={0}\r\n", i)); // ein unbestimmter Wert
\mathcal{E}
```
#### **3.3 Aufgabe 3.3.2 Ganzzahlliterale**

```
// D:\cpp-2015.boo\Loesungen\Loesung_Kap_3_Elementar.h
   // --------------- Aufgabe 1. -----------------------
  void Lsg_GanzzahlLiterale_1(TextBox^ tb)
   {
    // 1. a)
    // 37 im Binärsystem:
   // 37dez = 1*2^5 + 0*2^4 + 0*2^3 + 1*2^2 + 0*2^1 + 1*2^0 = 0010 0101bin
   // b)
    // -37 im Zweierkomplement: Einerkomplement(37) +1
    // 1101 1010 + 1 = 1101 1011bin = -37dez
   // c)
   // 37dez = 2*16^1 + 5*16^0 = 25hex,
    // Alternativ - Die Blöcke aus der Binärdarstellung sind die hex-Ziffern:
    // 0010bin = 2hex, 0101bin = 5hex
    // 37dez = 0010 0101bin = 25 hex
    // -37dez = 1101 1011bin = db hex
    using namespace System;
    tb->AppendText("Aufgabe Binärsystem:" + System::Environment::NewLine);
   int i1 = 37;
    // Mit der Format-Angabe {0:X} wird ein Wert hexadezimal angezeigt:
   tb->AppendText(String::Format("1.c) dez: \{0\} hex: \{0:X\} \r\n\pi, i1));
   int j1 = -37;
   tb->AppendText(String::Format("1.c) dez: \{0\} hex: \{0: X\} \r\n\1/ d) 37 + (-25)
    // 37: 00100101bin
    // -25: 11100111bin
 // -----------
    // 100001100bin, mit 8 bits: 00001100bin = 12dez
   1/ e) 25 + (-37)
    // 25: 00011001bin
    // -37: 11011011bin
 // -----------
    // 11110100bin --> Zweierkomplement: 00001100bin
   }
   // --------------- Aufgabe 2. -----------------------
  void Lsg_GanzzahlLiterale_2(TextBox^ tb)
 {
    using namespace System;
   1/2. a) // Zweierkomplement von ab=1010 1011: 0101 0101 bin = 55 hex = 85 dez,
    // also -85
   tb->AppendText("Aufgabe 3.3.2:\r\nu");
    signed char i2 = 0xab;
   tb->AppendText(String::Format("2.a) dez: \{0\} hex: \{0:X\} \r\n'', i2));
   // b)
   // ab = 10*16 + 11 = 171unsigned char i^2 = 0xab;
   tb->AppendText(String::Format("2.b) dez: \{0\} hex: \{0:X\} \r\n'', j2));
   }
```

```
 // --------------- Aufgabe 3. -----------------------
  void Lsg_GanzzahlLiterale_3(TextBox^ tb)
  {
    using namespace System;
   tb->AppendText(String::Format("3.3.2, 3.: 030 = \{0\} \r \n m", 030));
    // Vorwahl Berlin // 24,
    // da wegen der führenden 0 ein Oktalliteral
 tb->AppendText(String::Format("017+15={0}\r\n", 017 + 15)); // 30
 tb->AppendText(String::Format("0x12+10={0}\r\n", 0x12 + 10)); // 30
  }
```
### **3.4 Aufgabe 3.3.4 Operatoren und die üblichen Konversionen**

```
// D:\cpp-2015.boo\Loesungen\Loesung_Kap_3_Elementar.h
  void Lsg_Ganzzahl_Operatoren(TextBox^ tb)
  \left\{ \right. using namespace System;
     {
      // --------------- Aufgabe 1. -----------------------
     // a)unsigned char b = 255;
      unsigned char c = 0;
      short i = 1234567898;
     b = b + 1; // 0
      c = c - 1; // 255
       int d = i / 100;
       int e = i % 100;
     int f = i + i;
      tb->AppendText(String::Format("b={0} c={1} d={2} e={3} f={4} \r\n",
        b, c, d, e, f));
     }
     {
       // b) nicht zulässige Zeilen wurden auskommentiert:
unsigned char b = \{ 255 \};
unsigned char c = \{ 0 \};
 // short i = { 1234567898 };
// b = { b + 1 };
      // c = \int c - 1 \int iint d = { i / 100 };
int e = { i % 100 };
      int f = \{ i + i \};
      tb->AppendText(String::Format("b={0} c={1} d={2} e={3} f={4} \r\n",
        b, c, d, e, f));
     }
     // --------------- Aufgabe 2. -----------------------
 /*
      Falls die beiden Zahlen i und j verschieden sind, ist immer einer der
      beiden Faktoren in (i/j)*(j/i) Null (Ganzzahldivision). Wenn i und j
      dagegen gleich sind, ist das Produkt immer Eins.
     */
     // --------------- Aufgabe 3. -----------------------
    // a)// int a=x^x // a erhält immer den Wert 0, da die bitweise Verknüpfung von zwei
    // Operanden mit xor immer den Wert 0 hat.
    // b) // int b=x&1;
     // b ist genau dann 1, wenn x ungerade ist.
```
// --------------- Aufgabe 4. -----------------------

// Im Bitmuster von x und y darf nicht an derselben Stelle eine 1 stehen.

{

## **3.5 Aufgabe 3.3.5**

```
// D:\cpp-2015.boo\Loesungen\Loesung_Kap_3_Elementar.h
```

```
 void Lsg_char()
     // Die Variablen in dieser Aufgabe sind mit willkürlichen Werten
     // initialisiert, was natürlich keinen Sinn macht. Allerdings macht
     // es auch wenig Sinn, diese Anweisungen isoliert auszuführen. Es
     // wäre angemessener,diese Anweisungen als Funktionen zu formulieren,
     // und die Variablenals Parameter zu übergeben. Dann werden sie beim
     // Aufruf initialisiert.
     // --------------- Aufgabe 1. -----------------------
    // a) char c = 'x'; // Initialisierung nur, damit das kompiliert wird
    bool Grossbuchstabe = (c \ge - 'A') && (c \le - 'Z');
    1/ hbool Buchstabe = ((c > = 'A') \& (c < = 'Z')) | ((c > = 'a') \& (c < = 'z'));
    // c)bool alphanumerisch = ((c >= 'A') \& (c <- 'Z')) || ((c >= 'a') \& (c <- 'z')) ||((c \ge 0') \& (c \le -19'));
     // --------------- Aufgabe 2. -----------------------
    int Jahr = 2017;
    bool Schaltjahr = ((Jahr \frac{1}{6} 4 == 0) && (Jahr \frac{1}{6} 100 != 0)) || (Jahr \frac{1}{6} 400 == 0);
     // --------------- Aufgabe 3. -----------------------
int j1 = 2016, j2 = 2017, m1 = 4, m2 = 5, t1 = 10, t2 = 11;
bool vorher = (j1 < j2) || ((j1 == j2) && ((m1 < m2) || ((m1 == m2) && (t1 < t2))));
     // --------------- Aufgabe 4. -----------------------
       /*
       bool:
      x y x&&y x&y<br>f f f 000
      f f f f f 0000&0000 == 0000 (f)<br>f t f 0000&0001 == 0000 (f)
               f 0000&0001 == 0000 (f)<br>f 0001&0000 == 0000 (f)
      t f f 0001\&0000 = 0000 (f)<br>t t 0001\&0001 = 0001 (t)
                           0001\&0001 == 0001 (t)
       int:
       x y x&&y x&y
      \begin{array}{ccccccccc} 0 & 0 & \text{f} & \&\& \text{f} & ==\text{f} & & 0 \& 0 & == & 0 & (\text{f}) \\ 0 & 10 & \text{f} & \&\& \text{t} & ==\text{f} & & 0 \& 0 & == & 0 & (\text{f}) \end{array}0 !0 f &&&t == f 0 &&&0 == 0 (f)<br>
10 0 t &&&f == f 0 &&&0 == 0 (f)
      100 t & & f ==f 0 & 0 = 0 (f)
       !0 !0 t && t ==t
       Für bool Operanden x und y ist das Ergebnis von x&&y immer identisch
       mit dem von x&y.
       Für int Operanden ist das Ergebnis in den ersten drei Zeilen gleich.
       In der letzten Zeile erhält man bei !0&!0 nur dann den Wert true,
       wenn sich die bits der Operanden nicht auslöschen. Z.B. erhält man
       mit 1&2 den Wert false, während 1&&2 true ist.
       */
       // --------------- Aufgabe 5. -----------------------
       /*
         In !0 wird der int-Ausdruck 0 in den booleschen Wert false konvertiert.
         Deshalb stellt !0 den Wert true dar.
 Als Operand des binären Operators == wird der boolesche Wert true in
 einer ganzzahligen Typangleichung in den Wert 1 konvertiert. Deshalb
         entspricht die Bedingung
        if (x == 10) ... // gemeint war if (x != 0) ...
```
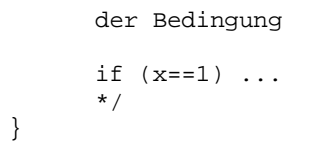

## **3.6 Aufgabe 3.4 Kontrollstrukturen und Funktionen**

```
// D:\cpp-2015.boo\Loesungen\Loesung_Kap_3_Elementar.h
  void initInConstructor(TextBox^ textBox2, TextBox^ textBox3)
   { //
    // Damit es keine Konversionsfehler gibt, wenn man vergisst, einen
    // ganzzahligen Wert in das Eingabefenster einzugeben.
    // Diese Funktion im Form1-Konstruktor aufrufen.
   textBox2->Text = "10";textBox3->Text = "50"; }
```
#### **3.7 Aufgabe 3.4.1 Die if- und die Verbundanweisung**

```
// D:\cpp-2015.boo\Loesungen\Loesung_Kap_3_Elementar.h
  void Lsg_if(TextBox^ tb)
 {
     { // --------------- Aufgabe 1 -------------------------------
      int x = 0, Punkte = 0, i = 0; // Die Werte 0 wurden nur angegeben, damit
       // das Programm kompiliert wird. Sie sind für diese Aufgabe ohne Bedeutung.
      // a)if (x = 17) tb->AppendText("Volltreffer\r\n");
       // "x=17" ist eine Zuweisung und keine Prüfungen auf Gleichheit
       // Syntaktisch zulässig, aber semantisch wird der Ausdruck x=17
       // in den int-Wert 17 konvertiert, und den in den bool-Wert true.
      1/ b)if (i > = 1 \&\& i < = 10) tb->AppendText("Volltreffer\r\n");
       // Syntaktisch und semantisch korrekt. Verknüpfte Bedingungen müssen
       // nicht geklammert werden.
      // c)// if b && (i=j*x) tb->AppendText("Volltreffer\r\n");
       // Syntaxfehler: Die Bedingung in einer if-Anweisung muss in einer Klammer
       // stehen. "=" ist ein Zuweisung und keine Prüfung auf Gleichheit.
       // d)
       if (Punkte >= 0) tb->Text = "Extremes Pech";
       else if (Punkte >= 20) tb->Text = "Ziemliches Pech";
       else if (Punkte >= 40) tb->Text = "Ein wenig Glück gehabt";
       // Syntaktisch korrekt, aber der zweite und dritte else-Zweig werden nie
      // erreicht. Vermutlich "<" mit ">" verwechselt.
     }
     { // --------------- Aufgabe 2 -------------------------------
       /* Hier werden meist zuerst die folgenden beiden Lösungen vorgeschlagen:
         if (Bewegungsart=='+') Kontostand = Kontostand+Betrag;
         else Kontostand = Kontostand-Betrag;
       oder
         if (Bewegungsart=='+') Kontostand = Kontostand+Betrag;
         if (Bewegungsart=='-') Kontostand = Kontostand-Betrag;
       Beide Lösungen haben aber den Nachteil, dass eine unzulässige Bewegungsart
       zu einer falschen Verbuchung des Betrages führt: Im ersten Fall kommt es
       zu einer Abbuchung (so würde ich das machen, wenn die Bank mir gehört),
       und im zweiten Fall fällt jede falsche Kontobewegung unter den Tisch.
       Bei einer größeren Anzahl von Datensätzen bliebe ein solcher Fehler
       vermutlich sogar unentdeckt.
       Fügt man diesen Anweisungen eine weitere hinzu, um eine falsche
       Bewegungsart abzufangen, muss man schon etwas nachdenken, um die richtige
       Bedingung zu finden (hier werden relativ oft && und || verwechselt): Ist
       if ((Bewegungsart != '+') && (Bewegungsart != '-'))
         Fehlermeldung();
```
 oder || anstelle von && richtig? Falls das Programm dann später auf noch andere Bewegungsarten erweitert wird, erhält man zunächst eine falsche Fehlermeldung, weil meist vergessen wurde, die Bedingung für die Fehlermeldung zu ändern.

 Das Problem bei Aufgaben wie dieser liegt darin, dass die Aufgabenstellung zwar die Auswahl einer von zwei Bedingungen nahe legt. Tatsächlich ist aber

```
 eine Bedingung mehr zu berücksichtigen, nämlich die Fehlerbehandlung.
      Deshalb ist in diesem Beispiel eine von drei Anweisungen auszuwählen:
      if (Bewegungsart=='+') Kontostand = Kontostand + Betrag;
      else if (Bewegungsart=='-') Kontostand = Kontostand - Betrag;
      else Fehlermeldung();
      */
 }
    { // --------------- Aufgabe 3 -------------------------------
     int LA Summe = 0, LB_Summe = 0, MA_Summe = 0, MB_Summe = 0, MC_Summe = 0, Summe = 0;
     char Lagergruppe = 'A', Materialgruppe = 'B';
      if (Lagergruppe == 'A')
\{ if (Materialgruppe == 'A')
\{LA Summe = LA Summe + Summe;
         MA_Summe = MA_Summe + Summe;
 }
        else if (Materialgruppe == 'B')
\{ LA_Summe = LA_Summe + Summe;
          MB_Summe = MB_Summe + Summe;
 }
        else if (Materialgruppe == 'C')
\{ LA_Summe = LA_Summe + Summe;
         MC_Summe = MC_Summe + Summe;
 }
        else MessageBox::Show("Unzulässige Materialgruppe in Lager A");
 }
      else if (Lagergruppe == 'B')
\{ if (Materialgruppe == 'A')
        {
         LB Summe = LB Summe + Summe;
         MA_Summe = MA_Summe + Summe;
 }
        else if (Materialgruppe == 'B')
\{ LB_Summe = LB_Summe + Summe;
       MB\_Summe = MB\_Summe + Summe;
 }
        else MessageBox::Show("Unzulässige Materialgruppe in Lager B");
      }
      else MessageBox::Show("Unzulässige Lagergruppe");
 }
  { // --------------- Aufgabe 4 -------------------------------
   int t1 = 10, m1 = 2, j1 = 2017; // Datum 1
    // Initialisierung mit beliebigen Werten, damit das kompiliert wird
   int t2 = 2, m2 = 10, j2 = 2017; // Datum 2
    bool vorher;
   if (j1 != j2) vorher = j1 < j2;
   else /* j1 == j2 */ if (m1 != m2)
     vorher = m1 < m2;
   else // (j1 == j2) and (m1 == m2)vorher = t1 < t2;
```

```
 // Falls die boolesche Variable vorher_oder_gleich genau dann den
 // Wert true erhalten soll, wenn das erste Datum zeitlich vor dem
 // zweiten liegt oder gleich dem zweiten ist, muss lediglich die
 // letzte Zeile auf <= geändert werden zu:
 //
 // return t1<=t2;
```
 } }

#### **3.8 Aufgabe 3.4.4 Ganzzahl-Funktionen**

```
// D:\cpp-2015.boo\Loesungen\Loesung_Kap_3_Elementar.h
// --------------- Aufgabe 1 -------------------------------
1/ a)int plus1(int n)
{
  return n + 1;
}
// b) plus1 kann dann in Form1.h wie in Abschnitt ???? aufgerufen werden.
// --------------- Aufgabe 2 -------------------------------
/*
Falls Sie die Lösung dieser Aufgabe nicht sofort finden, können Sie
versuchen, diese zunächst für einfache Spezialfälle zu finden, und
diese Spezialfälle dann zu verallgemeinern.
Erster Spezialfall: n einstellig
  int Quersumme(int n)
 {
 int s = 0;
 s = s + ni return s;
 }
Zweiter Spezialfall: n zweistellig
  int Quersumme(int n)
\{int s = 0;
 s = s + n/10 + n$10;
  return s;
  }
Berechnet man die Quersumme von n=123 als Summe 3 + 2 + 1 (und nicht als
Summe 1 + 2 + 3), erhält man die erste Ziffer 3 mit n%10. Nachdem man
diese zu einer Summe s addiert hat, kann man diese "abschneiden", indem
man n durch n/10 (12) ersetzt. Diese Schritte wiederholt man in einer
Schleife, bis n==0 ist.
*/
int Quersumme(int n)
{
 if (n < 0) n = -n; // berücksichtige negative n
                      // % ist für negative Operanden compilerabhängig
 int s = 0;
 while (n > 0) {
   s = s + n % 10;
   n = n / 10;
  }
  return s;
}
// b), c) Diese Funktion kann dann in Form1.h wie in Abschnitt ???? aufgerufen werden.
// --------------- Aufgabe 3 -------------------------------
/*
Falls Sie die Lösung dieser Aufgabe nicht sofort finden, können Sie
versuchen, diese zunächst für einfache Spezialfälle zu finden, und
diese Spezialfälle dann zu verallgemeinern.
Erster Spezialfall: n=2
```
{

}

{

Mit den Anfangswerten  $x = 0, y = 1$ erhält man die nächste Fibonacci-Zahl durch  $f = x + v_i$ Die nächste Fibonacci-Zahl f erhält man dann mit den Werten  $x = v_i$  $y = f$ ;  $f = x + y$ ; Diese Schritte wiederholt man in einer Schleife. \*/  $1/$  a) int Fibonacci(int n) int  $f = 0$ ,  $x = 0$ ,  $y = 1$ ; for (int  $i = 0$ ;  $i < ni$ ;  $i++)$  {  $x = y$  $y = f$ ;  $f = x + y$ ; } return f; // b) Diese Funktion kann dann in Form1.h wie in Abschnitt ???? aufgerufen werden. // --------------- Aufgabe 4 ------------------------------ void for\_Schleife\_kleiner\_gleich(TextBox^ tb, int n) for (unsigned int  $u = 0$ ;  $u \le n - 1$ ;  $u++$ ) // warning: Konflikt zwischen tb->AppendText(u.ToString() + System::Environment::NewLine); // signed und unsigned

 $// a), b)$  // Da u den Datentyp unsigned int hat, wird der Datentyp von n-1 im // Ausdruck u<=n-1 ebenfalls in unsigned int konvertiert. Für n=0 führt // das zu einer Endlosschleife. Für Werte n>=1 erhält man das erwartete // Ergebnis. // c) Mit der Bedingung u<n gibt es auch mit n=0 keine Endlosschleife.

```
for (unsigned int u = 0; u < n; u^{++}) // warning: Konflikt zwischen signed
     tb->AppendText(u.ToString() + System::Environment::NewLine); // unsigned
}
```

```
// b) Diese Funktion kann dann in Form1.h wie in Abschnitt ???? aufgerufen werden.
```

```
// --------------- Aufgabe 5 -------------------------------
// a)bool istPrim(int n)
{
   if (n < 2) return false;
   else if (n == 2) return true; // dieser Zweig ist überflüssig
   else
 {
    for (int i = 2; i * i \le n; i + j if (n%i == 0) return false;
     return true;
   }
}
```
bool istPrim\_Variante\_2(int n) // gleichwertige Alternative

```
{
   if (n < 2) return false;
   else if (n == 2) return true;
   else
  \{int i = 2iwhile (i * i \le n)\{ if (n%i == 0) return false;
      i++;
     }
    return true;
   }
}
// b)
void zeigePrimzahlen(TextBox^ tb, int n)
{ // Diese Funktion kann dann in Form1.h wie in Abschnitt ???? aufgerufen werden.
   tb->AppendText("Primzahlen:" + System::Environment::NewLine);
  for (int i = 1; i < ni; i++) if (istPrim(i))
      tb->AppendText(i.ToString() + " ");
   tb->AppendText(System::Environment::NewLine);
}
// c)int Goldbach(int n)
{
  if ((n < 4) || (n < 2 == 1)) return -1;
  else
   {
    int k = 0;
    for (int i = 2; i <= n / 2; i++)
       if (istPrim(i) && istPrim(n - i)) k++;
     return k;
   }
}
void zeigeGoldbachPaare(TextBox^ tb, int n)
{ // Diese Funktion kann dann in Form1.h wie in Abschnitt ???? aufgerufen werden.
   using namespace System;
   tb->AppendText("Goldbach'sche Vermutung:" + System::Environment::NewLine);
  for (int i = 6; i < ni; i = i + 2)
    tb->AppendText(String::Format("Goldbach(\{0\})=\{1\}\r\n\'', i, Goldbach(i)));
}
// --------------- Aufgabe 6 -------------------------------
int zeigePythagTripel(TextBox^ tb, int n, bool show = false)
{ // Diese Funktion kann dann in Form1.h wie in Abschnitt ???? aufgerufen werden.
   using namespace System;
   int nt = 0; // Anzahl der gefundenen Tripel
 for (int a = 1; a < ni a++)
    for (int b = ai b < ni b++)
      for (int c = b; c*c \leq a*a + b*b; c++) // "for (int c=1; ..." geht auch
        if (a*a + b*b == c*c)\{ if (show)
             tb->AppendText(String::Format(
              "a={0} b={1} c={2}\r\n", a, b, c));
          n+++; }
  return nt;
}
// --------------- Aufgabe 7 -------------------------------
int f3nplus1(TextBox^ tb, int n, bool show = false)
{
```

```
if (n \le 0) return -1;
  int m = 0;
  while (n != 1) {
   m++;if (n \; 8 \; 2 == 1) n = 3 * n + 1;
    else n = n / 2i if (show)
      tb->AppendText(" n=" + n.ToString() + System::Environment::NewLine);
 }
  return m;
}
void zeige3nplus1(TextBox^ tb, int n)
{
  for (int i = 0; i < ni; i++) {
    int k = f3nplus1(tb, i);tb->AppendText("i=" + i.ToString() + " k=" + k.ToString() +
      System::Environment::NewLine);
 }
} // Diese Funktion kann dann in Form1.h wie in Abschnitt ???? aufgerufen werden.
// --------------- Aufgabe 8 -------------------------------
std::string Osterdatum(int J)
{
   int A, B, C, D, E, M, N, OTag, PTag;
   std::string s;
  if (J < 1583) s = " Formel gilt nicht ";
  else if (J < 1700) { M = 22; N = 2; }
  else if (J < 1800) \{ M = 23; N = 3; \}else if (J < 1900) \{ M = 23; N = 4; \}else if (J < 2100) \{ M = 24; N = 5; \}else if (J < 2200) \int M = 24; N = 6;else if (J < 2300) \{ M = 25; N = 0; \} else s = " Formel gilt nicht ";
 A = J % 19;
  B = J % 4;
  C = J % 7;
 D = (19 * A + M) % 30;
  E = (2 * B + 4 * C + 6 * D + N) % 7;
  if ((22 + D + E) = 1) & ((22 + D + E) = 31) // in [1..31])
   {
   OTaq = 22 + D + E;PTag = 0Tag + 49;
    s = s + std:to string(J) + " Ostern: " + std:to string(OTag) + ". März Pfingsten: "; if (PTag > 31 + 30 + 31) // Tage im März + April + Mai
      s = s + std: to\_string(PTag - 92) + ". Juni";
    else if (PTag > 30 + 31) // Tage im April + Mai
     s = s + std: to\_string(PIag - 61) + ". Mai";
    else s = s + " unmöglich"; // Wegen OTag >= 22 ist PTag >= 71
   }
   else
   {
    OTag = D + E - 9iPTag = 0Tag + 49;
   if (OTag == 26) OTag = 19;
    else if ((OTag == 25) && (D == 28) && (E == 6) && (A > 10)) OTag = 18;
    s = s + std::to\_string(J) + "Ostern: " + std::to\_string(OTag) + ". April Pfingsten: "; if (PTag > 30 + 31) // Tage im April + Mai
      s = s + std::to\_string(PTag - 61) + ". Juni";
     else if (PTag > 30) // Tage im April
     s = s + std: to\_string(PTag - 30) + ". Mai";
    else s = s + " unmöglich"; // wegen OTag >= -9 ist PTag >= 40 }
  return s;
}
```

```
void zeigeOsterdatum(TextBox^ tb, int von, int bis)
{
  for (int J = \text{von } J \leq b is; J^{++})
     tb->AppendText(rk1::to_String(Osterdatum(J)) +
       System::Environment::NewLine);
} // Diese Funktion kann dann in Form1.h wie in Abschnitt ???? aufgerufen werden.
// --------------- Aufgabe 9 -------------------------------
/*
1. plus1:
    Es wird immer ein Wert zurückgegeben.
2. Quersumme:
    Es wird immer (unabhängig vom Argument n) der Wert von s
    zurückgegeben. s wird für jeden Wert von n mit 0 initialisiert und
    eventuell in der Schleife verändert.
   Wenn man die Funktion dagegen so formuliert hätte
*/
int Quersumme_1(int n)
{
  if (n \ge 0) {
   int s = 0;
   while (n > 0)\{s = s + n % 10;
     n = n / 10;
     }
     return s;
   }
}
/*
wäre der Funktionswert für Argumente < 0 nicht definiert.
4. Fibonacci
    Es wird immer (unabhängig vom Argument n) der Wert von f
    zurückgegeben. f wird für jeden Wert von n mit 0 initialisiert und
    eventuell in der Schleife verändert.
5. bool prim(int n)
    int Goldbach(int n)
    Da in jedem Zweig der if-Anweisung ein Wert zurückgegeben wird,
    ist der Funktionswert immer definiert.
6. int zeige_PythagZahlentripel(int n): wie 1.
7. int f3nplus1(int n, bool show): gibt entweder -1 oder m zurück,
      falls das keine Endlosschleife ist.
8. Osterdatum(int J): wie 1.
*/
```
# **3.9 Aufgabe 3.4.7 Zufallszahlen**

```
// D:\cpp-2015.boo\Loesungen\Loesung_Kap_3_Elementar.h
// --------------- Aufgabe 1. -----------------------
void zeigeZufallszahlen(TextBox^ tb)
{
  // Nach
  // using std::rand;
  // kann man statt std::rand einfach nur rand verwenden
  tb->AppendText("rand ohne srand" + System::Environment::NewLine);
 for (int i = 0; i < 5; i++) {
    tb->AppendText(std::rand().ToString() + System::Environment::NewLine);
  }
  tb->AppendText("rand mit srand(std::time(0))" +
    System::Environment::NewLine);
 srand(std::time(0));
 for (int i = 0; i < 5; i++) {
     tb->AppendText(std::rand().ToString() + System::Environment::NewLine);
  }
  tb->AppendText("minstd_rand ohne init" + System::Environment::NewLine);
 std::minstd_rand rnd;
 for (int i = 0; i < 5; i++)\{int r = rnd();
    tb->AppendText(r.ToString() + System::Environment::NewLine);
  }
  tb->AppendText("5 aus 49 mit init std::time(0)" +
     System::Environment::NewLine);
  rnd.seed(std::time(0)); // oder: std::minstd_rand rnd(std::time(0));
 for (int i = 0; i < 5; i++) {
    int r = 1 + rnd() % 49; tb->AppendText(r.ToString() + System::Environment::NewLine);
 }
} // Diese Funktion kann dann in Form1.h wie in Abschnitt ???? aufgerufen werden.
```
# **3.10 Aufgabe 3.4.8 Default-Argumente**

// D:\cpp-2015.boo\Loesungen\Loesung\_Kap\_3\_Elementar.h

// --------------- Aufgabe 1. -----------------------

// Nur nach der ersten Variante.

# **3.11 Aufgabe 3.4.9 Programmierstil**

```
// D:\cpp-2015.boo\Loesungen\Loesung_Kap_3_Elementar.h
// --------------- Aufgabe 1. -----------------------
// Diese Funktion führt offsichtlich viele verschiedene Aufgaben aus.
// Deshalb gibt es keinen passenden Namen für sie.
// --------------- Aufgabe 2. -----------------------
/* Ein Beispiel dafür, wie verwirrend falsche Namen sein können.
int x = Plus(1, Product(Minus(3, 4), Plus(5, 6)));
= Plus(1, Product( 12, -1))
      = Plus(1,11)
     = 10*/
```
#### **3.12 Aufgabe 3.4.10 rekursive Funktionen**

```
// D:\cpp-2015.boo\Loesungen\Loesung_Kap_3_Elementar.h
// --------------- Aufgabe 1 -------------------------------
// a)int rek_Fak(int n)
{ // Fakultät rekursiv berechnen
  if (n <= 0) return 1;
  else return n*rek_Fak(n - 1);
}
// b)int rek_Fib(int n)
{ // Fibonacci rekursiv berechnen
  if (n <= 0) return 0;
  else if (n == 1) return 1;
 else return rek_Fib(n - 1) + rek_Fib(n - 2);
}
// c)int rek_ggT(int m, int n)
{ // ggT rekursiv berechnen
 if (n == 0) return m;
 else return rek_ggT(n, m%n);
}
// a)int it_Fak(int n)
{
 int f = 1;
 for (int i = 2; i \le n; i++)f = f * i; return f;
}
// b)
int it_Fib(int n)
{ // Fibonacci iterativ berechnen
 int fib = 0, f0 = 0, f1 = 1;
 for (int i = 0; i < ni; i++) {
   fib = f0 + f1;f1 = f0;f0 = fib; }
  return fib;
}
// c)int it_ggT(int x, int y)
{
 // x=x0, y=y0, ggT(x,y) = ggT(x0,y0)<br>while (y != 0) // Ablaufp
                 while (y != 0) // Ablaufprot. für den Schleifenkörper
\{ // \qquad \qquad \times y r
                // ggT(x,y)=ggT(x0,y0) x0 y0 y0 x0 y0 +int r = x * yi // x = yi // y0 +
   x = y; // y0y = r; // x0 mod y0
               // ggT(x,y) = ggT(y0,x0 \mod y0) = ggT(x0,y0) // ggT(x,y)=ggT(x0,y0)
 }
 // qqT(x,y) = qqT(x0,y0) und y=0 return x;
};
void zeige_rek(TextBox^ tb)
{
  tb->AppendText("Rekursion: No news are good news" +
    System::Environment::NewLine);
```

```
for (int i = 1; i < 50; i++)
    if (rek_Fak(i) != it_Fak(i)) tb->AppendText(i.ToString() + System::Environment::NewLine);
  for (int i = 1; i < 50; i++)
    for (int j = 1; j < 50; j++)if (rek_ggT(i, j) != it_ggT(i, j)) tb->AppendText(i.ToString() + " " + j.ToString() +
           System::Environment::NewLine);
  for (int i = 1; i < 30; i++)
    if (rek_Fib(i) != it_Fib(i)) tb->AppendText(i.ToString() + System::Environment::NewLine);
}
#ifdef SIMPLEUNITTESTS H
// Dieses Makro wird durch ein #include "SimpleUnitTests.h" definiert
void Unittests_rekursive_Funktionen()
{
  for (int i = 1; i < 50; i++) rk1::Assert::AreEqual(rek_Fak(i), it_Fak(i), "rek_Fak/it_Fak, i=" +
      std::to_string(i));
  for (int i = 1; i < 30; i++) rk1::Assert::AreEqual(rek_Fib(i), it_Fib(i), "rek_Fib/it_Fib, i=" +
       std::to_string(i));
  for (int i = 1; i < 50; i++)
    for (int j = 1; j < 50; j++) rk1::Assert::AreEqual(rek_ggT(i, j), it_ggT(i, j),
        "ggT(" + std::to_string(i) + "," + std::to_string(j) + ")");
}
#endif
// --------------- Aufgabe 2 -------------------------------
int Ackermann(int n, int m)
{ // Ackermann-Funktion
  if (n == 0) return m + 1;
  else if (m == 0) return Ackermann(n - 1, 1);
  else return Ackermann(n - 1, Ackermann(n, m - 1));
}
void zeige_Ackermann(TextBox^ tb)
{
   /*
  Acknowledಾ{Acknowledron}Ackermann(0,m) = m+1Acknowledton(1,m) = m+2Acknowledton(2,m) = 2*m+3Ackermann(3,m) = 2^{(m+3)+1} */
   tb->AppendText("Ackermann: No news are good news" +
     System::Environment::NewLine);
  for (int m = 0; m < 50; m++)
    if (Ackermann(0, m) != m + 1)tb->AppendText("Unterschied für ack(0," + m.ToString() + ")\r\n\pi");
  for (int m = 0; m < 50; m++)
    if (Ackermann(1, m) != m + 2)tb->AppendText("Unterschied für ack(1," + m.ToString() + ")\r\n");
  for (int m = 0; m < 50; m++)
    if (Ackermann(2, m) != 2 * m + 3)tb->AppendText("Unterschied für ack(2," + m.ToString() + ")\r\n");
   // für m>10 dauert das recht lange:
  for (int m = 0; m < 10; m_{++})
   {
    int a = Ackermann(3, m);int e = std::pow(double(2), m + 3) - 3;
```

```
if (a := e)tb->AppendText("Unterschied für ack(3," + m.ToString() + ")\r\n");
  }
}
#ifdef SIMPLEUNITTESTS_H
// Dieses Makro wird durch ein #include "SimpleUnitTests.h" definiert
void Unittests_Ackermann(int max)
{
   /*
 Acknowledಾ(\theta,m) = m+1Acknowledton(1,m) = m+2Acknowledಾ{Acknowledron}Ackermann(2,m) = 2*m+3Acknowledಾ(3,m) = 2^(m+3)+1 */
  for (int m = 0; m < max; m++)
    rk1::Assert::AreEqual(m + 1, Ackermann(0, m), "ack(0," +
       std::to_string(m) + ")");
  for (int m = 0; m < max; m++)
    rk1::Assert::AreEqual(m + 2, Ackermann(1, m), "ack(1," +
       std::to_string(m) + ")");
  for (int m = 0; m < max; m++)
     rk1::Assert::AreEqual(2 * m + 3, Ackermann(2, m), "ack(2," +
      std::to\_string(m) + ")"); // für m>10 dauert das recht lange:
  for (int m = 0; m < 10; m++)
   {
    int a = Ackermann(3, m);int e = std::pow(double(2), m + 3) - 3;rk1::Assert::AreEqual(e, a, "Acknowledmann(3," + std::to_string(m) + "); }
}
#endif
#ifdef SIMPLEUNITTESTS_H__
// Dieses Makro wird durch ein #include "SimpleUnitTests.h" definiert
void Unittests_Rekursion()
{
  rk1::Assert::Init("Unittests_Rekursion");
 Unittests rekursive Funktionen();
  Unittests_Ackermann(30);
  rk1::Assert::Summary();
}
#endif
```
### **3.13 Aufgabe 3.4.11 switch**

```
// D:\cpp-2015.boo\Loesungen\Loesung_Kap_3_Elementar.h
// --------------- Aufgabe 1 -------------------------------
int LA_Summe, LB_Summe, MA_Summe, MB_Summe, MC_Summe, Summe;
void LagMatSwitch(char Lagergruppe, char Materialgruppe)
{
   switch (Lagergruppe)
   {
  case 'A':
    switch (Materialgruppe)
\{ case 'A': LA_Summe = LA_Summe + Summe;
     MA_Summe = MA_Summe + Summe;
       break;
    case 'B': LA_Summe = LA_Summe + Summe;
     MB Summe = MB Summe + Summe;
      break;
   case 'C': LA Summe = LA Summe + Summe;MC_Summe = MC_Summe + Summe;
      break;
    default: MessageBox::Show("Unzulässige Materialgruppe in Lager A");
     }
   case 'B':
    switch (Materialgruppe)
     {
     case 'A': LB_Summe = LB_Summe + Summe;
       MA_Summe = MA_Summe + Summe;
      break;
     case 'B': LB_Summe = LB_Summe + Summe;
     MB_Summe = MB_Summe + Summe;
      break;
     default: MessageBox::Show("Unzulässige Materialgruppe in Lager B");
 }
   default: MessageBox::Show("Unzulässige Lagergruppe");
   }
}
// --------------- Aufgabe 2 -------------------------------
   // Da die Bedingungen nicht durch eine Prüfung auf Gleichheit mit einer
   // Konstanten gebildet werden, ist eine Lösung mit switch nicht möglich.
```
#### **3.14 Aufgabe 3.5 Gleitkommadatentypen**

```
// D:\cpp-2015.boo\Loesungen\Loesung_Kap_3_Elementar.h
#define _USE_MATH_DEFINES
// --------------- Aufgabe 1. ------------------------------
void GleitkommaSyntax(TextBox^ tb)
{
  int j = 10, k = 6;
  double x = j, y = 3.14, z = 10;
  double d1 = j / k; \frac{1}{1.666}<br>double d2 = x / k; \frac{1}{1.666}.
  double d2 = x / k; // 1<br>int i1 = j / k; // 1int i1 = j / k;
  int i2 = x / k; \frac{1}{1} // 1<br>
// int i3 = 3(j+k); // i
                              // i3 = 3*(j+k) würde gehen
  int i4 = j / k / k; \frac{1}{2} // 0, wird von links nach rechts ausgewertet
 int i5 = j / (z / y); // 3
  int i6 = j / (y - j / k); // 4
  using namespace System;
  tb->AppendText(String::Format("d1={0} d2={1} \r\n", d1, d2));
  tb->AppendText(String::Format("i1={0} i2={1} \r\n", i1, i2));
  tb->AppendText(String::Format("i4={0} i5={1} i6={2} \r\n", i4, i5, i6));
}
// --------------- Aufgabe 2. ------------------------------
double RegentropfenPi(int n)
{
   int Treffer = 0;
  for (int i = 0; i < ni; i++) {
    double x = (0.0 + rand)) / RAND_MAX; // für rand: #include <i>costdlib</i>double y = (0.0 + rand()) / RAND_MAX;
    if (x*x + y*y < 1) Treffer++;
   }
   return 4.0*Treffer / n;
}
void zeigeRegentropfenPi(TextBox^ tb, int n)
{
   tb->AppendText(RegentropfenPi(n).ToString() + System::Environment::NewLine);
}
// --------------- Aufgabe 3. ------------------------------
int Fakultaet(int n)
\left\{ \right.int f = 1;
  for (int i = 2; i \leq n; i++)f = f * i; return f;
}
double doubleFakulaet(int n)
{
  double f = 1;
  for (int i = 2; i \le n; i++)f = f * i; return f;
}
void zeigeFakultaet(TextBox^ tb)
{
   using namespace System;
  for (int i = 1; i < 30; i++)tb->AppendText(String::Format("Fakultaet({0})={1} \r\n", i, Fakultaet(i)));
  for (int i = 1; i < 30; i++)
```

```
 {
    double f = doubleFakulaet(i);
     double Sekunden = f / 1000000.0;
    double Jahre = Sekunden / (60.0 * 60 * 24 * 365);
    tb->AppendText(String::Format("Fakultät({0})={1} Sek={2} Jahre={3}\r\nr\n",
       i, Fakultaet(i), Sekunden, Jahre));
 }
}
// --------------- Aufgabe 4. ------------------------------
void HypothekenRestschuld(TextBox^ tb, double Betrag, double Zinssatz, double Tilgungsrate)
\{ using namespace System;
   // Die Ergebnisse stimmen mit denen von Tilgungsrechnern im Internet überein (z.B.
   //
http://www.interhyp.de/interhyp/servlet/interhyp?cmd=showPartnerTilgungsrechnerContent&LAF
_PARTNER=sueddeutsche).
  double Restschuld = Betrag;
   double Annuitaet = Restschuld*(Zinssatz + Tilgungsrate) / 100;
  int Jahre = 0; String^ s = String::Format("Hypothek: {0} Annuitaet: {1}", Restschuld, Annuitaet);
   tb->AppendText(s);
   while (Restschuld > 0)
   {
    double Zinsen = Restschuld*Zinssatz / 100;
    Restschuld = Restschuld - (Annuitaet - Zinsen);
    Jahre++;
    s = String::Format("Ende {0}. Jahr: Restschuld={1:F2} \ Zinsen={2:F2} Tilyung={3:F2}". Jahre, Restschuld, Zinsen, Annuitaet - Zinsen);
     tb->AppendText(s + System::Environment::NewLine);
  }
};
// --------------- Aufgabe 5. ------------------------------
// #include <cmath> für fabs, cmath ist etwas C++-spezifischer als <math.h>
double TrapezSumme(double a, double b, int n)
{
  double s = (std::sqrt(1 - a*a) + std::sqrt(1 - b*b)) / 2;double h = (b - a) / nifor (int i = 1; i < ni; i++)s = s + std::sqrt(1 - (a + i*h)*(a + i*h)); return s*h;
}
void zeigeTrapezsumme(TextBox^ tb, int n)
{
  double t = TrapezSumme(0, 1, n); tb->AppendText("Trapezsumme=" + (4 * t).ToString() +
     System::Environment::NewLine);
}
// --------------- Aufgabe 6. ------------------------------
double Mises(int n)
{
  double q = 1;
  for (int i = 0; i < n - 1; i++)q = q*(364 - i) / 365; return 1 - q; // 0 für n<=1
}
void zeigeMises(TextBox^ tb)
{
  for (int i = 1; i < 50; i++)// if (i%5 == 0)
     tb->AppendText("n=" + i.ToString() + " p=" + Mises(i).ToString() +
       System::Environment::NewLine);
```

```
}
// --------------- Aufgabe 7. ------------------------------
int RoundToInt(double x)
{
 if (x \gt= 0)return x + 0.5;
  else
   return x - 0.5;
}
void zeigeRoundToInt(TextBox^ tb)
\left\{ \right.for (double x = -2i; x < 2i; x = x + 0.1)
 tb->AppendText(x.ToString() + ": " + RoundToInt(x).ToString() +
       System::Environment::NewLine);
}
// --------------- Aufgabe 8. -----------------------------
void HowLongDouble()
{
 double x = 1e8;
 while (x > 0)--x;}
void HowLongFloat()
{
 float x = 1e8;
 while (x > 0)---x; // Diese Schleife (mit float anstelle double) ist eine Endlosschleife.
  // Da float nur 6 signifikante Stellen hat, ist 100000000 - 1 == 100000000.
}
```
#### **3.15 Aufgabe 3.6.4 Systematisches Testen**

```
// D:\cpp-2015.boo\Loesungen\Loesung_Kap_3_Elementar.h
// --------------- Aufgabe 1 -------------------------------
/*
Falls Sie Ihre Sollwerte aus den Quelltexten oder aus der Ausführung
Ihres Programms zur Lösung dieser Aufgaben abgeleitet haben, sind Ihre
Tests wertlos.
Die Sollwerte für einen Test müssen immer aus der Spezifikation
abgeleitet werden. Das sind in diesem Fall die Aufgaben aus
Abschnitt 3.4.
Die folgenden Test erfüllen die Mindestanforderung, jeden
Schleifenkörper nie, einmal und mindestens einmal auszuführen. Außerdem
wird jeder if-Zweig einmal ausgeführt:
a) if-Zweig: mit n<0;
   Schleife 0 mal: n==0; 1 mal: 1<=n<=9; 2 mal: 10<=n<=99
   Das wird mit den folgenden Testfällen erreicht:
   {n=-1:Quersumme=1 | n=0:Quersumme=0 | n=12:Quersumme=3}b) Schleife 0 mal: n<=0; 1 mal: n==1; 2 mal: n==2 Das wird mit den folgenden Testfällen erreicht:
   {n=-1:Fibonacci=0 | n=0:Fibonacci=0 | n=1:Fibonacci=1 |} n=2;Fibonacci=1 }
c) if-Zweig I: mit n<2;
   if-Zweig II: mit n==2;
   if-Zweig III: mit n>2;
                 Schleife 0 mal: n==3
 1 mal: 4<=n<=8, if nie: n==5,7; if ja: n==4,6,8
 2 mal: 9<=n<=15, if nie: n==11,13; if ja: 9,10,12,14,15
   Das wird mit den folgenden Testfällen erreicht:
    {n=1;istPrim=false | n=2;istPrim=true | n=3;istPrim=true | n=4;istPrim=false|
   n=5; istPrim=true | n=9; istPrim=false | n=11; istPrim=true }
d) if: n < 4, n gerade; n == 2 n<4, n ungerade: n==3
  n == 4: n == 4 n>4, n ungerade: n==5
   n>4, n gerade,
        Schleife 0 mal: geht nicht
        Schleife 1 mal: n==4
        Schleife 2 mal: n==6
   Das wird mit den folgenden Testfällen erreicht:
   {n=2:Goldbach=-1 | n=3:Goldbach=-1 | n=4:Goldbach=1 |} n=5;Goldbach=-1 | n=6;Goldbach=1 | n=100;Goldbach=6 |
    n=1000;Goldbach=28}
e) Schleife 0 mal: n<=1
   1 mal: n==2 for a: 1 mal
   for b: 1 mal
   for c: 1 mal
   Prüfe mit n=5, ob das Tripel {3,4,5} entdeckt wird
  {n=0:Pythag=0 | n=1:Pythag=0 | n=5:Pythag=1 | n=50:Pythag=26}f) if: n<=1 n==1
   Schleife 0 mal: geht nicht mit n>1
   1 mal: n==2
   2 mal: n==4
   ungerades n für if in der Schleife: n==3
   Das wird mit den folgenden Testfällen erreicht:
```

```
{n=1:f3nplus1=0 | n=2:f3nplus1=1 | n=3:f3nplus1=7 |}n=4;f3nplus1=2g) Anzahl Pfadtests
    MAX=2.147.483.648
    a) 1+Stellenzahl(MAX)=11 Tests (1: für n<0, 1: für n=0,
       1: für jede Stellenzahl)
    b) MAX Tests
    c) 2+2^sqrt(MAX)=2+2^65536 Tests
    d) 1+2^((MAX-4)/2) Tests
*/
// --------------- Aufgabe 2. ------------------------------
/*
- Funktionen, deren Ergebnis sehr aufwendig zu berechnen ist, wie
    z.B. Wettervorhersagen.
  - Funktionen mit Zufallszahlen (wie z.B. RegentropfenPi) sind oft schwer
    zu testen. Zwar muss bei dieser Aufgabe ein Wert in der Nähe von 3.14
    zurückgegeben werden. Aber ein Fehler wie
      for (int i = 1; i < n; i + j anstelle von
      for (int i = 0; i < n; i + j)
     mit einer anschließenden Division durch n
       return 4.0*Treffer/n;
     ist mit Tests nur schwer zu finden.
- Das Ergebnis der Funktion
      HypothekenRestschuld(double Betrag, double Zinssatz, double Tilgungsrate)
    besteht aus vielen Werten, die nicht wie bei den meisten der bisherigen
    Aufgaben als Funktionswert zurückgegeben werden können.
    Die manuelle Berechnung der Ergebnisse ist recht mühsam:
    Hypothek: 100: Zinsen=5, Tilgung=10, Annuität 15
    Restschuld Zinsen Tilgung
   Ende 1.Jahr: 90 5 10
   Ende 2.Jahr: 79.5 4.5 10.5<br>Ende 3.Jahr: 68.475 3.975 11.025
   Ende 3.Jahr:
   Ende 4.Jahr: 56.8987 3.4237 11.5763
   Ende 5.Jahr: 44.7436 2.8449 12.1551<br>Ende 6.Jahr: 31.9807 2.2371 12.7629
   Ende 6.Jahr: 31.9807 2.2371 12.7629<br>Ende 7.Jahr: 18.5797 1.599 13.401
   Ende 7.Jahr: 18.5797 1.599 13.401<br>Ende 8.Jahr: 4.5086 0.9289 14.0711
   Ende 8.Jahr: 4.5086 0.9289<br>Ende 9.Jahr: 0.2254
                                            Schlusszahlung 14.30
- Trapezsumme
```
 Hier ist zwar klar, dass ein Wert in der Nähe von 3.14 zurückgegeben werden muss. Aber kleine, systematische Fehler können mit Tests nur schwer entdeckt werden (siehe die Anmerkungen zu Aufgabe 2. oben). Für größere Werte von n sind Tests zeitaufwendig.

 Eine Alternative können Tests sein, bei denen die Fläche unter solchen Funktionen berechnet wird, bei denen man die Fläche auch exakt über das Integral berechnen kann. Z.B. ist die Fläche von a bis b unter Funktion  $x^2$  durch (b<sup>2</sup>3 - a<sup>2</sup>3)/3 gegeben.

\*/

## **3.16 Aufgabe 3.6.5 Unittests**

```
// D:\cpp-2015.boo\Loesungen\Loesung_Kap_3_Elementar.h
#ifdef SIMPLEUNITTESTS_H__
// Dieses Makro wird durch ein #include "SimpleUnitTests.h" definiert
// --------------- Aufgabe 1 -------------------------------
void Unittests_QuerSumme()
{// ein einfacher Test für die Funktion QuadratSumme
 // a) {n=-1:Quersumme=1 | n=0:Quersumme=0 | n=12:Quersumme=3} rk1::Assert::AreEqual(Quersumme(-1), 1, "Quersumme(-1)");
  rk1::Assert::AreEqual(Quersumme(0), 0, "Quersumme( 0)");
  rk1::Assert::AreEqual(Quersumme(12), 3, "Quersumme(12)");
}
void Unittests_Fibonacci()
\{ // b) \{n=-1, Fibonacci=0 | n=0, Fibonacci=0 | n=1, Fibonacci=1 |
   // n=2,Fibonacci=1 }
  rk1::Assert::AreEqual(Fibonacci(-1), 0, "Fibonacci(-1)");
  rk1::Assert::AreEqual(Fibonacci(0), 0, "Fibonacci(0)");
   rk1::Assert::AreEqual(Fibonacci(1), 1, "Fibonacci(1)");
  rk1::Assert::AreEqual(Fibonacci(2), 1, "Fibonacci(2)");
}
void Unittests_prim()
\frac{1}{2} (\frac{1}{2} c) \frac{1}{2} \frac{1}{2} \frac{1}{2} \frac{1}{2} = \frac{1}{2} \frac{1}{2} = \frac{1}{2}; \frac{1}{2} = \frac{1}{2}; \frac{1}{2} = \frac{1}{2}; \frac{1}{2} = \frac{1}{2}; \frac{1}{2} = \frac{1}{2}; \frac{1}{2}; \frac{1}{2} = \frac{1}{2n=5; prim=true | n=9; prim=false | n=11; prim=true }
  rk1::Assert::AreEqual(istPrim(1), false, "istPrim(1)");
  rk1::Assert::AreEqual(istPrim(2), true, "istPrim(2)");
  rk1::Assert::AreEqual(istPrim(3), true, "istPrim(3)");
   rk1::Assert::AreEqual(istPrim(4), false, "istPrim(4)");
  rk1::Assert::AreEqual(istPrim(5), true, "istPrim(5)");
  rk1::Assert::AreEqual(istPrim(9), false, "istPrim(9)");
   rk1::Assert::AreEqual(istPrim(11), true, "istPrim(11)");
}
void Unittests_Goldbach()
\{ // d) \{n=2:Goldbach=-1 | n=3;Goldbach=-1 | n=4;Goldbach=1 |
   // n=5;Goldbach=-1 | n=5;Goldbach=-1 | n=100;Goldbach=6 |
   // n=1000;Goldbach=28 }
 rk1::Assert::AreEqual(Goldbach(2), -1, "Goldbach(2)");
 rk1::Assert::AreEqual(Goldbach(3), -1, "Goldbach(3)");
 \verb|rkl::Asset::AreEqual(Goldbach(4), 1, "Goldbach(4)"); rk1::Assert::AreEqual(Goldbach(5), -1, "Goldbach(5)");
   rk1::Assert::AreEqual(Goldbach(6), 1, "Goldbach(6)");
   rk1::Assert::AreEqual(Goldbach(100), 6, "Goldbach(100)");
   rk1::Assert::AreEqual(Goldbach(1000), 28, "Goldbach(1000)");
}
void Unittests_PythagTripel(TextBox^ tb)
\{ // e) \{n=0:Pythaq=0 \mid n=1:Pythaq=0 \mid n=5:Pythaq=1 \mid n=50:Pythaq=26\} rk1::Assert::AreEqual(zeigePythagTripel(tb, 0, false), 0, "zeige_PythagTripel(0)");
 rk1::Assert::AreEqual(zeigePythagTripel(tb, 1, false), 0, "zeige_PythagTripel(1)");
 rk1::Assert::AreEqual(zeigePythagTripel(tb, 5, false), 1, "zeige_PythagTripel(5)");
  rk1::Assert::AreEqual(zeigePythagTripel(tb, 50, false), 26, "zeige_PythagTripel(26)");
}
void Unittests_f3nplus1(TextBox^ tb)
{ // f) {n=1;f3nplus1=0 | n=2;f3nplus1=1 | n=3;f3nplus1=7 |
  \frac{1}{2} n=4; f3nplus1=2
  rk1::Assert::AreEqual(f3nplus1(tb, 1, false), 0, "f3nplus1(1)");
 rk1::Assert::AreEqual(f3nplus1(tb, 2, false), 1, "f3nplus1(2)");
 rk1::Assert::AreEqual(f3nplus1(tb, 3, false), 7, "f3nplus1(3)");
 rk1::Assert::AreEqual(f3nplus1(tb, 4, false), 2, "f3nplus1(4)");
}
```

```
//
void Unittests_Fakultaet()
\frac{1}{2} // 3. \{n=0, Fakultaet=1 | n=1, Fakultaet=1 | n=2, Fakultaet=2 | // n=3,Fakultaet=6 }
  bool result = true;
  rk1::Assert::AreEqual(Fakultaet(0), 1, "Fakultaet(0)");
   rk1::Assert::AreEqual(Fakultaet(1), 1, "Fakultaet(1)");
   rk1::Assert::AreEqual(Fakultaet(2), 2, "Fakultaet(2)");
   rk1::Assert::AreEqual(Fakultaet(3), 6, "Fakultaet(3)");
   // 3. {n=0,doubleFakulaet=1 | n=1,doubleFakulaet=1 |
  // n=2,doubleFakulaet=2 | n=3,doubleFakulaet=6 }
  rk1::Assert::AreEqual(doubleFakulaet(0), 1, "doubleFakulaet(0)");
 rk1::Assert::AreEqual(doubleFakulaet(1), 1, "doubleFakulaet(1)");
 rk1::Assert::AreEqual(doubleFakulaet(2), 2, "doubleFakulaet(2)");
 rk1::Assert::AreEqual(doubleFakulaet(3), 6, "doubleFakulaet(3)");
}
// 4. Mit den bisher vorgestellten Sprachelementen sind keine
// automatischen Tests möglich
// 5. Mit den bisher vorgestellten Sprachelementen sind keine
// automatischen Tests möglich
void Unittests_Mises()
\frac{1}{16} 6. \{n=1, Mises=0 \mid n=1, Mises=1-364.0/365\}1/ n=2, Mises=1-(364.0*363)/(365.0*365)
  // n=3,Mises=1-(364.0*363*362)/(365.0*365*365) }
 rk1::Assert::AreEqual(Mises(1), 0, "Mises(1)");
 rk1::Assert::AreEqual(Mises(2), 1 - 364.0 / 365, "Mises(2)");
 rk1::Assert::AreEqual(Mises(3), 1 - (364.0 * 363) / (365.0 * 365), "Mises(3)");
 rkl::Assert::AreEqual(Mises(4), 1 - (364.0 * 363 * 362) / (365.0 * 365 * 365), "Mises(4)");
}
void Unittests_RoundToInt()
\{ // 7. \{n=3.64, RoundToInt=4 | n=3.14, RoundToInt=3 | // n=-3.14,RoundToInt=-3 | n=-3.64,RoundToInt=-4 }
  rk1::Assert::AreEqual(RoundToInt(3.64), 4, "RoundToInt(3.64)");
   rk1::Assert::AreEqual(RoundToInt(3.14), 3, "RoundToInt(3.14)");
   rk1::Assert::AreEqual(RoundToInt(-3.14), -3, "RoundToInt(-3.14)");
 rk1:i.ssert::AreEqual(RoundToInt(-3.64), -4, "RoundToInt(-3.64)");
}
void Unittests 3 6(TextBox^ tb)
{
  rk1::Assert::Init("Unittests_3_6"); // Tests initialisieren
    Unittests_QuerSumme();
    Unittests_Fibonacci();
    Unittests_prim();
     Unittests_Goldbach();
    Unittests_PythagTripel(tb);
    Unittests_f3nplus1(tb);
    Unittests_Fakultaet();
     Unittests_RoundToInt();
     Unittests_Mises();
    rk1::Assert::Summary(); // Testzusammenfassung ausgeben
   }
#endif // #ifdef SIMPLEUNITTESTS_H__
```
# **3.17 Aufgabe 3.6.6 Ablaufprotokolle**

// D:\cpp-2015.boo\Loesungen\Loesung\_Kap\_3\_Elementar.h

## **Lösung Aufgaben 3.6.6**

1. a) Ablaufprotokoll für *Fakultaet(4)*

```
int Fakultaet(int n)
{
int f=1;
for (int i=2; i<=n; i++)f = f * i;return f;
}
```
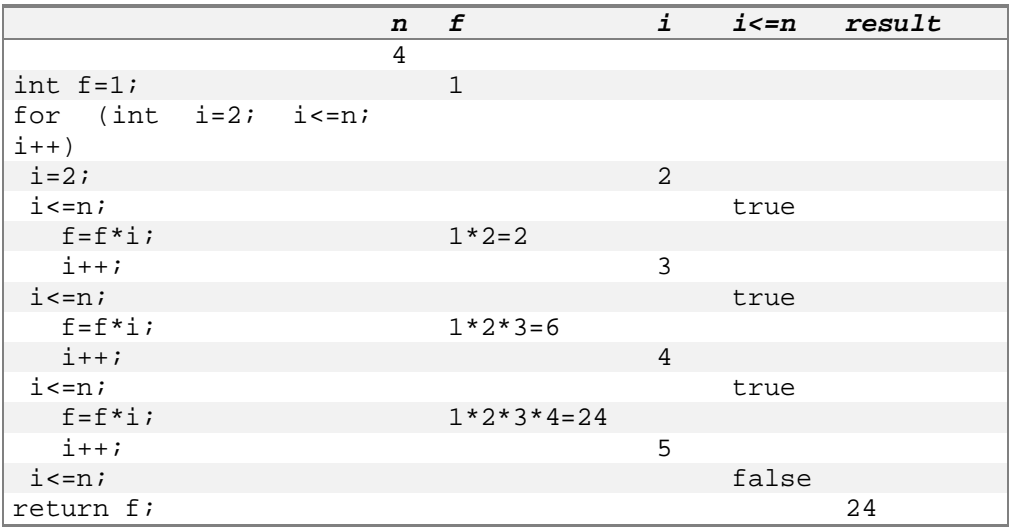

1. b) Ablaufprotokoll für *Fibonacci(4)*

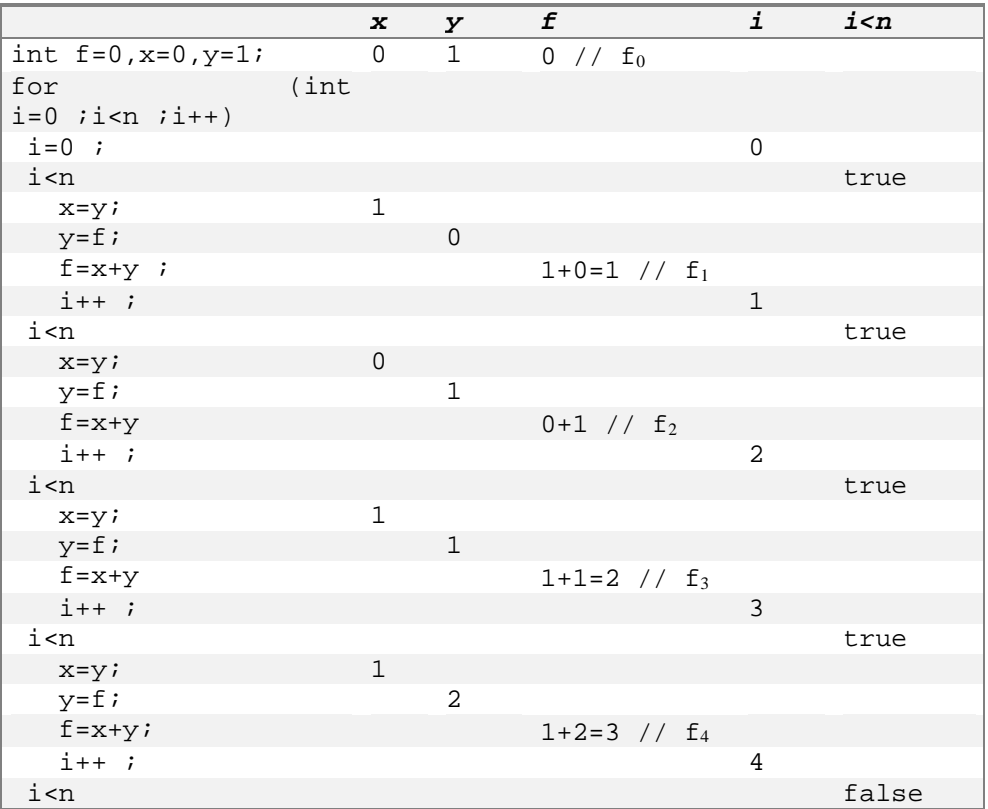

1. c) Ablaufprotokoll für *Quersumme(289)*

```
int Quersumme(int n)
{
if (n<0) n=-n;
int s=0;
while (n>0)
   {
    s = s+n810;n = n/10; }
return s;
}
```
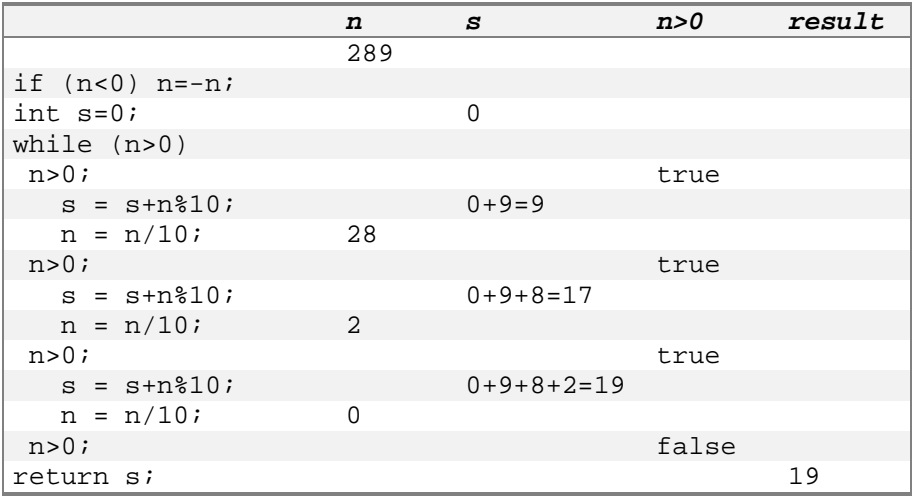

1. d) Ablaufprotokoll für *istPrim(17)*

```
bool istPrim(int n)
{
if (n<2) return false;
else if (n==2) return true;
else
   {
    for (int i=2; i * i < = n; i++) if (n%i==0) return false;
     return true;
   }
}
```
Da die Bedingungen n<2 und n==2 nicht erfüllt sind, wird nur die *for*-Schleife protokolliert.

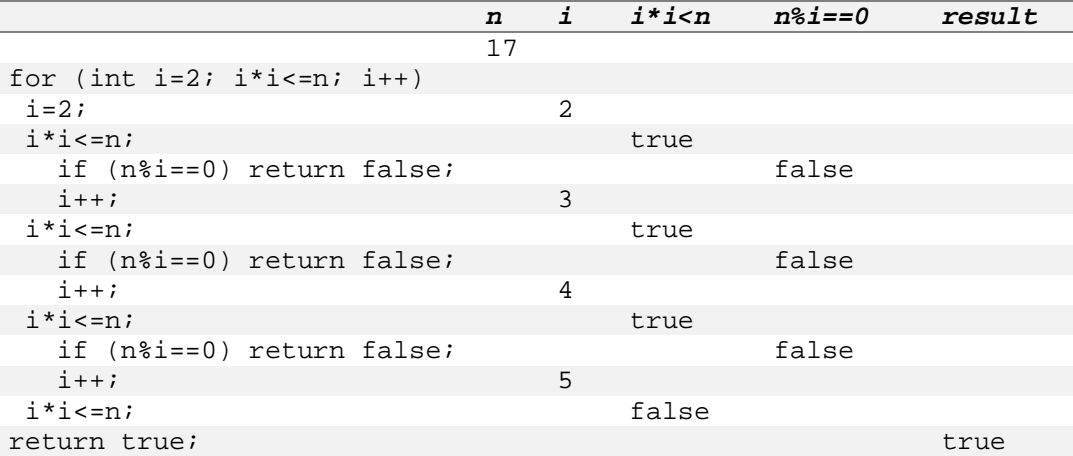

#### 1. e) Ablaufprotokoll für *istPrim(18)*

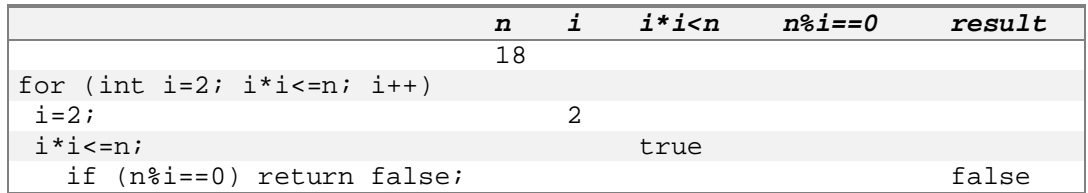

#### 1. e) Ablaufprotokoll für *Mises(3)*

```
double Mises(int n)
{
double q=1;
for (int i=0; i<sub>n-1</sub>; i<sub>++</sub>)
  q = q*(364-i)/365;return 1-q; // 0 für n<=1
}
```
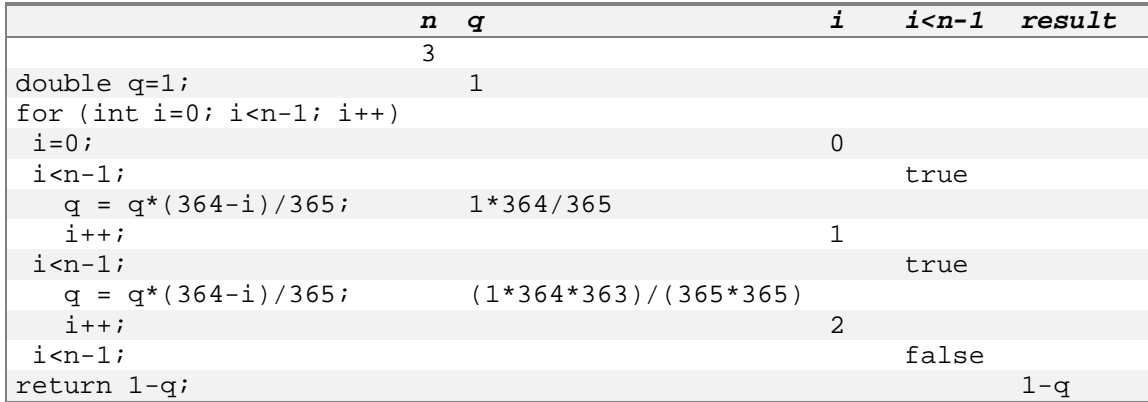

2. Wenn ich meine Studenten frage, ob die Anweisungen

int  $x=1, y=2;$  $x=x+y;$ y=x-y;  $x=x-y;$ 

die Werte von x und y bei beliebigen Werten vertauschen, sind sich nur die wenigsten Teilnehmer sicher, ob das zutrifft oder nicht. Mit den bisher behandelten Mitteln ist eine Antwort schwierig. Sie folgt in Abschnitt 3.7.2.

#### **Lösung Aufgaben 3.6.7**

**1.a)** n ungerade, d.h. 
$$
n/2 = \frac{n-1}{2}
$$
:

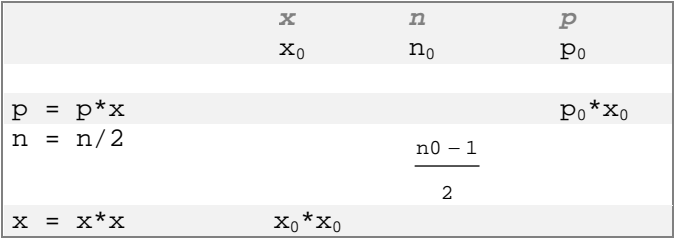

$$
p^*x^n = (p_0^*x_0)^*(x_0^*x_0)^{(n0-1)/2} = p_0^*x_0^*x_0^{n0-1} = p_0^*x_0^{n0} = u^v
$$

n

**b)** n gerade, d.h. 
$$
n/2 = \frac{1}{2}
$$
:

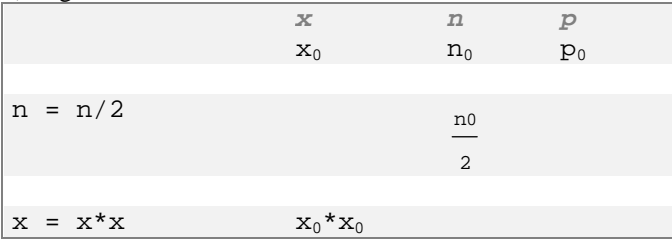

$$
p^*x^n = p_0^*(x_0^*x_0)^{(n0/2)} = p_0^*x_0^{n0} = u^v
$$

c) 
$$
s = 1 + 2 + ... + i
$$

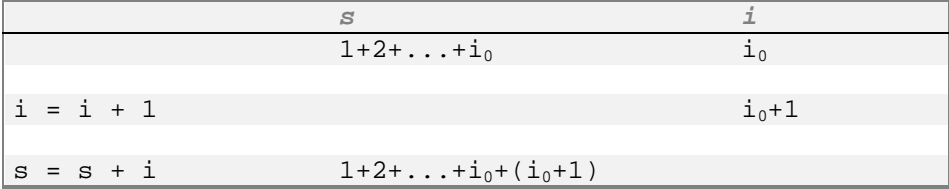

Wegen  $i=i_0+1$  gilt anschließend

 $s = 1 + 2 + ... + i_0 + (i_0 + 1) = 1 + 2 + ... + (i-1) + i$ 

**d**)  $s = 1^2 + 2^2 + ... + i^2$ 

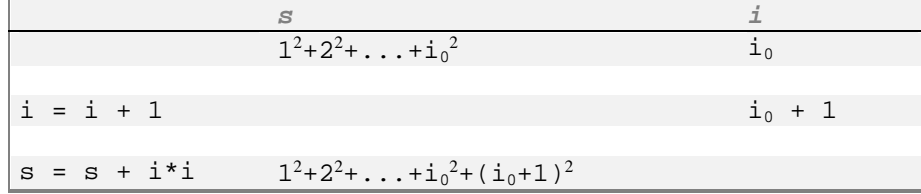

Wegen  $i=i_0+1$  gilt anschließend

$$
s = 1^2 + 2^2 + \dots + i_0^2 + (i_0 + 1)^2 = 1^2 + 2^2 + \dots + (i-1)^2 + i^2
$$

**e**)  $s = 1^2 + 2^2 + ... + i^2$ 

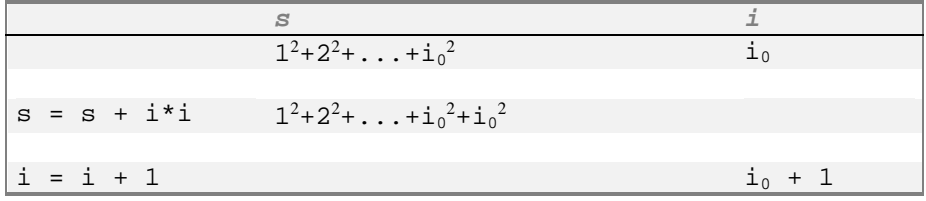

Wegen  $i=i_0+1$  gilt anschließend

 $s = 1^2 + 2^2 + \dots + i0^2 + i0^2 = 1^2 + 2^2 + \dots + 2^*(i-1)^2$ 

und das ist nicht die gefragte Invarianz.

- 2. Mögliche Kriterien zum Vergleich der beiden Funktionen *vertausche* und *vertausche1*:
	- Verständlichkeit: Das erste Verfahren erscheint einfacher.
	- Allgemeinheit: Das erste Verfahren lässt sich auf alle Datentypen anwenden, das zweite nur auf arithmetische. Aber auch bei arithmetischen Datentypen ist das erste Verfahren allgemeiner, da keine Bereichsüberschreitungen auftreten können.
	- Ausführungszeit: Beim ersten Verfahren sind drei Zuweisungen auszuführen, beim zweiten zusätzlich drei Additionen.
	- Speicherplatzbedarf: Das zweite Verfahren braucht zwar keinen Speicherplatz für eine dritte Variable, aber die Anweisungen für die drei Rechenoperationen benötigen auch Programmcode und damit Speicherplatz.

#### **3.18 Aufgabe 3.9 Exception-Handling**

```
// D:\cpp-2015.boo\Loesungen\Loesung_Kap_3_Elementar.h
  int throwException(int n)
  \{ if (n < 0)
       throw std::invalid_argument("throwException: negatives Argument nicht zulässig");
    return n;
   }
   int verschachtelterAufruf(int n)
   {
    return throwException(n);
   }
     void Aufruf_throwException(TextBox^ textBox1, int Aufgabe)
   {
    int result = 0iif (Aufgabe == 1) // a)
     {
       try
       {
         result = throwException(-1);
       }
       catch (std::exception& e)
       {
 System::String^ msg = gcnew System::String(e.what());
textBox1->AppendText(msg + "\r\n");
       }
     }
    else if (Aufgabe == 2) // b)
     {
      result = throwException(-1); }
     else // c)
     {
       try
       {
         result = verschachtelterAufruf(-1);
       }
       catch (std::exception& e)
       {
         System::String^ msg = gcnew System::String(e.what());
        textBox1->AppendText(msg + "\r\n");
       }
     }
   }
```
# **3.19 Aufgabe 3.10 Namensbereiche**

```
// D:\cpp-2015.boo\Loesungen\Loesung_Kap_3_Elementar.h
```
- // Die Lösung dieser Aufgabe sind die Namensbereiche
- // in dieser Quelltextdatei.

#### **3.20 Aufgabe 3.11 Präprozessoranweisungen**

```
// D:\cpp-2015.boo\Loesungen\Loesung_Kap_3_Elementar.h
#include "a.h" // int i = 0;
#include "b.h" // #include "a.h"
// int j = i + 1;// a): Durch diese #include-Anweisungen wird die Definition von i
// zirkulär (rekursiv) in die aktuelle Datei aufgenommen
// b): Das kann man mit einem #pragma once oder mit einem Include-Guard
// unterbinden:
// Entweder in die Dateien
// #pragma once
// aufnehmen, oder
// a.h:
// #ifndef _A_INCLUDE_GUARD
// #define _A_INCLUDE_GUARD
\frac{1}{2} int a = 0;
// #endif /* _A_INCLUDE_GUARD */
// b.h:
// #ifndef _B_INCLUDE_GUARD
// #define _B_INCLUDE_GUARD
// #include "a.h"
// int b = a + 1;// #endif /* _B_INCLUDE_GUARD */
#ifdef SIMPLEUNITTESTS_H__
  void Unittests_Kap_3(TextBox^ tb)
   {
    rk1::Assert::Init("Unittests Kapitel 3"); // Tests initialisieren
    Unittests_3_6(tb);
    Unittests_Rekursion();
    rk1::Assert::Summary();// Testzusammenfassung ausgeben
  }
#endif // #ifdef SIMPLEUNITTESTS_H__
```

```
 void zeige_Ergebnisse(TextBox^ tb)
 {
  Lsg_Variablen(tb);
  Lsg_Ganzzahl_Operatoren(tb);
  Lsg_char();
 Lsg\_if(tb); }
```
} // end of namespace N\_Aufgaben\_Elementare\_Datentypen

## **3.21 Form1.h für Kapitel 3**

```
// D:\cpp-2015.boo\VS-Solutions\VS-2017\Cpp2017-WinForms-Lsg-1\Form1-Kap-3.h
#pragma once
#include "d:\CPPUtils\CppCLR_Utils.h"
#include "D:\CPPUtils\SimpleUnitTests.h"
#include "d:\cpp-2015.boo\Loesungen\Loesung_Kap_3_Elementar.h"
namespace CppCLR_WinformsProjekt {
   using namespace System;
  using namespace System:: ComponentModel;
   using namespace System::Collections;
  using namespace System:: Windows:: Forms;
  using namespace System: : Data;
   using namespace System::Drawing;
   /// <summary>
   /// Zusammenfassung für Form1
   /// </summary>
   public ref class Form1 : public System::Windows::Forms::Form
 {
  public:
    Form1(void)
     {
       InitializeComponent();
       //
       //TODO: Konstruktorcode hier hinzufügen.
       //
     }
   protected:
     /// <summary>
     /// Verwendete Ressourcen bereinigen.
    /// </summary>
    ~\simForm1()
     {
       if (components)
       {
         delete components;
       }
     }
   protected:
   private: System::Windows::Forms::TextBox^ textBox1;
   private: System::Windows::Forms::Button^ button_Quersumme;
   private: System::Windows::Forms::Button^ button_plus1;
   private: System::Windows::Forms::TextBox^ textBox3;
   private: System::Windows::Forms::TextBox^ textBox2;
   private: System::Windows::Forms::Button^ button_Quersummen;
   private: System::Windows::Forms::GroupBox^ groupBox1;
   private: System::Windows::Forms::Button^ button_Fibonacci;
   private: System::Windows::Forms::Button^ button_Goldbach;
   private: System::Windows::Forms::Button^ button_Primzahlen;
  private: System::Windows::Forms::Button^ button_pyth_Zahlentripel;
   private: System::Windows::Forms::Button^ button_3n_plus1;
   private: System::Windows::Forms::Button^ button_Osterformel;
   private: System::Windows::Forms::Button^ button_unsigned_for;
   private: System::Windows::Forms::GroupBox^ groupBox2;
   private: System::Windows::Forms::Label^ label1;
   private: System::Windows::Forms::Label^ label2;
   private: System::Windows::Forms::Button^ button_Zufallszahlen;
   private: System::Windows::Forms::GroupBox^ groupBox3;
   private: System::Windows::Forms::Button^ button_Ackermann_Funktion;
  private: System::Windows::Forms::Button^ button_Vergleich_rek_it;
  private: System::Windows::Forms::Button^ button_gqT;
   private: System::Windows::Forms::Button^ button_Fibonacci_rekursiv;
   private: System::Windows::Forms::Button^ button_Fakultät_rekursiv;
```

```
 private: System::Windows::Forms::GroupBox^ groupBox4;
  private: System::Windows::Forms::Button^ button6;
  private: System::Windows::Forms::Button^ button_Mises;
  private: System::Windows::Forms::Button^ button_Trapezregel;
 private: System::Windows::Forms::Button^ button_Hypo_Darlehen;
  private: System::Windows::Forms::Button^ button_Fakultät;
  private: System::Windows::Forms::Button^ button_Regentropfen_Pi;
  private: System::Windows::Forms::GroupBox^ groupBox5;
  private: System::Windows::Forms::Button^ button_Exceptions_1c;
  private: System::Windows::Forms::Button^ button_Exceptions_1b;
 private: System::Windows::Forms::Button^ button_Exceptions_1a;
  private: System::Windows::Forms::Button^ button_Unittests;
  protected:
  private:
    /// <summary>
    /// Erforderliche Designervariable.
     /// </summary>
    System::ComponentModel::Container ^components;
  private: System::Void
    button_plus1_Click(System::Object^ sender, System::EventArgs^ e)
\{ int n = Convert::ToInt32(textBox2->Text);
   textBox1->AppendText(String::Format("plus1({0})={1}\r\nrn", n,
      N_Loesungen_Elementare_Datentypen::plus1(n)));
   }
  private: System::Void
    button_Quersumme_Click(System::Object^ sender, System::EventArgs^ e)
 {
    int n;
    if (int::TryParse(textBox2->Text, n))
     textBox1->AppendText(String::Format("Quersumme(\{0\})=\{1\}\r\n", n,
         N_Loesungen_Elementare_Datentypen::Quersumme(n)));
    else
      MessageBox::Show("int erwartet: " + textBox2->Text);
  }
  private: System::Void
    button_Quersummen_Click(System::Object^ sender, System::EventArgs^ e)
 {
    int n, m;
    if (int::TryParse(textBox2->Text, n) && int::TryParse(textBox3->Text, m))
\{ textBox1->AppendText("Quersummen:\r\n");
     for (int i = n; i \le m; i^{++})
        textBox1->AppendText(String::Format("Quersumme({0})={1}\r\nu, i, N_Loesungen_Elementare_Datentypen::Quersumme(i)));
 }
    else
      MessageBox::Show("int erwartet: " + textBox2->Text + "," +
         textBox3->Text);
  }
  private: System::Void
    button_Fibonacci_Click(System::Object^ sender, System::EventArgs^ e)
 {
    textBox1->AppendText("Fibonacci-Zahlen:\r\n");
   for (int i = 0; i < 50; i++)textBox1->AppendText(String::Format("Fibonacci(\{0\})=\{1\}\r\n\cdot i, i,
        N_Loesungen_Elementare_Datentypen::Fibonacci(i)));
    textBox1->AppendText("Falsche Ergebnisse wegen Überlauf für n>=47\r\n");
  }
  private: System::Void
    button_Primzahlen_Click(System::Object^ sender, System::EventArgs^ e)
 {
    int n;
```

```
 if (int::TryParse(textBox2->Text, n))
     {
       textBox1->AppendText("Primzahlen: \r\n");
      for (int i = 1; i < ni; i++) if (N_Loesungen_Elementare_Datentypen::istPrim(i))
           textBox1->AppendText(i.ToString() + "\r\n");
 }
     else
      MessageBox::Show("int erwartet: " + textBox2->Text);
  }
  private: System::Void
    button_Goldbach_Click(System::Object^ sender, System::EventArgs^ e)
 {
     int n;
     if (int::TryParse(textBox2->Text, n))
\{ textBox1->AppendText("Goldbach'sche Vermutung:\r\n");
      for (int i = 6; i < ni; i = i + 2)
       textBox1->AppendText(String::Format("Goldbach(\{0\})=\{1\}\r\n\r\n", i,
          N_Loesungen_Elementare_Datentypen::Goldbach(i)));
     }
     else
      MessageBox::Show("int erwartet: " + textBox2->Text);
  }
  private: System::Void
   button_pyth_Zahlentripel_Click(System::Object^ sender,
      System::EventArgs^ e)
   {
     int n;
    if (int::TryParse(textBox2->Text, n))
      N_Loesungen_Elementare_Datentypen::zeigePythagTripel(textBox1, n, false);
     else
      MessageBox::Show("int erwartet: " + textBox2->Text);
  }
  private: System::Void
    button_3n_plus1_Click(System::Object^ sender, System::EventArgs^ e)
\{ int n;
     if (int::TryParse(textBox2->Text, n))
      N_Loesungen_Elementare_Datentypen::zeige3nplus1(textBox1, n);
     else
      MessageBox::Show("int erwartet: " + textBox2->Text);
  }
  private: System::Void
    button_Osterformel_Click(System::Object^ sender, System::EventArgs^ e)
   {
     int n, m;
     if (int::TryParse(textBox2->Text, n) &&
       int::TryParse(textBox3->Text, m))
     {
      for (int J = ni J \le m; J^{++})
         textBox1->AppendText(rk1::to_String(
           N_Loesungen_Elementare_Datentypen::Osterdatum(J)) + "\r\n");
 }
     else
       MessageBox::Show("int erwartet: " + textBox2->Text + "," +
         textBox3->Text);
  }
  private: System::Void
    button_unsigned_for_Click(System::Object^ sender, System::EventArgs^ e)
   {
     int n;
     if (int::TryParse(textBox2->Text, n))
    \left\{ \right.for (unsigned int u = 0; u \le n - 1; u++) // warning: Konflikt zwischen
         textBox1->AppendText(u.ToString() + "\r\n"); // signed und unsigned
```

```
// a), b) // Da u den Datentyp unsigned int hat, wird der Datentyp von n-1 im
       // Ausdruck u<=n-1 ebenfalls in unsigned int konvertiert. Für n=0 führt
       // das zu einer Endlosschleife. Für Werte n>=1 erhält man das erwartete
       // Ergebnis.
       // c) Mit der Bedingung u<n gibt es auch mit n=0 keine Endlosschleife.
     for (unsigned int u = 0; u < n; u^{++}) // warning: Konflikt zwischen
         textBox1->AppendText(u.ToString() + "\r\n"); // signed und unsigned
     }
  }
  private: System::Void
    button_Zufallszahlen_Click(System::Object^ sender, System::EventArgs^ e)
\{ N_Loesungen_Elementare_Datentypen::zeigeZufallszahlen(textBox1);
  }
  private: System::Void
    button_Fakultät_rekursiv_Click(System::Object^ sender, System::EventArgs^ e)
   {
     int n;
     if (int::TryParse(textBox2->Text, n))
    \left\{ \right. textBox1->AppendText(
       N_Loesungen_Elementare_Datentypen::rek_Fak(n).ToString() + "\r\n");
     }
     else
      MessageBox::Show("int erwartet: " + textBox2->Text);
  }
  private: System::Void
    button_Fibonacci_rekursiv_Click(System::Object^ sender, System::EventArgs^ e)
 {
     int n;
     if (int::TryParse(textBox2->Text, n))
    \left\{ \right. textBox1->AppendText(
        N_Loesungen_Elementare_Datentypen::rek_Fib(n).ToString() + "\r\n");
 }
     else
      MessageBox::Show("int erwartet: " + textBox2->Text);
  }
  private: System::Void
    button_ggT_Click(System::Object^ sender, System::EventArgs^ e)
\{ int n, m;
     if (int::TryParse(textBox2->Text, n) && int::TryParse(textBox3->Text, m))
\{ textBox1->AppendText(
        N_Loesungen_Elementare_Datentypen::rek_ggT(n, m).ToString() + "\r\n");
     }
     else
      MessageBox::Show("int erwartet: " + textBox2->Text + " bzw. " + textBox3->Text);
  }
  private: System::Void
    button_Vergleich_rek_it_Click(System::Object^ sender, System::EventArgs^ e)
 {
    N_Loesungen_Elementare_Datentypen::zeige_rek(textBox1);
  }
  private: System::Void
    button_Ackermann_Funktion_Click(System::Object^ sender, System::EventArgs^ e)
 {
     int n, m;
     if (int::TryParse(textBox2->Text, n) && int::TryParse(textBox3->Text, m))
    \left\{ \right. textBox1->AppendText(
        N Loesungen Elementare Datentypen::Ackermann(n, m).ToString() + "\r\n");
```

```
 }
     else
       MessageBox::Show("int erwartet: " + textBox2->Text + " bzw. " + textBox3->Text);
   }
   private: System::Void
     button_Regentropfen_Pi_Click(System::Object^ sender, System::EventArgs^ e)
   {
     int n;
     if (int::TryParse(textBox2->Text, n))
\{ textBox1->AppendText(
         N_Loesungen_Elementare_Datentypen::RegentropfenPi(n).ToString() + "\r\n");
 }
     else
       MessageBox::Show("int erwartet: " + textBox2->Text);
   }
   private: System::Void
     button_Fakultät_Click(System::Object^ sender, System::EventArgs^ e)
   {
     int n;
     if (int::TryParse(textBox2->Text, n))
    \left\{ \right. textBox1->AppendText(
        N_Loesungen_Elementare_Datentypen::Fakultaet(n).ToString() + "\r\n");
     }
     else
       MessageBox::Show("int erwartet: " + textBox2->Text);
   }
   private: System::Void
     button_Hypo_Darlehen_Click(System::Object^ sender, System::EventArgs^ e)
 {
     double Zinssatz, Tilgungsrate;
     if (double::TryParse(textBox2->Text, Zinssatz) && double::TryParse(textBox3->Text,
Tilgungsrate))
    \mathcal{L}_{\mathcal{L}_{\mathcal{L}}} N_Loesungen_Elementare_Datentypen::HypothekenRestschuld(textBox1, 100000, Zinssatz,
Tilgungsrate);
     }
     else
       MessageBox::Show("double erwartet: " + textBox2->Text + " bzw. " + textBox3->Text);
   }
   private: System::Void
     button_Trapezregel_Click(System::Object^ sender, System::EventArgs^ e)
   {
     int n;
     if (int::TryParse(textBox2->Text, n))
     {
       textBox1->AppendText(
         N_Loesungen_Elementare_Datentypen::TrapezSumme(0, 1, n).ToString() + "\r\n");
     }
     else
       MessageBox::Show("int erwartet: " + textBox2->Text);
   }
   private: System::Void
     button_Mises_Click(System::Object^ sender, System::EventArgs^ e)
   {
     N_Loesungen_Elementare_Datentypen::zeigeMises(textBox1);
   }
   private: System::Void
     button_Exceptions_1a_Click(System::Object^ sender, System::EventArgs^ e)
   {
     N_Loesungen_Elementare_Datentypen::Aufruf_throwException(textBox1, 1);
   }
   private: System::Void
```

```
 button_Exceptions_1b_Click(System::Object^ sender, System::EventArgs^ e)
   {
    N_Loesungen_Elementare_Datentypen::Aufruf_throwException(textBox1, 2);
   }
  private: System::Void
    button_Exceptions_1c_Click(System::Object^ sender, System::EventArgs^ e)
   {
    N_Loesungen_Elementare_Datentypen::Aufruf_throwException(textBox1, 3);
   }
  private: System::Void
    button_Unittests_Click(System::Object^ sender, System::EventArgs^ e)
   {
    N_Loesungen_Elementare_Datentypen::Unittests_Kap_3(textBox1);
   }
  };
}
```
# **4 Lösungen Kapitel 4. String**

// D:\cpp-2015.boo\Loesungen\Loesung\_Kap\_4\_Strings.h

#include <string> #include <regex>

namespace N\_Loesungen\_Strings {

#### **4.1 Aufgabe 4.3 Elementfunktionen**

```
// D:\cpp-2015.boo\Loesungen\Loesung_Kap_4_Strings.h
 using namespace System::Windows::Forms;
  // --------------- Aufgabe 1 -------------------------------
  // a)
  int AnzahlZeichen(const std::string& s, char c)
  \{int n = 0;
    for (int i = 0; i < s.length(); i++) {
     if (s[i] == c)n++ }
    return n;
   }
#ifdef SIMPLEUNITTESTS H
  // Dieses Makro wird durch ein #include "SimpleUnitTests.h" definiert
  void Unittests_AnzahlZeichen()
   {
    rk1::Assert::WriteLine("Unittests_AnzahlZeichen");
 rk1::Assert::AreEqual(0, AnzahlZeichen("", 'x'), "AnzahlZeichen 0");
 rk1::Assert::AreEqual(0, AnzahlZeichen(" ", 'e'), "AnzahlZeichen 1");
 rk1::Assert::AreEqual(1, AnzahlZeichen(" ", ' '), "AnzahlZeichen 2");
    rk1::Assert::AreEqual(4, AnzahlZeichen("Alle meine Entchen", 'e'), "AnzahlZeichen 3");
 }
#endif // #ifdef SIMPLEUNITTESTS_H__
 // b) bool Contains(const std::string& s, const std::string& c)
 \left\{ \right.bool result = (s.find(c) != std::string::npos); return result;
   }
#ifdef SIMPLEUNITTESTS H
  // Dieses Makro wird durch ein #include "SimpleUnitTests.h" definiert
  void Unittests_Contains()
   {
    rk1::Assert::WriteLine("Unittests_Contains");
 rk1::Assert::AreEqual(true, Contains("", ""), "Contains 0");
 rk1::Assert::AreEqual(true, Contains("x", "x"), "Contains 1");
 rk1::Assert::AreEqual(true, Contains("Maxl", "x"), "Contains 2");
 rk1::Assert::AreEqual(true, Contains("Maxxl", "xx"), "Contains 3");
    rk1::Assert::AreEqual(true, Contains("Maxxyz", "z"), "Contains 4");
    rk1::Assert::AreEqual(false, Contains("xyz", "a"), "Contains 5");
  }
#endif // #ifdef SIMPLEUNITTESTS_H__
```

```
// c) bool Split3(std::string s, std::string& s1, std::string& s2, std::string& s3)
   {
    bool success = false;
   int p1 = s.find('.'');
     if (p1 >= 1)
     {
     sl = s.substr(0, pl);int p2 = s.find('.'', p1 + 1);if (p2 \ge p1 + 1) {
       s2 = s.substr(p1 + 1, p2 - p1 - 1);s3 = s.substr(p2 + 1); success = true; // 2 Punkte gefunden
       }
     }
     return success;
   }
#ifdef SIMPLEUNITTESTS H
  // Dieses Makro wird durch ein #include "SimpleUnitTests.h" definiert
  void assertEqual(std::string s1_exp, std::string s2_exp, std::string s3_exp,
     bool res_exp,
     std::string s1_act, std::string s2_act, std::string s3_act,
    bool res_act, std::string msg)
   {
    rk1::Assert::AreEqual(s1_exp, s1_act, "s1 " + msg);
    rk1::Assert::AreEqual(s2_exp, s2_act, "s2 " + msg);
   rk1::Asset::AreEqual(s3-exp, s3act, "s3 " + msg); rk1::Assert::AreEqual(res_exp, res_act, "result " + msg);
  }
  void test_Split3(std::string s, std::string s1_exp, std::string s2_exp, std::string
s3_exp, bool res_exp)
  {
    std::string t, m, j;
   bool result = Split3(s, t, m, j); assertEqual(t, m, j, result, s1_exp, s2_exp, s3_exp, res_exp, "test_Split3: " + s);
  }
  void Unittests_Split3()
   {
    rk1::Assert::WriteLine("Unittests_Split3");
   bool result = true;
    // teste alle üblichen Kombinationen
     // Jahr zweistellig, Tag und Monat einstellig und zweistellig
    test_Split3("1.2.07", "1", "2", "07", true);
 test_Split3("12.3.07", "12", "3", "07", true);
 test_Split3("1.12.07", "1", "12", "07", true);
    test_Split3("17.18.07", "17", "18", "07", true);
     // Jahr vierstellig, Tag und Monat einstellig und zweistellig
    test_Split3("1.2.1920", "1", "2", "1920", true);
 test_Split3("12.3.1920", "12", "3", "1920", true);
 test_Split3("1.12.1920", "1", "12", "1920", true);
    test_Split3("17.18.1920", "17", "18", "1920", true);
     // Teste unzulässige Formate. Das Programm sollte nicht abstürzen:
 test_Split3("", "", "", "", false);
 test_Split3(".", "", "", "", false);
     test_Split3("1", "", "", "", false);
     test_Split3("1.", "1", "", "", false);
     test_Split3("1.2", "1", "", "", false);
     test_Split3("..", "", "", "", false);
 test_Split3("...", "", "", "", false);
 test_Split3("abc", "", "", "", false);
     test_Split3("1. Dezember ", "1", "", "", false);
 }
#endif // #ifdef SIMPLEUNITTESTS H
```
4 Lösungen Kapitel 4. String

```
// d) std::string TrimLeft(const std::string& str)
   {
    size_t first = str.find_first_not_of(' ');
    if (std::string::npos == first)
     { // alle Zeichen sind ' '
      return ""; // str;
 }
    else // 0 <= first < str.length()
     { // bis zur Position first alles weglassen
      return str.substr(first);
     }
   }
  std::string TrimRight(const std::string& str)
 {
   size_t first = str.find_last_not_of(' ');
    if (std::string::npos == first)
     { // alle Zeichen sind ' '
      return "";
     }
    else
    \left\{ \right. return str.substr(0, first + 1);
     }
  }
#ifdef SIMPLEUNITTESTS_H__
  // Dieses Makro wird durch ein #include "SimpleUnitTests.h" definiert
  void Unittests_Trim()
   {
   std::string s = TrimLeft(" abc "'); // s = "abc " rk1::Assert::WriteLine("Unittests_Trim");
 rk1::Assert::AreEqual("", TrimLeft(""), "TrimLeft 0");
 rk1::Assert::AreEqual("x", TrimLeft("x"), "TrimLeft 1");
 rk1::Assert::AreEqual("x", TrimLeft(" x"), "TrimLeft 2");
    rk1::Assert::AreEqual("x ", TrimLeft(" x "), "TrimLeft 3");
    rk1::Assert::AreEqual("x y", TrimLeft(" x y"), "TrimLeft 4");
   rk1::Assert::AreEqual("x y ", TrimLeft(" x y "); "TrimLeft 5"); rk1::Assert::AreEqual("", TrimLeft(" "), "TrimLeft 6");
 rk1::Assert::AreEqual("", TrimLeft(" "), "TrimLeft 7");
    rk1::Assert::AreEqual("", TrimRight(""), "TrimRight 0");
    rk1::Assert::AreEqual("x", TrimRight("x"), "TrimRight 1");
    rk1::Assert::AreEqual(" x", TrimRight(" x"), "TrimRight 2");
 rk1::Assert::AreEqual(" x", TrimRight(" x "), "TrimRight 3");
 rk1::Assert::AreEqual(" x y", TrimRight(" x y"), "TrimRight 4");
 rk1::Assert::AreEqual(" x y", TrimRight(" x y "), "TrimRight 5");
 rk1::Assert::AreEqual("", TrimRight(" "), "TrimRight 6");
 rk1::Assert::AreEqual("", TrimRight(" "), "TrimRight 7");
 }
#endif // #ifdef SIMPLEUNITTESTS_H__
```

```
// e)
   int ReplaceAll(std::string& str, const std::string& from, const std::string& to)
   {
    int n = 0;
   if (from == "")
      return 0;
    size_t pos = pos = str.find(from);
     while (pos != std::string::npos)
    \left\{ \right. str.replace(pos, from.length(), to);
     n++; pos += to.length();
      pos = str.find(from, pos);
 }
    return n;
   }
#ifdef SIMPLEUNITTESTS_H__
   // Dieses Makro wird durch ein #include "SimpleUnitTests.h" definiert
   void Unittests_ReplaceAll()
   {
    rk1::Assert::WriteLine("Unittests_ReplaceAll");
    std::string s = "";
    rk1::Assert::AreEqual(0, ReplaceAll(s, "", "x"), "ReplaceAll 0");
    rk1::Assert::AreEqual("", s, "ReplaceAll 0s");
   s = "a"; rk1::Assert::AreEqual(1, ReplaceAll(s, "a", "x"), "ReplaceAll 1");
    rk1::Assert::AreEqual("x", s, "ReplaceAll 1s");
    s = "aa" rk1::Assert::AreEqual(2, ReplaceAll(s, "a", "x"), "ReplaceAll 2");
    rk1::Assert::AreEqual("xx", s, "ReplaceAll 2s");
   s = "baa" rk1::Assert::AreEqual(2, ReplaceAll(s, "a", "x"), "ReplaceAll 3");
    rk1::Assert::AreEqual("bxx", s, "ReplaceAll 3s");
   s = "baab"; rk1::Assert::AreEqual(2, ReplaceAll(s, "a", "x"), "ReplaceAll 4");
    rk1::Assert::AreEqual("bxxb", s, "ReplaceAll 4s");
    s = "baabaa";
    rk1::Assert::AreEqual(2, ReplaceAll(s, "ba", "x"), "ReplaceAll 10");
    rk1::Assert::AreEqual("xaxa", s, "ReplaceAll 10s");
    s = "baabaa";
    rk1::Assert::AreEqual(2, ReplaceAll(s, "aa", "xyz"), "ReplaceAll 11");
    rk1::Assert::AreEqual("bxyzbxyz", s, "ReplaceAll 11s");
   }
#endif // #ifdef SIMPLEUNITTESTS_H__
```

```
 // --------------- Aufgabe 2. -------------------------
 1/ a)
  void tokenize_0(TextBox^ tb, const std::string& s, std::string separators = ";.,- ")
   { // ";.,- " ist ein Default Argument für den Parameter separators
  // Damit kann tokenize ohne Argument für den zweiten Parameter aufgerufen
  // werden. separators kann auch als lokale Variable definiert werden.
    using std::string;
   tb->AppendText("tokenize string: " + rkl::to_String(s) + "\r\n");
    string::size_type pos_tok = s.find_first_not_of(separators);
    while (pos_tok != string::npos)
    { // token gefunden ab Position pos_tok
      string::size_type pos_sep = s.find_first_of(separators, pos_tok);
      if (pos_sep == string::npos)
       pos\_sep = s.length();
      string token = s.substr(pos_tok, pos_sep - pos_tok);
     tb->AppendText("token: '" + rk1::to_String(token) + "'\r\n");
     pos tok = s.find first not of(separators, pos sep + 1);
    }
  }
  void zeigeTokenize_0(TextBox^ tb)
  \{ tokenize_0(tb, ""); // leerer String , keine Ausgabe
    tokenize_0(tb, " "); // nur Separator, keine Ausgabe
 tokenize_0(tb, "123"); // nur ein token, Ausgabe "123"
 tokenize_0(tb, ";123"); // Separator am Anfang, ein token, Ausgabe "123"
    tokenize_0(tb, "123;"); // Separator am Ende, ein token, Ausgabe "123"
    tokenize_0(tb, ";123;"); // Separator am Anfang und Ende, ein token, Ausgabe "123"
   tokenize_0(tb, "456 ab.xy"); // Ausgabe "456", "ab", "xy"
 tokenize_0(tb, " 456 ab.xy"); // Separator am Anfang, Ausgabe "456","ab","xy"
 tokenize_0(tb, "456 ab.xy;"); // Separator am Ende, Ausgabe "456","ab","xy"
    tokenize_0(tb, " 456 ab.xy;"); // Separator am Anfang und am Ende, Ausgabe
              // "456", "ab", "xy"
  }
  void zeigeTokenize_0(TextBox^ tbin, TextBox^ tbout)
   {
    std::string in = rk1::to_string(tbin->Text);
    tokenize_0(tbout, in);
  }
```

```
 // --------------- Aufgabe 3. ------------------------
  std::string generatePassword(int n)
   { // sehr einfach
   srand(std::time(0)); // #include <ctime>
    std::string result;
    // for (int i = 0; i < n; i++) // kann zu result.length()<n führen
    while (result.length() < n)
     {
char c = rand() % 127;
 if (c > ' ' && c < 'z')
        result += c;
     }
    return result;
   }
#ifdef SIMPLEUNITTESTS H
  // Dieses Makro wird durch ein #include "SimpleUnitTests.h" definiert
  void Unittests_generatePassword()
  {
    rk1::Assert::WriteLine("Unittests_generatePassword");
    // Ohne (int) ist der Aufruf mehrdeutig, da i den Datentyp int
     // und length den Datentyp size_t hat.
   for (int i = 0; i < 10; i++) rk1::Assert::AreEqual(i, (int)generatePassword(i).length(),
         "generatePassword(" + std::to_string(i) + ")");
     // Da die erzeugten Passwörter zufällig sind,
    // nur die Länge prüfen.
  }
#endif // #ifdef SIMPLEUNITTESTS_H__
```
```
 // --------------- Aufgabe 4. ------------------------
   std::string uintToBinaryString(unsigned int n)
   {
     std::string s;
    for (int i = 1; i \le 8 * sizeof(n); i++)\{if (n \; 8 \; 2 == 1) s = "1" + s;else s = "0" + s; n = n / 2;
       // Mit den folgenden Anweisungen funktioniert das auch für negative
       // int-Argumente:
      // if (n \& 1 == 1) s = "1" + s;// else s = "0" + si1/7 n = n >> 1;
     }
    return s;
   }
#ifdef SIMPLEUNITTESTS_H__
   // Dieses Makro wird durch ein #include "SimpleUnitTests.h" definiert
   void Unittests_uintToBinaryString()
   {
    rk1::Assert::WriteLine("Unittests_uintToBinaryString");
    std::string s = "00000000000000000000000000000000";
    rk1::Assert::AreEqual(uintToBinaryString(0), s, "toBinStr 0");
    s = "00000000000000000000000000000001" rk1::Assert::AreEqual(uintToBinaryString(1), s, "toBinStr 1");
    s = "0000000000000000000000000000000" rk1::Assert::AreEqual(uintToBinaryString(2), s, "toBinStr 2");
    s = "00000000000000000000000000000011" rk1::Assert::AreEqual(uintToBinaryString(3), s, "toBinStr 3");
    s = "111111111111111111111111111111" rk1::Assert::AreEqual(uintToBinaryString(-1), s, "toBinStr -1");
   }
#endif // #ifdef SIMPLEUNITTESTS H
   void show_uintToBinaryString(TextBox^ tb, String^ s)
\{for (int i = 0; i \le 8; i++) tb->AppendText(rk1::to_String(uintToBinaryString(i)) + "\r\n");
     int x;
     if (int::TryParse(s, x))
     {
      std::string result = unitToBinaryString(x);tb->AppendText(rk1::to_String(result) + "\r\n");
     }
     else
     {
      MessageBox::Show("int-Wert eingeben");
     }
   }
```

```
 // --------------- Aufgabe 5. ------------------------
   int Max(int a, int b)
  \left\{ \right. if (a > b) return a;
     else return b;
   }
   std::string BigIntAdd(std::string a, std::string b)
  \{ std::string s;
     int m;
   m = Max(a.length(), b.length();
    int ue = 0;for (int i = 0; i < m; i++)\{ int ai, bi;
      if (i < a.length())ai = a[a.length() - i - 1] - '0'; else
       ai = 0;if (i < b.length())bi = b[b.length() - i - 1] - '0'; else
       bi = 0;int r = (ai + bi + ue) % 10;
      ue = (ai + bi + ue) / 10; std::string
        ziffer[] = { "0", "1", "2", "3", "4", "5", "6", "7", "8", "9" };
     s = ziffer[r] + si }
    if (ue > 0) s = "1" + si return s;
   }
   void showBigIntAdd(TextBox^ tb, String^ a, String^ b)
   { // Diese Funktion kann bei einem ButtonClick aufgerufen werden:
   // showBigIntAdd(textBox1, textBox2->Text, textBox3->Text);
     int x, y;
     if (int::TryParse(a, x) && int::TryParse(b, y))
    \left\{ \right. std::string sa = rk1::to_string(a);
      std::string sb = rk1::to_string(b);
     tb->AppendText(a + "+" + b + "=" + rk1::toString(BiqIntAdd(sa, sb)) + "\r\n\rangle n");
     }
     else
      MessageBox::Show("int-Werte eingeben");
    return;
     // oder
    std::string s = "1";
   for (int i = 1; i \le 100; i++)\{s = BigIntAdd(s, s);
     tb->AppendText("2^" + i.ToString() + "=" + rk1::to\_String(s) + "\r\n";
     }
   }
#ifdef SIMPLEUNITTESTS_H__
   // Dieses Makro wird durch ein #include "SimpleUnitTests.h" definiert
   void Unittests_BigIntAdd(int n)
   {
    rk1::Assert::WriteLine("Unittests_BigIntAdd");
     std::string s = "0";
    rk1::Assert::AreEqual(BigIntAdd("0", "0"), s, "BigIntAdd: 0+0==0");
   s = "2"; rk1::Assert::AreEqual(BigIntAdd("1", "1"), s, "BigIntAdd: 1+1==2");
   s = "3"; rk1::Assert::AreEqual(BigIntAdd("1", "2"), s, "BigIntAdd: 1+2==3");
    s = "10"; rk1::Assert::AreEqual(BigIntAdd("1", "9"), s, "BigIntAdd: 1+9==10");
```

```
 // Check random numbers:
    for (int i = 0; i < ni; i++) {
      int op1 = rand();
      int \overline{op2} = rand();
       std::string op1s = std::to_string(op1);
       std::string op2s = std::to_string(op2);
       std::string s = std::to_string(op1 + op2);
      rk1::Assert::AreEqual(BigIntAdd(op1s, op2s), s,
        "BigIntAdd: " + op1s + "+" + op2s + "=" + s);
     }
  }
#endif // #ifdef SIMPLEUNITTESTS_H_
```
4 Lösungen Kapitel 4. String

## **4.2 Aufgabe 4.4 Konversionen zwischen string und elementaren Datentypen**

```
// D:\cpp-2015.boo\Loesungen\Loesung_Kap_4_Strings.h
   // --------------- Aufgabe 1 -------------------------------
   bool stringToDate(std::string date, int& Tag, int& Monat, int& Jahr)
\{ bool success = false;
   Tag = -1;
   Monat = -1;
    Jahr = -1;
     std::string dstr, mstr, ystr;
     if (Split3(date, dstr, mstr, ystr))
    \left\{ \right. success = true; // 2 Punkte gefunden
       try { // oder mit try_parse aus dem Buchmanuskript
        Tag = std::stoi(dstr);Monat = std::stoi(mstr); Jahr = std::stoi(ystr);
       }
       catch (...)
       {
        success = false; }
     }
     return success;
   }
   void showStringToDate(TextBox^ tb, std::string s)
 {
    int Tag = 0, Monat = 0, Jahr = 0;
     if (stringToDate(s, Tag, Monat, Jahr))
      tb->AppendText(rk1::to_String(s) + ": Tag=" + Tag.ToString() + " Monat=" +
Monat.ToString() +
        " Jahr=" + Jahr.ToString() + "\r\n");
     else
       tb->AppendText(rk1::to_String(s) + "kann nicht konvertiert werden");
   }
#ifdef SIMPLEUNITTESTS_H__
   // Dieses Makro wird durch ein #include "SimpleUnitTests.h" definiert
   void AssertEqual_Date(std::string s, int Tag_exp, int Mon_exp, int Jahr_exp, bool res_exp)
   { // prüft alle Ergebnisse von stringToDate
     int t, m, j;
   bool res_act = stringToDate(s, t, m, j);
     if (res_act)
    \left\{ \right. rk1::Assert::AreEqual(Tag_exp, t, "Tag " + s);
      rk1::Assert::AreEqual(Mon_exp, m, "Monat " + s);
      rk1::Assert::AreEqual(Jahr_exp, j, "Jahr " + s);
 }
    rk1::Assert::AreEqual(res_exp, res_act, "result " + s);
   }
   void Unittests_StringToDate()
   {
    rk1::Assert::WriteLine("Unittests_StringToDate");
    bool result = true;
     // teste alle üblichen Kombinationen
     // Jahr zweistellig, Tag und Monat einstellig und zweistellig
    AssertEqual_Date("1.2.07", 1, 2, 7, true);
    AssertEqual_Date("12.3.07", 12, 3, 7, true);
 AssertEqual_Date("1.12.07", 1, 12, 7, true);
 AssertEqual_Date("17.18.07", 17, 18, 7, true);
     // Jahr vierstellig, Tag und Monat einstellig und zweistellig
     AssertEqual_Date("1.2.1920", 1, 2, 1920, true);
     AssertEqual_Date("12.3.1920", 12, 3, 1920, true);
```

```
 AssertEqual_Date("1.12.1920", 1, 12, 1920, true);
    AssertEqual_Date("17.18.1920", 17, 18, 1920, true);
     // Teste unzulässige Formate. Das Programm sollte nicht abstürzen
     // und -1 zurückgeben:
AssertEqual_Date("", -1, -1, -1, false);
AssertEqual_Date(".", -1, -1, -1, false);
AssertEqual_Date("1", -1, -1, -1, false);
AssertEqual_Date("1.", -1, -1, -1, false);
AssertEqual_Date("1.2", -1, -1, -1, false);
AssertEqual_Date("..", -1, -1, -1, false);
AssertEqual_Date("...", -1, -1, -1, false);
AssertEqual_Date("abc", -1, -1, -1, false);
   AssertEqual_Date("1. Dezember ", -1, -1, -1, false);
   }
#endif // #ifdef SIMPLEUNITTESTS_H_
  // --------------- Aufgabe 2 -------------------------------
  // Den Datentyp des Parameters 'result' in 'double' ändern
  // 'stoi' durch 'stod' ersetzen:
  bool try_parse(std::string s, double& result)
  {
    try {
      size_t idx;
     result = std::std(s, \&idx);return (idx == s.length()); // Alles wurde<br>}<br>// konvertiert
                                 // konvertiert
   catch (\ldots) {
      return false;
     }
  }
```
4.3 Aufgabe 4.8 Reguläre Ausdrücke 79

## **4.3 Aufgabe 4.8 Reguläre Ausdrücke**

```
// D:\cpp-2015.boo\Loesungen\Loesung_Kap_4_Strings.h
   // Die regulären Ausdrücke sind teilweise etwas vereinfacht.
  // a) bool Contains2(std::string Line, std::string s1, std::string s2)
   { // Line enthält s1 und dann s2, dazwischen beliebige Zeichen
    const std::string p = s1 + ". " + s2; try
    \left\{ \right.const std::regex pattern(p);
      return std::regex_search(Line, pattern);
     }
     catch (std::exception& e)
\{MessageBox::Show("Exception " + rkl::to_String(p) + "'\n');
      return false;
     }
   }
  // b) bool ContainsSpacesBetween2(std::string Line, std::string s1, std::string s2)
   { // Line enthält s1 und dann s2, dazwischen Leerzeichen
   const std::string p = s1 + "\i*" + s2;const std::string p_{raw} = s1 + R''(\s *)^" + s2;
     try
\{const std:: regex pattern(p_raw);
      return std::regex_search(Line, pattern);
     }
     catch (std::exception& e)
\{MessageBox::Show("Exception " + rkl::to\_String(p) + "'\n');
      return false;
     }
   }
  // c) bool ContainsSpacesBetween2Words(std::string Line, std::string s1, std::string s2)
   { // Line enthält s1 und s2 als eigenständige Worte, dazwischen Leerzeichen
    const std::string p = "\\b(" + s1 + ")\\s*\\b(" + s2 + ")";
    const std::string p_{raw} = R''(\b()'' + s1 + R''() \s'\b()'' + s2 + R''())";
     try
    \left\{ \right.const std:: regex pattern(p_raw);
       return std::regex_search(Line, pattern);
 }
     catch (std::exception& e)
\{MessageBox::Show("Exception " + rkl::to\_String(p) + "'\r\n');
      return false;
    }
   }
#ifdef SIMPLEUNITTESTS_H__
   // Dieses Makro wird durch ein #include "SimpleUnitTests.h" definiert
   void Unittests_Contains2()
   {
    using std::string;
     string id = "RegExpr Contains2 ";
    rk1::Assert::WriteLine("Unittests_" + id);
   string s1 = "int x=1";string s2 = "int x=1";string s3 = "int x = 1";string s4 = "uint x=1";
   string s5 = "uint x=1";
    string s6 = "uint x = 1";
    string s7 = "int ax=1";
    string s8 = "int ax=1";
```

```
string s9 = "int ax =1";1/ a)
 rk1::Assert::AreEqual(true, Contains2(s1, "int", "x"), id + "C2-1");
 rk1::Assert::AreEqual(true, Contains2(s2, "int", "x"), id + "C2-2");
 rk1::Assert::AreEqual(true, Contains2(s3, "int", "x"), id + "C2-3");
 rk1::Assert::AreEqual(true, Contains2(s4, "int", "x"), id + "C2-4");
 rk1::Assert::AreEqual(true, Contains2(s5, "int", "x"), id + "C2-5");
rk1::Assert::AreEqual(true, Contains2(s6, "int", "x"), id + "C2-6"); rk1::Assert::AreEqual(true, Contains2(s7, "int", "x"), id + "C2-7");
 rk1::Assert::AreEqual(true, Contains2(s8, "int", "x"), id + "C2-8");
 rk1::Assert::AreEqual(true, Contains2(s9, "int", "x"), id + "C2-9");
 // b)
 id = "RegExpr ContainsSpacesBetween2 ";
 rk1::Assert::WriteLine("Unittests_" + id);
 rk1::Assert::AreEqual(true,
   ContainsSpacesBetween2(s1, "int", "x"), id + "CS2-1");
 rk1::Assert::AreEqual(true,
   ContainsSpacesBetween2(s2, "int", "x"), id + "CS2-2");
 rk1::Assert::AreEqual(true,
   ContainsSpacesBetween2(s3, "int", "x"), id + "CS2-3");
 rk1::Assert::AreEqual(true,
   ContainsSpacesBetween2(s4, "int", "x"), id + "CS2-4");
 rk1::Assert::AreEqual(true,
   ContainsSpacesBetween2(s5, "int", "x"), id + "CS2-5");
 rk1::Assert::AreEqual(true,
   ContainsSpacesBetween2(s6, "int", "x"), id + "CS2-6");
 rk1::Assert::AreEqual(false,
   ContainsSpacesBetween2(s7, "int", "x"), id + "CS2-7");
 rk1::Assert::AreEqual(false,
   ContainsSpacesBetween2(s8, "int", "x"), id + "CS2-8");
 rk1::Assert::AreEqual(false,
   ContainsSpacesBetween2(s9, "int", "x"), id + "CS2-9");
1/ c) id = "RegExpr ContainsSpacesBetween2Words ";
 rk1::Assert::WriteLine("Unittests_" + id);
 rk1::Assert::AreEqual(true,
   ContainsSpacesBetween2Words(s1, "int", "x"), id + "CS2w-1");
 rk1::Assert::AreEqual(true,
   ContainsSpacesBetween2Words(s2, "int", "x"), id + "CS2w-2");
 rk1::Assert::AreEqual(true,
   ContainsSpacesBetween2Words(s3, "int", "x"), id + "CS2w-3");
 rk1::Assert::AreEqual(false,
   ContainsSpacesBetween2Words(s4, "int", "x"), id + "CS2w-4");
 rk1::Assert::AreEqual(false,
   ContainsSpacesBetween2Words(s5, "int", "x"), id + "CS2w-5");
 rk1::Assert::AreEqual(false,
   ContainsSpacesBetween2Words(s6, "int", "x"), id + "CS2w-6");
 rk1::Assert::AreEqual(false,
   ContainsSpacesBetween2Words(s7, "int", "x"), id + "CS2w-7");
 rk1::Assert::AreEqual(false,
   ContainsSpacesBetween2Words(s8, "int", "x"), id + "CS2w-8");
 rk1::Assert::AreEqual(false,
   ContainsSpacesBetween2Words(s9, "int", "x"), id + "CS2w-9");
```

```
#endif // #ifdef SIMPLEUNITTESTS_H__
```
}

```
// d) bool FunctionCall(std::string Line, std::string FunctionName)
   { // FunctionName, beliebig viele Leerzeichen, (
    const std::string p = "\\b(" + FunctionName + ")\\s*\\(";
   const std::string p_{raw} = R''(\b)'' + FunctionName + R''(\b)_{s^*}(\b)'';
     try
     {
     const std:: regex pattern(p_raw);
      return std::regex_search(Line, pattern);
 }
    catch (std::exception& e)
     {
      MessageBox::Show("Exception '" + rk1::to_String(p) + "' \r\n");
      return false;
     }
  }
#ifdef SIMPLEUNITTESTS_H__
  // Dieses Makro wird durch ein #include "SimpleUnitTests.h" definiert
  void Unittests_FunctionCall()
   {
   // d) std::string id = "RegExpr FunctionCall ";
    rk1::Assert::WriteLine("Unittests_" + id);
 rk1::Assert::AreEqual(false, FunctionCall("f12=12", "f12"), id + "1");
rk1:iAssert::AreEqual(true, FunctionCall("y = f12(x", "f12"), id + "2");
    rk1::Assert::AreEqual(true, FunctionCall("y = f12( x", "f12"), id + "3");
   rk1::Assert::AreEqual(true, FunctionCall("\bar{y} = f12 (x", "f12"), id + "4");
    rk1::Assert::AreEqual(true, FunctionCall("y = f12 ( x", "f12"), id + "5");
 rk1::Assert::AreEqual(true, FunctionCall(" int f12( ", "f12"), id + "6");
 rk1::Assert::AreEqual(false, FunctionCall(" f123( ", "f12"), id + "7");
    rk1::Assert::AreEqual(false, FunctionCall(" af123( ", "f12"), id + "8");
 rk1::Assert::AreEqual(false, FunctionCall(" af12( ", "f12"), id + "9");
 rk1::Assert::AreEqual(false, FunctionCall("f1 2(", "f12"), id + "10");
    rk1::Assert::AreEqual(false, FunctionCall("f12", "f12"), id + "11");
 }
#endif // #ifdef SIMPLEUNITTESTS_H__
```
#### 4.3 Aufgabe 4.8 Reguläre Ausdrücke 83

```
// e)
  bool AssignmentOf(std::string Line, std::string VariableName)
   { // Ein =, beliebig viele Leerzeichen, VariableName
    std::string p =</mark>math> = \{1\}\ \succeq^* (" + VariableName + ")":std::string p_{raw} = R" (= {1} \s*() " + VariableName + R"())";
     try
     {
      const std:: regex pattern(p_raw);
      return std::regex_search(Line, pattern);
 }
     catch (std::exception& e)
     {
      MessageBox::Show("Exception '" + rk1::to_String(p) + "' \r\n");
      return false;
     }
   }
#ifdef SIMPLEUNITTESTS_H__
   // Dieses Makro wird durch ein #include "SimpleUnitTests.h" definiert
   void Unittests_AssignmentOf()
   {
    //e) std::string id = "RegExpr AssignmentOf ";
    rk1::Assert::WriteLine("Unittests_" + id);
 rk1::Assert::AreEqual(true, AssignmentOf("y = xyz", "xyz"), id + "1");
 rk1::Assert::AreEqual(true, AssignmentOf("y= xyz", "xyz"), id + "2");
    rk1::Assert::AreEqual(true, AssignmentOf("y =xyz", "xyz"), id + "3");
    rk1::Assert::AreEqual(true, AssignmentOf("int y=xyz", "xyz"), id + "4");
    rk1::Assert::AreEqual(true, AssignmentOf("xyz=xyz", "xyz"), id + "5");
 rk1::Assert::AreEqual(true, AssignmentOf(" y = xyz(", "xyz"), id + "6");
 rk1::Assert::AreEqual(false, AssignmentOf(" int xyz", "xyz"), id + "6");
   rk1::Assert::AreEqual(false, AssignmentOf("xyz", "xyz", "zyz"), id + "6"); }
#endif // #ifdef SIMPLEUNITTESTS H
```

```
// f) bool ClassDefinition(std::string Line)
   { // ohne Templates und weitere Sonderfälle
    const std::string p = "(\text{class } | \text{struct } ) \ \s*\\ \w*";const std::string p_{raw} = R"((class | struct | \s*\w*)"; try
     {
      const std:: regex pattern(p_raw);
      return std::regex_search(Line, pattern);
 }
     catch (std::exception& e)
     {
       MessageBox::Show("Exception '" + rk1::to_String(p) + "' \r\n");
       return false;
     }
   }
#ifdef SIMPLEUNITTESTS_H__
   // Dieses Makro wird durch ein #include "SimpleUnitTests.h" definiert
   void Unittests_ClassDefinition()
   {
    //f) std::string id = "RegExpr ClassDefinition ";
    rk1::Assert::WriteLine("Unittests_" + id);
 rk1::Assert::AreEqual(true, ClassDefinition("class X {"), id + "1");
 rk1::Assert::AreEqual(true, ClassDefinition("// class X {"), id + "2");
    rk1::Assert::AreEqual(true, ClassDefinition(" class X:public A {"), id + "3");
    rk1::Assert::AreEqual(true, ClassDefinition(" struct X {"), id + "4");
    rk1::Assert::AreEqual(false, ClassDefinition("class1 X {"), id + "5");
    rk1::Assert::AreEqual(false, ClassDefinition("321"), id + "6");
   }
#endif // #ifdef SIMPLEUNITTESTS_H__
#ifdef SIMPLEUNITTESTS_H__
   // Dieses Makro wird durch ein #include "SimpleUnitTests.h" definiert
   void Unittests_RegExpr()
  \{ Unittests_Contains2();
    Unittests_FunctionCall();
    Unittests_AssignmentOf();
     Unittests_ClassDefinition();
   }
#endif // #ifdef SIMPLEUNITTESTS H
#ifdef SIMPLEUNITTESTS H
   // Dieses Makro wird durch ein #include "SimpleUnitTests.h" definiert
   void Unittests_Kap_4_strings()
 {
    rk1::Assert::Init("Unittests_Kap_4_Strings"); // rk1::Assert::LogTestCases::No );
    Unittests_AnzahlZeichen();
    Unittests_Contains();
     Unittests_Split3();
    Unittests_Trim();
   Unittests_ReplaceAll();
    Unittests_generatePassword();
    Unittests_uintToBinaryString();
    Unittests_BigIntAdd(100);
    Unittests_BigIntMult(100);
    Unittests_StringToDate();
    Unittests_RegExpr();
    rk1::Assert::Summary();
 }
#endif // #ifdef SIMPLEUNITTESTS H
} // end of namespace N_Loesungen_Strings
```
#### **4.4 Form1.h für Kapitel 4**

```
// D:\cpp-2015.boo\VS-Solutions\VS-2017\Cpp2017-WinForms-Lsg-1\Form1-Kap-4.h
#pragma once
#include "d:\CPPUtils\CppCLR_Utils.h"
#include "D:\CPPUtils\SimpleUnitTests.h"
#include "d:\cpp-2015.boo\Loesungen\Loesung_Kap_4_Strings.h"
namespace CppCLR_WinformsProjekt {
   using namespace System;
   using namespace System::ComponentModel;
   using namespace System::Collections;
  using namespace System:: Windows:: Forms;
  using namespace System::Data;
  using namespace System: : Drawing;
   /// <summary>
   /// Zusammenfassung für Form1
   /// </summary>
   public ref class Form1 : public System::Windows::Forms::Form
 {
   public:
    Form1(void)
     {
       InitializeComponent();
       //
       //TODO: Konstruktorcode hier hinzufügen.
       //
     }
   protected:
     /// <summary>
     /// Verwendete Ressourcen bereinigen.
    11/ </summary>
    ~\simForm1() {
       if (components)
      \{ delete components;
       }
     }
   private: System::Windows::Forms::GroupBox^ groupBox1;
   private: System::Windows::Forms::Button^ button_generatePassword;
   private: System::Windows::Forms::Button^ button_tokenize_0;
   private: System::Windows::Forms::Button^ button_ReplaceAll;
   private: System::Windows::Forms::Button^ button_Trim;
   private: System::Windows::Forms::Button^ button_Split3;
  private: System::Windows::Forms::Button^ button_Contains;
   private: System::Windows::Forms::Button^ button_AnzahlZeichen;
   private: System::Windows::Forms::Button^ button_BigIntAdd;
   private: System::Windows::Forms::Button^ button_uintToBinaryString;
   private: System::Windows::Forms::GroupBox^ groupBox2;
   private: System::Windows::Forms::Button^ button_stringToDate;
   private: System::Windows::Forms::TextBox^ textBox1;
   private: System::Windows::Forms::GroupBox^ groupBox3;
   private: System::Windows::Forms::TextBox^ textBox_out;
   private: System::Windows::Forms::GroupBox^ groupBox4;
   private: System::Windows::Forms::TextBox^ textBox2;
   private: System::Windows::Forms::TextBox^ textBox3;
   protected:
```
 private: /// <summary>

```
 /// Erforderliche Designervariable.
   // / </summary>
    System::ComponentModel::Container ^components;
    /// <summary>
    /// Erforderliche Methode für die Designerunterstützung.
    /// Der Inhalt der Methode darf nicht mit dem Code-Editor geändert werden.
    /// </summary>
    void InitializeComponent(void)
\{ this->groupBox1 = (gcnew System::Windows::Forms::GroupBox());
      this->button_BigIntAdd = (gcnew System::Windows::Forms::Button());
      this->button_uintToBinaryString = (gcnew System::Windows::Forms::Button());
     this->button_generatePassword = (gcnew System::Windows::Forms::Button());
      this->button_tokenize_0 = (gcnew System::Windows::Forms::Button());
      this->button_ReplaceAll = (gcnew System::Windows::Forms::Button());
      this->button_Trim = (gcnew System::Windows::Forms::Button());
      this->button_Split3 = (gcnew System::Windows::Forms::Button());
      this->button_Contains = (gcnew System::Windows::Forms::Button());
      this->button_AnzahlZeichen = (gcnew System::Windows::Forms::Button());
      this->groupBox2 = (gcnew System::Windows::Forms::GroupBox());
      this->button_stringToDate = (gcnew System::Windows::Forms::Button());
      this->textBox1 = (gcnew System::Windows::Forms::TextBox());
      this->groupBox3 = (gcnew System::Windows::Forms::GroupBox());
      this->textBox3 = (gcnew System::Windows::Forms::TextBox());
      this->textBox2 = (gcnew System::Windows::Forms::TextBox());
      this->textBox_out = (gcnew System::Windows::Forms::TextBox());
      this->groupBox4 = (gcnew System::Windows::Forms::GroupBox());
      this->groupBox1->SuspendLayout();
      this->groupBox2->SuspendLayout();
      this->groupBox3->SuspendLayout();
      this->groupBox4->SuspendLayout();
      this->SuspendLayout();
      //
       // groupBox1
      //
      this->groupBox1->Controls->Add(this->button_BigIntAdd);
      this->groupBox1->Controls->Add(this->button_uintToBinaryString);
      this->groupBox1->Controls->Add(this->button_generatePassword);
      this->groupBox1->Controls->Add(this->button_tokenize_0);
      this->groupBox1->Controls->Add(this->button_ReplaceAll);
      this->groupBox1->Controls->Add(this->button_Trim);
      this->groupBox1->Controls->Add(this->button_Split3);
      this->groupBox1->Controls->Add(this->button_Contains);
      this->groupBox1->Controls->Add(this->button_AnzahlZeichen);
      this->groupBox1->Location = System::Drawing::Point(171, 12);
      this->groupBox1->Name = L"groupBox1";
      this->groupBox1->Size = System::Drawing::Size(234, 254);
      this->groupBox1->TabIndex = 0;
      this->groupBox1->TabStop = false;
      this->groupBox1->Text = L"Aufgaben 4.3";
       //
      // button_BigIntAdd
      //
      this->button_BigIntAdd->Location = System::Drawing::Point(19, 220);
      this->button_BigIntAdd->Name = L"button_BigIntAdd";
      this->button_BigIntAdd->Size = System::Drawing::Size(75, 23);
      this->button_BigIntAdd->TabIndex = 8;
      this->button_BigIntAdd->Text = L"5. BigIntAdd";
      this->button_BigIntAdd->TextAlign = System::Drawing::ContentAlignment::MiddleLeft;
      this->button_BigIntAdd->UseVisualStyleBackColor = true;
      this->button_BigIntAdd->Click +=
        gcnew System::EventHandler(this, &Form1::button_BigIntAdd_Click);
       //
      // button_uintToBinaryString
      //
      this->button_uintToBinaryString->Location = System::Drawing::Point(19, 191);
      this->button_uintToBinaryString->Name = L"button_uintToBinaryString";
      this->button_uintToBinaryString->Size = System::Drawing::Size(123, 23);
      this->button_uintToBinaryString->TabIndex = 7;
      this->button_uintToBinaryString->Text = L"4. uintToBinaryString";
```

```
 this->button_uintToBinaryString->UseVisualStyleBackColor = true;
       this->button_uintToBinaryString->Click +=
         gcnew System::EventHandler(this, &Form1::button_uintToBinaryString_Click);
       //
       // button_generatePassword
       //
       this->button_generatePassword->Location = System::Drawing::Point(19, 162);
       this->button_generatePassword->Name = L"button_generatePassword";
       this->button_generatePassword->Size = System::Drawing::Size(123, 23);
       this->button_generatePassword->TabIndex = 6;
       this->button_generatePassword->Text = L"3. generatePassword";
       this->button_generatePassword->TextAlign =
System::Drawing::ContentAlignment::MiddleLeft;
       this->button_generatePassword->UseVisualStyleBackColor = true;
       this->button_generatePassword->Click +=
         gcnew System::EventHandler(this, &Form1::button_generatePassword_Click);
       //
       // button_tokenize_0
       //
       this->button_tokenize_0->Location = System::Drawing::Point(19, 133);
       this->button_tokenize_0->Name = L"button_tokenize_0";
       this->button_tokenize_0->Size = System::Drawing::Size(123, 23);
       this->button_tokenize_0->TabIndex = 5;
       this->button_tokenize_0->Text = L"2. tokenize_0";
       this->button_tokenize_0->TextAlign = System::Drawing::ContentAlignment::MiddleLeft;
       this->button_tokenize_0->UseVisualStyleBackColor = true;
       this->button_tokenize_0->Click +=
         gcnew System::EventHandler(this, &Form1::button_tokenize_0_Click);
       //
       // button_ReplaceAll
       //
       this->button_ReplaceAll->Location = System::Drawing::Point(125, 86);
       this->button_ReplaceAll->Name = L"button_ReplaceAll";
       this->button_ReplaceAll->Size = System::Drawing::Size(93, 23);
       this->button_ReplaceAll->TabIndex = 4;
       this->button_ReplaceAll->Text = L"1 e) ReplaceAll";
      this->button_ReplaceAll->TextAlign = System::Drawing::ContentAlignment::MiddleLeft;
       this->button_ReplaceAll->UseVisualStyleBackColor = true;
       this->button_ReplaceAll->Click +=
         gcnew System::EventHandler(this, &Form1::button_ReplaceAll_Click);
       //
       // button_Trim
       //
       this->button_Trim->Location = System::Drawing::Point(19, 86);
       this->button_Trim->Name = L"button_Trim";
       this->button_Trim->Size = System::Drawing::Size(79, 23);
       this->button_Trim->TabIndex = 3;
       this->button_Trim->Text = L"1 d) Trim";
       this->button_Trim->TextAlign = System::Drawing::ContentAlignment::MiddleLeft;
       this->button_Trim->UseVisualStyleBackColor = true;
       this->button_Trim->Click +=
         gcnew System::EventHandler(this, &Form1::button_Trim_Click);
       //
       // button_Split3
       //
       this->button_Split3->Location = System::Drawing::Point(125, 57);
       this->button_Split3->Name = L"button_Split3";
       this->button_Split3->Size = System::Drawing::Size(63, 23);
       this->button_Split3->TabIndex = 2;
       this->button_Split3->Text = L"1 c) Split3";
       this->button_Split3->TextAlign = System::Drawing::ContentAlignment::MiddleLeft;
       this->button_Split3->UseVisualStyleBackColor = true;
       this->button_Split3->Click +=
         gcnew System::EventHandler(this, &Form1::button_Split3_Click);
       //
       // button_Contains
       //
       this->button_Contains->Location = System::Drawing::Point(19, 57);
       this->button_Contains->Name = L"button_Contains";
       this->button_Contains->Size = System::Drawing::Size(79, 23);
       this->button_Contains->TabIndex = 1;
```

```
this->button Contains->Text = L''1 b) Contains";
       this->button_Contains->TextAlign = System::Drawing::ContentAlignment::MiddleLeft;
       this->button_Contains->UseVisualStyleBackColor = true;
       this->button_Contains->Click +=
         gcnew System::EventHandler(this, &Form1::button_Contains_Click);
       //
       // button_AnzahlZeichen
       //
       this->button_AnzahlZeichen->Location = System::Drawing::Point(19, 28);
       this->button_AnzahlZeichen->Name = L"button_AnzahlZeichen";
       this->button_AnzahlZeichen->Size = System::Drawing::Size(114, 23);
       this->button_AnzahlZeichen->TabIndex = 0;
       this->button_AnzahlZeichen->Text = L"1 a) Anzahl Zeichen";
       this->button_AnzahlZeichen->TextAlign =
System::Drawing::ContentAlignment::MiddleLeft;
       this->button_AnzahlZeichen->UseVisualStyleBackColor = true;
       this->button_AnzahlZeichen->Click +=
         gcnew System::EventHandler(this, &Form1::button_AnzahlZeichen_Click);
       //
       // groupBox2
       //
       this->groupBox2->Controls->Add(this->button_stringToDate);
       this->groupBox2->Location = System::Drawing::Point(177, 279);
       this->groupBox2->Name = L"groupBox2";
       this->groupBox2->Size = System::Drawing::Size(228, 56);
       this->groupBox2->TabIndex = 1;
       this->groupBox2->TabStop = false;
       this->groupBox2->Text = L"Aufgaben 4.5";
       //
       // button_stringToDate
       //
       this->button_stringToDate->Location = System::Drawing::Point(14, 21);
       this->button_stringToDate->Name = L"button_stringToDate";
       this->button_stringToDate->Size = System::Drawing::Size(113, 23);
       this->button_stringToDate->TabIndex = 0;
       this->button_stringToDate->Text = L"1. stringToDate";
       this->button_stringToDate->UseVisualStyleBackColor = true;
       this->button_stringToDate->Click +=
        gcnew System::EventHandler(this, &Form1::button_stringToDate_Click);
       //
       // textBox1
       //
       this->textBox1->Location = System::Drawing::Point(26, 19);
       this->textBox1->Name = L"textBox1";
       this->textBox1->Size = System::Drawing::Size(100, 20);
      this->textBox1->TabIndex = 2i //
       // groupBox3
       //
       this->groupBox3->Controls->Add(this->textBox3);
       this->groupBox3->Controls->Add(this->textBox2);
       this->groupBox3->Controls->Add(this->textBox1);
       this->groupBox3->Location = System::Drawing::Point(20, 21);
       this->groupBox3->Name = L"groupBox3";
       this->groupBox3->Size = System::Drawing::Size(145, 100);
       this->groupBox3->TabIndex = 3;
       this->groupBox3->TabStop = false;
       this->groupBox3->Text = L"Eingabe:";
       //
       // textBox3
       //
       this->textBox3->Location = System::Drawing::Point(26, 74);
       this->textBox3->Name = L"textBox3";
       this->textBox3->Size = System::Drawing::Size(100, 20);
       this->textBox3->TabIndex = 4;
       //
       // textBox2
       //
       this->textBox2->Location = System::Drawing::Point(26, 45);
       this->textBox2->Name = L"textBox2";
       this->textBox2->Size = System::Drawing::Size(100, 20);
```
{

}

{

}

{

```
 this->textBox2->TabIndex = 3;
       //
      // textBox_out
       //
      this->textBox_out->Location = System::Drawing::Point(6, 19);
      this->textBox_out->Multiline = true;
      this->textBox_out->Name = L"textBox_out";
      this->textBox_out->ScrollBars = System::Windows::Forms::ScrollBars::Vertical;
      this->textBox_out->Size = System::Drawing::Size(141, 165);
      this->textBox_out->TabIndex = 4;
      //
      // groupBox4
      //
      this->groupBox4->Controls->Add(this->textBox_out);
      this->groupBox4->Location = System::Drawing::Point(20, 145);
      this->groupBox4->Name = L"groupBox4";
      this->groupBox4->Size = System::Drawing::Size(153, 190);
      this->groupBox4->TabIndex = 5;
      this->groupBox4->TabStop = false;
      this->groupBox4->Text = L"Ausgabe";
      //
      // Form1
      //
      this->AutoScaleDimensions = System::Drawing::SizeF(6, 13);
      this->AutoScaleMode = System::Windows::Forms::AutoScaleMode::Font;
      this->ClientSize = System::Drawing::Size(417, 339);
      this->Controls->Add(this->groupBox4);
      this->Controls->Add(this->groupBox3);
      this->Controls->Add(this->groupBox2);
      this->Controls->Add(this->groupBox1);
     this->Name = L"Form1";
      this->Text = L"Form1";
      this->groupBox1->ResumeLayout(false);
      this->groupBox2->ResumeLayout(false);
      this->groupBox3->ResumeLayout(false);
      this->groupBox3->PerformLayout();
      this->groupBox4->ResumeLayout(false);
      this->groupBox4->PerformLayout();
      this->ResumeLayout(false);
 }
  private: System::Void
    button_AnzahlZeichen_Click(System::Object^ sender, System::EventArgs^ e)
    int n = N_Loesungen_Strings::
      AnzahlZeichen(rk1::to_string(textBox1->Text), ' ');
    textBox_out->AppendText("Anzahl Leerzeichen=" +
      n.ToString() + System::Environment::NewLine);
  private: System::Void
    button_Contains_Click(System::Object^ sender, System::EventArgs^ e)
    bool result =
      N_Loesungen_Strings::Contains(rk1::to_string(textBox1->Text),
        rk1::to_string(textBox2->Text));
    if (result)
      textBox_out->AppendText("'" + textBox1->Text + "' enthält '" +
         textBox2->Text + System::Environment::NewLine);
    else
      textBox_out->AppendText("'" + textBox1->Text + "' enthält nicht '" +
        textBox2->Text + System::Environment::NewLine);
  private: System::Void
    button_Split3_Click(System::Object^ sender, System::EventArgs^ e)
    std::string d, m, j;
    bool result = N_Loesungen_Strings::Split3(rk1::to_string(textBox1->Text),
     d, m, j); // b = true, d="11", m="12", j="2017"
    if (result)
```

```
 textBox_out->AppendText("1:'" + rk1::to_String(d) +
         "' 2: '" + rk1::to_String(m) + "' " +
        "' 3: '" + rk1::to\_String(j) + "'\r\nu"; else
       textBox_out->AppendText("keine 3 Teilstrings gefunden \r\n");
  }
  private: System::Void
    button_Trim_Click(System::Object^ sender, System::EventArgs^ e)
   {
   std::string left trimmed =
      N_Loesungen_Strings::TrimLeft(rk1::to_string(textBox1->Text));
     std::string right_trimmed =
      N_Loesungen_Strings::TrimRight(rk1::to_string(textBox1->Text));
    textBox_out->AppendText("1:'" + rk1::to_String(left_trimmed) + "'\r\n");
    textBox_1 \rightarrow \text{AppendText}("2: " + rk1::to\_String(right_1 \rightarrow \text{m}"); }
  private: System::Void
    button_ReplaceAll_Click(System::Object^ sender, System::EventArgs^ e)
   {
    std::string str = rk1::to_string(textBox1->Text);
    std::string from = rk1::to_string(textBox2->Text);
    std::string to = rk1::to_string(textBox3->Text);
     int n = N_Loesungen_Strings::ReplaceAll(str, from, to);
    textBox out->AppendText("'" + r k1::to\_String(str) + "' n=" + n.ToString() + System::Environment::NewLine);
  }
  private: System::Void
    button_tokenize_0_Click(System::Object^ sender, System::EventArgs^ e)
   {
    N_Loesungen_Strings::tokenize_0(textBox_out,
      rk1::to_string(textBox1->Text), ".");
  }
  private: System::Void
    button_generatePassword_Click(System::Object^ sender, System::EventArgs^ e)
   {
    int n = 5;
     if (int::TryParse(textBox1->Text, n))
\mathbf{z} else
     n = 5; std::string p = N_Loesungen_Strings::generatePassword(n);
     textBox_out->AppendText(rk1::to_String(p) + System::Environment::NewLine);
  }
  private: System::Void
    button_uintToBinaryString_Click(System::Object^ sender, System::EventArgs^ e)
   {
    for (unsigned int u = 1; u < 10; u^{++})
    \left\{ \right. std::string s = N_Loesungen_Strings::uintToBinaryString(u);
      textBox_out->AppendText(rk1::to_String(s) + System::Environment::NewLine);
     }
  }
  private: System::Void
    button_BigIntAdd_Click(System::Object^ sender, System::EventArgs^ e)
   {
    std::string op1 = rk1::to_string(textBox1->Text);
    std::string op2 = rk1::to_string(textBox2->Text);
     std::string result = rk1::to_string(textBox3->Text);
    std::string s = N_Loesungen_Strings::BigIntAdd(op1, op2);
     textBox_out->AppendText(rk1::to_String(s) + System::Environment::NewLine);
  }
  private: System::Void
    button_stringToDate_Click(System::Object^ sender, System::EventArgs^ e)
   {
```

```
 std::string d = rk1::to_string(textBox1->Text);
    N_Loesungen_Strings::showStringToDate(textBox1, d);
  }
 };
}
```
# **5 Lösungen Kapitel 5. Arrays und Container**

// D:\cpp-2015.boo\Loesungen\Loesung\_Kap\_5\_ArraysContainer.h

#include <cmath> #include <string>

#### **5.1 Aufgabe 5.2 Eindimensionale Arrays**

```
// D:\cpp-2015.boo\Loesungen\Loesung_Kap_5_ArraysContainer.h
namespace N_Loesungen_Arrays
{
 using namespace System:: Windows:: Forms;
  // --------------- Aufgabe 1. ------------------------------
  void ArrayAufgabe_1()
  \left\{ \right. int a[10];
   for (int i = 1; i <= 10; i++) a[i] = 0; // a)
    int b[2], c[2];
   b[0] = 0; b[1] = 1;1/(c = b; 1/(b)int x = b[b[b[0]]]; // c)
   c[0] = 0; c[1] = 1;if (b == c) x++; // d)
     /*
     a) Fehler: Zugriff auf a[10]
     b) Zuweisung von Arrays ist nicht möglich
    c) x=0 d) b==c vergleicht die Adressen und nicht die Werte der Arrays
     */
  }
   // --------------- Aufgabe 2 -------------------------------
    void SiebEratosthenes(TextBox^ tb)
   {
    const int n = 1000;
    bool prim[n + 1]; // Eine Konstante verwenden, damit die
     // Anzahl der Elemente des Arrays leicht geändert werden kann.
     // p[i]==true, falls i eine Primzahl ist, sonst false
   for (int i = 0; i \leq n; i++) prim[i] = true;
    for (int i = 2; i \leq n; i++) if (prim[i])
        for (int j = i; j \le n / i; j++) prim[j*i] = false;
    for (int i = 2; i \le n; i++) if (prim[i])
\{ tb->AppendText((i).ToString() + " ");
       }
  };
   // --------------- Aufgabe 3 -------------------------------
     double MisesSimulation(TextBox^ tb, int AnzahlPersonen)
   {
     int g[365];
     int AnzahlVersuche = 1000,
      AnzahlTreffer = 0;
    for (int i = 1; i \leq AnzahlVersuche; i++)
\{for (int j = 0; j < 365; j++) g[j] = 0;
     for (int j = 1; j \leq AnzahlPersonen; j++) g[rand() % 365]++;
      bool gefunden = false;
     for (int j = 0; j < 365; j++)if (g[j] > 1) gefunden = true;
      if (gefunden) AnzahlTreffer++;
     };
     tb->AppendText("n=" + (AnzahlPersonen).ToString() + " w="
      + (1.0*AnzahlTreffer / AnzahlVersuche).ToString() + System::Environment::NewLine);
     return 1.0*AnzahlTreffer / AnzahlVersuche;
   }
```

```
 void TestMisesSimulation(TextBox^ tb)
   \mathcal{A} MisesSimulation(tb, 23);
      MisesSimulation(tb, 23);
      MisesSimulation(tb, 23);
      MisesSimulation(tb, 23);
      MisesSimulation(tb, 23);
      MisesSimulation(tb, 10);
      MisesSimulation(tb, 20);
      MisesSimulation(tb, 30);
      // Die Simulationsergebnisse mit 1000 Versuchen stimmen recht
      // gut mit den exakten Werten (in Klammern) überein:
      /*
      n=23 w=0,499 (p=0,5073)
      n=23 w=0,508
      n=23 w=0,5
      n=23 w=0,535
      n=23 w=0,512
      n=10 w=0,116 (p=0,1169)
      n=20 w=0,414 (p=0,4114)
      n=30 w=0,69 (p=0,7063)
      */
    }
    // --------------- Aufgabe 4 -------------------------------
   1/a double Horner(double x)
     { // p: Array mit den Koeffizienten des Polynoms
      const int n = 2; // Der Grad des Polynoms
     double p[n + 1] = { 17,0,3 }; // Koeffizienten von 17+3*x^2double s = 0;
     for (int i = 0; i < n + 1; i++)s = s * x + p[n - i]; return s;
    }
     /* Symbolische Ablaufprotokolle
    double Horner(double x) mit n=0
    { // p: Array mit den Koeffizienten des Polynoms
      const int n = 0; // Der Grad des Polynoms
      double p[0 + 1]; // Koeffizienten: p[0]
     double s = 0;
     for (int i = 0; i < 0 + 1; i++)s = s * x + p[0 - i]; Ablaufprotokoll:
 i s
         s = s * x + p[n - i]; 0 0 * x + p[0-0] return s; // p[0]
    }
    double Horner(double x) mit n=1
    { // p: Array mit den Koeffizienten des Polynoms
    const int n = 1; // Der Grad des Polynoms
    double p[1 + 1]; // Koeffizienten: p[0], p[1]
   double s = 0;
   for (int i = 0; i < 1 + 1; i++)s = s * x + p[1 - i]; Ablaufprotokoll:
 i s
       s = s*x + p[n - i]; 0 0*x + p[1-0]<br>s = s*x + p[n - i]; 1 p[1]*x + p[1-1]s = s * x + p[n - i]; return s; // p[1]*x + p[0]
    }
    double Horner(double x) mit n=2
    { // p: Array mit den Koeffizienten des Polynoms
```
const int  $n = 2$ ; // Der Grad des Polynoms

```
 double p[2 + 1]; // Koeffizienten: p[0], p[1], p[2]
   double s = 0;
   for (int i = 0; i < 2 + 1; i++)s = s * x + p[2 - i]; Ablaufprotokoll:
 i s
   s = s * x + p[n - i]; 0 0 * x + p[2-0]s = s * x + p[n - i]; 1 p[2] * x + p[2-1]s = s * x + p[n - i]; 1 (p[2]*x + p[2-1])*x + p[2-2]
                               = p[2]*x^2 + p[2-1]*x + p[0]return s; // p[2]*x^2 + p[1]*x + p[0] }
 */
    /*
    b)
    Induktionsanfang: Nach der ersten Zuweisung s=s*x+...
    in der Schleife gilt (i==1) und (s==p[n]).
    Induktionsvoraussetzung:
    Nach der k-ten Zuweisung s=s*x+...
    in der Schleife (vor i++) gilt (i==k) und
   s= p[n]*x^k + p[n-1]*x^k(k-1) + ... + p[n-k+1]*x+p[n-k] Beim nächsten Schleifendurchlauf erhält i den Wert (i==k+1)
    und s den Wert:
   s= p[n]*x^(k+1) + p[n-1]*x^(k + ... + p[n-k+1]*x^2+p[n-k]*x+p[n-(k+1)] Das ist gerade die Induktionsbehauptung für k+1.
    Beim letzten Durchlauf hat i den Wert n:
   s==p[n]*x^n + p[n-1]*x^(n-1) +...+ p[n-n+1]*x+p[n-n]
    */
   // c) double Horner_sin(double x)
    { // p: Array mit den Koeffizienten der Taylorreihe für Sinus
     double k3 = 3 * 2 * 1;
     double k5 = 5 * 4 * k3;
     double k7 = 7 * 6 * k5;
      const int n = 7; // Der Grad des Polynoms
     double p[n + 1] = \{ 0, 1, 0, -1 / k3, 0, +1 / k5, 0, -1 / k7 \};
      double s = 0;
     for (int i = 0; i < n + 1; i++)s = s * x + p[n - i]; return s;
    }
      void test_HornerSinus(TextBox^ tb)
    {
     for (int i = 1; i \le 31; i++) {
       double x = i / 10.0;
       double sl = std:sin(x); // #include <cmath>
       double s2 = Horner_sin(x);
       tb->AppendText("x=" + (x).ToString() + " sin=" + s1.ToString() +
         " Horn-sin=" + (s2). ToString() + " diff=" + (std::abs(s1 - s2)). ToString() +
          System::Environment::NewLine);
         // Offensichtlich liefert die Taylor-Reihe für kleine Werte
         // eine gute Näherung
      }
    }
```
## **5.2 Aufgabe 5.3 Die Initialisierung von Arrays bei ihrer Definition**

// D:\cpp-2015.boo\Loesungen\Loesung\_Kap\_5\_ArraysContainer.h

```
 // --------------- Aufgabe 1. ------------------------------
     int ai0[3]; // global, alle Elemente 0
    void InitArrays()
    \{ int ai1[3]; // lokal, alle Elemente haben undefinierte Werte
int ai2[3] = \{ 1, 2, 3 \}; // \{1, 2, 3 \}int ai3[3] = \{ 1, 2 \}; // \{1, 2, 0\}int ai4[3] = \{\}; // alle Elemente 0
     }
     // --------------- Aufgabe 2. ------------------------------
    int Fibonacci_aus_Array(int n)
    \left\{ \right.const int max = 47;
     int f[max] = { 0, 1, 1, 2, 3, 5, 8, 13, 21, 34 }; // 10 Werte
      if ((0 <= n) && (n < 10)) return f[n];
       else if (n < 47)
       {
for (int i = 10; i \le n; i^{++})
f[i] = f[i - 1] + f[i - 2]; return f[n];
       }
       else return -1;
     }
#ifdef SIMPLEUNITTESTS_H__
     // Dieses Makro wird durch ein #include "SimpleUnitTests.h" definiert
     void Unittests_Fibonacci_aus_Array()
     {
       const int max = 47;
       int f[max] = { 0, 1, 1, 2, 3, 5, 8, 13, 21, 34, 55, 89, 144, 233, 377, 610,
        987, 1597, 2584, 4181, 6765, 10946, 17711 }; // 23 Werte
      for (int i = 0; i < 23; i++) rk1::Assert::AreEqual(Fibonacci_aus_Array(i), f[i], "FibonacciArray(" +
std::to\_string(i) + ");
 }
#endif // #ifdef SIMPLEUNITTESTS H
```
## **5.3 Aufgabe 5.5 Mehrdimensionale Arrays**

```
// D:\cpp-2015.boo\Loesungen\Loesung_Kap_5_ArraysContainer.h
    // --------------- Aufgabe 1. ------------------------------
      void FindMinMaxInMultidimArray(TextBox^ tb)
    {
     // a)const int m = 10, n = 20;
      int a2[m][n];
     int min_i = 0, min_j = 0;
      // Testwerte:
     for (int i = 0; i < m; i++)for (int j = 0; j < n; j++)a2[i][j] = 100 - (i + j); // Bestimme die gesuchten Positionen
     for (int i = 0; i < m; i++)for (int j = 0; j < ni j++) if (a2[i][j] < a2[min_i][min_j])
          {
           min_i = i;min_j = j; }
     tb->AppendText((min_i).ToString() + ":" + (min_j).ToString() + "\r\n");
     // b)const int p = 10;
      int a3[m][n][p];
     int min_k = 0;
     min_i = 0, min_j = 0; // Testwerte:
     for (int i = 0; i < m; i++)for (int j = 0; j < n; j++)for (int k = 0; k < p; k++)
           a3[i][j][k] = 100 - (i + j + k); // Bestimme die gesuchten Positionen
     for (int i = 0; i < m; i++)for (int j = 0; j < n; j++)for (int k = 0; k < pi; k++)
            if (a3[i][j][k] < a3[min_i][min_j][min_k])
\{min_i = i;min j = j;
             min_k = k;
 }
      tb->AppendText((min_i).ToString() + ":" + (min_j).ToString() + ":" +
(\min_k) \cdot \text{toString() + "\r\n'}; }
```
## **5.4 Aufgabe 5.6 Dynamische Programmierung**

```
// D:\cpp-2015.boo\Loesungen\Loesung_Kap_5_ArraysContainer.h
```

```
 long long binom(int n, int k)
\{ const int max = 30; // für größere Werte overflow - mit long long geht mehr als 30
       long long a[max][max] = { 0 }; // initialisiert alle Arrayelemente mit 0
       for (int i = 0; i < max; i++)for (int j = 0; j < i; j++)\{if (i == 0) a[0][0] = 1;
            else if (i > 0)
\{if (j == 0) a[i][j] = 1;
             else if (j > 0) a[i][j] = a[i - 1][j - 1] + a[i - 1][j];
 }
 }
        if (0 \le k \& k \le n \& n \le max) return a[n][k];
         else
          return 0;
       }
      void zeigePascalDreieck(TextBox^ tb)
       {
         tb->AppendText("Pascal Dreieck\r\n");
       for (int i = 1; i < 20; i++) {
         String^ s;
         for (int j = 0; j < i; j++)s += (binom(i, j)).ToString() + " ";
          tb->AppendText(s + System::Environment::NewLine);
         }
      }
      void Unittests_Kap_5_Arrays()
       {
        rk1::Assert::Init("Unittests_Kap_5_Arrays"); // rk1::Assert::LogTestCases::No );
        // bool ask = false;
        // Unittests_Array(ask);
        Unittests_GaussElim();
        rk1::Assert::Summary();
      }
#endif // #ifdef SIMPLEUNITTESTS_H__
} // end of namespace N_Loesungen_Arrays
```
#pragma once

## **5.5 Form1.h für Kapitel 5**

```
// D:\cpp-2015.boo\VS-Solutions\VS-2017\Cpp2017-WinForms-Lsg-1\Form1-Kap-5.h
#include "d:\CPPUtils\CppCLR_Utils.h"
#include "D:\CPPUtils\SimpleUnitTests.h"
#include "D:\cpp-2015.boo\Loesungen\Loesung_Kap_5_ArraysContainer.h"
namespace CppCLR_WinformsProjekt {
   using namespace System;
  using namespace System:: ComponentModel;
   using namespace System::Collections;
  using namespace System:: Windows:: Forms;
  using namespace System:: Data;
  using namespace System:: Drawing;
   /// <summary>
   /// Zusammenfassung für Form1
   /// </summary>
   public ref class Form1 : public System::Windows::Forms::Form
\{ public:
    Form1(void)
     {
       InitializeComponent();
       this->Text = "Aufgaben Kap. 5";
       //
       //TODO: Konstruktorcode hier hinzufügen.
       //
     }
   protected:
     /// <summary>
     /// Verwendete Ressourcen bereinigen.
    /// </summary>
     ~Form1()
     {
       if (components)
      \{ delete components;
       }
     }
   private: System::Windows::Forms::TextBox^ textBox1;
   protected:
   private: System::Windows::Forms::GroupBox^ groupBox1;
   private: System::Windows::Forms::Button^ button_Horner_Sinus;
 private: System::Windows::Forms::Button^ button2;
 private: System::Windows::Forms::Button^ button_Eratosthenes;
  private: System::Windows::Forms::GroupBox^ groupBox2;
   private: System::Windows::Forms::Button^ button_Fibonacci;
   private: System::Windows::Forms::GroupBox^ groupBox3;
 private: System::Windows::Forms::Button^ button_Pascal_Dreieck;
 private: System::Windows::Forms::Button^ button_Unittests;
   private:
     /// <summary>
     /// Erforderliche Designervariable.
     /// </summary>
    System::ComponentModel::Container ^components;
     /// <summary>
     /// Erforderliche Methode für die Designerunterstützung.
     /// Der Inhalt der Methode darf nicht mit dem Code-Editor geändert werden.
    // / </summary>
     void InitializeComponent(void)
     {
       this->textBox1 = (gcnew System::Windows::Forms::TextBox());
```

```
 this->groupBox1 = (gcnew System::Windows::Forms::GroupBox());
       this->button_Horner_Sinus = (gcnew System::Windows::Forms::Button());
       this->button2 = (gcnew System::Windows::Forms::Button());
       this->button_Eratosthenes = (gcnew System::Windows::Forms::Button());
       this->groupBox2 = (gcnew System::Windows::Forms::GroupBox());
       this->button_Fibonacci = (gcnew System::Windows::Forms::Button());
       this->groupBox3 = (gcnew System::Windows::Forms::GroupBox());
       this->button_Pascal_Dreieck = (gcnew System::Windows::Forms::Button());
       this->button_Unittests = (gcnew System::Windows::Forms::Button());
       this->groupBox1->SuspendLayout();
       this->groupBox2->SuspendLayout();
       this->groupBox3->SuspendLayout();
       this->SuspendLayout();
       //
       // textBox1
       //
       this->textBox1->Anchor =
static_cast<System::Windows::Forms::AnchorStyles>((((System::Windows::Forms::AnchorStyles:
:Top | System::Windows::Forms::AnchorStyles::Bottom)
           | System::Windows::Forms::AnchorStyles::Left)
          | System::Windows::Forms::AnchorStyles::Right));
       this->textBox1->Location = System::Drawing::Point(12, 12);
       this->textBox1->Multiline = true;
       this->textBox1->Name = L"textBox1";
       this->textBox1->ScrollBars = System::Windows::Forms::ScrollBars::Vertical;
       this->textBox1->Size = System::Drawing::Size(121, 237);
       this->textBox1->TabIndex = 0;
       //
       // groupBox1
       //
       this->groupBox1->Anchor =
static_cast<System::Windows::Forms::AnchorStyles>((System::Windows::Forms::AnchorStyles::T
op | System::Windows::Forms::AnchorStyles::Right));
       this->groupBox1->Controls->Add(this->button_Horner_Sinus);
       this->groupBox1->Controls->Add(this->button2);
       this->groupBox1->Controls->Add(this->button_Eratosthenes);
       this->groupBox1->Location = System::Drawing::Point(140, 12);
       this->groupBox1->Name = L"groupBox1";
       this->groupBox1->Size = System::Drawing::Size(132, 106);
       this->groupBox1->TabIndex = 2;
       this->groupBox1->TabStop = false;
       this->groupBox1->Text = L"5.2";
       //
       // button_Horner_Sinus
       //
       this->button_Horner_Sinus->Location = System::Drawing::Point(18, 77);
       this->button_Horner_Sinus->Name = L"button_Horner_Sinus";
       this->button_Horner_Sinus->Size = System::Drawing::Size(108, 23);
       this->button_Horner_Sinus->TabIndex = 2;
       this->button_Horner_Sinus->Text = L"4. c) Horner Sinus";
       this->button_Horner_Sinus->TextAlign =
System::Drawing::ContentAlignment::MiddleLeft;
       this->button_Horner_Sinus->UseVisualStyleBackColor = true;
       this->button_Horner_Sinus->Click += gcnew System::EventHandler(this,
&Form1::button_Horner_Sinus_Click);
       //
       // button2
       //
       this->button2->Location = System::Drawing::Point(18, 48);
       this->button2->Name = L"button2";
       this->button2->Size = System::Drawing::Size(108, 23);
       this->button2->TabIndex = 1;
       this->button2->Text = L"3. Mises Simulation";
      this->button2->TextAlign = System::Drawing::ContentAlignment::MiddleLeft;
       this->button2->UseVisualStyleBackColor = true;
       this->button2->Click += gcnew System::EventHandler(this, &Form1::button2_Click);
       //
       // button_Eratosthenes
       //
       this->button_Eratosthenes->Location = System::Drawing::Point(18, 19);
       this->button_Eratosthenes->Name = L"button_Eratosthenes";
```

```
 this->button_Eratosthenes->Size = System::Drawing::Size(108, 23);
      this->button_Eratosthenes->TabIndex = 0;
      this->button_Eratosthenes->Text = L"2. Eratosthenes";
      this->button_Eratosthenes->TextAlign =
System::Drawing::ContentAlignment::MiddleLeft;
      this->button_Eratosthenes->UseVisualStyleBackColor = true;
      this->button_Eratosthenes->Click += gcnew System::EventHandler(this,
&Form1::button_Eratosthenes_Click);
      //
       // groupBox2
      //
      this->groupBox2->Anchor =
static_cast<System::Windows::Forms::AnchorStyles>((System::Windows::Forms::AnchorStyles::T
op | System::Windows::Forms::AnchorStyles::Right));
       this->groupBox2->Controls->Add(this->button_Fibonacci);
      this->groupBox2->Location = System::Drawing::Point(140, 124);
      this->groupBox2->Name = L"groupBox2";
      this->groupBox2->Size = System::Drawing::Size(133, 50);
      this->groupBox2->TabIndex = 3;
      this->groupBox2->TabStop = false;
      this->groupBox2->Text = L"5.3";
      //
      // button_Fibonacci
      //
      this->button_Fibonacci->Location = System::Drawing::Point(19, 19);
      this->button_Fibonacci->Name = L"button_Fibonacci";
      this->button_Fibonacci->Size = System::Drawing::Size(108, 23);
      this->button_Fibonacci->TabIndex = 0;
      this->button_Fibonacci->Text = L"2. Fibonacci";
      this->button_Fibonacci->TextAlign = System::Drawing::ContentAlignment::MiddleLeft;
      this->button_Fibonacci->UseVisualStyleBackColor = true;
      this->button_Fibonacci->Click += gcnew System::EventHandler(this,
&Form1::button_Fibonacci_Click);
      //
       // groupBox3
      //
      this->groupBox3->Anchor =
static_cast<System::Windows::Forms::AnchorStyles>((System::Windows::Forms::AnchorStyles::T
op | System::Windows::Forms::AnchorStyles::Right));
      this->groupBox3->Controls->Add(this->button_Pascal_Dreieck);
      this->groupBox3->Location = System::Drawing::Point(140, 180);
      this->groupBox3->Name = L"groupBox3";
      this->groupBox3->Size = System::Drawing::Size(131, 49);
      this->groupBox3->TabIndex = 4;
      this->groupBox3->TabStop = false;
      this->groupBox3->Text = L"5.6";
      //
       // button_Pascal_Dreieck
      //
      this->button_Pascal_Dreieck->Location = System::Drawing::Point(17, 19);
      this->button_Pascal_Dreieck->Name = L"button_Pascal_Dreieck";
      this->button_Pascal_Dreieck->Size = System::Drawing::Size(108, 23);
      this->button_Pascal_Dreieck->TabIndex = 0;
      this->button_Pascal_Dreieck->Text = L"Pascal-Dreieck";
      this->button_Pascal_Dreieck->TextAlign =
System::Drawing::ContentAlignment::MiddleLeft;
      this->button_Pascal_Dreieck->UseVisualStyleBackColor = true;
      this->button_Pascal_Dreieck->Click += gcnew System::EventHandler(this,
&Form1::button_Pascal_Dreieck_Click);
      //
      // button_Unittests
       //
      this->button_Unittests->Location = System::Drawing::Point(140, 235);
      this->button_Unittests->Name = L"button_Unittests";
      this->button_Unittests->Size = System::Drawing::Size(127, 23);
      this->button_Unittests->TabIndex = 5;
      this->button_Unittests->Text = L"Unittests";
      this->button_Unittests->UseVisualStyleBackColor = true;
      this->button_Unittests->Click += gcnew System::EventHandler(this,
&Form1::button_Unittests_Click);
      //
```
}

```
 // Form1
       //
       this->AutoScaleDimensions = System::Drawing::SizeF(6, 13);
       this->AutoScaleMode = System::Windows::Forms::AutoScaleMode::Font;
       this->ClientSize = System::Drawing::Size(284, 261);
       this->Controls->Add(this->button_Unittests);
       this->Controls->Add(this->groupBox3);
       this->Controls->Add(this->groupBox2);
       this->Controls->Add(this->groupBox1);
       this->Controls->Add(this->textBox1);
      this->Name = L"Form1";
       this->Text = L"Form1";
       this->groupBox1->ResumeLayout(false);
       this->groupBox2->ResumeLayout(false);
       this->groupBox3->ResumeLayout(false);
       this->ResumeLayout(false);
       this->PerformLayout();
 }
   private: System::Void
    button_Eratosthenes_Click(System::Object^ sender, System::EventArgs^ e)
\{ N_Loesungen_Arrays::SiebEratosthenes(textBox1);
   }
   private: System::Void
    button2_Click(System::Object^ sender, System::EventArgs^ e)
 {
    N_Loesungen_Arrays::TestMisesSimulation(textBox1);
   }
   private: System::Void
    button_Horner_Sinus_Click(System::Object^ sender, System::EventArgs^ e)
 {
     N_Loesungen_Arrays::test_HornerSinus(textBox1);
   }
   private: System::Void
    button_Fibonacci_Click(System::Object^ sender, System::EventArgs^ e)
   {
    for (int i = 1; i < 20; i++) textBox1->AppendText("Fibo(" + i.ToString() + ")=" +
        N_Loesungen_Arrays::Fibonacci_aus_Array(i).ToString() +
         System::Environment::NewLine);
   }
   private: System::Void
    button_Pascal_Dreieck_Click(System::Object^ sender, System::EventArgs^ e)
   {
    N_Loesungen_Arrays::zeigePascalDreieck(textBox1);
   }
   private: System::Void
    button_Unittests_Click(System::Object^ sender, System::EventArgs^ e)
 {
     N_Loesungen_Arrays::Unittests_Kap_5_Arrays();
   }
};
#pragma once
```
## **5.6 Aufgabe 5.4 Arrays als Container**

// D:\cpp-2015.boo\Loesungen\Loesung\_Kap\_5\_Arrays\_als\_Container.h

```
#ifdef _DEBUG
#include "d:\CPPUtils\SimpleUnitTests.h"
#endif
#include <string>
#include <cstdlib>
namespace N_Arrays_als_Container
{
 using namespace System:: Windows:: Forms;
  // --------------- Aufgabe 1. ------------------------------
  const int maxElements = 5; // Mit einem kleinen Wert von maxElements
                            // kann man die Prüfungen auf die Obergrenze
                            // einfach testen.
  int nElements = 0; // Anzahl der Arrayelemente
                    // belegt im Array: A[0] .. A[nElements-1]
  typedef int T;
  T A[maxElements];
 // a) bool pushBack(T data)
   {
    bool success = true;
    if (nElements < maxElements)
\{ A[nElements] = data;
      nElements++;
    }
    else success = false;
    return success;
    // Nachbedingung: Falls beim Aufruf nElements<maxElements gilt:
   // nElements=nElements0+1<br>// a[nElements-1]==data
                      a[nElements-1]==data
    // Rückgabewert true
    // und andernfalls Rückgabewert false.
  }
 1/b void showArray(TextBox^ tb)
   {
   for (int i = 0; i < nElements; i++)
      tb->AppendText(A[i].ToString() + " ");
    tb->AppendText(System::Environment::NewLine);
  }
 // c) /*
  nElements A[0] A[1] A[2] pushBack maxElements
  nElements=0 0 3
 pushBack("10") 1 "10" true<br>pushBack("11") 2 "11" true
  pushBack("11") 2 "11" true
 pushBack("12") 3<br>pushBack("13") 3 5 12" true<br>fals
 pushBack("13") 3 false
  Mit n<maxElements Aufrufen von pushBack werden die Positionen
  a[0], …, a[n-1] des Array mit den Argumenten von pushBack gefüllt.
  */
 // d) int findLinear(T x, int Start)
```

```
 {
     int result = nElements;
     bool found = false;
    for (int i = Start; i < nElements && !found; i++)if (x == A[i])\{ result = i;
          found = true;
       }
     return result;
   }
  // e)
  bool eraseElement(int pos)
   {
     bool result = true;
     if ((0 <= pos) && (pos < nElements))
     {
      A[pos] = A[nElements - 1]; nElements--;
     }
     else result = false;
     return result;
   }
  // f) void Auswahlsort()
   {
    for (int i = 0; i < nE lements - 1; i++)\left\{ \right.int min = i;
      for (int j = i + 1; j < nElements; j++)if (A[j] < A[\min]) min = j;
      \begin{array}{lcl} \texttt{T} & \texttt{x} & = & \texttt{A[i];} \end{array}A[i] = A[\min];A[\min] = x; }
   }
   // g)
   int findBinary(T s)
   {
     int M;
    int L = 0;
    int R = nElements - 1;
     bool found = false;
     while ((L <= R) && (!found))
     {
      // A sortiert ==> A[L] <= A[R]M = (L + R) / 2i// A[L] \ \texttt{<=} \ A[\texttt{M}] \ \texttt{<=} \ A[\texttt{R}]if (A[M] < s) L = M + 1;
      else if (s < A[M]) R = M - 1;
       else found = true;
 }
     if (found) return M;
     else return nElements;
   }
   // h)
   bool insertSorted(T x)
   {
     bool result = false;
     if (nElements < maxElements)
     {
       // Die Position p für das neue Element bestimmen
```

```
int p = 0;
      while ((p < nElements) && (A[p] < x)) // Reihenfolge der Bedingungen ist relevant
(Short-Circuit-Evaluation)
        p++; // Alle Elemente ab Position p um eine Position nach hinten verschieben
      for (int i = nElements - 1; i \ge p; i--)A[i + 1] = A[i]; A[p] = x; // Das neue Element in Position p eintragen
      nElements++; // Anzahl der Elemente aktualisieren
      result = true;
 }
    return result;
   }
  // i)
  // Falls das gesuchte Element mehrfach im Array enthalten ist,
  // wird mit einer binären Suche nicht unbedingt das letzte gefunden.
 //j) bool eraseSorted(const T& x)
 {
    bool result = false;
   int p = findLinear(x, 0);
   if ((0 \le p) \&( (p \le n \mathbb{E} ) { // Alle Elemente ab Position p um eine Position nach vorne
      for (int i = pi i < nE lements - 1; i++)A[i] = A[i + 1];
       nElements--; // Anzahl der Elemente aktualisieren
      result = true;
 }
    return result;
  }
  // k)
  void Unittests_1()
  \{ // teste pushBack, findLinear und eraseElement
    nElements = 0;
   rk1:i. RSErt:i. r = Equal(findLinear(1, 0), 0, "findLinear(1, 0) - a");
    pushBack(1);
    rk1::Assert::AreEqual(findLinear(1, 0), 0, "findLinear(1,0) - b");
    pushBack(2);
    rk1::Assert::AreEqual(findLinear(2, 0), 1, "findLinear(2,0)");
    pushBack(3);
   rk1::Asert::AreEqual(findLinear(3, 0), 2, "findLinear(3,0) - a"); // Ist das gefundene Element auch wirklich das erste?
    pushBack(3);
   rk1::Assert::AreEqual(findLinear(3, 0), 2, "findLinear(3,0) - b"); // teste eraseElement
   eraseElement(0);
    rk1::Assert::AreEqual(findLinear(0, 0), nElements, "nach eraseElement(0,0)");
  }
  void Unittests_SetAndSort2Elements(T e1, T e2)
  \left\{ \right. nElements = 0;
    pushBack(e1);
    pushBack(e2);
    Auswahlsort();
  }
  void Unittests_SetAndSort3Elements(T e1, T e2, T e3)
  \{ nElements = 0;
    pushBack(e1);
    pushBack(e2);
    pushBack(e3);
    Auswahlsort();
  }
```
// teste eraseElement

```
 void Unittests_Auswahlsort_0123()
   { // teste Auswahlsort mit 0, 1, 2 und 3 Elementen
    nElements = 0;
    Auswahlsort(); // Auswahlsort sollte bei einem leeren Array nicht abstürzen
    pushBack(1);
    Auswahlsort(); // Array mit einem Element
   rk1:i.ssert::AreEqual(findLinear(1, 0), 0, "findLinear(1,0)");
    Unittests_SetAndSort2Elements(1, 2); // bereits sortiert
    rk1::Assert::AreEqual(findLinear(1, 0), 0, "sort 2, 1a");
    rk1::Assert::AreEqual(findLinear(2, 0), 1, "sort 2, 1b");
    Unittests_SetAndSort2Elements(2, 1); // umgekehrte Reihenfolge
 rk1::Assert::AreEqual(findLinear(1, 0), 0, "sort 2, 2a");
 rk1::Assert::AreEqual(findLinear(2, 0), 1, "sort 2, 2b");
    Unittests_SetAndSort3Elements(1, 2, 3); // testen alle Permutationen
    rk1::Assert::AreEqual(findLinear(1, 0), 0, "sort 3, 1a");
    rk1::Assert::AreEqual(findLinear(2, 0), 1, "sort 3, 1b");
    rk1::Assert::AreEqual(findLinear(3, 0), 2, "sort 3, 1c");
    Unittests_SetAndSort3Elements(1, 3, 2);
    rk1::Assert::AreEqual(findLinear(1, 0), 0, "sort 3, 1a");
    rk1::Assert::AreEqual(findLinear(2, 0), 1, "sort 3, 1b");
    rk1::Assert::AreEqual(findLinear(3, 0), 2, "sort 3, 1c");
    Unittests_SetAndSort3Elements(2, 1, 3);
    rk1::Assert::AreEqual(findLinear(1, 0), 0, "sort 3, 1a");
    rk1::Assert::AreEqual(findLinear(2, 0), 1, "sort 3, 1b");
    rk1::Assert::AreEqual(findLinear(3, 0), 2, "sort 3, 1c");
    Unittests_SetAndSort3Elements(2, 3, 1);
    rk1::Assert::AreEqual(findLinear(1, 0), 0, "sort 3, 1a");
    rk1::Assert::AreEqual(findLinear(2, 0), 1, "sort 3, 1b");
    rk1::Assert::AreEqual(findLinear(3, 0), 2, "sort 3, 1c");
    Unittests_SetAndSort3Elements(3, 1, 2);
    rk1::Assert::AreEqual(findLinear(1, 0), 0, "sort 3, 1a");
    rk1::Assert::AreEqual(findLinear(2, 0), 1, "sort 3, 1b");
    rk1::Assert::AreEqual(findLinear(3, 0), 2, "sort 3, 1c");
    Unittests_SetAndSort3Elements(3, 2, 1);
    rk1::Assert::AreEqual(findLinear(1, 0), 0, "sort 3, 1a");
    rk1::Assert::AreEqual(findLinear(2, 0), 1, "sort 3, 1b");
    rk1::Assert::AreEqual(findLinear(3, 0), 2, "sort 3, 1c");
  }
  bool isSorted()
 {
    bool result = true;
   for (int i = 0; i < nE lements - 1; i++)if (A[i] > A[i + 1]) result = false;
    return result;
  }
  void Unittests_Auswahlsort_n(int n)
  { // teste Auswahlsort mit n Zufallszahlen
    nElements = 0;
   for (int i = 0; i < ni; i++) pushBack(std::rand());
    Auswahlsort();
    rk1::Assert::AreEqual(isSorted(), true, "sort n");
  }
  void Unittests_2()
   {// teste findBinary, insertSorted und eraseSorted
    bool result = true;
   nElements = 0;
    rk1::Assert::AreEqual(findBinary(1), 0, "findBinary(1,0)");
    pushBack(1);
    rk1::Assert::AreEqual(findLinear(1, 0), 0, "findLinear(1,0)");
    pushBack(2);
    rk1::Assert::AreEqual(findLinear(2, 0), 1, "findLinear(2,0)");
    pushBack(3);
    rk1::Assert::AreEqual(findLinear(3, 0), 2, "findLinear(2,0)");
```

```
eraseElement(0);
    rk1::Assert::AreEqual(findLinear(0, 0), nElements, "nach eraseElement(2,0)");
   }
  void Unittests_3_10_4()
   {
    Unittests_1();
    Unittests_Auswahlsort_0123();
   for (int i = 0; i < 100; i++) Unittests_Auswahlsort_n(i);
    Unittests_2();
   }
   void Unittests_Array(bool ask)
   {
    if (!ask || MessageBox::Show("Die Daten im Array werden gelöscht - weiter?",
       "Unittests_Array 3.10",
      MessageBoxButtons::YesNo) == System::Windows::Forms::DialogResult::Yes)
     {
      Unittests_3_10_4();
      rk1::Assert::Summary();// Testzusammenfassung ausgeben
     }
  }
}
#pragma once
```
# **5.7 Form1.h für Kapitel 5.4**

```
// D:\cpp-2015.boo\VS-Solutions\VS-2017\Cpp2017-WinForms-Lsg-1\Form1-Kap-5-4.h
#include "d:\CPPUtils\CppCLR_Utils.h"
#include "D:\CPPUtils\SimpleUnitTests.h"
#include "D:\cpp-2015.boo\Loesungen\Loesung_Kap_5_Arrays_als_Container.h"
namespace CppCLR_WinformsProjekt {
   using namespace System;
  using namespace System:: ComponentModel;
  using namespace System:: Collections;
  using namespace System:: Windows:: Forms;
  using namespace System:: Data;
  using namespace System:: Drawing;
   /// <summary>
   /// Zusammenfassung für Form1
   /// </summary>
   public ref class Form1 : public System::Windows::Forms::Form
\{ public:
    Form1(void)
     {
       InitializeComponent();
       //
       //TODO: Konstruktorcode hier hinzufügen.
       //
     }
   protected:
     /// <summary>
     /// Verwendete Ressourcen bereinigen.
    /// </summary>
    ~\simForm1()
     {
       if (components)
       {
         delete components;
       }
     }
   private: System::Windows::Forms::TextBox^ Ausgabe_textBox;
  protected:
   private: System::Windows::Forms::TextBox^ Eingabe_textBox;
   private: System::Windows::Forms::Label^ label1;
  private: System::Windows::Forms::Button^ button Einfügen;
   private: System::Windows::Forms::Button^ button_Anzeigen;
 private: System::Windows::Forms::Button^ button_Linear_suchen;
 private: System::Windows::Forms::Button^ button_Löschen;
 private: System::Windows::Forms::Button^ button_sortieren;
  private: System::Windows::Forms::Button^ button_Binär_suchen;
   private: System::Windows::Forms::Button^ button_Sortiert_einfügen;
  private: System::Windows::Forms::Button^ button_sortiert_löschen;
   private:
     /// <summary>
     /// Erforderliche Designervariable.
     /// </summary>
    System::ComponentModel::Container ^components;
     /// <summary>
     /// Erforderliche Methode für die Designerunterstützung.
     /// Der Inhalt der Methode darf nicht mit dem Code-Editor geändert werden.
     /// </summary>
     void InitializeComponent(void)
\{ this->Ausgabe_textBox = (gcnew System::Windows::Forms::TextBox());
       this->Eingabe_textBox = (gcnew System::Windows::Forms::TextBox());
       this->label1 = (gcnew System::Windows::Forms::Label());
       this->button_Einfügen = (gcnew System::Windows::Forms::Button());
```

```
 this->button_Anzeigen = (gcnew System::Windows::Forms::Button());
       this->button_Linear_suchen = (gcnew System::Windows::Forms::Button());
       this->button_Löschen = (gcnew System::Windows::Forms::Button());
       this->button_sortieren = (gcnew System::Windows::Forms::Button());
       this->button_Binär_suchen = (gcnew System::Windows::Forms::Button());
       this->button_Sortiert_einfügen = (gcnew System::Windows::Forms::Button());
       this->button_sortiert_löschen = (gcnew System::Windows::Forms::Button());
       this->SuspendLayout();
       //
       // Ausgabe_textBox
       //
       this->Ausgabe_textBox->Location = System::Drawing::Point(17, 19);
       this->Ausgabe_textBox->Multiline = true;
       this->Ausgabe_textBox->Name = L"Ausgabe_textBox";
       this->Ausgabe_textBox->Size = System::Drawing::Size(167, 269);
      this->Ausgabe_textBox->TabIndex = 0; //
       // Eingabe_textBox
       //
       this->Eingabe_textBox->Location = System::Drawing::Point(256, 16);
       this->Eingabe_textBox->Name = L"Eingabe_textBox";
       this->Eingabe_textBox->Size = System::Drawing::Size(86, 20);
       this->Eingabe_textBox->TabIndex = 1;
       //
       // label1
       //
       this->label1->AutoSize = true;
       this->label1->Location = System::Drawing::Point(190, 16);
       this->label1->Name = L"label1";
       this->label1->Size = System::Drawing::Size(49, 13);
      this->label1->TabIndex = 2;
       this->label1->Text = L"Eingabe:";
       //
       // button_Einfügen
       //
      this->button_Einfügen->Location = System::Drawing::Point(219, 62);
       this->button_Einfügen->Name = L"button_Einfügen";
       this->button_Einfügen->Size = System::Drawing::Size(108, 23);
       this->button_Einfügen->TabIndex = 3;
       this->button_Einfügen->Text = L"a) Einfügen";
       this->button_Einfügen->TextAlign = System::Drawing::ContentAlignment::MiddleLeft;
      this->button_Einfügen->UseVisualStyleBackColor = true;<br>this->button_Einfügen->Click += qcnew
                                          += gcnew System::EventHandler(this,
&Form1::button_Einfügen_Click);
       //
       // button_Anzeigen
       //
       this->button_Anzeigen->Location = System::Drawing::Point(219, 91);
       this->button_Anzeigen->Name = L"button_Anzeigen";
       this->button_Anzeigen->Size = System::Drawing::Size(108, 23);
       this->button_Anzeigen->TabIndex = 4;
       this->button_Anzeigen->Text = L"b) Anzeigen";
       this->button_Anzeigen->TextAlign = System::Drawing::ContentAlignment::MiddleLeft;
       this->button_Anzeigen->UseVisualStyleBackColor = true;
      this->button_Anzeigen->Click += gcnew System::EventHandler(this,
&Form1::button_Anzeigen_Click);
       //
       // button_Linear_suchen
       //
       this->button_Linear_suchen->Location = System::Drawing::Point(219, 120);
       this->button_Linear_suchen->Name = L"button_Linear_suchen";
       this->button_Linear_suchen->Size = System::Drawing::Size(108, 23);
       this->button_Linear_suchen->TabIndex = 5;
       this->button_Linear_suchen->Text = L"d) Linear suchen";
       this->button_Linear_suchen->TextAlign =
System::Drawing::ContentAlignment::MiddleLeft;
      this->button_Linear_suchen->UseVisualStyleBackColor = true;<br>this->button_Linear_suchen->Click += qcnew System::EventHandler(this,
      this->button_Linear_suchen->Click +=
&Form1::button_Linear_suchen_Click);
       //
       // button_Löschen
```

```
 //
      this->button_Löschen->Location = System::Drawing::Point(219, 149);
      this->button_Löschen->Name = L"button_Löschen";
      this->button_Löschen->Size = System::Drawing::Size(108, 23);
      this->button_Löschen->TabIndex = 6;
      this->button_Löschen->Text = L"e) Löschen";
      this->button_Löschen->TextAlign = System::Drawing::ContentAlignment::MiddleLeft;
      this->button_Löschen->UseVisualStyleBackColor = true;
      this->button_Löschen->Click += gcnew System::EventHandler(this,
&Form1::button_Löschen_Click);
      //
      // button_sortieren
      //
      this->button_sortieren->Location = System::Drawing::Point(219, 178);
      this->button_sortieren->Name = L"button_sortieren";
      this->button_sortieren->Size = System::Drawing::Size(108, 23);
     this->button sortieren->TabIndex = 7; this->button_sortieren->Text = L"f) Sortieren";
      this->button_sortieren->TextAlign = System::Drawing::ContentAlignment::MiddleLeft;
      this->button_sortieren->UseVisualStyleBackColor = true;
      this->button_sortieren->Click += gcnew System::EventHandler(this,
&Form1::button_sortieren_Click);
      //
      // button_Binär_suchen
      //
      this->button_Binär_suchen->Location = System::Drawing::Point(219, 207);
      this->button_Binär_suchen->Name = L"button_Binär_suchen";
      this->button_Binär_suchen->Size = System::Drawing::Size(108, 23);
      this->button_Binär_suchen->TabIndex = 8;
      this->button_Binär_suchen->Text = L"g) Binär suchen";
      this->button_Binär_suchen->TextAlign =
System::Drawing::ContentAlignment::MiddleLeft;
      this->button_Binär_suchen->UseVisualStyleBackColor = true;
     this->button Binär suchen->Click += gcnew System::EventHandler(this,
&Form1::button_Binär_suchen_Click);
      //
      // button_Sortiert_einfügen
      //
      this->button_Sortiert_einfügen->Location = System::Drawing::Point(219, 236);
      this->button_Sortiert_einfügen->Name = L"button_Sortiert_einfügen";
      this->button_Sortiert_einfügen->Size = System::Drawing::Size(108, 23);
      this->button_Sortiert_einfügen->TabIndex = 9;
      this->button_Sortiert_einfügen->Text = L"h) Sortiert einfügen";
      this->button_Sortiert_einfügen->TextAlign =
System::Drawing::ContentAlignment::MiddleLeft;
      this->button_Sortiert_einfügen->UseVisualStyleBackColor = true;
     this->button Sortiert einfügen->Click += gcnew System::EventHandler(this,
&Form1::button_Sortiert_einfügen_Click);
      //
      // button_sortiert_löschen
      //
      this->button_sortiert_löschen->Location = System::Drawing::Point(219, 265);
      this->button_sortiert_löschen->Name = L"button_sortiert_löschen";
      this->button_sortiert_löschen->Size = System::Drawing::Size(108, 23);
      this->button_sortiert_löschen->TabIndex = 10;
      this->button_sortiert_löschen->Text = L"j) Sortiert löschen";
      this->button_sortiert_löschen->TextAlign =
System::Drawing::ContentAlignment::MiddleLeft;
      this->button_sortiert_löschen->UseVisualStyleBackColor = true;
     this->button_sortiert_löschen->Click += gcnew System::EventHandler(this,
&Form1::button_sortiert_löschen_Click);
      //
      // Form1
      //
      this->AutoScaleDimensions = System::Drawing::SizeF(6, 13);
      this->AutoScaleMode = System::Windows::Forms::AutoScaleMode::Font;
      this->ClientSize = System::Drawing::Size(354, 297);
      this->Controls->Add(this->button_sortiert_löschen);
      this->Controls->Add(this->button_Sortiert_einfügen);
```

```
 this->Controls->Add(this->button_Binär_suchen);
```

```
 this->Controls->Add(this->button_sortieren);
```

```
 this->Controls->Add(this->button_Löschen);
       this->Controls->Add(this->button_Linear_suchen);
       this->Controls->Add(this->button_Anzeigen);
       this->Controls->Add(this->button_Einfügen);
       this->Controls->Add(this->label1);
       this->Controls->Add(this->Eingabe_textBox);
       this->Controls->Add(this->Ausgabe_textBox);
       this->Name = L"Form1";
       this->Text = L"Aufgabe 5.4: Arrays als Container";
       this->ResumeLayout(false);
       this->PerformLayout();
     }
  private: System::Void
    button_Einfügen_Click(System::Object^ sender, System::EventArgs^ e)
    // a) int x;
    if (int::TryParse(Eingabe_textBox->Text, x))
\{ if (!N_Arrays_als_Container::pushBack(x))
        MessageBox::Show("Alle Plätze belegt");
 }
     else MessageBox::Show("kein int-Wert: '" + Eingabe_textBox->Text + "'");
  }
  private: System::Void
    button_Anzeigen_Click(System::Object^ sender, System::EventArgs^ e)
  \{ // b)
    N_Arrays_als_Container::showArray(Ausgabe_textBox);
  }
  private: System::Void
    button_Linear_suchen_Click(System::Object^ sender, System::EventArgs^ e)
 {
     int x;
     if (int::TryParse(Eingabe_textBox->Text, x))
\{int i = 0;
       int Anzahl_gefundene_Werte = 0;
       while (i < N_Arrays_als_Container::nElements)
\{i = N Arrays als Container::findLinear(x, i);
         if (i < N_Arrays_als_Container::nElements)
         {
           Ausgabe_textBox->AppendText((
            N Arrays als Container::A[i]).ToString() + " ");
          i++; Anzahl_gefundene_Werte++;
         }
       }
       if (Anzahl_gefundene_Werte == 0)
         Ausgabe_textBox->AppendText(x.ToString() + " nicht gefunden" +
           System::Environment::NewLine);
       else
         Ausgabe_textBox->AppendText(System::Environment::NewLine);
 }
     else MessageBox::Show("kein int-Wert: '" + Eingabe_textBox->Text + "'");
  }
  private: System::Void
    button_Löschen_Click(System::Object^ sender, System::EventArgs^ e)
   { // d)
     int x;
     if (int::TryParse(Eingabe_textBox->Text, x))
    \left\{ \right.int p = N_{\text{Arrays} \_ \text{als} \_ \text{Container}}::findLinear(x, 0);
       if (p != N_Arrays_als_Container::nElements)
       {
         if (N_Arrays_als_Container::eraseElement(p))
           MessageBox::Show(x.ToString() + " gelöscht an Pos." + (p).ToString());
```

```
 else
           MessageBox::Show(x.ToString() + " nicht gelöscht");
       }
       else
         MessageBox::Show(x.ToString() + " existiert nicht");
 }
    else MessageBox::Show("kein int-Wert: '" + Eingabe_textBox->Text + "'");
   }
   private: System::Void
    button_sortieren_Click(System::Object^ sender, System::EventArgs^ e)
  \{ // f)
     N_Arrays_als_Container::Auswahlsort();
 }
   private: System::Void
     button_Binär_suchen_Click(System::Object^ sender, System::EventArgs^ e)
  \{ // q)
     int x;
     if (int::TryParse(Eingabe_textBox->Text, x))
\{int pos = N_{\text{Arrays} \_ \text{als}\_ \text{Container}}:findBinary(x);
       if (pos < N_Arrays_als_Container::nElements)
         Ausgabe_textBox->AppendText(N_Arrays_als_Container::A[pos].ToString() +
          " existiert an Position " + pos. ToString() + "\r\n");
       else
         Ausgabe_textBox->AppendText(x.ToString() + " nicht gefunden" +
           System::Environment::NewLine);
 }
    else MessageBox::Show("kein int-Wert: '" + Eingabe_textBox->Text + "'");
   }
   private: System::Void
     button_Sortiert_einfügen_Click(System::Object^ sender, System::EventArgs^ e)
 {
     // bool result = false;
     int x;
     if (int::TryParse(Eingabe_textBox->Text, x))
    \left\{ \right. if (N_Arrays_als_Container::insertSorted(x))
        i // result = true;
       else MessageBox::Show("Alle Plätze belegt");
     }
     else MessageBox::Show("kein int-Wert: '" + Eingabe_textBox->Text + "'");
     // return result;
   }
   private: System::Void
     button_sortiert_löschen_Click(System::Object^ sender, System::EventArgs^ e)
   {
     int x;
     if (int::TryParse(Eingabe_textBox->Text, x))
    \left\{ \right. if (!N_Arrays_als_Container::eraseSorted(x))
         MessageBox::Show(x.ToString() + " existiert nicht");
 }
     else MessageBox::Show("kein int-Wert: '" + Eingabe_textBox->Text + "'");
 }
   };
}
```
# **6 Lösungen Kapitel 6. Einfache selbstdefinierte Datentypen**

// D:\cpp-2015.boo\Loesungen\Loesung\_Kap\_6\_SelbstdefDatentypen.h

#include <string> namespace N\_Selbstdefinierte\_Datentypen {

#### **6.1 Aufgabe 6.1 Mit struct definierte Klassen**

```
// D:\cpp-2015.boo\Loesungen\Loesung_Kap_6_SelbstdefDatentypen.h
   // --------------- Aufgabe 1 --------------------------
   struct Girokonto {
     struct Adresse_ {
       std::string Anrede;
       struct Name_ {
        std::string Vorname;
         std::string Nachname;
       } Name;
       struct Anschrift_ {
         std::string PLZ; // wegen Ausland als String
         std::string Ort;
         std::string Strasse;
         std::string Hausnummer;// wegen 7b
       } Anschrift;
       std::string Ausland;
       struct Telefon_ {
         std::string Vorwahl; // wegen führender Nullen
         std::string Telnr;
       } Telefon;
     }Adresse;
     int Kontonr;
     double Kontostand,
       Kreditlimit;
   };
   void useGirokonto()
   {
     Girokonto g;
     g.Adresse.Anrede = "Ihre Majestät";
     g.Adresse.Name.Vorname = "Emelie";
     g.Adresse.Name.Nachname = "König";
    q.Kontonr = 1000;
     g.Adresse.Telefon.Vorwahl = "007";
     g.Adresse.Telefon.Vorwahl = "1234";
 }
} // end of namespace N_Selbstdefinierte_Datentypen
```
# **7 Lösungen Kapitel 7. Zeiger**

// D:\cpp-2015.boo\Loesungen\Loesung\_Kap\_7\_Zeiger.h

# **7.1 Aufgabe 7.4 Dynamisch erzeugte Variablen**

```
// D:\cpp-2015.boo\Loesungen\Loesung_Kap_7_Zeiger.h
#include <cmath> // für Hornersin
#include <string>
   #include "d:\CPPUtils\CppCLR_Utils.h"
namespace N_Loesungen_Zeiger
\{using namespace System:: Windows:: Forms;
   // --------------- Aufgabe 1 -------------------------------
   void Aufgabe_7_4_1()
   {
    int i = 5;
    int *pi, pj;
    char *pc, pd;
   // a)<br>// pi=i;
                // Fehler: Konvertierung von 'int' nach 'int*' nicht möglich
    // b) pi = &i; // *pi==5
              // c)*pi = i; // *pi==5
              // d) // *pi=&i; // Fehler: Konvertierung von 'int*' nach 'int' nicht möglich
               // e)
               // pi=pj; // Fehler: Konvertierung von 'int' nach 'int*' nicht möglich
              // f)pc = \delta pd; // \delta pc = pd // g)
                     // pi=pc;// Fehler: Konvertierung von 'char*' nach 'int*' nicht möglich
               // h)
   pd = *pi; // pd = = 5, wegen f) auch *pc = = 5
               // i)
    *pi = i**pc; // *pi==5*5
                 // j) pi = 0; // pi kann nicht dereferenziert werden
   }
   // --------------- Aufgabe 2 -------------------------------
   // c)
   int* f_retp()
   {
    int x = 1;
    return &x;
   }
   void Aufgabe_7_4_2(TextBox^ tb)
   {
     // a)
int j = 10;
int^* p = \&j;*_{p} = 17;tb->AppendText(j.ToString() + "\r\n"); // 17 wegen p==&j
    tb->AppendText((*p).ToString() + "\r\n"); // 17
     // b)
    *new(int) = 17;
     // Erzeugt eine Variable dynamisch, ohne ihre Adresse zu speichern.
     // Deswegen kann dieser Speicher nicht mehr freigegeben werden
     // (Speicherleck).
    1/ c)tb->AppendText((*f_retp()).ToString() + "\r\n");
     // Eine lokale, nicht statische Variable existiert nur während der
```

```
 // Ausführung des Blocks, in dem sie definiert wurde. Deshalb wird durch
   // *f_retp() ein nicht reservierter Speicherbereich angesprochen, und das
    // Fehler. Die meisten Compiler geben bei der Rückgabe eines solchen
    // Wertes eine Warnung aus.
  }
  // --------------- Aufgabe 3 -------------------------------
  void ptr_swap(int* x, int* y)
  {
// x *_{X} y *_{Y} h
   // x0 \t x0 \t y0 \t y0int h = *x; // *x0*_{X} = *_{Y}; // *y0
*_{y} = h; // *x0
 } // *x = *y0 and *y = *x0 void zeige_ptr_swap(TextBox^ tb)
  {
   int x = 17, y = 18;
  tb->AppendText("x=" + x.ToString() + " y=" + y.ToString() + "\r\n"); // x=17 y=18
   ptr_swap(&x, &y);
   tb->AppendText("x=" + x.ToString() + " y=" + y.ToString() + "\r\n"); // x=18 y=17
  }
```
#### **7.2 Aufgabe 7.5 Dynamisch erzeugte eindimensionale Arrays**

```
// D:\cpp-2015.boo\Loesungen\Loesung_Kap_7_Zeiger.h
  // --------------- Aufgabe 1. ------------------------------
  void DynSiebEratosthenes(TextBox^ tb, int n)
   {
     // Die einzigen beiden Änderungen: n muss keine Konstante
    // mehr sein, und das Array wird dynamisch erzeugt:
     // const int n=1000;
   bool* prim = new bool[n + 1]; // statt bool prim[n+1];
                                   // p[i]==true, falls i eine Primzahl ist, sonst false
    for (int i = 0; i \leq n; i++) prim[i] = true;
    for (int i = 2; i \leq n; i++) if (prim[i])
        for (int j = i; j \le n / i; j++) prim[j*i] = false;
    for (int i = 2; i \leq n; i++) if (prim[i])
        tb->AppendText(i.ToString() + "\r\n");
    delete[] prim;
  };
  // --------------- Aufgabe 2. ------------------------------
 // a) typedef int T; // T irgendein Datentyp
  void ReAllocate(T*& a, int n_copy, int n_new)
 {
    T* pnew = new T[n_new]; // erzeuge das neue Array
    if (n_{copy} > n_{new}) n copy = n new;
   for (int i = 0; i < n_{copy}; i++) pnew[i] = a[i]; // kopiere das alte in das neue Array
    delete[] a; // Speicher für das alte Array wieder freigeben
                    // Wegen diesem delete darf ReAllocate nur
                    // mit einem Argument aufgerufen werden, das auf ein
                    // dynamisch erzeugtes Array zeigt.
    a = pnew; // Zeiger auf das neue Array zurückgeben
   }
  void test_ReAllocate_1()
  {
    int n0 = 1;
   T^* d = new int[n0];
    for (int n = n0; n < 1000; n = 2 * n)
    \left\{ \right. ReAllocate(d, n, n);
      for (int i = 0; i < ni; i++)d[i] = i; }
    delete[] d; // nicht vergessen
   }
  void test_ReAllocate_2()
   {
    1/a int* p1;
    ReAllocate(p1, 0, 100);
     // Der nicht initialisierte Zeiger p1 wird in
    // ReAllocate mit delete[] freigegeben - Fehler.
    // b)
    // Der mit new int initialisierte Zeiger p2 wird in
     // ReAllocate mit delete[] freigegeben - Fehler.
   // c) int x;
   int* p3 = &x;
```

```
 ReAllocate(p3, 0, 100);
  // Die mit int x angelegte Variable wird in
  // ReAllocate mit delete[] freigegeben.
  // p3 zeigt nicht auf einen Speicherbereich, der
  // mit new angelegt wurde. Der Aufruf von delete
  // in ReAllocate ist ein Fehler.
 // d) // wie in test_ReAllocate_1 - das funktioniert.
 }
```
# **7.3 Aufgabe 7.6 Arrays, Zeiger und Zeigerarithmetik**

```
// D:\cpp-2015.boo\Loesungen\Loesung_Kap_7_Zeiger.h
```

```
 // --------------- Aufgabe 1. ------------------------------
  void Aufgabe_7_6_1(TextBox^ tb)
   {
   int a[10] = \{ 1, 3, 5, 7 \}, *p = a;
   // *p <br>
// = a[0] = 1<br>
// *p+1 <br>
// = a[0]+1 =
               // = a[0]+1 = 2 // (*p)+1 // = a[0]+1 = 2
    // * (p+1)  // = a[1] = 3
    // *(p+3**p) // = a[3] = 7// *p**p // = a[0]*a[1] = 1*(p + *(p + 1)); // = a[3] = 7//int a[10]=\{1,3,5,7\}, *p=a;
    tb->AppendText((*p).ToString() + "\r\n"); // = a[0] = 1
    tb->AppendText((*p + 1).ToString() + "\r\n"); // = a[0]+1 = 2
    tb->AppendText(((*p) + 1).ToString() + "\r\n"); // = a[0]+1 = 2
    tb->AppendText((*(p + 1)).ToString() + "\r\n"); // = a[1] = 3
tb->AppendText((*(p + 3 * *p)).ToString() + "\r\n"); // = a[3] = 7
tb->AppendText((*p**p).ToString() + "\r\n");                                   // = a[0]*a[0] = 1
  }
   // --------------- Aufgabe 2. ------------------------------
  void AuswSortPtr()
   { // Der einzige Zweck dieser Funktion ist, Zeigerarithmetik
     // bei Arrays zu üben. Sie hat keinen Vorteil gegenüber
     // einem Arrayzugriff mit dem Indexoperator.
   const int n = 5;
    int a[n] = \{3, 1, 5, 7, 9\};
    for (int i = 0; i < n - 1; i^{++})
    \left\{ \right.int x, min = i;
      for (int j = i + 1; j < n; j++)if (* (a + j) < * (a + min)) min = j;
      x = * (a + i);*(a + i) = *(a + min);
      *(a + min) = xi }
  }
```
# **7.4 Aufgabe 7.7 Arrays als Funktionsparameter**

```
// D:\cpp-2015.boo\Loesungen\Loesung_Kap_7_Zeiger.h
   // --------------- Aufgabe 1 -------------------------------
  // a) void AuswSort(int a[], int n)
   {
    for (int i = 0; i < n - 1; i++) {
       int min = i;
      for (int j = i + 1; j < n; j++)if (a[j] < a[\min]) min = j;
      int x = a[i];
      a[i] = a[\min];a[\min] = x; }
   }
   // b)
   bool isSorted(int a[], int n)
  \left\{ \right. bool result = true;
    for (int i = 0; i < n - 1; i++)if (a[i] > a[i + 1]) result = false;
     return result;
   }
  // c) bool ArraysAreEqual(int A[], int B[], int n)
   {
     bool result = true;
    for (int i = 0; i < ni; i++)if (A[i] := B[i]) result = false;
     return result;
   }
#ifdef SIMPLEUNITTESTS_H__
   // Dieses Makro wird durch ein #include "SimpleUnitTests.h" definiert
   void Unittest_AuswSort_n()
  \left\{ \right.int als[1] = \{ 1 \};
     {
      int al[1] = \{ 1 \};
      bool s = isSorted(a1, 1);
       rk1::Assert::AreEqual(true, s, "isSorted(a1, 1);");
       AuswSort(a1, 1);
       bool b = ArraysAreEqual(a1, a1s, 1);
       rk1::Assert::AreEqual(true, b, "Auswsort(a1,1);");
     }
    int al2s[2] = \{ 1, 2 \};
     {
      int a12[2] = \{ 1, 2 \};
      bool s = isSorted(a12, 2);
       rk1::Assert::AreEqual(true, s, "isSorted(a12, 2);");
       AuswSort(a12, 2);
      bool r = \text{ArraysAreEqual}(a12, a12s, 2); rk1::Assert::AreEqual(true, r, "Auswsort(a12,2);");
     } {
      int a21[2] = \{ 2, 1 \};
      bool s = isSorted(a21, 2);
       rk1::Assert::AreEqual(false, s, "isSorted(a21, 2);");
       AuswSort(a21, 2);
```

```
bool r = \text{ArraysAreEqual}(a21, a12s, 2); rk1::Assert::AreEqual(true, r, "Auswsort(a21,2);");
     }
    int a012s[3] = \{ 0, 1, 2 \};
     {
      int a012[3] = \{ 0, 1, 2 \};
      bool s = isSorted(a012, 3);
       rk1::Assert::AreEqual(true, s, "isSorted(a012, 3);");
       AuswSort(a012, 3);
      bool r = \text{ArraySAreEqual}(a012, a012s, 3); rk1::Assert::AreEqual(true, r, "AuswSort(a012, 3);");
     } {
      int a021[3] = \{ 0, 2, 1 \};
      bool s = isSorted(a021, 3);
       rk1::Assert::AreEqual(false, s, "isSorted(a012, 3);");
       AuswSort(a021, 3);
      bool r = \text{ArraysAreEqual}(a021, a012s, 3); rk1::Assert::AreEqual(true, r, "AuswSort(a021, 3);");
     } {
      int a102[3] = \{ 1, 0, 2 \};
      bool s = isSorted(a102, 3);
       rk1::Assert::AreEqual(false, s, "isSorted(a012, 3);");
       AuswSort(a102, 3);
      bool r = \text{ArraySAreEqual}(a102, a012s, 3); rk1::Assert::AreEqual(true, r, "AuswSort(a102, 3);");
     } {
      int a120[3] = \{ 1, 2, 0 \};
      bool s = isSorted(a120, 3);
       rk1::Assert::AreEqual(false, s, "isSorted(a012, 3);");
       AuswSort(a120, 3);
      bool r = \text{ArraySArea}(a120, a012s, 3); rk1::Assert::AreEqual(false, r, "AuswSort(a120, 3);");
     } {
      int a201[3] = \{ 2, 0, 1 \};
      bool s = isSorted(a201, 3);
       rk1::Assert::AreEqual(false, s, "isSorted(a012, 3);");
       AuswSort(a201, 3);
      bool r = \text{ArraySAreEqual}(a201, a012s, 3); rk1::Assert::AreEqual(false, r, "AuswSort(a201, 3);");
     } {
      int a210[3] = \{ 2, 1, 0 \};
      bool s = isSorted(a210, 3);
       rk1::Assert::AreEqual(false, s, "isSorted(a012, 3);");
       AuswSort(a210, 3);
      bool r = \text{ArraySAreEqual}(a210, a012s, 3); rk1::Assert::AreEqual(true, r, "AuswSort(a210, 3);");
     }
   }
#endif
   // --------------- Aufgabe 2 -------------------------------
   double Horner(double x, int n, double* p)
   { // p: Array mit den Koeffizienten des Polynoms,
     // n: der Grad des Polynoms
     double s = 0;
    for (int i = 0; i < n + 1; i++)s = s * x + p[n - i]; return s;
   }
   void test_HornerSinus_p(TextBox^ tb)
  \{double k3 = 3 * 2 * 1;
```

```
double k5 = 5 * 4 * k3;double k7 = 7 * 6 * k5;
 const int n = 7; // Der Grad des Polynoms
 double p[n + 1] = { 0, 1, 0, -1 / k3, 0, +1 / k5, 0, -1 / k7 };
for (int i = 1; i \le 31; i++) {
      double x = i / 10.0;
     double sl = std::sin(x); // #include <i>cmath</i> //s1=poly(x,n,p);
     double s2 = Horner(x, n, p);
     tb->AppendText("x=" + x.ToString() + " sin=" + s1 +
       " Horn-sin=" + s2.ToString() + " diff=" + std::abs(s1 - s2).ToString() + "\r\n");
      // Offensichtlich liefert die Taylor-Reihe für kleine Werte
      // eine gute Näherung
    }
  }
```
# **7.5 Aufgabe 7.10 Stringliterale, nullterminierte Strings, ...**

```
// D:\cpp-2015.boo\Loesungen\Loesung_Kap_7_Zeiger.h
   // --------------- Aufgabe 1 -------------------------------
  // a) int Leerzeichen(const char* s)
\{int n = 0;
    while (*s != '\\0')\{if (*s == ' ' ) n++;
     s++; }
     return n;
   }
  1/ h // Der Funktionsname "Leerzeichen" wird mit "LZ" abgekürzt:
   // { LZ("");0 | LZ("1");0 | LZ("1 ");1 | LZ(" 1");1 | LZ(" 1 ");2 }
  // c) void Test_Leerzeichen(TextBox^ tb)
   { // ein einfacher Test für die Funktion Leerzeichen
     // { LZ("");0 | LZ("1");0 | LZ("1 ");1 | LZ(" 1");1 | LZ(" 1 ");2 }
    // Am einfachsten: Die Werte im Debugger anschauen<br>int n1 = Leerzeichen(""); // 0<br>int n2 = Leerzeichen("1"); // 0
    int nl = \text{Lerezeichen}(''');
    int n2 = \text{Lerezeichen}('1");
    int n3 = Leerzeichen("1"); // 1
    int n4 = \text{Lerezeichen}("1"); // 1
    int n5 = \text{Lerezeichen}("1"); // 2 // oder die Werte in einer TextBox ausgeben:
    tb->AppendText("Leerzeichen('') = " + n1.ToString() + "\r\n");
    tb->AppendText("Leerzeichen('1') = " + n2.ToString() + "\r\n");
    tb->AppendText("Leerzeichen('1 ') = " + n3.ToString() + "\r\n");
    tb->AppendText("Leerzeichen(' 1') = " + n4.ToString() + "\r\n");
    tb->AppendText("Leerzeichen(' 1 ') = " + n5.ToString() + "\r\n");
 }
#ifdef SIMPLEUNITTESTS_H__
   // Dieses Makro wird durch ein #include "SimpleUnitTests.h" definiert
   void Unittests_Leerzeichen()
   { // ein einfacher Test für die Funktion Leerzeichen
    // \{ LZ("") : 0 \mid LZ("1") : 0 \mid LZ("1") :1 \mid LZ(" 1") :1 \mid LZ(" 1") :2 \} rk1::Assert::AreEqual(0, Leerzeichen(""), "Leerzeichen('')");
     rk1::Assert::AreEqual(0, Leerzeichen("1"), "Leerzeichen('1')");
 rk1::Assert::AreEqual(1, Leerzeichen("1 "), "Leerzeichen('1 ')");
 rk1::Assert::AreEqual(1, Leerzeichen(" 1"), "Leerzeichen(' 1')");
 rk1::Assert::AreEqual(2, Leerzeichen(" 1 "), "Leerzeichen(' 1 ')");
   }
#endif // #ifdef SIMPLEUNITTESTS_H__
   // --------------- Aufgabe 2. ------------------------------
   void charPtr_2()
  \begin{cases} /^* \\ \text{char } *x \end{cases}// Diese Definition reserviert Speicher für die
     // Adresse eines Zeigers auf char.
     x = "hello"; // Hier wird Speicherplatz für das Literal "hello"
     // reserviert und dessen Adresse x zugewiesen.
     a) Falsch: Es wird kein nicht reservierter Speicherbereich
     überschrieben
     b) Falsch: Diese Anweisung hat keine Zugriffsverletzung zur Folge.
     c) Richtig: a) und b) sind gleichwertig, wenn man vom
     unterschiedlichen Zeitpunkt der Zuweisung absieht.
```
 \*/ }

```
 d) Auch diese Deklaration ist möglich. Allerdings hat x hier den
 Datentyp "Array mit Elementen des Datentyps char".
```

```
 // --------------- Aufgabe 3 -------------------------------
   void charPtr_3(TextBox^ tb)
 {
    char const* s = "blablabla";// a)<br>if (s == " ");
                      // Vergleicht die Adressen der beiden Stringliterale
                       // "blablabla" und " " und nicht etwa die Strings
                       // b)
                       // if (*s==" ") ; // char und char* können nicht verglichen werden
                      // c)if (*s == 'a' + 1); // Vergleicht das Zeichen an der Adresse von s (also // 'b') mit dem Zeichen 'a'+1 (ebenfalls 'b').
                         // Ergebnis: true
                        // d) // if (s==' ') ; // char* und char können nicht verglichen werden
                        // e)
     std::string s1 = s;
    std::string s2 = s + 1;
    std::string s3 = s + 20;tb->AppendText(rk1::to_String(s) + "\r\n"); // "blablabla"
    tb->AppendText(rk1::to_String(s + 1) + "\r\n"); // "lablabla"
    tb->AppendText(rk1::to_String(s + 20) + "\r\n"); // undefiniert, eventuell
                                  // eine Zugriffsverletzung
    // f)char c = 'A';
     char a[100];
#pragma warning( push )
#pragma warning(disable : 4996) //_CRT_SECURE_NO_WARNINGS
     strcpy(a, &c); // Kopiert alle Zeichen ab der Adresse von c bis zum
                    // nächsten Nullterminator. Falls in den ersten 100 Bytes,
                    // die auf c folgen, kein Nullterminator kommt, kann das
                    // zu einer Zugriffsverletzung führen.
#pragma warning( pop )
   }
   // --------------- Aufgabe 4 -------------------------------
   int Checksum(const char* name)
\{char a[10]; // 10 is enough
#pragma warning( push )
#pragma warning(disable : 4996) //_CRT_SECURE_NO_WARNINGS
    strcpy(a, name);
#pragma warning( pop )
    int s = 0;for (int i = 0; a[i] != 0; i++) s = s + a[i];
     return s;
   }
   void Checksum_Aufruf()
 {
     int c = Checksum("Check me, baby");
     /*
    Der Aufruf von Checksum mit einem Argument, das länger als 10
     Zeichen ist, kann dazu führen, dass nicht reservierte
     Speicherbereiche überschrieben werden (buffer overflow).
     Solche Funktionen werden gerne von Viren-Programmierern benutzt.
    Mit geschickt gewählten Argumenten wird
```

```
 1. die Rücksprungadresse auf dem Stack überschrieben, und
    2. Code übergeben, der dann ausgeführt wird.
    */
  }
  // --------------- Aufgabe 5 -------------------------------
  void charPtr_5() // konstante Zeiger
  {
   const int i = 17;<br>int* p1 = nullptr;
                             char* q1 = nullptr;
 const int* p2; const char* q2;
 int const* p3; char const* q3;
   int* const p4 = p1; char* const q4 = q1;
   1/a // p1=p2; // cannot convert 'const int *' to 'int *'
   // b) // p1=&i; // cannot convert 'const int *' to 'int *'
   // c)p2 = p1;1/(d) // *p3=i; // connot modify const object
    // e)
    // *p4=18; // Syntaktisch ok, aber kein Speicher reserviert für *p4.
   // f) // q1=q2; // cannot convert 'const char *' to 'char *'
    // g)
   q1 = "abc"; // deprecated
                  // h)
   q2 = q1;\sqrt{7} i)
    // *q3='x'; // cannot modify const object
    // j)
    // *q4='x'; // Syntaktisch ok, aber kein Speicher reserviert für *p4.
  }
```
# **7.6 Aufgabe 7.11 Verkettete Listen**

```
// D:\cpp-2015.boo\Loesungen\Loesung_Kap_7_Zeiger.h
  namespace N_LinkedList {
     // --------------- Aufgabe 1 -------------------------------
     typedef int T; // Falls Werte anderer Datentypen als int in der
                    // Liste gespeichert werden sollen, muss der
                    // Datentyp nur hier geändert werden.
     // oder statt typedef
    // using T = int; struct Listnode {
      T data; // Daten
      Listnode* next;
     };
    Listnode* first = nullptr;
    Listnode* last = nullptr;
     // Normalerweise ist die Verwendung von globalen Variablen wie
     // first und last nicht empfehlenswert.
     // Globale Variablen lassen sich mit Klassen leicht vermeiden. Diese
     // Lösung ist so formuliert, dass sie einfach in eine objektorientierte
     // Version übertragen werden kann. Dazu muss sie im Wesentlichen
     // nur zwischen class VerketteteListe{ ... } geschrieben werden.
     // --------------- Aufgabe 1 a) ----------------------------
    Listnode* newListnode(const T& data, Listnode* next)
     { // Gibt einen Zeiger auf einen neuen Listenknoten {d0,nx0} zurück,
       // wobei d0 und nx0 die Argumente für data und next sind.
      Listnode* n = new Listnode;
     n->data = data;
     n->next = next;
      return n; // Nachbedingung: Der Rückgabewert zeigt auf einen neuen
     } // Knoten mit den Elementen {d0,nx0}
    void pushFront(const T& data) \frac{1}{1} first last data Neuer Knoten n<br>1 f0 10 d0 n0
                                                   { // f0 l0 d0 n0
      first = newListnode(data, first); // n0 ->{d0,f0}
      if (last == nullptr)
       last = first; \qquad \qquad \frac{1}{2} n0
                                         // Nachbedingung:
                                         // Fall I, f0==l0==0: first==last->{d0,0}
                                         // Fall II, l0!=0: first->{d0,f0}
     }
     // Size ist für einige der folgenden Tests notwendig. Diese Funktion
     // prüft insbesondere auch, ob mit t=t->next die Bedingung t==0
     // erreicht wird.
     int Size(Listnode* t)
     { // gibt die Anzahl der auf t folgenden Knoten zurück
      int n = 0;
      while (t != nullptr)
\{n++;t = t->next;
       }
       return n;
     }
     void clearList(); // Prototyp, siehe Aufgabe h)
                       // Für die Aufgaben bis h) reicht es, in dieser Funktion
                       // first und last den Wert 0 zuzuweisen.
#ifdef SIMPLEUNITTESTS_H
// Dieses Makro wird durch ein #include "SimpleUnitTests.h" definiert
```

```
 void Unittests_pushFront(int n)
    { // Füge Knoten ein und prüfe first, last und Size
      rk1::Assert::WriteLine("test_pushFront n=" + std::to_string(n));
      clearList();
      pushFront(5);
      rk1::Assert::AreEqual(first->data, 5, "pushFront 5 first");
 rk1::Assert::AreEqual(last->data, 5, "pushFront 5 last");
 rk1::Assert::AreEqual(Size(first), 1, "Size()==1");
      pushFront(10);
      rk1::Assert::AreEqual(first->data, 10, "pushFront 10 first");
      rk1::Assert::AreEqual(last->data, 5, "pushFront 5 last");
      rk1::Assert::AreEqual(Size(first), 2, "Size()==2");
      // Viele Tests
      clearList();
     for (int i = 0; i < ni; i++) {
        pushFront(i);
        rk1::Assert::AreEqual(first->data, i, "pushFront 0 first");
        rk1::Assert::AreEqual(last->data, 0, "pushFront n last");
        rk1::Assert::AreEqual(Size(first), i + 1, "Size()==n");
      }
    }
#endif // #ifdef SIMPLEUNITTESTS_H__
    // --------------- Aufgabe 1 b) ----------------------------
    void showList(TextBox^ tb, Listnode* start)
    { // Gibt alle Daten der Liste ab der Position start aus
      tb->AppendText("Liste:\r\n");
     for (Listnode* tmp = start; tmp != 0; tmp = tmp->next)
        tb->AppendText(tmp->data.ToString() + " ");
      tb->AppendText("\r\n");
    }
    void test_showList()
     { // Ein automatischer Test von showList müsste den Text in der
       // TextBox prüfen. Da das relativ aufwendig ist, scheint ein
      // manueller Test angemessener zu sein.
 }
     // --------------- Aufgabe 1 c) ----------------------------
     /*
   first n1 n2 n3 n4
     -------------------------------------------------
first=0; 0
first=newListnode("10",first); n1 ->{"10",0}
 first=newListnode("11",first); n2 ->{"11",n1}
first = newListnode("12", first); n3 -> {12", n2}first=newListnode("13",first); n4 ->{"13",n3}
    Das entspricht der Liste:
   first -> \{ "13", n3 \} -> \{ "12", n2 \} -> \{ "11", n1 \} -> \{ "10", 0 \} Nach jedem Aufruf zeigt first auf den zuletzt eingefügten Knoten.
    In diesem Knoten zeigt next auf den zuvor eingefügten Knoten, usw.
    Im letzten Knoten der Liste hat next den Wert 0.
    Diese Liste ist also eine LIFO-Liste.
    */
    // --------------- Aufgabe 1 d) ----------------------------
    Listnode* findLinear(Listnode* start, const T& x)
\{ Listnode* found = nullptr;
      Listnode* tmp = start;
      while (tmp != nullptr && found == nullptr)
\{if (tmp-\lambda) == x)
```

```
found = tmp;tmp = tmp->next; }
       return found;
       // Nachbedingung:
       // Entweder found==0: Dann wurden alle Knoten der Liste von start
      // bis zum Ende durchlaufen, und die Bedingung tmp->data==x<br>// ist nie eingetreten.
              ist nie eingetreten.
       // Oder found!=0: Dann wurden alle Knoten der Liste durchlaufen,
       // bis das erste Mal tmp->data==x gilt.
       // Ein Zeiger auf diesen Knoten wird dann zurückgegeben.
     }
     void FindLinearClick(TextBox^ tb, int x)
\{Listnode* p = findLinear(first, x);if (p == nullptr)tb->AppendText(x.ToString() + ": nicht gefunden\r\n");
      while (p := nullptr)\{ tb->AppendText(p->data.ToString() + ": gefunden");
        p = findLinear(p->next, x); }
     }
#ifdef SIMPLEUNITTESTS H
     // Dieses Makro wird durch ein #include "SimpleUnitTests.h" definiert
     void Unittests_findLinear()
     { // Einige Testfälle
       rk1::Assert::WriteLine("test_findLinear");
       clearList();
       // 1. Suche in der leeren Liste sollte funktionieren,
       // insbesondere nicht zu einem Programmabsturz führen
       rk1::Assert::AreEqual(int(findLinear(first, 1)), 0, "find in empty list");
       // 2. Ein Element einfügen und finden:
       pushFront(1);
       rk1::Assert::AreEqual(1, findLinear(first, 1)->data, "Liste mit '1'");
       //pushFront(2);
       // suche einen Wert, der nicht in der Liste enthalten ist
       rk1::Assert::AreEqual(0, int(findLinear(first, 2)), "Liste mit '1'");
 }
#endif // #ifdef SIMPLEUNITTESTS_H__
     // --------------- Aufgabe 1 e) ----------------------------
     void insertLastListnode(const T& data) // first last Neuer Knoten n
 // f0 l0
     { // Erzeugt einen neuen Listen-Knoten und fügt diesen nach last ein.
       // Last zeigt anschließend auf den letzten und first auf den
       // ersten Knoten der Liste.
      Listnode* n = newListnode(data, nullptr); \begin{array}{ccc} \n 1 & \text{if } (\text{last} == \text{nullptr}) \text{ first} = \text{n}; \\
 1 & \text{if } (\text{last} == \text{nullptr}) \text{ first} = \text{n}; \\
 1 & \text{if } (\text{all} == \text{nullptr}) \text{ first} = \text{n}; \\
 1 & \text{if } (\text{all} == \text{nullptr}) \text{ first} = \text{n}; \\
 1 & \text{if } (\text{all} == \text{nullptr}) \text{ first} = \text{n}; \\
 1 &ampif (last == nullptr) first = nielse last->next = n; \frac{10 - \{(d, n0)\}}{20}\text{last} = n; 10
                                                     // Nachbedingung: Bezeichnet man den Wert
von last vor
                                                     // dem Aufruf dieser Funktion mit l0, gilt
 // Fall I, l0==0: first==n && last==n
 // Fall II, l0!=0: l0->next==n && last==n
     }
     void pushBack(const T& data)
     {
       insertLastListnode(data);
     }
#ifdef SIMPLEUNITTESTS_H__
     // Dieses Makro wird durch ein #include "SimpleUnitTests.h" definiert
```

```
 void Unittests_pushBack(int n)
     {
      rk1::Assert::WriteLine("test_pushBack" + std::to_string(n));
       clearList();
      insertLastListnode(5);
      rk1::Assert::AreEqual(first->data, 5, "pushBack 5 first");
 rk1::Assert::AreEqual(last->data, 5, "pushBack 5 last");
 rk1::Assert::AreEqual(Size(first), 1, "Size()==1");
       insertLastListnode(10);
      rk1::Assert::AreEqual(first->data, 5, "pushBack 10 first");
       rk1::Assert::AreEqual(last->data, 10, "pushBack 5 last");
       rk1::Assert::AreEqual(Size(first), 2, "Size()==2");
       // Viele Tests
      clearList();
      for (int i = 0; i < ni; i++)\{ insertLastListnode(i);
         rk1::Assert::AreEqual(first->data, 0, "pushBack 0 first");
        rk1::Assert::AreEqual(last->data, i, "pushBack n last");
        rk1::Assert::AreEqual(Size(first), i + 1, "Size()==n");
       }
 }
#endif // #ifdef SIMPLEUNITTESTS_H__
     // --------------- Aufgabe 1 f) ----------------------------
    Listnode* findBefore(const T& data)
\{ // Wird von insertSorted verwendet: Gibt einen Zeiger auf den ersten Knoten
      // zurück, für den data<=tmp->data gilt
      Listnode* result = first;
      Listnode* tmp = first;
       while (tmp != nullptr && data > tmp->data)
       {
        result = tmp;
       tmp = tmp->next; }
      return result;
       // result==first: data>first->tmp - füge vor oder nach first ein
       // result!=first: data>result->tmp
     }
     void insertSorted(const T& data)
\{ // Diese Fallunterscheidungen sind deshalb notwendig,
       // weil ein neuer Knoten anders eingefügt werden muss
       // - in eine leere Liste
       // - am Anfang einer nicht leeren Liste
       // - innerhalb einer nicht nicht leeren Liste
       // - am Ende einer nicht leeren Liste.
       if (first == nullptr)
       { // Die Liste ist leer. Deshalb das neue Element
         // an der Position first einhängen.
         first = newListnode(data, first);
        last = first; }
       else
\{ // Die Liste ist nicht leer. Suche die Einfügeposition.
       Listnode* p = findBefore(data);
         if (p == first && data < p->data)
\{ // Der neue Knoten kommt vor dem ersten Knoten.
          first = newListnode(data, first);
 }
        else if (p == last) { // Der neue Knoten wird der neue letzte Knoten.
           insertLastListnode(data);
```

```
 }
         else
         { // Der neue Knoten wird nach p eingefügt.
           // first und last werden nicht verändert.
          p->next = newListnode(data, p->next);
         }
      }
     }
    bool isSorted(Listnode* n)
\{ bool result = true;
      Listnode* tmp = n;
       T old;
       if (tmp != nullptr)
       old = tmp - >data; while (tmp != nullptr && result)
       {
         if (tmp->data < old)
          result = false;
         old = tmp->data;
       tmp = tmp->next; }
       return result;
     }
#ifdef SIMPLEUNITTESTS H
     // Dieses Makro wird durch ein #include "SimpleUnitTests.h" definiert
     void Unittests_isSorted()
\{ rk1::Assert::WriteLine("test_isSorted");
      clearList();
       rk1::Assert::AreEqual(isSorted(first), true, "insertSorted: leere Liste");
       insertSorted(5);
       rk1::Assert::AreEqual(isSorted(first), true, "insertSorted: Liste mit einem
Element");
      insertSorted(3);
      rk1::Assert::AreEqual(isSorted(first), true, "insertSorted: Liste mit einem
Element");
      insertSorted(7);
      rk1::Assert::AreEqual(isSorted(first), true, "insertSorted: three element list not
sorted");
     }
     void Unittests_insertSorted_random(int max)
    \left\{ \right. rk1::Assert::WriteLine("test_insertSorted_random" + std::to_string(max));
      clearList();
      for (int i = 0; i < max; i++) {
         insertSorted(rand());
        rk1::Assert::AreEqual(isSorted(first), true, "insertSorted_random");
       }
      rk1::Assert::AreEqual(isSorted(first), true, std::to_string(max) + "element list
sorted");
     }
#endif // #ifdef SIMPLEUNITTESTS_H__
     // --------------- Aufgabe 1 g) ----------------------------
     void eraseListnode(Listnode*& pn)
     { // entfernt *p aus der Liste
       if (pn != nullptr)//falls pn==0, nichts machen oder Fehlermeldung
       {
         Listnode* tmp = pn;
        pn = pn->next;
         delete tmp;
       }
```

```
 void clearList()
     { // löscht alle Knoten der Liste
       while (first != nullptr)
        eraseListnode(first);
       last = nullptr;
     }
     void test_clearList()
\{ // siehe dazu die Ausführungen in Abschnitt 7.4.3
     }
     // --------------- Aufgabe 1 h) ----------------------------
     /*
    Beziehung: Bei einer nicht leeren Liste zeigt first auf den
     ersten und last auf den letzten Knoten der Liste.
     Bei einer leeren Liste haben first und last den Wert 0.
     a) Das Ablaufprotokoll im Text legt nahe, dass diese Beziehung
    generell gilt.
    b) showList und findData verändern keine Knoten der Liste und
     zerstören deshalb auch diese Beziehung nicht.
     d) wie a)
     e) Die Konstruktion des Algorithmus lässt erwarten, dass diese
    Beziehung auch nach insertSorted noch gilt. Der Nachweis aus
     dem Quelltext dürfte aber etwas aufwendig werden.
     f) Falls nicht gerade der letzte Knoten gelöscht wird, wird diese
     Beziehung durch die Konstruktion des Algorithmus nahegelegt.
     Beim Löschen des letzten Knotens wird der bisherige vorletzte
    Knoten zum letzten Knoten.
    Falls ein Knoten den Vorgänger nicht wie bei einer doppelt
    verketteten Liste enthält, muss der zeitaufwendig bestimmt
    werden.
     g) first und last werden auf 0 gesetzt, und das entspricht
     einer leeren Liste.
     */
#ifdef SIMPLEUNITTESTS H
     // Dieses Makro wird durch ein #include "SimpleUnitTests.h" definiert
     void Unittests_LinkedList(int n)
     {
      rk1::Assert::Init("Unittests_LinkedList");
      Unittests pushFront(n);
       // showList(tb, first);
      Unittests findLinear();
       Unittests_pushBack(n);
       // showList(tb, first);
       Unittests_isSorted();
       Unittests_insertSorted_random(n);
       // showList(tb, first);
      rk1::Assert::Summary();
 }
#endif // #ifdef SIMPLEUNITTESTS_H__
     // --------------- Aufgabe 2 -------------------------------
     // --------------- Aufgabe 2 a) ----------------------------
     struct DllListnode {
       T data; // Daten
       DllListnode* next;
       DllListnode* prev;
     };
```
}

```
 DllListnode* newDllListnode(const T& data,
       DllListnode* next, DllListnode* prev)
     { // Gibt einen Zeiger auf einen neuen Listenknoten
       // {d0,nx0,p0} zurück, wobei d0, nx0 und p0 die
       // Argumente für data, next und prev sind.
      DllListnode* n = new DllListnode;
      n->data = data;
     n->next = next;
      n->prev = prev;
      return n; // Nachbedingung: Der Rückgabewert zeigt auf
     } // einen neuen Knoten mit den Elementen {d0,nx0,p0}
    DllListnode* firstDll = 0;
    DllListnode* lastDll = 0;
     // --------------- Aufgabe 2 b) ----------------------------
void pushFrontDll(const T& data) // first last data n f0
\{ // f0 l0 d0 ->{*,*,p1}
       if (firstDll == nullptr)
       { // erster Aufruf
        firstDll = newDllListnode(data, 0, 0);//n0   n0->{d0,0,0}<br>lastDll = firstDll; // n0
        \texttt{lastDll} = \texttt{firstDll}; \qquad \qquad \textit{///} }
       else
       { // ab dem zweiten Aufruf
         firstDll = newDllListnode(data,
          firstDll, nullptr; //n0 n0-\frac{d0, f0, 0}firstDll->next->prev = firstDll;// -\frac{1}{2} -\frac{1}{2} -\frac{1}{2} -\frac{1}{2} -\frac{1}{2} }
       // Nachbedingung:
       // Fall I, f0==l0==0: first==last->{d0,0,0}
      // Fall II, 10!=0: first==n, n->{d0,f0,0}, f0->{*,*,n}
     }
     void clearDllList(); // Prototyp, siehe Aufgabe
     int Size(DllListnode* t)
     {
     int n = 0;
     while (t := nullptr)\left\{ \right.n_{++};
       t = t->next;
       }
      return n;
     }
     int SizeRev(DllListnode* t)
     {
     int n = 0;
       while (t != nullptr)
       {
       n++; t = t->prev;
       }
      return n;
     }
#ifdef SIMPLEUNITTESTS H
     // Dieses Makro wird durch ein #include "SimpleUnitTests.h" definiert
     void Unittests_pushFrontDll(int n)
\{ clearDllList();
      pushFrontDll(5);
      rk1::Assert::AreEqual(firstDll->data, 5, "pushFrontDll 5 first");
 rk1::Assert::AreEqual(lastDll->data, 5, "pushFrontDll 5 last");
 rk1::Assert::AreEqual(Size(firstDll), 1, "Dll Size()==1");
       rk1::Assert::AreEqual(SizeRev(lastDll), 1, "Dll SizeRev()==1");
```

```
 pushFrontDll(10);
      rk1::Assert::AreEqual(firstDll->data, 10, "pushFront Dll 10 first");
 rk1::Assert::AreEqual(lastDll->data, 5, "pushFront Dll 5 last");
 rk1::Assert::AreEqual(Size(firstDll), 2, "Dll Size()==2");
      rk1::Assert::AreEqual(SizeRev(lastDll), 2, "Dll SizeRev()==2");
      // Viele Tests
      clearDllList();
     for (int i = 0; i < ni; i++)\{ pushFrontDll(i);
        rk1::Assert::AreEqual(firstDll->data, i, "pushFront 0 first");
        rk1::Assert::AreEqual(lastDll->data, 0, "pushFront n last");
        rk1::Assert::AreEqual(Size(firstDll), i + 1, "Size()==n");
        rk1::Assert::AreEqual(SizeRev(lastDll), i + 1, "SizeRev()==n");
      }
 }
#endif //#ifdef SIMPLEUNITTESTS_H__
    // --------------- Aufgabe 2 c) ----------------------------
    void showDllForw(TextBox^ tb, DllListnode* start)
    { // Gibt alle Daten der Liste ab der Position start aus
      tb->AppendText("Dll-Liste vorwärts:\r\n");
      DllListnode* tmp = start;
      while (tmp != nullptr)
\{ tb->AppendText(tmp->data.ToString() + " ");
       tmp = tmp->next; }
      tb->AppendText("\r\n");
    }
    // --------------- Aufgabe 2 d) ----------------------------
    void showDllRev(TextBox^ tb, DllListnode* start)
    { // Gibt alle Daten der Liste ab der Position first aus
      tb->AppendText("Liste rückwärts:\r\n");
      DllListnode* tmp = start;
      while (tmp != nullptr)
     \left\{ \right. tb->AppendText(tmp->data.ToString() + " ");
        tmp = tmp->prev;
 }
     tb->AppendText("\r\n");
    }
    // --------------- Aufgabe 2 e) ----------------------------
    /*
    Aus Platzgründen wurde firstDll durch fD, lastDll durch lD abgekürzt.
    Die Zeiger auf die neu erzeugten Knoten werden mit n1, n2 usw.
    bezeichnet.
    Die Werte im Ablaufprotokoll erhält man einfach durch Einsetzen der
    Nachbedingung von pushFrontDll.
   // fD n1 n2 n3fD=0 0
1D=0 0
   pushFrontDll(d1) nl nl \rightarrow{d1,0,0}
   pushFrontDll(d2) n2 -\{d1,0,n2\} -\{d2,n1,0\}pushFrontDll(d3) n3 ->{d2,n1,n3} ->{d3,n2,0}
    */
    // --------------- Aufgabe 2 f) ----------------------------
    void pushBackDll(const T& data)
    { // Erzeugt einen neuen Listen-Knoten und fügt diesen
      // nach last ein. Last zeigt anschließend auf den
      // letzten und first auf den ersten Knoten der Liste.
      if (lastDll == nullptr)
```

```
\{ firstDll = newDllListnode(data, nullptr, nullptr);
        lastDll = firstDll;
       }
      else
      \{ DllListnode* n = newDllListnode(data, nullptr, lastDll);
       lastDll->next = n;lastD11 = n; }
      // Nachbedingung:
      // Fall I, f0==l0==0: first==last->{d0,0,0}
     // Fall II, 10!=0: last==n, n->{d0,0,10}, 10->{*,n,*}
 }
#ifdef SIMPLEUNITTESTS_H__
    // Dieses Makro wird durch ein #include "SimpleUnitTests.h" definiert
    void Unittests_pushBackDll(int n)
    \left\{ \right. clearDllList();
      pushBackDll(5);
      rk1::Assert::AreEqual(firstDll->data, 5, "pushBack 5 first");
      rk1::Assert::AreEqual(lastDll->data, 5, "pushBack 5 last");
 rk1::Assert::AreEqual(Size(firstDll), 1, "Size()==1");
 rk1::Assert::AreEqual(SizeRev(lastDll), 1, "SizeRev()==1");
      pushBackDll(10);
      rk1::Assert::AreEqual(firstDll->data, 5, "pushBack 10 first");
 rk1::Assert::AreEqual(lastDll->data, 10, "pushBack 10 last");
 rk1::Assert::AreEqual(Size(firstDll), 2, "Size()==2");
      rk1::Assert::AreEqual(SizeRev(lastDll), 2, "SizeRev()==2");
      // Viele Tests
      clearDllList();
     for (int i = 0; i < ni; i++) {
        pushBackDll(i);
        rk1::Assert::AreEqual(firstDll->data, 0, "pushBack 0 first");
        rk1::Assert::AreEqual(lastDll->data, i, "pushBack n last");
        rk1::Assert::AreEqual(Size(firstDll), i + 1, "Size()==n");
        rk1::Assert::AreEqual(SizeRev(lastDll), i + 1, "SizeRev()==n");
      }
 }
#endif // #ifdef SIMPLEUNITTESTS_H__
    // --------------- Aufgabe 2 g) ----------------------------
     /*
    Aus Platzgründen wurde firstDll durch fD, lastDll durch lD abgekürzt.
    Die Zeiger auf die neu erzeugten Knoten werden mit n1, n2 usw.
    bezeichnet.
    Die Werte im Ablaufprotokoll erhält man einfach durch Einsetzen der
    Nachbedingung von pushBackDll.
   // fD n1 n2 n3fD=0 0
1D=0 0
   pushBackDll(d1) nl n1 - > {d1,0,0}pushBackDll(d2) n2 -\frac{1}{d1},n2,0} -\frac{1}{d2},0,n1}pushBackDll(d3) n3 ->\{d2,n3,n1\} ->\{d3,0,n2\} */
    // --------------- Aufgabe 2 h) ----------------------------
    DllListnode* findDllLinear(DllListnode* start, const T& x)
\{ DllListnode* found = nullptr;
      DllListnode* tmp = start;
```

```
while (tmp != nullptr &\& found == nullptr)
        {
         if (tmp-\lambda) ata == x found = tmp;
         tmp = tmp->next; }
       return found;
     }
     void eraseDllListnode(DllListnode*& pn)
     { // entfernt *pn aus der Liste
        if (pn != nullptr) // für pn==nullptr nichts machen
        {
          DllListnode* tmp = pn;
          if (pn->next != nullptr && pn->prev != nullptr)
          { // pn zeigt weder auf den ersten noch den letzten Knoten
            // firstDll und lastDll bleiben unverändert
            pn->prev->next = pn->next;
            pn->next->prev = pn->prev;
 }
          else if (pn->next == nullptr && pn->prev != nullptr)
          { // pn zeigt auf den letzten Knoten, hat aber davor noch Knoten
            // lastDll muss angepasst werden.
            pn->prev->next = nullptr;
            lastDll = pn->prev;
 }
          else if (pn->next != nullptr && pn->prev == nullptr)
          { // pn zeigt auf den ersten Knoten, hat aber danach noch Knoten
             // firstDll muss angepasst werden.
           firstDll = pn->next; firstDll->prev = nullptr;
 }
         else if (pn-)next == nullptr & pn-&prev == nullptr) { // pn zeigt auf den einzigen Knoten der Liste.
             // firstDll muss angepasst werden.
            firstDll = nullptr;
            lastDll = nullptr;
 }
          delete tmp;
        }
     }
     void EraseDllListnodeClick(TextBox^ tb, int x)
\{ DllListnode* p = findDllLinear(firstDll, x);
        if (p != nullptr)
        {
          eraseDllListnode(p);
          tb->AppendText(x.ToString() + ": gelöscht \r\n");
        }
        else
          tb->AppendText(x.ToString() + ": nicht gefunden \r\n");
     }
#ifdef SIMPLEUNITTESTS H
     // Dieses Makro wird durch ein #include "SimpleUnitTests.h" definiert
     void Unittests_eraseDllListnode(int max)
     {
       rk1::Assert::WriteLine("test_eraseDllListnode" + std::to_string(max));
        clearDllList();
       for (int i = 0; i < max; i++) pushFrontDll(i);
        // showDllForw(firstDll);
       for (int i = 0; i < max / 2; i++)\{int x = rand() % max; // lösche zufällige Werte
                                           // die nächsten 3 Anweisungen stellen sicher, dass auch
das erste,
         \begin{array}{ccc} \text{if} & \text{if} & \text{if}// lösche das erste Element
```

```
else if (i == 1) x = max - 1; // lösche das letzte Element
         else if (i == 2) x = max; // lösche ein nicht vorhandenes Element
                                      // rk1::Assert::WriteLine("lösche "+x.ToString());
         DllListnode* p = findDllLinear(firstDll, x);
         if (p != nullptr)
           eraseDllListnode(p);
         // showDllForw(tb, firstDll);
         // Application::DoEvents();
 }
      for (int i = 0; i < max; i++) { // lösche alle restlichen Elemente
         // rk1::Assert::WriteLine("lösche "+i.ToString());
         DllListnode* p = findDllLinear(firstDll, i);
        if (p := nullptr) eraseDllListnode(p);
         // showDllForw(tb, firstDll);
         // Application::DoEvents();
      }
 }
#endif // #ifdef SIMPLEUNITTESTS_H__
     // --------------- Aufgabe 2 i) ----------------------------
     void clearDllList()
     { // löscht alle Knoten der Liste
      while (firstDll != nullptr) eraseDllListnode(firstDll);
       firstDll = nullptr;
      lastDll = nullptr;
     }
     // --------------- Aufgabe 2 j) ----------------------------
#ifdef SIMPLEUNITTESTS H
   // Dieses Makro wird durch ein #include "SimpleUnitTests.h" definiert
     void Unittests_DllList(int n)
     {
      rk1::Assert::Init("Unittests_DllList");
      Unittests_pushFrontDll(n);
      Unittests_pushBackDll(n);
      Unittests_eraseDllListnode(n);
      rk1::Assert::Summary();
    \overline{ }#endif // #ifdef SIMPLEUNITTESTS H
     // --------------- Aufgabe 3 -------------------------------
     //$$$ InsertWordDoc Ind.rtf
   } // end of namespace N_LinkedList
```
# **7.7 Aufgabe 7.12 Binärbäume**

```
// D:\cpp-2015.boo\Loesungen\Loesung_Kap_7_Zeiger.h
   // --------------- Aufgabe 1 ----------------------------
   // --------------- Aufgabe 1 a) ----------------------------
   typedef int dataType;
   typedef int keyType;
   // oder
   // using dataType = int;
   // using keyType = int;
   struct Treenode {
    keyType key; \frac{1}{1} die Schlüsselwerte<br>dataType data; \frac{1}{1} die Nutzdaten
    dataType datai Treenode* left;
     Treenode* right;
   };
  Treenode* newTreenode(const keyType& key, const dataType& data,
     Treenode* left, Treenode* right)
   { // gibt einen Zeiger auf einen neuen Knoten zurück
     Treenode* tmp = new Treenode;
     tmp->key = key;
    tmp - > data = data; tmp->left = left;
    tmp-<i>right</i> = right; return tmp;
   }
   // --------------- Aufgabe 1 b) ----------------------------
   void insertBinTreenode(Treenode*& root, const keyType& key, const dataType& data)
   {
     if (root == nullptr)
       root = newTreenode(key, data, nullptr, nullptr);
     else
     {
       Treenode* i = root;
       Treenode* p = nullptr;
       while (i != nullptr)
      \left\{ \right.p = i; if (key < i->key) i = i->left;
         else i = i->right;
 }
       if (key < p->key)
         p->left = newTreenode(key, data, nullptr, nullptr);
       else
         p->right = newTreenode(key, data, nullptr, nullptr);
     }
   }
   Treenode* root = nullptr;
   void InsertClick(keyType x, dataType y)
   {
     insertBinTreenode(root, x, y);
   }
   // --------------- Aufgabe 1 c) ----------------------------
   Treenode* searchBinTree(const keyType& x)
  \left\{ \right. Treenode* result = nullptr;
     if (root != nullptr)
     {
```

```
Treenode* i = root;
      while (i != nullptr && i->key != x)
       {
         if (x < i->key) i = i->left;
         else i = i->right;
 }
       if (i != nullptr && i->key == x)
        result = i;
     }
     return result;
   }
   bool ValueToKey(const keyType& Key, dataType& Value)
  \left\{ \right. Treenode* p = searchBinTree(Key);
    if (p == nullptr) return false;
     else
\{ Value = p->data;
      return true;
     }
   }
#ifdef SIMPLEUNITTESTS_H__
   // Dieses Makro wird durch ein #include "SimpleUnitTests.h" definiert
   void Unittests_BinTree()
   { // Einige einfache Testfälle
    root = nullptr; dataType Value;
    rk1::Assert::Init("Unittests_BinTree");
     // 1. Suche im leeren Baum sollte funktionieren, und
     // insbesondere nicht zu einem Programmabsturz führen
    rk1::Assert::AreEqual(ValueToKey(1, Value), false, "leerer Baum");
     // 2. Ein Element einfügen und finden:
     insertBinTreenode(root, 1, 2);
     rk1::Assert::AreEqual(ValueToKey(1, Value), true, "Baum mit '1'");
     rk1::Assert::AreEqual(Value, 2, "Baum mit '1'");
     // 2. Zwei Elemente einfügen und finden:
    insertBinTreenode(root, 2, 3);
    rk1::Assert::AreEqual(ValueToKey(1, Value), true, "Baum mit '1'");
    rk1::Assert::AreEqual(Value, 2, "Baum mit '1'");
     rk1::Assert::AreEqual(ValueToKey(2, Value), true, "Baum mit '1' und '2'");
    rk1::Assert::AreEqual(Value, 3, "Baum mit '1' und '2'");
    rk1::Assert::Summary();
   }
#endif // #ifdef SIMPLEUNITTESTS_H__
  // d) void insertBinTreenode_rec(Treenode*& node,
     const keyType& key, const dataType& data)
 {
     if (node == nullptr)
      node = newTreenode(key, data, nullptr, nullptr);
     else if (key < node->key)
      insertBinTreenode_rec(node->left, key, data);
    else
      insertBinTreenode_rec(node->right, key, data);
   }
  // e)
   void processTreenode(TextBox^ tb, Treenode* n)
   {
    tb->AppendText("key:" + n->key + " data:" + n->data + "\r\n");
   };
```

```
 void traverseTree_rec(TextBox^ tb, Treenode* n)
   {
     if (n != nullptr)
    \left\{ \right. traverseTree_rec(tb, n->left);
      processTreenode(tb, n);
       traverseTree_rec(tb, n->right);
     }
   }
   void TraverseClick(TextBox^ tb)
   {
     traverseTree_rec(tb, root);
   }
   // f)
   Treenode* searchBinTree_rec(Treenode* tn, const dataType& x)
\{ if (tn == nullptr)
      return nullptr;
    else if (x == tn->key) return tn;
     else if (x < tn->key)
      return searchBinTree_rec(tn->left, x);
     else
      return searchBinTree_rec(tn->right, x);
   }
   bool ValueToKey_rec(keyType Key, dataType& Value)
 {
     Treenode* p = searchBinTree_rec(root, Key);
   if (p == nullptr) return false;
     else
\{ Value = p->data;
      return true;
     }
   }
#ifdef SIMPLEUNITTESTS H
   // Dieses Makro wird durch ein #include "SimpleUnitTests.h" definiert
   void Unittests_BinTree_recursive()
   { // Einige Testfälle
     rk1::Assert::Init("Unittests_BinTree_recursive");
   root = nullptr; dataType Value;
     // 1. Suche im leeren Baum sollte funktionieren,
          insbesondere nicht zu einem Programmabsturz führen
    rk1::Assert::AreEqual((int)searchBinTree_rec(root, 1), 0, "searchBinTree: leerer
Baum");
     rk1::Assert::AreEqual(ValueToKey_rec(1, Value), false, "ValueToKey_rec: leerer Baum");
     // 2. Suche in einem Baum mit einem Element:
     insertBinTreenode_rec(root, 1, 10);
     // rk1::Assert::AreNotEqual((int)searchBinTree_rec(root, 1), 1, "searchBinTree: 1
Element, gefunden");
    rk1::Assert::AreEqual((int)searchBinTree_rec(root, 2), 0, "searchBinTree: 1 Element,
Knoten mit key 2 nicht gefunden");
     rk1::Assert::AreEqual(ValueToKey_rec(1, Value), true, "Baum mit key '1', Knoten mit key
1 gefunden");
     rk1::Assert::AreEqual(Value == 10, true, "Baum mit key '1', Konten mit Wert 10
gefunden");
     // 3. Suche in einem Baum mit 3 Elementen:
    insertBinTreenode_rec(root, 2, 20);
```

```
 rk1::Assert::AreEqual((int)searchBinTree_rec(root, 3), 0, "searchBinTree: 2 Elemente,
Knoten mit key 3 nicht gefunden");
     rk1::Assert::AreEqual(ValueToKey_rec(2, Value), true, "Baum mit 2 Elementen, Knoten mit
key 2 gefunden");
    rk1::Assert::AreEqual(Value == 20, true, "Baum mit 2 Elementen, Konten mit Wert 20
gefunden");
     const int MaxTests = 10;
    for (int i = 3; i < MaxTests; i++)
     {
      int x = i;
      if (i < 50) x = -i;
       insertBinTreenode_rec(root, x, 10 * x);
     }
    for (int i = 3; i < MaxTests; i++)
     {
      int x = i;
      if (i < 50) x = -i;
      rk1::Assert::AreEqual(ValueToKey_rec(x, Value), true, "Baum mit vielen Elementen,
Knoten gefunden");
      rk1::Assert::AreEqual(Value == 10 * x, true, "Baum mit vielen Elementen, Konten mit
Wert gefunden");
     }
    rk1::Assert::Summary();
   }
#endif // #ifdef SIMPLEUNITTESTS_H__
#ifdef SIMPLEUNITTESTS H
   // Dieses Makro wird durch ein #include "SimpleUnitTests.h" definiert
   void Unittests_Kap_7_Zeiger()
\{int n = 100;
    rk1::Assert::Init("Unittests Zeiger");
    Unittests_Leerzeichen();
    N_LinkedList::Unittests_LinkedList(n);
    N_LinkedList::Unittests_DllList(n);
    Unittests_BinTree_recursive();
    rk1::Assert::Summary();
   }
#endif // #ifdef SIMPLEUNITTESTS H
```

```
} // end of namespace N_Loesungen_Kap_Zeiger
```
# **8 Lösungen Kapitel 8. Überladene Funktionen und Operatoren**

// D:\cpp-2015.boo\Loesungen\Loesung\_Kap\_8\_Ueberlad\_Fkt.h

#include <cmath> // für pow bei Bruchrechnung #include <string> #include <sstream> #include <iostream> #include <cstdlib>

namespace N\_Loesungen\_Ueberladene\_Funktionen\_und\_Operatoren {

# **8.1 Aufgabe 8.2**

```
// D:\cpp-2015.boo\Loesungen\Loesung_Kap_8_Ueberlad_Fkt.h
   // --------------- Aufgabe 1 -------------------------------
  // a) int fkt(double d) { return 0; }; // ursprüngliche Funktion
  int fkt(int i) { return 1; }; // später hinzugefügt
 int x = fkt(42);
   // Vor der Ergänzung wird die double-Variante aufgerufen,
   // danach die int-Variante, d.h. x erhält vorher den Wert 0
   // und danach den Wert 1.
  // b) // Für Parameter eines Klassentyps ohne impliziten Konversionsoperator
   // findet keine Konversion statt.
   // --------------- Aufgabe 2 -------------------------------
  1/avoid f(std::string s, std::string format) {};
  void f(std::string s) {};
  void f() {};
   // Die Funktionen unter a) können durch eine Funktion
   // mit Default-Argumenten ersetzt werden:
  void f1(std::string s = "", std::string format = "") {}
   // b)
  void g(int n) {};
  void g(double d) {};
  void q(double d, std::string s) \{\}\;
   // Diese Funktionen können nicht durch eine Funktion mit
   // Default-Argumenten ersetzt werden, da die Parameter-Typen
   // verschieden sind.
  // c) namespace N_InitBruch {
    struct Bruch {
       int z, n; // z: Zähler, n: Nenner
     };
     Bruch initBruch(int z, int n)
    \{ return { z,n };
 }
    Bruch initBruch(int z)
\{return \{ z, 1 \};
     }
    Bruch initBruch()
     {
      return { 1,1 };
     }
     // Variante mit Default-Argumenten:
    Bruch initBruch_(int z = 1, int n = 1) // mit einer Klasse Bruch: Konstruktor
    \{ // InitBruch(x): x/1return \{ z, n \};
     } //
   } // end of namespace N_InitBruch
   // d)
```

```
 // Default-Argmente sind meist die bessere Alternative, da
 // nur eine einzige Funktion geschrieben und gewartet werden muss.
 // --------------- Aufgabe 3 -------------------------------
 float sqrt(float x) { return 0; };
 double sqrt(double x) { return 0; };
long double sqrt(long double x) { return 0; };
 void test_sqrt()
 {
 // double x1 = sqrt(1); // mehrdeutig
 double x2 = sqrt(1.0);
 double x3 = sqrt(1.01); // ein long double Argument
 }
```
### **8.2 Aufgabe 8.3.1**

```
// D:\cpp-2015.boo\Loesungen\Loesung_Kap_8_Ueberlad_Fkt.h
   // --------------- Aufgabe 1 -------------------------------
   // Der Operator ^ kann nur für selbstdefinierte Datentypen überladen
   // werden. Da '-' eine höhere Priorität als '^' hat, wird x^n-1 als
   // x^(n-1) ausgewertet. Üblicherweise ist das aber (x^n)-1
   // --------------- Aufgabe 2 -------------------------------
   struct Bruch {
    int z, n; // z: Zähler, n: Nenner
   };
 1/ a) ==, !=
   inline bool operator==(const Bruch& q1, const Bruch& q2)
   {
   return q1.z*q2.n == q2.z*q1.ni }
   // Die folgenden Anweisungen wurden mit leichten Änderungen aus utility.h
   // übernommen. Die Definitionen aus utility.h gehören zum C++-Standard:
   inline bool operator!=(const Bruch& x, const Bruch& y)
 {
   return !(x == y);
   }
  // b) <, <=, >, >=
   inline bool operator<(const Bruch& q1, const Bruch& q2)
   {
    return q1.z*q2.n < q2.z*q1.n;
   }
   inline bool operator>(const Bruch& x, const Bruch& y)
 {
    return y < x;
   }
   inline bool operator<=(const Bruch& x, const Bruch& y)
   {
   return !(y < x); }
   inline bool operator>=(const Bruch& x, const Bruch& y)
  \{return !(x < y);
   }
  // c) +, -, *, /, skalare Multiplikation mit kürzen (-) == *(-1) int ggT(int a, int b)
   {
    int x = aiint y = biwhile (y := 0)\{int r = x\frac{2}{y};
     x = y;y = r;
     }
   return x; // qqT(a,b) == x;
   }
```

```
 Bruch kuerzeBruch(Bruch q)
  {
   int t = ggT(q.z, q.n);if (t == 0) return q;
   Bruch result = \{ q.z / t, q.n / t \};
    return result;
  };
  inline Bruch operator+(const Bruch& p, const Bruch& q)
  \{Bruch result = \{p.z*q.n + q.z*p.n, p.n*q.n\}; return kuerzeBruch(result);
  };
  inline Bruch operator-(const Bruch& p, const Bruch& q)
\{Bruch result = \{p.z*_q.n - q.z*_p.n, p.n*_q.n\};
    return kuerzeBruch(result);
  };
  inline Bruch operator*(const Bruch& p, const Bruch& q)
   {
   Bruch result = \{p.z*q.z,p.n*q.n\}; return kuerzeBruch(result);
  };
  inline Bruch operator/(const Bruch& p, const Bruch& q)
 {
   Bruch result = { p.z*_q.n,p.n*_q.z } } return kuerzeBruch(result);
  };
  // d) Zum Initialisieren:
 Bruch initBruch(int z = 1, int n = 1) // mit einer Klasse Bruch: Konstruktor
 \{ // InitBruch(x): x/1 return { z,n };
  }
 std:: string to string(Bruch q)
 \{return std::to_string(q.z) + "/" + std::to_string(q.n);
  };
    void zeigeBruchrechnung(TextBox^ tb)
   {
   Bruch b1 = initBruch(1, 2);Bruch b2 = initBruch(3, 4);std::string r_plus = to_string(b1) + "+" + to_string(b2) + "=" + to_string(b1 + b2);
   std::string r_minus = to_string(b1) + "-" + to_string(b2) + "=" + to_string(b1 - b2);
   std::string r_mult = to_string(b1) + "*" + to_string(b2) + "=" + to_string(b1*b2);
   std::string r_div = to_string(b1) + "/" + to_string(b2) + "=" + to_string(b1 / b2);
   tb->AppendText(to_String(b1) + "+" + to_String(b2) + "=" + to_String(b1 + b2) + "\r\n");
   tb->AppendText(to_String(b1) + "-" + to_String(b2) + "=" + to_String(b1 - b2) + "\r\n");
tb->AppendText(to_String(b1) + "*" + to_String(b2) + "=" + to_String(b1*b2) + "\r\n");
tb->AppendText(to_String(b1) + "/" + to_String(b2) + "=" + to_String(b1 / b2) + "\r\n");
  }
 // d) Bruch summierePotenzen(Bruch p, int n)
  { // summiere die Potenzen: 1 + q + q^2 ... + q^n
   Bruch s = initBruch(1), q = initBruch(1);
   for (int i = 1; i \leq n; i++) {
     q = q * p;s = s + qi }
    return s;
```

```
 }
  Bruch Summenformel(Bruch p, int n)
  \{ // Summenformel: (p^{(n+1)} - 1)/(p-1)Bruch q = p, Eins = initBruch(1);
   for (int i = 2; i <= n + 1; i++) q = q * p;
   return (q - Eins) / (p - Eins);
   }
#ifdef SIMPLEUNITTESTS_H__
   // Dieses Makro wird durch ein #include "SimpleUnitTests.h" definiert
   bool Unittests_BruchOperatoren(int max_z, int max_n)
   {
     bool result = true;
    for (int z = -max_zi z < max_zi z++)
      for (int n = -max_in; n < max_in; n++)if (z := n \& x n := 0)\{int N = abs(n);Bruch p = initBruch(z, n); // z/nBruch sl = summierePotenzen(p, N);
          Bruch s2 = Summenformel(p, N); // s3: setze z/n in die Summenformel ein
           using std::pow;
          Bruch s3 = kuerzeBruch(initBruch(pow(double(z), N + 1) - pow(double(n), N + 1),
pow(double(n), N)*(z - n)); // Prüfe die Ergebnisse z.B. so
           rk1::Assert::AreEqual(s1 == s2, true,
            "sl=" + to_string(sl) + " s2=" + to_string(s2)); //result=false;
           rk1::Assert::AreEqual(s1 == s3, true,
            "sl = " + to_string(sl) + " s2 = " + to_string(s2)); //result=false;
         }
    return result;
   }
   void BruchOperatoren_Aufruf()
   {
    Unittests_BruchOperatoren(7, 7); // größere Werte: Bereichsüberlauf
   }
#endif // #ifdef SIMPLEUNITTESTS_H__
```
## **8.3 Aufgabe 8.3.2**

```
// D:\cpp-2015.boo\Loesungen\Loesung_Kap_8_Ueberlad_Fkt.h
   //----- Aufgabe 1 ------------------------------------------------
   std::ostream& operator<<(std::ostream& f, const Bruch& b)
  \left\{ \right.return f \ll b.z \ll ||" \ll b.n;
   }
   std::istream& operator >> (std::istream& f, Bruch& b)
   {
     char Bruchstrich; // Bruchstrich einlesen und ignorieren.
     // Eventuell auch noch prüfen, ob tatsächlich ein Bruchstrich
     f >> b.z >> Bruchstrich >> b.n;
    return f;
   }
   std::string BruchToStr(Bruch b)
   {
    std::ostringstream o;
   o \le b return o.str();
   }
   Bruch StrToBruch(std::string s)
  \{ std::istringstream i(s);
    Bruch b;
    i >> b;
    return b;
   }
#ifdef SIMPLEUNITTESTS_H
   // Dieses Makro wird durch ein #include "SimpleUnitTests.h" definiert
   bool Unittests_BruchKonversion(int max_z, int max_n)
   {
    bool result = true;
    for (int z = -max_zi z < max_zi z++)
      for (int n = -max_zi n < max_in; n++) if (z != n && n != 0)
         {
          Bruch b1 = \{ z, n \};
           std::string s = BruchToStr(b1);
          Bruch b2 = StrToBruch(s); rk1::Assert::AreEqual(b1 == b2, true,
        nb1= " + to_string(b1) + " b2=" + to_string(b2)); }
    return result;
   }
#endif // #ifdef SIMPLEUNITTESTS_H__
```
## **8.4 Aufgabe 8.4**

// D:\cpp-2015.boo\Loesungen\Loesung\_Kap\_8\_Ueberlad\_Fkt.h

```
 // --------------- Aufgabe 1 -------------------------------
 // a) void vertausche1(int& x, int& y)
  \left\{\begin{array}{rcl} & / & \text{if } (\delta x == \delta y) \end{array}\right.\frac{1}{2} x \frac{1}{2}1/ x0 x0 {
x = x + yi // x0+x0 x0+x0y = x - y; // (x0+x0) - (x0+x0) = 0 (x0+x0) - (x0+x0) = 0x = x - y; // 0-0=0
 }
 } / x == 0 & x == 0 // Unabhängig vom ursprünglichen Wert des Arguments
    // hat dieses nach dem Aufruf immer den Wert 0
 1/ h // Falls die Argumente gleich sind, nichts machen:
  void vertausche1a(int& x, int& y)
   { // x y
           // x0if (\& \mathbf{x} \mid = \& \mathbf{y}) {
     x = x + y; // x0+y0 x0+y0y = x - y; // (x0+y0) - (x0+y0) = 0 (x0+y0) - (x0+y0) = 0x = x - yi // 0-0=0
 }
 } // x == y0 \&& y == x0// c) void vertausche(int& a, int& b)
   { // hier werden die Argumente nur kopiert. Deswegen
     // funktioniert sie auch mit zwei gleichen Argumenten.
   int h = aia = bib = h;
  }
 void Button 3 18 3Click(TextBox^ tb)
  \{int a = 17, b = 18;
   tb->AppendText("vor vertausche1(a,b): a=" + a.ToString() + " b=" +
     b.ToString() + "\r\nu;
    vertausche1(a, b);
   tb->AppendText("nach vertauschel(a,b): a=" + a.ToString() + " b=" +
     b.ToString() + "\r\nu;
   tb->AppendText("vor vertausche1(a,a): a = " + a.Tostring() + "\r\nu"; vertausche1(a, a);
   tb->AppendText("nach vertausche1(a,a): a=" + a.ToString() + "\r\n");
   a = 17;b = 18;tb->AppendText("vor vertausche(a,b): a = " + a.Tostring() + " b = " +b.ToString() + "\r\nu;
    vertausche(a, b);
   tb->AppendText("nach vertausche(a,b): a=" + a.ToString() + " b=" +
     b. ToString() + "\r\nu";tb->AppendText("vor vertausche(a,a): a=" + a.ToString() + "\r\n");
    vertausche(a, a);
```

```
tb->AppendText("nach vertausche(a,a): a=" + a.ToString() + "\r\n");
 }
```

```
#ifdef SIMPLEUNITTESTS_H__
   // Dieses Makro wird durch ein #include "SimpleUnitTests.h" definiert
  void Alle_Unittests()
   {
    rk1::Assert::Init("Unittests_GlobOperatorfunktionen");
    Unittests_BruchOperatoren(7, 7); // größere Werte: Bereichsüberlauf
    Unittests_BruchKonversion(10, 10);
    rk1::Assert::Summary();
   }
#endif // #ifdef SIMPLEUNITTESTS_H__
```

```
} // end of namespace N_Ueberladene_Funktionen_und_Operatoren
```
# **9 Lösungen Kapitel 9. Objektorientierte Programmierung**

// D:\cpp-2015.boo\Loesungen\Loesung\_Kap\_9\_OO\_1.h

#include <fstream>

namespace N\_Loesungen\_Klassen {

using namespace System:: Windows:: Forms;

## **9.1 Aufgabe 9.1.5**

```
// D:\cpp-2015.boo\Loesungen\Loesung_Kap_9_OO_1.h
   // --------------- Aufgabe 1 -------------------------------
   /* Ein Konstruktor hat die Aufgabe, alle Datenelemente einer Klasse so zu
      initialisieren, dass sie beim Aufruf einer beliebigen Elementfunktion
      in einem definierten Zustand sind.
      In einem Destruktor sollen alle Ressourcen wieder freigegeben werden,
      die in einem Konstruktor reserviert wurden.
   */
   class C {
     int n, max;
     int* a;
  public:
    C()
     {
     max = 100a = new int(max);} // Fehler: n wird nicht initialisiert, aber in show_data verwendet<br>// Falls n initialisiert wird, muss auch a[0] ... a[n]
      // Falls n initialisiert wird, muss auch a[0] ... a[n]<br>// initialisiert werden.
                  initialisiert werden.
     C(int i)
    \left\{ \right.n = 1;a = new int[100];a[0] = i; }; // Fehler: max wird nicht initialisiert, aber in add_data verwendet
     C(int i, int j)
\{n = 2;max = 100a = new int[100];a[1] = i;a[2] = j; }; // Fehler: max und a[0] werden nicht initialisiert
     void add_data(int d)
     {
      if (n < max - 1) {
        n_{++}:
        a[n] = d;
       }
     }
     void show_data(TextBox^ tb)
\{for (int i = 0; i < ni; i++)tb->AppendText(a[i].ToString() + "\r\n");
     }
     // Der Destruktor mit delete[] a fehlt
   };
   // --------------- Aufgabe 2 -------------------------------
   // a)
   class C1 {
    int x, y, z;
   public:
    C1(int x_ = 0, int y_ = 0, int z_ = 0)
    \{x = x_i y = y_i z = z;
     }
   }; // Da die Elemente nur initialisiert und keine Ressourcen reserviert
```

```
 // werden, ist kein Destruktor notwendig
  1/b class C2 {
    int* x;
  public:
    C2(int n)
     {
     x = new int[n]; }
  }; // Destruktor mit delete[] x ist notwendig
  // c)
  class C3 { // #include <fstream>
    std::ifstream f; // eine Klasse der C++-Standardbibliothek
  public:
    C3(const char* FileName)
     {
      f.open(FileName);
     }
  }; // Da für die Klasse C3 kein expliziter Konstruktor definiert wird,
      // erzeugt der Compiler einen. Dieser ruft die Destruktoren aller
      // Elemente von C3 auf, also auch den von f. Da ifstream eine Klasse
      // der Standardbibliothek von C++ ist und alle Klassen dieser Bibliothek
      // Destruktoren haben, die sich anständig verhalten und alle ihre
      // Ressourcen wieder freigeben, ist für C3 kein Destruktor notwendig.
      // Ein Destruktor mit close ist aber auch kein Fehler.
  // --------------- Aufgabe 3 -------------------------------
  const double pi = 3.14159265358979323846;
  // a)
  class Kreis {
    double r;
  public:
    Kreis(const double& Radius = 1)
     {
     r = Radius;
     }
    double Radius()
     {
      return r;
     }
     void setzeRadius(const double& Radius)
     {
      r = Radius;
     }
    1/d double Flaeche()
     {
       return r*r*pi;
     }
    double Umfang()
    \left\{ \right. return 2 * r*pi;
     }
     std::string toStr()
    \left\{ \right. return "Kreis mit Radius " + std::to_string(r);
     }
  };
  // b)
  class Quadrat { // Elementfunktionen außerhalb definieren
```

```
 double a;
 public:
   Quadrat(const double& Seitenlaenge = 1);
  double Seitenlaenge();
   void setzeSeitenlaenge(const double& Seitenlaenge);
   double Flaeche();
   double Umfang();
   std::string toStr();
 };
 Quadrat::Quadrat(const double& Seitenlaenge)
 {
  a = Seitenlaenge;
 };
 double Quadrat::Seitenlaenge()
 {
  return a;
 }
 void Quadrat::setzeSeitenlaenge(const double& Seitenlaenge)
 {
   a = Seitenlaenge;
 }
 // d)
 double Quadrat::Flaeche()
 {
  return a*a;
 }
 double Quadrat::Umfang()
 {
  return 4 * a;
 }
 std::string Quadrat::toStr()
 {
  return "Quadrat mit Seitenlänge " + std::to_string(a);
 }
// c) class Rechteck {
   double a, b; // Seitenlängen
 public:
   Rechteck(const double& a_, const double& b_)
   {
   a = ab = b;
   };
   double Seitenlaenge_a()
   {
     return a;
   }
   double Seitenlaenge_b()
  \mathcal{L} return b;
   }
   void setzeSeitenlaengen(const double& a_, const double& b_)
   {
    a = ab = b;
   }
   // d)
   double Flaeche()
```

```
 {
      return a*b;
     }
    double Umfang()
\{return 2 * (a + b);
     }
     std::string toStr()
\{return "Rechteck mit a = " + std::to_string(a) + " b = " + std::to_string(b); }
   };
  // e)
#include "C2DPunkt.h"
// e)
  void test_Figuren(TextBox^ tb)
   {
    Kreis k1(10);
    tb->AppendText(rk1::to_String(k1.toStr()) + "\r\n");
     tb->AppendText("Umfang=" + k1.Umfang().ToString("f2"));
    tb->AppendText(" Flaeche=" + k1.Flaeche().ToString("f2") + "\r\n");
   Kreis* pk = new Kreis(10);tb->AppendText(rk1::to_String(pk->toStr()) + "\r\n");
     tb->AppendText("Umfang=" + pk->Umfang().ToString("f2"));
    tb->AppendText(" Flaeche=" + pk->Flaeche().ToString("f2") + "\r\n");
     Quadrat q(10);
    tb->AppendText(rk1::to_String(q.toStr()) + "\r\n");
     tb->AppendText("Umfang=" + q.Umfang().ToString());
    tb->AppendText(" Flaeche=" + q.Flaeche().ToString() + "\r\n");
    Quadrat* pq = new Quadrat(10);
    tb->AppendText(rk1::to_String(pq->toStr()) + "\r\n");
     tb->AppendText("Umfang=" + pq->Umfang().ToString());
    tb->AppendText(" Flaeche=" + pq->Flaeche().ToString() + "\r\n");
   Rechteck r(10, 20);
    tb->AppendText(rk1::to_String(r.toStr()) + "\r\n");
     tb->AppendText("Umfang=" + r.Umfang().ToString());
    tb->AppendText(" Flaeche=" + r.Flaeche().ToString() + "\r\n");
   Rechteck* pr = new Recheck(7.5, 12.5);
    tb->AppendText(rk1::to_String(pr->toStr()) + "\r\n");
     tb->AppendText("Umfang=" + pr->Umfang().ToString());
    tb->AppendText(" Flaeche=" + pr->Flaeche().ToString() + "\r\n");
  }
   // --------------- Aufgabe 4 -------------------------------
  namespace N_Aufgabe_4 {
    void display(std::string s, int i = -1)
     {
      if (i \ge 0) s = s + std::to_string(i);
       System::Diagnostics::Trace::WriteLine(rk1::to_String(s));
       // gibt s im Ausgabe-Fenster (Ansicht|Ausgabe) aus
     }
    class C {
      int x;
     public:
     C(int x_ = 0) { // Beim Aufruf ohne Argument ein Standard-
       x = x_i; // konstruktor
       display(" Konstruktor: ", x);
       }
      \sim C()
       {
```

```
 display(" Destruktor: ", x);
      }
     };
    void f1(C c)
     {
     display(" in f1(): Werteparameter");
     };
     void f2(const C& c)
     {
     display(" in f2(): Referenzparameter");
     };
    C f3(int i)
\{ display(" in f3(): return-Wert");
      return C(i);
     };
     void test1()
     {
     C x(1);C^* z = new C(2);
     display("vor x=C(3)");
     x = C(3);
     display("vor f1(4)");
      f1(4);
     display("vor f2(x)");
     f2(x);display("vor f3(5)");
     x = f3(5); delete z;
      display("Ende von test()");
     }
     /*
    Die Anweisungen der Funktion test1 erzeugen die eingerückten
    Meldungen:
   C x(1); Konstruktor: 1
   C^* z=new C(2);
      Konstruktor: 2
    display("vor x=C(3)");
      vor x=C(3)
   x=C(3); Konstruktor: 3
      Destruktor: 3
   display("vor f1(4)");
     vor f1(4)f1(4); Konstruktor: 4
      in f1(): Werteparameter
      Destruktor: 4
   display("vor f2(x)");
     vor f2(x)f2(x); in f2(): Referenzparameter
   display("vor f3(5)");
      vor f3(5)
   x = f3(5); in f3(): return-Wert
      Konstruktor: 5
      Destruktor: 5
    delete z;
      Destruktor: 2
    display("Ende von test()");
       Ende von test()
 }
      Destruktor: 5
```

```
 */
     void test2()
    \left\{ \right. display("vor p1");
      C^* p1 = new C[2];
       delete[] p1;
       display("vor p2");
      C^* p2 = new C[2];
       delete p2;
       display("vor p3");
      C^* p3 = new C;
       delete[] p3;
       display("vor p4");
      C^* p4 = new C(4);
       delete[] p4;
      display("Ende von test()");
     }
     /*
    b) Die Funktion test2 erzeugt unter anderem die folgende Ausgabe:
     vor p1
    Konstruktor: 0
    Konstruktor: 0
    Destruktor: 0
    Destruktor: 0
     vor p2
    Konstruktor: 0
    Konstruktor: 0
    Destruktor: 0
        Die Anweisungen nach display("vor p3") sind falsch, da ein mit new[] reservierter
Speicherbereich mit delete (und nicht mit delete[]) wieder freigegeben wird, bzw. ein mit
new reservierter Speicherbereich mit delete[] (und nicht mit delete).
         Gibt man bei dem Ausdruck nach new runde Klammern an, sind die Werte in den Klammern
Argumente für den Konstruktor und nicht etwa Arraygrenzen. Deswegen muss nach diesem Aufruf
delete und nicht delete[] aufgerufen werden.
     */
   } // end of namespace N_Aufgabe4
   // --------------- Aufgabe 5 -------------------------------
   class MeinString {
    char* s; // Zeiger auf nullterminierten String
     int n; // Länge des Strings
   public:
    MeinString(const char* p) // 1
     { // p muss auf einen nullterminierten String zeigen
      n = strlen(p);
     s = new char[n + 1];#pragma warning( push )
#pragma warning(disable : 4996) //_CRT_SECURE_NO_WARNINGS
      strcpy(s, p);
#pragma warning( pop )
     };
    MeinString(char c) // 2 { // kann auch mit einem int-Argument aufgerufen werden
     n = 1;s = new char[n + 1];*_{S} = c;*(s + 1) = ' \ 0';
     };
     const char* c_str()
     { // 'strcpy(s1.c_str(),"abc")' geht ohne "const", aber nicht mit.
       // Da ein solcher Aufruf die Klasseninvariante zerstören kann,
```

```
 // ist hier const notwendig.
      return s;
     }
   };
   // --------------- Aufgabe 6 -------------------------------
   namespace N_Aufgabe_6 { // namespace, um Namenskonflikte
                           // mit Aufgabe 5 zu vermeiden
     class C {
       typedef int T;
       T x;
     public:
     C(T x_) { x = x_i } T& data() // T data() wäre zu langsam
       {
         return x;
       }
     };
     void test()
     {
      C C(1);c.data() = 17; /*
          Da der Funktionswert von data ein Referenztyp ist, kann man mit dieser
          public Funktion den Wert des private Elements x verändern und damit die
          Konsistenzbedingungen verletzen.
          Diesen vermutlich nicht beabsichtigten Effekt kann man verhindern,
          indem man den Rückgabetyp der Funktion data als konstanten
          Referenzparameter definiert:
            const T& data()
\{ return x;
            }
          Mit einer Elementfunktion, die eine Referenz zurückgibt, können auch
          Datenelemente von Objekten angesprochen werden, die nicht mehr
          existieren.
       */
     }
     // --------------- Aufgabe 7 -------------------------------
    // Mit diesem Trick lassen sich alle Vorteile des Zugriffsrechts<br>// private zunichte machen.
           private zunichte machen.
     // #undef private ist hier unpassend.
     // Wenn eine Klasse aber nicht alle Elementfunktionen zur Verfügung
     // stellt, die ein Anwender benötigt (also nicht vollständig ist),
     // kann dieser Trick aber doch eine gewisse Berechtigung haben.
   } // end of namespace N_Aufgabe_8
// c:\Beispiele_vS2012\CSharp\SimpleUnitTests\SimpleUnitTests.cs
#ifdef SIMPLEUNITTESTS_H__
   // Dieses Makro wird durch ein #include "SimpleUnitTests.h" definiert
   void Unittests_Klassen()
   {
    rk1::Assert::Init("Unittests_Klassen");
    Unittests_C2DPunkt();
    rk1::Assert::Summary();
   }
```

```
#endif // #ifdef SIMPLEUNITTESTS_H__
```
} // end of namespace N\_Loesungen\_Klassen

#### **9.2 Aufgabe 9.2.2 Klassen als Datentypen**

```
// D:\cpp-2015.boo\Loesungen\Loesung_Kap_9_OO_2.h
#include <string>
#include <functional>
namespace N_Loesungen_Klassen_als_Datentypen
{
  using System::Windows::Forms::TextBox;
   // --------------- Aufgabe 1 -------------------------------
   namespace N_Elementinit {
    class E {
     public:
      E() {
         System::Diagnostics::Trace::WriteLine("Standardkonstruktor");
       }
       E(int)
       {
         System::Diagnostics::Trace::WriteLine("int-Konstruktor");
       }
     };
     class C1 {
       E e1, e2;
     public:
      C1() \{ \}Cl(int i) :el(i) {\n}C1(int i, int j) :e1(i), e2(j) \{ \} };
     void Konstruktoren()
\{ // Die folgenden Definitionen erzeugen die Meldungen:
      C1 c0; // Standardkonstruktor
      C1 c1(1); // Standardkonstruktor
       // int-Konstruktor
       C1 c2(1, 2); // Standardkonstruktor
       // int-Konstruktor
       // int-Konstruktor
       /* Wenn der Datentyp von E keine Klasse wäre, hätte
       - e1 und e2 in c0 einen undefinierten Wert
       - e2 in c1 einen undefinierten Wert und e1 den Wert 1
       - e1 und e2 in c2 die Werte 1 und 2
       */
     }
     // --------------- Aufgabe 2 -------------------------------
     // Siehe C2DPunkt.h
     /*
     Ersetze die Konstruktoren
       Kreis(const double& Radius)
\{ r=Radius;
       }
       Quadrat(const double& Seitenlaenge)
       {
```

```
 a=Seitenlaenge;
   };
   Rechteck(const double& a_, const double& b_)
   {
   a=a_;
  b=b;
   };
 durch
  Kreis(const double& Radius): r(Radius) {}
   Quadrat(const double& Seitenlaenge):a(Seitenlaenge){};
  Rechteck(const double& a_{-}, const double& b_{-}):a(a_{-}), b(b_{-}){};
 */
 // --------------- Aufgabe 3 -------------------------------
 // #include "C2DPunkt.h"
using N_Loesungen_Klassen::C2DPunkt; // aus ??? Loesung_Kap_9_00_1.h
 // Diese Aufgabe zeigt insbesondere, wie Klassen als Bausteine in
 // weiteren Klassen verwendet werden.
 class C2DKreis {
   double r;
   C2DPunkt pos;
 public:
  C2DKreis(const double& Radius = 1, const double& x = 0, const double& y = 0) :
     r(Radius), pos(x, y) { } // Reihenfolge der Deklaration
   C2DKreis(const double& Radius, const C2DPunkt& pos_) :
     r(Radius), pos(pos_) { } // Reihenfolge der Deklaration
     /*
     Alternativ zu diesen beiden Konstruktoren sind auch die folgenden
     möglich. Beim zweiten dieser Konstruktoren wird ein temporäres Objekt
     als Default-Argument verwendet:
     C2DKreis(const double& Radius, const double& x, const double& y):
    r(Radius), Position(x,y) \{ \} // Reihenfolge der Deklaration
     C2DKreis(const double& Radius=0, C2DPunkt pos=C2DPunkt(0,0)):
     r(Radius), Position(pos) { } // Reihenfolge der Deklaration
     */
     // neu:
   void setzePosition(const C2DPunkt& p)
   {
    pos = p;
   }
   C2DPunkt Position()
   {
     return pos;
   }
   void setzeRadius(const double& r_)
   {
    r = r_i }
   double Radius()
   {
     return r;
   }
   std::string toStr()
   {
    return "Kreis mit Radius " + std::to_string(r) + " in " + pos.toStr();
   }
```

```
 };
    void testKreis(TextBox^ tb)
\{ C2DKreis k1(1, 2, 3);
      tb->AppendText(rk1::to_String(k1.toStr()));
      C2DKreis k2(4);
      tb->AppendText(rk1::to_String(k2.toStr()));
      C2DKreis k3;
      tb->AppendText(rk1::to_String(k3.toStr()));
     C2DPunkt p(6, 7);
      C2DKreis k5(5, p);
      tb->AppendText(rk1::to_String(k5.toStr()));
      C2DKreis k6(8, C2DPunkt(9, 10));
      tb->AppendText(rk1::to_String(k6.toStr()));
     double x = k6.Position( ) . X( );
    }
    // --------------- Aufgabe 4 -------------------------------
    class Rechteck1 {
      C2DPunkt LinksOben; // Eckpunkt links oben
      double a, b; // Seitenlängen
    public:
      Rechteck1(C2DPunkt Mittelpunkt, double a_, double b_) :a(a_), b(b_),
       LinksOben(Mittelpunkt.X() - a / 2, Mittelpunkt.Y() - b / 2) \{\} std::string toStr()
       {
        return "Links oben: " + LinksOben.toStr();
       }
      // Die Elemente eines Objekts werden in der Reihenfolge initialisiert,
      // in der sie in der Klasse aufgeführt werden. Deshalb wird zuerst
      // LinksOben initialisiert, und dann erst a und b. Linksoben verwendet
      // dazu die bisher nicht initialisierten Werte a und b.
      // Wenn man die Elemente in einer Initialisiererliste in der Reihenfolge
      // ihrer Definition in der Klasse aufführt, ist die Gefahr eines solchen
      // Missverständnisses geringer.
      // Die fehlerhafte Initialisierung in der Klasse Rechteck1 vermeidet
      // man, indem man die Reihenfolge der Datenelemente ändert.
    };
 class Rechteck2 { // Reihenfolge der Deklarationen vertauscht
 double a, b; // Seitenlängen
      C2DPunkt LinksOben; // Eckpunkt links oben
    public:
      Rechteck2(C2DPunkt Mittelpunkt, double a_, double b_) :
       a(a_+), b(b_-), LinksOben(Mittelpunkt.X() - a / 2, Mittelpunkt.Y() - b / 2) { }
      std::string toStr()
\{ return LinksOben.toStr();
      }
    };
    void Rechteck1_(TextBox^ tb)
\{ C2DPunkt mp(100, 100);
      Rechteck1 r1(mp, 10, 20);
      tb->AppendText(rk1::to_String(r1.toStr()));
     Rechteck2 r2(mp, 10, 20);
      tb->AppendText(rk1::to_String(r2.toStr()));
    }
    // --------------- Aufgabe 5 -------------------------------
```
- // Da dieser Standardkonstruktor die anderen Konstruktoren ergänzen soll,
- // kann im Destruktor nicht mehr entschieden werden, ob der reservierte
- // Speicher mit delete oder mit delete[] freigegeben werden soll.
- } // end of namespace N\_9\_2\_2 {

### **9.3 Aufgabe 9.2.5**

```
// D:\cpp-2015.boo\Loesungen\Loesung_Kap_9_OO_2.h
// --------------- Aufgabe 1 -------------------------------
/*
Würde man diese Operatoren als Elementfunktionen einer Klasse C
definieren, müsste der linke Operand beim Aufruf das Objekt der
Klasse sein:
c<<f // Im Gegensatz zur üblichen Konvention f<<c
c>>f // Im Gegensatz zur üblichen Konvention f>>c
Das widerspricht aber der üblichen Schreibweise mit den Operatoren
<< und >>, bei der das Stream-Objekt immer links vom Operator steht.
Deswegen sollte man die Operatoren << und >> immer durch eine globale
Funktion überladen.
*/
// --------------- Aufgabe 2 -------------------------------
   class Bruch {
     int z, n; // z: Zähler, n: Nenner
   public:
    Bruch(int z_{-}, int n_{-} = 1) :z(z_{-}), n(n_{-})\mathcal{L} // Nenner == 0 abfangen
       if (n == 0) n = 1; // oder Exception auslösen
     };
     Bruch operator+=(const Bruch& q) const
\{ return Bruch(z*q.n + q.z*n, n*q.n);
     }
    // a) friend Bruch operator-(const Bruch& p, const Bruch& q);
     std::string toStr() const
\{return std::to\_string(z) + "/* + std::to\_string(n); }
     bool equal(const Bruch& q)
    \left\{ \right.return z^*q.n == q.z*n;
     }
   };
  // a) Bruch operator-(const Bruch& p, const Bruch& q)
 {
    return Bruch(p.z*q.n - q.z*p.n, p.n*q.n);
   };
  // b) Bruch operator+(const Bruch& p, const Bruch& q)
   {
     return Bruch(p) += q;
     // return p+=q; // geht nicht wegen const
   };
#ifdef SIMPLEUNITTESTS_H__
   // Dieses Makro wird durch ein #include "SimpleUnitTests.h" definiert
   void assertEqual(Bruch p, const Bruch& q)
 {
    rkl::Assert::AreEqual(p.equals(q), true, "Bruch p=" + p.toString() + " == q=" + q.toString()); }
   void Unittests_Bruch(int n)
```

```
 {
    rk1::Assert::Init("Unittests_Bruch");
 Bruch p(1, n); // 1/n
 Bruch s(0, 1); // 0
   for (int i = 0; i < ni; i++)s = s + pi assertEqual(s, Bruch(1, 1)); // n*(1/n)==1/1
Bruch q(1, 2);
Bruch d = s - qi assertEqual(d, q); // 1/1-1/2==1/2
    rk1::Assert::Summary();
  }
#endif
```
#### **9.4 Aufgabe 9.2.7**

 $// c)$ 

```
// D:\cpp-2015.boo\Loesungen\Loesung_Kap_9_OO_2.h
#include <vector>
   namespace N_KopKonst_ZuwOp {
     // --------------- Aufgabe 1 -------------------------------
    // a) // Nicht notwendig, da alle Klassen keine Zeiger auf dynamisch
        reservierten Speicher enthalten.
    // b) // Notwendig, da alle Klassen Zeiger auf dynamisch reservierten
         Speicher enthalten.
    \frac{1}{1} c)
          Mit char* sind diese Funktionen notwendig.
    // d) // Mit string anstelle char* ist keine dieser Funktionen notwendig.
    1/ e)
     // Wenn man alles richtig macht, ist es kein Fehler, diese Funktionen
    // selbst zu definieren, obwohl sie auch vom Compiler erzeugt werden.<br>// Allerdings haben die selbst definierten Funktionen keine Vorteile
           // Allerdings haben die selbst definierten Funktionen keine Vorteile
    // gegenüber den vom Compiler erzeugten. Sie haben aber den Nachteil,<br>// dass sie beim Hinzufügen oder Entfernen von Datenelementen angepas
          dass sie beim Hinzufügen oder Entfernen von Datenelementen angepasst
     // werden müssen, was leicht vergessen werden kann.
    // f) // Am einfachsten ist es, wenn man alle Klassen ohne Zeiger definieren kann.
     // Dann spart man die Notwendigkeit, diese Funktionen zu schreiben, und
     // außerdem das Risiko von Fehlern, falls man das vergisst.
     // Diese Beispiele zeigen insbesondere, dass man sich viel Arbeit
     // sparen kann, wenn man Stringklassen anstelle von nullterminierten
     // Strings verwendet."
     // --------------- Aufgabe 2 -------------------------------
       // a)
     class MeinString {
       char* s; // Zeiger auf nullterminierten String
       int n; // Länge des Strings
     public:
       MeinString(const char* p) // 1
\{n = strlen(p);
        s = new char[n + 1];#pragma warning( push )
#pragma warning(disable : 4996) //_CRT_SECURE_NO_WARNINGS
         strcpy(s, p);
#pragma warning( pop )
       };
       ~MeinString() { delete[] s; }
     };
     void testOhneZuweisungsOp()
     {
       MeinString s1("abc"), s2("31234");
      sl = s2; // MeinString s3(s1);
     }
    1/ a), b)
     // Da MeinString keinen explizit definierten Zuweisungsoperator hat, erzeugt
     // der Compiler einen, der eine flache Kopie durchführt. Beim Verlassen der
     // Funktion wird dann der Destruktor für s2 zweimal aufgerufen. Das führt zu
     // einem doppelten Aufruf von delete für den zugehörigen Zeiger, und das hat
     // einen Programmabbruch zur Folge.
```

```
 // Ergänzt man MeinString um einen Zuweisungsoperator
    /*
    class MeinString {
      char* s;
      int n; // Länge des Strings
    public:
      // ...
      MeinString& operator=(const MeinString& x)
\{if (this != \&x) // a
       {
        delete[] s; // b
       n = x.n; // 1
       s = new char[n + 1]; // 2<br>strcpy(s, x.s); // 3
       strcpy(s, x.s);
      }
      return *this; // c
      };
    };
    */
    // führt der Aufruf von testOhneZuweisungsOp nicht mehr zu einem
    // Programmabbruch.
   // d) // Verwendet man MeinString so, dass ein Kopierkonstruktor
    // aufgerufen wird, erhält man ebenfalls einen Fehler, der
    // zu einem Programmabbruch führt:
    // MeinString s3(s1);
    // Ergänzt man MeinString um einen Kopierkonstruktor, tritt
    // dieser Fehler nicht mehr auf:
    /*
    class MeinString {
      char* s;
      int n; // Länge des Strings
    public:
      // ...
      MeinString(const MeinString& x) // Kopierkonstruktor
      {
     n = x.n; // 1
     s = new char[n + 1]; // 2
     strcpy(s, x.s); \frac{1}{3} };//dieser Konstruktor stellt die Klasseninvariante her
 };
 */
    // --------------- Aufgabe 3 -------------------------------
    namespace N_Zuweisungsoperator_außerhalb_der_Klasse
     {
      // Lösung: Wenn ein Zuweisungsoperator außerhalb
      // der Klasse definiert werden könnte, könnte eine
      // Zuweisung vor dieser Definition ein anderes
      // Ergebnis haben als eine Zuweisung nach dieser
      // Definition. Das wäre aber ziemlich verwirrend.
      class MeineKlasse {
         // Hier soll kein Zuweisungsoperator definiert sein.
         // Deshalb erzeugt ihn der Compiler selbst.
         // ...
      };
      MeineKlasse a, b;
      void Zuweisung1()
       {
        a = b; // Hier wird der vom Compiler erzeugte
              // Zuweisungsoperator verwendet, da der Compiler
       } // nicht weiß, dass später noch ein anderer definiert wird.
```

```
 /* Falls das möglich wäre:
       // Ein selbstdefinierter Zuweisungsoperator:
       MeineKlasse & operator=(MeineKlasse& lhs, const MeineKlasse& rhs)
       {
         // ...
 }
 */
       void Zuweisung2()
       {
         a = b; // Hier wird der selbstdefinierte
      // Zuweisungsoperator verwendet, der<br>} // eventuell andere Anweisungen au
               // eventuell andere Anweisungen ausführt.
```
} // end of namespace N\_Zuweisungsoperator\_außerhalb\_der\_Klasse

```
 } // of namespace N_9_2_6
```
# **9.5 Aufgabe 9.2.9**

```
// D:\cpp-2015.boo\Loesungen\Loesung_Kap_9_OO_2.h
   namespace N_explicit {
     class Kreis {
       double r;
     public:
      explicit Kreis(double Radius = 1) :r(Radius) {}
     };
     class Quadrat {
       double a;
     public:
      explicit Quadrat(double Seitenlaenge = 1) :a(Seitenlaenge) \{\};
     };
     void show(Kreis k) {}
     void show(Quadrat k) {}
     // Fügt man dem Quelltext die Klasse Quadrat ohne "explicit" hinzu,
     // ist der Aufruf show(1) von a) mehrdeutig.
     void Loesung()
     {
       Kreis k;
      k = Kreis(1); //
      show(k); // show(1); // mehrdeutig
       // a): beide werden kompiliert
      // b): Der Aufruf show(1) ist mehrdeutig. Nach<br>// dieser Erweiterung werden die bisherige
      // dieser Erweiterung werden die bisherigen Anweisungen<br>// nicht mehr kompiliert.
               nicht mehr kompiliert.
       // c): nur show(k) wird kompiliert
       // d): Wie in c) geht show(1) nicht. Allerdings ist die
       // Fehlermeldung präziser.
       Quadrat q;
       show(q);
 }
   } // end of namespace N_explicit
```
#### **9.6 Aufgabe 9.2.11**

```
// D:\cpp-2015.boo\Loesungen\Loesung_Kap_9_OO_2.h
```

```
 // --------------- Aufgabe 1 -------------------------------
#include <iostream>
#include <mutex>
class Singleton
{
private:
   Singleton(const Singleton&) = delete;
   Singleton & operator=(const Singleton&) = delete;
  static std:: unique_ptr<Singleton> instance;
  static std:: once_flag onceFlaq;
public:
  Sindleton() = default; static void NofityInit()
   {
      std::cout << "Initializing Singleton" << '\n';
   }
   static Singleton& Singleton::Instance()
   {
      std::call_once(Singleton::onceFlag,[] (){
         NofityInit();
         instance.reset(new Singleton);
      });
     std::cout << "Getting Singleton instance" << '\n';
      return *(instance.get());
   }
};
std::unique_ptr<Singleton> Singleton::instance;
std::once_flag Singleton::onceFlag;
int main()
{
   Singleton& s1 = Singleton::Instance();
   Singleton& s2 = Singleton::Instance();
   return 0;
}
*/
   class Singleton {
     static Singleton* instance_;
   public:
     static Singleton* Instance();
     int data; // besser private und Zugriffsfunktionen
   private: // protected, falls Singleton als Basisklasse verwendet werden soll
    Singleton() { data = 17; };
   };
   Singleton* Singleton::Instance()
   {
     if (instance_ == nullptr)
       instance_ = new Singleton();
     return instance_;
   };
   Singleton* Singleton::instance_ = nullptr;
```

```
Singleton* p1 = Singleton::Instance();
  void Aufg_Singleton(TextBox^ tb)
  {
   Singleton* p2 = Singleton::Instance();
    p2->data = 19;
 tb->AppendText(p1->data.ToString() + "\r\n"); // p1->data=19
tb->AppendText(p2->data.ToString() + "\r\n");
    // falls p1 ein gewöhnliches globales Objekt wäre, hätte die
    // globale Variable den Wert 17
  }
```
# **9.7 Aufgabe 9.2.12**

```
// D:\cpp-2015.boo\Loesungen\Loesung_Kap_9_OO_2.h
   // --------------- Aufgabe 1 -------------------------------
  // a) b) namespace N_constElementFkt {
    class Kreis {
      double r;
    public:
      Kreis(const double& Radius = 1)
       {
       r = Radius;
       }
       double Radius() const // <<-
       {
        return r;
       }
       std::string toStr() const // <<-
       {
        return "Kreis mit Radius " + std::to_string(Radius());
       }
     };
     void show1(Kreis k)
     {
      std::string s = k.toStr();
     }
     void show2(const Kreis& k)
     {
       std::string s = k.toStr(); // dieser Aufruf ist ohne
     } // const Elementfunktionen nicht möglich
     // c) const bei allen Elementfunktionen angeben, die direkt
     // oder indirekt aufgerufen werden.
```

```
 } // end of N_constElementFkt
```
#### **9.8 Aufgabe 9.2.13**

```
// D:\cpp-2015.boo\Loesungen\Loesung_Kap_9_OO_2.h
  // --------------- Aufgabe 1 -------------------------------
  namespace N_std_function {
    using std::function;
     // globale Funktionen für Aufgabe a)
    void g1() { };
    int g2(int x, std::string y) { return x; }
     std::string g3(int x) { return "s:" + std::to_string(x); };
    class C {
    public:
       // statische Elementfunktionen für b)
      static void s1(void) {};
     static int s2(int x, std::string y) { return 10 * x; };
     static std::string s3(int x) { return "s: " + std::to_string(x); };
      // gewöhnliche Elementfunktionen für c)
       void m1(void) {};
     int m2(int x, std::string y) { return 100 * x; };
     std::string m3(int x) { return "s: " + std::to_string(x); };
     };
     void test_function_assign()
     {
       { // a) globale Funktion
         function<void(void)> g1o = g1;
        function<void()> g1o1 = g1;
        auto q1o2 = q1;
         // Diese Funktionen können so aufgerufen werden:
       q1o();
       q1o1() g1o2();
        function<int(int x, std::string y)> g2o = g2;
       int r1 = g2o(1, ""); // r1=
         function<std::string(int x)> g3o = g3;
        std::string s1 = q3o(1); // s1=""; }
       { // b) statische Elementfunktion
        function<void(void)> s10 = C::s1;
        function<int(int x, std::string y) > s2o = C::s2;
        function<std::string(int x)> s3o = C::s3;
 }
       { // c) nicht statische Elementfunktion
         C c;
        function<void(void)> m1o = std::bind(&C::m1, c);
        function<int(int x, std::string y)>m2o = std::bind(&C::m2, c, 1, "");
        function<std::string(int x)> m3o = std::bind(&C::m3, c, 1);
 }
       { // d) Funktionszeiger
         void(*fp1)();
        fpl = gl function<void(void)> f1o = fp1;
         int(*fp2)(int x, std::string y);
        fp2 = q2;function<int(int x, std::string y)>f2o = fp2;
         std::string(*fp3)(int x);
       fp3 = g3;function<std::string(int x) > f3o = fp3;
       }
     }
```

```
// e)
    void call1(std::function<void(void)> f1,
function<int(int x, std::string y)> f2,
 function<std::string(int x)> f3)
    {
     \mathtt{fl}() ;
int i2 = f2(1, "");
std::string s3 = f3(1); }
```
} // end of N\_std\_function

## **9.9 Aufgabe 9.2.15**

```
// D:\cpp-2015.boo\Loesungen\Loesung_Kap_9_OO_2.h
  namespace N_9_2_15 {
#include "Kreis.cpp"
#include "Quadrat.cpp"
#include "Rechteck.cpp"
     /* Im Projektmappen-Explorer den Quelldateien hinzufügen:
       // #include "Kreis.cpp"
 // #include "Quadrat.cpp"
 // #include "Rechteck.cpp"
     */
   }
   // Kreis.h
// d:\cpp-2015.boo\Loesungen\Kreis.h
#pragma once
#include <string>
namespace N_9_2_10 {
   const double pi = 3.14159265358979323846;
// a)class Kreis{
   double r;
  public:
  Kreis(const double& Radius=1); // c)
  double Radius() const;
   void setzeRadius(const double& Radius);
   double Flaeche() const;
   double Umfang() const;
   std::string toStr() const;
};
// d) Eine inline-Funktion muss in einer Header-Datei definiert werden.
// Definiert man sie in einer cpp-Datei, kann sie nicht aufgerufen werden.
inline void globaleInlineFunktion_h()
{
}
}
   // Kreis.cpp
// d:\cpp-2015.boo\Loesungen\Kreis.cpp
//------ ###Aufgabe 6.2.11, 1 a) -----------------------------------------------------
#include "StdAfx.h"
#include "Kreis.h"
#include <string>
namespace N_9_2_10 {
   Kreis::Kreis(const double& Radius)
   {
   r = Radius;
   }
   double Kreis::Radius() const
   {
    return r;
   }
   void Kreis::setzeRadius(const double& Radius)
   {
   r = Radius;
   }
   double Kreis::Flaeche() const
   {
     return r*r*pi;
   }
```

```
 double Kreis::Umfang() const
  \mathcal{L}_{\mathcal{A}} return 2 * r*pi;
   }
   std::string Kreis::toStr() const
   {
    return "Kreis mit Radius " + std::to_string(r);
   }
   // d) Eine inline-Funktion muss in einer Header-Datei definiert werden.
   // Definiert man sie in einer cpp-Datei, kann sie nicht aufgerufen werden.
   inline void globaleInlineFunktion_cpp()
\{ }
} // end of namespace N_9_2_10 {
   // Quadrat.h
// d:\cpp-2015.boo\Loesungen\Quadrat.h
#pragma once
#include <string>
class Quadrat{ // Elementfunktionen außerhalb definieren
  double a;
  public:
  Quadrat(const double& Seitenlaenge=1);
  double Seitenlaenge();
  void setzeSeitenlaenge(const double& Seitenlaenge);
   double Flaeche();
  double Umfang();
  std::string toStr();
};
   // Quadrat.cpp
// d:\cpp-2015.boo\Loesungen\Quadrat.cpp
#include "StdAfx.h"
#include "Quadrat.h"
#include <string>
Quadrat::Quadrat(const double& Seitenlaenge)
{
a=Seitenlaenge;
};
double Quadrat::Seitenlaenge()
{
return a;
}
void Quadrat::setzeSeitenlaenge(const double& Seitenlaenge)
{
a=Seitenlaenge;
}
double Quadrat::Flaeche()
{
return a*a;
}
double Quadrat::Umfang()
{
return 4*a;
}
std::string Quadrat::toStr()
{
   return "Quadrat mit Seitenlänge "+std::to_string(a);
}
```
```
 // Rechteck.h
// d:\cpp-2015.boo\Loesungen\Rechteck.h
#include <string>
class Rechteck{
   double a,b; // Seitenlängen
  public:
   Rechteck(const double& a_, const double& b_);
   double Seitenlaenge_a();
 double Seitenlaenge b();
   void setzeSeitenlaengen(const double& a_, const double& b_);
   double Flaeche();
  double Umfang();
   std::string toStr();
};
   // Rechteck.cpp
// d:\cpp-2015.boo\Loesungen\Rechteck.cpp
#include "StdAfx.h" // nicht vergessen
#include "Rechteck.h" // nicht vergessen
#include <string>
Rechteck::Rechteck(const double& a_, const double& b_)
{
a=a;
b=b;
};
double Rechteck::Seitenlaenge_a()
{
return a;
}
double Rechteck::Seitenlaenge_b()
{
return b;
}
void Rechteck::setzeSeitenlaengen(const double& a_, const double& b_)
{
a=a;
b=b_i}
double Rechteck::Flaeche()
\left\{ \right.return a*b;
}
double Rechteck::Umfang()
{
return 2*(a+b);
}
std::string Rechteck::toStr()
{
return "Rechteck mit a="+std::to_string(a)+" b="+std::to_string(b);
}
   void Unittests()
 {
 }
} // end of namespace N_Loesungen_Klassen_als_Datentypen
```
## **9.10 Aufgabe 9.3.4**

```
// D:\cpp-2015.boo\Loesungen\Loesung_Kap_9_OO_3.h
```

```
#include <string>
namespace N_Loesungen_Vererbung
{
   // --------------- Aufgabe 1 -------------------------------
   class C {
    int i, j;
   public:
    C(int x, int y) : i(x), j(y)\{ N_Loesungen_Klassen_als_Datentypen::N_KopKonst_ZuwOp::display("Konstruktor C");
 }
    C() : i(0), j(0)\left\{ \right. N_Loesungen_Klassen_als_Datentypen::N_KopKonst_ZuwOp::display("Standardkonstruktor
C");
     }
    ~\simC()
     {
       N_Loesungen_Klassen_als_Datentypen::N_KopKonst_ZuwOp::display("Destruktor C");
     }
   };
   class D : public C {
     int k, a, b;
    C c;
   public:
   D(int x = 1) : c(x, 1), a(x), b(0), k(19)\{ N_Loesungen_Klassen_als_Datentypen::N_KopKonst_ZuwOp::display("Konstruktor-1 D");
 }
    D(int x, int y, int z) C(x, y), a(1), b(2), c(x, y), k(z) {
       N_Loesungen_Klassen_als_Datentypen::N_KopKonst_ZuwOp::display("Konstruktor-2 D");
     }
    \neg D() {
       N_Loesungen_Klassen_als_Datentypen::N_KopKonst_ZuwOp::display("Destruktor D");
     }
   };
   class E : public D {
     int m;
    C c;
    D b;
   public:
   E(int x, int y) :b(y), c(2, 3), m(x + y)
     {
      N_Loesungen_Klassen_als_Datentypen::N_KopKonst_ZuwOp::display("Konstruktor E");
     }
    \simE() {
       N_Loesungen_Klassen_als_Datentypen::N_KopKonst_ZuwOp::display("Destruktor E");
     }
   };
   void Button_9_3_4_1Click(TextBox^ tb)
 {
    tb->AppendText("C c(1,2); \r\n");
     C c(1, 2); // Konstruktor C
    tb->AppendText("D d(1,2,3);");
   D d(1, 2, 3); // Konstruktor C
     // Konstruktor C
     // Konstruktor-2 D
     tb->AppendText("E e(1,2);");
```

```
E e(1, 2); // Standardkonstruktor C
      // Konstruktor C
      // Konstruktor-1 D
      // Konstruktor C
      // Standardkonstruktor C
      // Konstruktor C
      // Konstruktor-1 D
      // Konstruktor E
    } // Destruktor E
    // Destruktor D
    // Destruktor C
    // Destruktor C
    // Destruktor C
    // Destruktor D
    // Destruktor C
    // Destruktor C
    // Destruktor D
    // Destruktor C
    // Destruktor C
    // Destruktor C
    // --------------- Aufgabe 2 -------------------------------
    class C1DPunkt {
      double x;
    public:
     C1DPunkt(double x_):x(x_+) {\qquad}void setzeX(double x ) { x = x }
      double X() const { return x; }
      std::string toStr() const
      {
        return std::to_string(x);
      }
      void anzeigen(TextBox^ tb) const
      {
        tb->AppendText(rk1::to_String(toStr()) + "\r\n");
      }
    };
    class C2DPunkt :public C1DPunkt {
      double y;
    public:
     C2DPunkt(double x_, double y_) :C1DPunkt(x_), y(y_+) { }
void setzeY(double y_) { y = y_i }
 double Y() const { return y; }
      std::string toStr() const
       {
       return std::to\_string(X()) + "\mid" + std::to\_string(y); }
      void anzeigen(TextBox^ tb) const
      {
        tb->AppendText(rk1::to_String(toStr()) + "\r\n");
      }
    };
    class C3DPunkt : public C2DPunkt {
      double z;
    public:
     C3DPunkt(double x_, double y_, double z_) :C2DPunkt(x_, y_), z(z_) \{ \}void setzeZ(double z_ ) { z = z_i } double Z() { return z; }
      std::string toStr()const
       {
       return std::to_string(X()) + "|" + std::to_string(Y()) + "|" + std::to_string(z);
```

```
 }
       void anzeigen(TextBox^ tb) const
\{tb->AppendText(rk1::to_String(toStr()) + "\r\n");
       }
     };
     void Button_6_3_5_2Click(TextBox^ tb)
    \left\{ \right. C1DPunkt p1(1);
       C2DPunkt p2(1, 2);
       C3DPunkt p3(1, 2, 3);
       p1.anzeigen(tb);
       p2.anzeigen(tb);
      p3.anzeigen(tb);
     }
     // --------------- Aufgabe 3 -------------------------------
     // a)
    class Quadrat1 {
       double a;
     public:
      Quadrat1(double a) :a(a) {}
     };
    class Rechteck1 :public Quadrat1 {
       double b;
    public:
     Rechteck1(double a_{-}, double b_{-}) : Quadrat1(a_{-}), b(b_{-}) {}
     };
    // b)
    class Rechteck2 {
       double a, b;
    public:
     Rechteck2(double a_{-}, double b_{-}) :a(a_{-}), b(b_{-}) {};
     };
     class Quadrat2 :public Rechteck2 {
    public:
       Quadrat2(double a_) :Rechteck2(a_, a_) {}
     };
    // c) // Bei der Hierarchie in a) sind die geerbten Funktionen Umfang und
     // Fläche in der abgeleiteten Klasse falsch. Bei b) sind sie richtig.
    // d) // Bei der Hierarchie b) benötigt jedes Quadrat doppelt soviel
     // Speicherplatz wie bei der unter a).
     // --------------- Aufgabe 4 -------------------------------
     // Da Konstruktoren nicht vererbt werden, stehen diese in der abgeleiteten
     // Klasse nicht zur Verfügung. Bei einer Klasse mit vielen nützlichen
     // Konstruktoren wie z.B. einer Stringklasse kann das ein gravierender
     // Nachteil sein. Man kann diese zwar in der abgeleiteten Klasse wieder
     // alle definieren. Es ist aber fraglich, ob sich dieser Aufwand lohnt und
     // man nicht besser beim Aufruf eines vorhandenen Konstruktors eine
```
// Konversionsfunktion wie Convert::ToInt verwendet.

9.10 Aufgabe 9.3.4 185

## **9.11 Aufgabe 9.3.8 Konversionen zwischen Klassen**

// D:\cpp-2015.boo\Loesungen\Loesung\_Kap\_9\_OO\_3.h

// --------------- Aufgabe 1 -------------------------------

- a) Ein Automobil hat einen Motor und Räder. Vermutlich wird nie jemand sagen, dass ein Automobil ein Motor oder ein Rad ist.
- b) Eine Katze bzw. ein Hund ist Tier. Von einer 'hat ein'-Beziehung kann man höchstens dann reden, wenn ein Hund eine Katze gefressen hat oder eine Katze einen Hund hält.
- c) Ein Landfahrzeug bzw. ein Wasserfahrzeug ist ein Fahrzeug. Ein Automobil ist ein Landfahrzeug, ein Segelboot ist ein Wasserfahrzeug. Von einer 'hat ein'-Beziehung kann man höchstens dann reden, wenn ein Wasserfahrzeug ein Landfahrzeug transportiert.
- d) Hier sind beide Sichtweisen möglich: Ein Abteilungsleiter und eine " Sekretärin sind Mitarbeiter. Ein Abteilungsleiter hat eine Sekretärin " und Mitarbeiter. Im ersten Fall werden die Mitarbeiter einer Firma " modelliert. Im zweiten Fall wird eine Abteilung modelliert. Es soll " auch Sekretärinnen geben, die einen Abteilungsleiter haben. \*/

// --------------- Aufgabe 2 -------------------------------

/\*

 Mit einer Konversion der Basisklasse in eine abgeleitete Klasse könnte man über ein Objekt der abgeleiteten Klasse ein Element der Basisklasse ansprechen, das überhaupt nicht existiert. \*/

/\*

### **9.12 Aufgabe 9.3.9 Mehrfachvererbung**

```
// D:\cpp-2015.boo\Loesungen\Loesung_Kap_9_OO_3.h
```

```
 namespace N_Mehrfachvererbung { // namespace to avoid name conflicts
         // --------------- Aufgabe 1 -------------------------------
       class Kreis {
         double r;
         static const double pi;
       public:
        Kreis(double Radius)
        \{ r = Radius;
 }
         double Flaeche()
         {
          return r*r*pi;
 }
         double Umfang()
         {
          return 2 * r*pi;
         }
         std::string toStr() const
         {
           return "Kreis mit Radius " + std::to_string(r);
         }
       };
       const double Kreis::pi = 3.14;
       class C2DPunkt {
        double x, y;
       public:
        C2DPunkt(double x_, double y_) :x(x), y(y) { }
         double Abstand()
\{return std::sqrt(x*x + y*y); }
         std::string toStr() const
         {
          return std::to\_string(x) + "\mid" + std::to\_string(y); }
       };
      // a) namespace N_a {
         class C2DKreis :public Kreis, public C2DPunkt {
         public:
          C2DKreis(double Radius = 1, double x = 0, double y = 0) :
            Kreis(Radius), C2DPunkt(x, y) \{ \} C2DKreis(double Radius, C2DPunkt pos) :
            Kreis(Radius), C2DPunkt(pos) { }
           // Eine in dieser Klasse definierte Funktion toStr verdeckt die Funktionen
           // toStr der Basisklasse:
         };
           // C2DKreis erbt alle public Elementfunktionen der Basisklassen, also
           // Flaeche, Umfang und toStr. Ein Aufruf von toStr über ein Objekt der
           // Klasse C2DKreis ist dann mehrdeutig.
           // Diese Hierarchie ist nicht geeignet, da ein Kreis mit einer Position
           // zwar ein Kreis, aber kein Punkt ist.
       } // end of namespace N_a
       // b)
       namespace N_b {
         class C2DKreis {
           Kreis k;
           C2DPunkt Position;
         public:
```

```
C2DKreis(double Radius = 1, double x = 0, double y = 0) :
            k(Radius), Position(x, y) \{\} C2DKreis(double Radius, C2DPunkt pos) :
            k(Radius), Position(pos) \{\} // Eine in dieser Klasse definierte Funktion toStr verdeckt keine
           // Funktionen der Basisklasse:
           std::string toStr() const
\{ return k.toStr() + " Pos: " + Position.toStr();
           }
         };
        const char* s1 = "Da hier keine Vererbung verwendet wird, erbt C2DKreis keine "
           "Elementfunktionen der Klasse Kreis und kann die Funktionen dieser "
          "Klasse Kreis auch nicht wiederverwenden.\r\n\r\n";
        const char* s2 = "Diese Hierarchie ist nicht geeignet, da ein Kreis mit einer Position ein "
           "Kreis ist, aber die Funktionen der Klasse Kreis nicht verwendet.\r\n\r\n";
       } // end of namespace N_b
      // c) namespace N_c {
         class C2DKreis :public Kreis {
           C2DPunkt Position;
         public:
          C2DKreis(double Radius = 1, double x = 0, double y = 0) :
            Kreis(Radius), Position(x, y) { }
           C2DKreis(double Radius, C2DPunkt pos) :
           Kreis(Radius), Position(pos) \{ \} };
        const char* s1 = "C2DKreis erbt alle public Elementfunktionen der Basisklasse, also "
           "Flaeche, Umfang und toStr. Alle diese Funktionen liefern auch über "
           "ein Objekt der Klasse C2DKreis richtige Ergebnisse. Die "
          "Elementfunktionen von C2DPunkt stehen dagegen nicht zur Verfügung.\r\n\cdot\r\n\cdot\r\nconst char* s2 = "Diese Hierarchie ist geeignet, da ein C2DKreis ein Kreis, aber kein "
           "C2DPunkt ist.\r\n\r\n";
       } // end of namespace N_c
      // d)namespace N d {
         class C2DKreis {// Lösung von Aufgabe 6.2.2, 3.
           double r;
           C2DPunkt Position;
        public:
          C2DKreis(double Radius = 1, double x = 0, double y = 0) :
            r(Radius), Position(x, y) { } // Reihenfolge der Deklaration
           C2DKreis(double Radius, C2DPunkt pos) :
            r(Radius), Position(pos) { } // Reihenfolge der Deklaration
           std::string toStr()
\{return "Kreis mit Radius " + std::to_string(r) + " in Position "
Position.toStr();
          }
         };
        const char* sl = "Wenn man in der Klasse C2DKreis die Funktionen Flaeche, Abstand usw. "
           "für einen Kreis haben will, muss man sie erneut definieren. Diese "
           "Redundanz sollte man vermeiden.";
        const char* s2 = "Abgesehen davon ist diese Alternative geeignet.";
       } // end of namespace N_d
       void Button_6_3_11_1Click(TextBox^ tb)
       {
        // a)tb->AppendText("a)\r\n");
         N_a::C2DKreis ka(1, 2, 3);
         tb->AppendText(ka.Umfang().ToString() + "\r\n"); // das geht
         tb->AppendText(ka.Abstand().ToString() + "\r\n"); // das geht
```
 $\{$ }

} // end of namespace N\_Loesungen\_Vererbung

```
 tb->AppendText(ka.Flaeche().ToString() + "\r\n"); // das geht
     // tb->AppendText(ka.toStr()); // Mehrdeutig
     // error: Mehrdeutiger Zugriff von "toStr".
     // könnte "toStr" in Basis "N_6_3::N_3_11_1::Kreis" sein
     // oder könnte "toStr" in Basis "N_6_3::N_3_11_1::C2DPunkt" sein
     tb->AppendText("\r\n");
     // b)
    tb->AppendText("b)\r\n");
     N_b::C2DKreis kb(1, 2, 3);
     // tb->AppendText(kb.Umfang().ToString()+"\r\n"); // geht nicht
    // tb->AppendText(kb.Abstand().ToString()+"\r\n"); // geht nicht
     // tb->AppendText(kb.Flaeche().ToString()+"\r\n"); // geht nicht
     tb->AppendText(rk1::to_String(kb.toStr()) + "\r\n"); // das geht
     tb->AppendText(rk1::to_String(N_b::s1));
     tb->AppendText("");
     tb->AppendText(rk1::to_String(N_b::s2));
    // c)tb->AppendText("c)+\r\n");
     N_c::C2DKreis kc(1, 2, 3);
     tb->AppendText(kc.Umfang().ToString() + "\r\n"); // das geht
     // tb->AppendText(kc.Abstand().ToString()+"\r\n"); // geht nicht
     tb->AppendText(kc.Flaeche().ToString() + "\r\n"); // das geht
     tb->AppendText(rk1::to_String(kc.toStr()) + "\r\n"); // das geht
    tb->AppendText(rk1::to_String(N_c::s1) + "\r\n");
     tb->AppendText("\r\n");
    tb->AppendText(rk1::to_String(N_c::s2) + "\r\n");
    // d)tb->AppendText("d)\r\n");
    N_d::C2DKreis kd(1, 2, 3);
    //tb->AppendText(kd.Umfang().ToString()+"\r\n"); // geht nicht
     //tb->AppendText(kd.Abstand().ToString()+"\r\n"); // geht nicht
    tb->AppendText(rk1::to_String(N_d::s1) + "\r\n");
     tb->AppendText("\r\n");
    tb->AppendText(rk1::to_String(N_d::s2) + "\r\n");
   }
 } // end of namespace N_Mehrfachvererbung
 void Unittests()
```
#### **9.13 Aufgabe 9.4.3**

```
// D:\cpp-2015.boo\Loesungen\Loesung_Kap_9_OO_4.h
```

```
#include <string>
#include <cmath> // für fabs und sqrt
namespace N_Loesungen_Polymorphie
{
   using System::Windows::Forms::TextBox;
   // --------------- Aufgabe 1 -------------------------------
   namespace N_Aufgabe_1
   {
     class C
\{ virtual void f0();
       virtual void f1() const;
       virtual void f2(int);
       virtual int f3(int);
       void f4();
       virtual C& f5();
     };
     class D : public C
    \{ void f0() override;
       // virtual void f1() override; // Fehler: C::f0 wird wegen const
                                    // nicht überschrieben
       virtual void f2(int) override;
       virtual int f3(int = 0) override;
       // void f4() override; // Fehler: C::f4 ist nicht virtuell
      D& f5() override;
     };
   }
   // --------------- Aufgabe 2 -------------------------------
  class C1DPunkt {
     double x;
   public:
    C1DPunkt(double x_) : x(x_) {\n} {\n}void setzex(double x_ ) { x = x_ i } double X() const { return x; }
     virtual std::string toStr() const
    \left\{ \right.return "(" + std:: to string(x) + ")";
     }
    // c) void anzeigen(TextBox^ tb) const
     {
      tb->AppendText(rk1::to_String(toStr()) + "\r\n");
     }
    1/d virtual double length() const
     {
       return std::fabs(x);
     }
   };
   class C2DPunkt :public C1DPunkt {
     double y;
   public:
    C2DPunkt(double x_, double y_) :C1DPunkt(x_), y(y_+) { }
    void setzeY(double y_) { y = y_; }
     double Y() const { return y; }
```

```
 std::string toStr() const override
     {
     return "(" + std::to_string(X()) + "|" + std::to_string(Y()) + ")";
     }
    // d) double length() const override
     {
      return std::sqrt(X() * X() + Y() * Y());
     }
   };
   class C3DPunkt :public C2DPunkt {
     double z;
   public:
   C3DPunkt(double x_, double y_, double z_) :C2DPunkt(x_, y_), z(z_+) { }
    void setzeZ(double z_) { z = z_i } double Z() const { return z; }
     std::string toStr() const override
\{return "(" + std::to_string(X()) + "|" + std::to_string(Y()) + "|" + std::to_string(z)
+ ")";
    }
    // d) double length() const override
\{return std::sqrt(X() * X() + Y() * Y() + Z * Z); }
   };
   // b)
   void show(TextBox^ tb, C1DPunkt& p)
   {
   tb->AppendText(rk1::to_String(p.toStr()) + "\r\n");
   };
   void testVirtuelleFunktionen(TextBox^ tb)
   {
    // a) tb->AppendText("toStr() \r\n");
   C1DPunkt * p1 = new C1DPunkt(1);tb->AppendText(rk1::to_String(p1->toStr()) + "\r\n");
   p1 = new C2DPunkt(2, 3);tb->AppendText(rk1::to_String(p1->toStr()) + "\r\n");
    p1 = new C3DPunkt(4, 5, 6);tb->AppendText(rk1::to_String(p1->toStr()) + "\r\n");
    // b)tb->AppendText("show \r \n\cdot r);
     C1DPunkt q1(7);
    C2DPunkt q2(8, 9);
    C3DPunkt q3(10, 11, 12);
    show(tb, q1); // C1DPunkt::toStr
    show(tb, q2); // C2DPunkt::toStr
   show(tb, q3); // C3DPunkt::toStr
    // c) tb->AppendText("anzeigen\r\n");
     q1.anzeigen(tb); // C1DPunkt::toStr
     q2.anzeigen(tb); // C2DPunkt::toStr
    q3.anzeigen(tb); // C3DPunkt::toStr
     // d)
     tb->AppendText("length() \r\n");
   p1 = new CDPunkt(1);double l1 = p1 - \lambda length();
    tb->AppendText(rk1::to_String(std::to_string(l1)) + "\r\n");
   p1 = new C2DPunkt(3, 4);
```

```
double 12 = p1 - \lambda \text{length}(i); // 5
   tb->AppendText(rk1::to_String(std::to_string(l2)) + "\r\n");
  p1 = new C3DPunkt(1, 2, 2);double 13 = p1 - \lambda length(); // 3
   tb->AppendText(rk1::to_String(std::to_string(l3)) + "\r\n");
 }
 // --------------- Aufgabe 3 -------------------------------
 namespace N_Aufgabe_3
 {
   class C {
   public:
     virtual std::string f(int x)
     {
       return "C::f";
     }
   };
   class D :public C
   {
   public:
     virtual std::string f(int x)
     {
       return "D::f";
     }
   };
   void test(TextBox^ tb)
  \left\{ \right.C^* pc = new D();
     tb->AppendText(rk1::to_String(pc->f(1)));
   }
 } // end of namespace N_Aufgabe_3
```
## **9.14 Aufgabe 9.4.4**

```
// D:\cpp-2015.boo\Loesungen\Loesung_Kap_9_OO_4.h
```
// --------------- Aufgabe 1 -------------------------------

```
 // "Diese Funktionen können nicht virtuell definiert werden, da alle ihre "
 // "Parameterlisten verschieden sind.
```

```
 void test(TextBox^ tb)
 {
   testVirtuelleFunktionen(tb);
 }
```
} // end of namespace N\_Loesungen\_Polymorphie

# **10 Lösungen Kapitel 10. Namensbereiche**

// D:\cpp-2015.boo\Loesungen\Loesung\_Kap\_10\_Namensber.h

#include "include-1.h" // beide global, nicht in einem Namensbereich #include "include-2.h"

## **10.1 Aufgabe 10.4 Namensbereiche**

// D:\cpp-2015.boo\Loesungen\Loesung\_Kap\_10\_Namensber.h // --------------- Aufgabe 1. ------------------------------ // #include <cstdlib> // #include <vector> namespace N\_namespaces { // a) b) c) namespace N { int f(int n) { return n + 1; }  $// d)$  namespace N1 { class C { int g(int n); int h(int n); int i(int n); }; } // end of namespace N1 }  $// a)$  void a() { int  $r = N: :f(1);$  }  $// b)$  void b() { using N::f; int  $r = f(2)$ ; } // c) void c() { using namespace N; int  $r = f(3)$ ; }  $//$  oder a), b), c) void useNamespace\_a\_b\_c() { // a) int  $a = N : :f(10);$  { // b) using N::f; int  $r = f(2)$ ; }  $\left\{ 1/(c) \right\}$  using namespace N; int  $c = f(10)$ ; } } // e) int N::N1::C::g(int n) {

return n + 1;

```
 }
  // f)namespace A = N: :N1;int A::C::i(int x) {
    return x + 1;
   }
   // --------------- Aufgabe 2. ------------------------------
   /*
  Wenn man in einem Namensbereich eine #include-Anweisung mit einer
  Header-Datei der Standard-Bibliothek aufnimmt, führt das meist zu
   einer Vielzahl von Fehlermeldungen:
   namespace N_include 2 {
       #include<unordered_map>
     }
  Wenn man diese Header-Datei zuvor (z.B. in einer vorherigen #include-
  Datei) außerhalb eines Namensbereichs aufnimmt
     #pragma once
     #include<unordered_map>
    namespace N_include_1 {
     }
  wird sie bei einem zweiten #include kein zweites Mal eingebunden.
   */
} // end of namespace N_namespaces
```
## **11 Lösungen Kapitel 11. Exception-Handling**

// D:\cpp-2015.boo\Loesungen\Loesung\_Kap\_11\_Exceptions.h

```
#include "d:\CPPUtils\CppCLR_Utils.h"
#include <vector>
#include <stdexcept> // für logic_error
#include <cmath>
namespace N_Loesungen_Exception_Handling {
 using namespace System:: Windows:: Forms;
   // --------------- Aufgabe 1 -------------------------------
   /*
   a) in keiner der Funktionen f1, f2 usw. eine Exception ausgelöst wird:
  Lösung: f1, f2, f4
  b) in f1 eine Exception ausgelöst wird
  Lösung: f1, f3, f4
   c) in f2 eine Exception ausgelöst wird
  Lösung: f1, f2, f3, f4
  d) in f1 und f3 eine Exception ausgelöst wird
   Lösung: f1, f3, f5
   e) in f1 und f4 eine Exception ausgelöst wird
  Lösung: f1, f3, f4, f5
   */
   void f1(TextBox^ tb, char c)
   {
    tb->AppendText("f1 \r\n");
   if (c == 'b') throw 1;
   if (c == 'd') throw 1;
    if (c == 'e') throw 1;
   };
   void f2(TextBox^ tb, char c)
   {
   tb->AppendText("f2 \rightharpoonup \r\n");
   if (c == 'c') throw 2;
   };
   void f3(TextBox^ tb, char c)
   {
   tb->AppendText("f3 \r\n");
   if (c == 'd') throw 3;
   };
   void f4(TextBox^ tb, char c)
```

```
 {
    tb->AppendText("f4 \r\n");
   if (c == 'e') throw 4;
  };
  void f5(TextBox^ tb, char c)
  {
   tb->AppendText("f5 \r\n");
  };
  void f_(TextBox^ tb, Char c)
  {
    tb->AppendText(c.ToString() + "\r\n");
     try {
 try {
f1(tb, c);f2(tb, c); }
      \text{catch} (\ldots) {
       f3(tb, c); }
     f4(tb, c); }
    catch (...)
     {
     f5(tb, c); }
  }
  void Aufgabe_1(TextBox^ tb)
   {
 f_(tb, 'a');
 f_(tb, 'b');
 f_(tb, 'c');
 f_(tb, 'd');
 f_(tb, 'e');
  }
  // --------------- Aufgabe 2 -------------------------------
  void f1() {};
 void f2() \{ \};
 void f3() {};
 void f4() {};
  void Aufgabe_2_a()
  {
    try {
     f1();
     f2();
      f3();
      f4();
    }
    catch (...)
    {
 }
  }
  void Aufgabe_2_b()
   {
    try {
     f1();
      f2();
     }
     catch (...)
     {
     }
     try {
     f3();
```

```
 f4();
     }
     catch (...)
\{ }
  }
  void Aufgabe_2_c()
   {
     try { f1(); }
    catch (...)
\{ }
     try { f2(); }
     catch (...)
\{ }
    try { f3(); }
    catch (...)
\{ }
   try \{ f4() : \} catch (...)
\{ }
  }
  void Aufgabe_2()
   {
    Aufgabe_2_a();
    Aufgabe_2_b();
    Aufgabe_2_c();
  }
  // --------------- Aufgabe 3 -------------------------------
  void Aufg3(int i)
  {
   if (i == 0) throw i + 1; // a)
    else if (i == 1) throw 1.0 * i; // b)else if (i == 2) throw std::exception(); // c)
     else throw std::logic_error("Vorbedingung nicht erfüllt"); // d)
  }
  void test_Aufg3(TextBox^ tb, int i)
   {
     try {
     Aufq3(i); }
    catch (int i)
     {
     tb->AppendText("int Exception i=" + i.ToString() + "\r\n");
     }
     catch (double d)
     {
     tb->AppendText("double Exception d=" + d.ToString() + "\r\n");
     }
    catch (std::logic_error& e)
    \mathcal{L}tb->AppendText("Exception logic_error what=" + rk1::to\_String(e.what()) + "\r\n\rightharpoonup r);
     }
    catch (std::exception& e)
     {
     tb->AppendText("Exception what=" + rk1::to_String(e.what()) + "\r\n");
     }
  };
  void Aufgabe_3(TextBox^ tb)
  {
     test_Aufg3(tb, 0);
     test_Aufg3(tb, 1);
     test_Aufg3(tb, 2);
```

```
 test_Aufg3(tb, 3);
  }
  // --------------- Aufgabe 4 -------------------------------
  void f(int i)
  { // #include <stdexcept>
    if (i == 0) throw std::exception();
   else if (i == 1) throw std::logic_error("logic error");
   else if (i == 2) throw std::range_error("range error");
    else if (i == 3) throw std::out_of\_range("out of range error"); else throw std::exception();
  }
 1/a void g1(TextBox^ tb, int i)
   {
     try { f(i); }
    catch (std::logic_error& e)
\{ tb->AppendText("logisch \r\n");
     }
     catch (std::out_of_range& e)
     {
      tb->AppendText("range \r\ln");
     }
    catch (std::exception& e)
     {
       tb->AppendText("exception \r\n");
     }
  };
  void test_Aufg4a(TextBox^ tb)
  {
    tb->AppendText("3 a) \r\r\r\r;
    g1(tb, 0); // exception
    g1(tb, 1); // logisch
    g1(tb, 2); // exception
    g1(tb, 3); // logisch
  }
 1/ h void g2(TextBox^ tb, int i)
  \{try \{ f(i); \} catch (std::logic_error& e)
     {
     tb->AppendText(rk1::to String(e.what()) + "\r\n");
     }
     catch (std::out_of_range& e)
     {
      tb->AppendText(rk1::to_String(e.what()) + "\r\n");
     }
    catch (std::exception& e)
    {
      tb->AppendText(rk1::to_String(e.what()) + "\r\n");
     }
  };
  void test_Aufg4b(TextBox^ tb)
\{tb->AppendText("4 b) \r\ln");
    g2(tb, 0); // exception::what(), "no named exception thrown"
    g2(tb, 1); // logic_error::what(), "logic error"
    g2(tb, 2); // range_error::what(), "range error"
    g2(tb, 3); // out_of_range::what(), "out of range error"
                // Dieses Ergebnis erhält man einfacher wie in d)
  }
 // c)
```

```
 void g3(TextBox^ tb, int i)
   {
    try \{ f(i); \} catch (std::exception e)
\{tb->AppendText(rk1::to_String(e.what()) + "\r\n");
     }
  };
  void test_Aufg4c(TextBox^ tb)
   {
    tb->AppendText("4 c) \r \r \r \r \r \r g3(tb, 0); // exception::what(), "no named exception thrown"
 g3(tb, 1); // exception::what(), "no named exception thrown"
 g3(tb, 2); // exception::what(), "no named exception thrown"
 g3(tb, 3); // exception::what(), "no named exception thrown"
                 // Da der Datentyp im Exception-Handler keine Referenz
                 // ist, wird immer die Funktion 'what' von 'exception'
                 // aufgerufen.
  }
 // d) void g4(TextBox^ tb, int i)
  \{try \{ f(i); \} catch (std::exception& e)
     {
      tb->AppendText(rk1::to_String(e.what()) + "\r\n");
     }
     catch (...)
    {
       tb->AppendText("irgendeine Exception");
     }
  };
  void test_Aufg4d(TextBox^ tb)
   {
   tb->AppendText("3 d) \r\n");
    g4(tb, 0); // exception::what(), "no named exception thrown"
   g4(tb, 1); // logic_error::what(), "logic error"<br>g4(tb, 2); // range error::what(), "range error"
   g4(tb, 2); // range_error::what(),
    g4(tb, 3); // out_of_range::what(), "out of range error"
  }
  void Aufgabe_4(TextBox^ tb)
   {
     test_Aufg4a(tb);
    test Aufg4b(tb);
     test_Aufg4c(tb);
     test_Aufg4d(tb);
   }
  // --------------- Aufgabe 5 -------------------------------
  // Die eigenen Exception-Klassen kann man von der Klasse std::exception
  // ableiten:
  class myBaseException : public std::exception {
    // ...
  public:
    myBaseException(const std::string& msg = "") { };
    virtual std::string extraInfo()
     {
      return "extra Info";
     }
  };
   // Diese Klassen können die Basisklassen von weiteren Exception-Klassen
  // mit weiteren Informationen sein.
  class myException : public myBaseException {
     // ... // bzw. Basiklasse exception oder Exception
```

```
 public:
    myException(const std::string& msg) { };
     virtual std::string extra_extra_Info()
\{ //
     }
  };
  // Die Exceptions kann man dann folgendermaßen abfangen:
  void f_5_b(TextBox^ textBox1)
   {
     try {
      / }
     catch (myException& e) // eigene abgeleitete Klasse
     {
      textBox1->AppendText(rk1::to_String(e.extra_extra_Info()));
     }
     catch (myBaseException& e) // eigene Basisklasse
     {
      textBox1->AppendText(rk1::to_String(e.extraInfo()));
     }
     catch (std::exception& e) // C++ Standardbibliothek
     {
       textBox1->AppendText(rk1::to_String(e.what()));
     }
     catch (Exception^ e) // C++/CLR .NET
     {
      textBox1->AppendText(e->Message);
     }
    catch (...) \frac{1}{2} alle weiteren Exceptions
    \mathcal{A} textBox1->AppendText("Was war das?");
     }
   }
  // --------------- Aufgabe 6 -------------------------------
  // Siehe auch Betrand Meyer, Object Oriented Software Construction,
  // Abschnitt 12.2
  class ENegative {};
  double Sqrt(double d)
   {
     try {
      if (d < 0) throw ENegative();
      return std::sqrt(d); // #include <cmath>
     }
    catch (...)
     {
      MessageBox::Show("negativ");
      return 0;
     }
  }
 /*
  Diese Funktion hat 3 Schwächen:
  a) statt catch(...) sollte man catch(ENegative) verwenden
  b) sie kann einfacher formuliert werden:
  */
  double Sqrt1(double d)
   {
     if (d < 0)
     {
      MessageBox::Show("negativ");
      return 0;
     }
```

```
 else
     return std::sqrt(d);
 }
 /*
 c) Die Klasse ENegative sollte von std::exception abgeleitet werden und
   die üblichen Anforderungen erfüllen:
 */
 class negative_exception :public std::exception
 { // #include <exception>
   std::string str;
 public:
  negative_exception(const std::string& msg) :str(msg) { };
  const char* what() const throw() override { return str.c_str(); }
 };
 /*
 d) Auch mit den Varianten a), b) und c) ist diese Funktion nicht sehr gut, da
    der Anwender mit einer Meldung konfrontiert wird, mit der er vermutlich
    nicht viel anfangen kann. Es wäre besser, in dieser Funktion nur eine
    Exception auszulösen und diese in der aufrufenden Funktion zu behandeln:
 */
 double Sqrt2(double d)
 {
  if (d < 0) throw negative_exception("Bitte geben Sie einen positven Wert ein");
   return std::sqrt(d);
 }
 void useSqrt2(double d)
 {
   try {
     // ...
    double y = \text{Sqrt2(d)};
     // ...
   }
   catch (const negative_exception& e)
   {
     MessageBox::Show(rk1::to_String(e.what()));
   }
 }
 // --------------- Aufgabe 7 -------------------------------
 void h1()
 { // kann zu einem Speicherleck führen
  std::vector<int*> v = { new int(17) };
   // f();
 for (auto i = v.\text{begin}(i; i = v.\text{end}(i)). i = v.\text{end}(i; i++) delete *i;
 }
 // Ersetzt man die Zeiger in h1 durch Objekte mit RAII, wird bei
 // einer Exception in f() der Destruktor dieser Objekte
 // aufgerufen, der den Speicher freigibt.
 // Solche Objekt werden am besten mit smart pointern definiert.
 // Alternativ:
 class C {
   std::vector<int*> v;
 public:
   void push_back(int* p)
   {
     v.push_back(p);
   }
  \sim C()
   {
```

```
for (auto i = v.\text{begin}(i; i = v.\text{end}(i)).
          delete *i;
     }
   };
   void h2()
   {
     C v;
     v.push_back(new int(17));
    // f();
   }
   void Aufgabe_7()
   {
    h1();
    h2();
   }
   // --------------- Aufgabe 8 -------------------------------
   namespace N_Aufgabe8 {
     // https://www.securecoding.cert.org/confluence/display/cplusplus/ERR60-
CPP.+Exception+objects+must+be+nothrow+copy+constructible
     // a)
     class C {
       int* a;
       int* b;
        void init() noexcept(false)
        {
          // ...
        }
     public:
      C() : a(nullptr), b(nullptr) {
        a = new int()b = new int();
          init();
        }
       \simC()
        {
          delete a;
         delete b;
        }
     };
    // b) Überarbeiten Sie die Klasse C so, dass auch dann, wenn init<br>// eine Exception auslöst, kein Speicherleck auftritt.
          eine Exception auslöst, kein Speicherleck auftritt.
    class C_Lsg { // Im Kapitel Smart-Pointer wird noch eine elegantere<br>int* a; // Lösung vorgestellt
                                                          // Lösung vorgestellt
        int* b;
     protected:
      void init() noexcept(false);
     public:
      C_{Lsg( {
          try {
           a = new int();
           b = new int();
            init();
          }
          catch (...)
          {
            delete a;
            delete b;
            a = nullptr;
```

```
b = nullptrthrow;<br>}
 }
 }
 };
  } // end of namespace N_Aufgabe8
```
} // end of namespace N\_Loesungen\_Exception\_Handling

## **12 Lösungen Kapitel 12. Containerklassen der Standardbibliothek**

// D:\cpp-2015.boo\Loesungen\Loesung\_Kap\_12\_Container.h

#include <fstream> #include <string> #include <algorithm> #include <map> #include <set> #include <fstream> #include <sstream> #include <vector> #include <random>

#include "d:\CPPUtils\CppCLR\_Utils.h"

namespace N\_Loesungen\_Container { using namespace System::Windows::Forms;

#### **12.1 Aufgabe 12.1.5 Containerklassen**

```
// D:\cpp-2015.boo\Loesungen\Loesung_Kap_12_Container.h
   // --------------- Aufgabe 1 -------------------------------
   // a)
   void SiebEratosthenes_Index(TextBox^ tb, int n)
   {
     // n muss keine Konstante sein:
     // Ersetze
    // const int n=1000;<br>// bool prim[n+1];
        bool prim[n+1];
     // durch
    std::vector<del></del>bool> prim(n + 1, true); // true setzt alle Elemente auf true // p[i]==true, falls i eine Primzahl ist, sonst false
    for (int i = 0; i < n; i++) prim[i] = true; // wie prim(..., true);
    for (int i = 2; i \leq n; i++) if (prim[i])
         for (int j = i; j \le n / i; j++)prim[j*1] = false;for (int i = 2; i \leq n; i++) if (prim[i])
         tb->AppendText(i.ToString() + " ");
     tb->AppendText("\r\n");
   };
   // b)
   void SiebEratosthenes_at(TextBox^ tb, int n)
 {
    std::vector<bool>prime; print(n + 1);for (int i = 0; i < ni; i++) prim.at(i) = true;
    for (int i = 2; i \leq n; i++) if (prim.at(i))
        for (int j = i; j \le n / i; j++)prim.at(j*<sub>i</sub>) = false;for (int i = 2; i \le n; i++) if (prim.at(i))
          tb->AppendText(i.ToString() + " ");
     tb->AppendText("\r\n");
   };
  // c) void SiebEratosthenes_it(TextBox^ tb, int n)
\{std::vector<bool> prim(n + 1);
    for (auto\& i : prim) i = true;
    for (auto i = \text{prim}.\text{begin}() + 2; i != \text{prim}.\text{end}(); i++) if (*i)
         for (int j = i - \text{prim.begin}(); j \le n / (i - \text{prim.begin}()); j++)*(prim.begin() + j*(i - prim.begin()) = false;
    for (auto i = \text{prim.} \begin{cases} \frac{1}{i} + 2i & i != \text{prim.} \end{cases} = prim.end(); i++)
       if (*i)
         tb->AppendText((i - prim.begin()).ToString() + " ");
     tb->AppendText("\r\n");
   };
   // --------------- Aufgabe 2 -------------------------------
   void Alg(TextBox^ tb)
   {
    // a)int a[10] = \{9,8,7,6,5,4,3,2,1,0\};
    std::sort(a, a + 10);for (int i = 0; i < 10; i++)
      tb->AppendText(a[i].ToString() + "\r\n");
    // b) int b[10];
```

```
std::copy(a, a + 10, b);for (int i = 0; i < 10; i++)tb->AppendText(b[i].ToString() + "\r\n");
    1/cif (std::equal(a, a + 10, b)) tb->AppendText("gleich \r\n");
     else
       tb->AppendText("ungleich \r\n");
    b[1] = 17;if (std::equal(a, a + 10, b)) tb->AppendText("gleich \r\n");
     else
       tb->AppendText("ungleich \r\n");
   }
   // --------------- Aufgabe 3 -------------------------------
   std::vector<std::string> tokenize(const std::string& s, std::string separators = ";.,- ")
   { // ";.,- " ist ein Default Argument für den Parameter separators
     // Damit kann tokenize ohne Argument für den zweiten Parameter aufgerufen
     // werden. separators kann auch als lokale Variable definiert werden.
    std::vector<std::string> result;
     std::string::size_type pos_tok = s.find_first_not_of(separators);
     while (pos_tok != std::string::npos)
     { // token gefunden ab Position pos_tok
       std::string::size_type pos_sep = s.find_first_of(separators, pos_tok);
       if (pos_sep == std::string::npos)
        pos\_sep = s.length();
       std::string token = s.substr(pos_tok, pos_sep - pos_tok);
       result.push_back(token);
       pos_tok = s.find_first_not_of(separators, pos_sep + 1);
 }
     return result;
   }
  // c)#ifdef SIMPLEUNITTESTS H
// Dieses Makro wird durch ein #include "SimpleUnitTests.h" definiert
   void assertEqual(std::vector<std::string> f, std::vector<std::string> s, std::string msg)
   {
    rk1::Assert::AreEqual(f == s, true, msg); }
   std::vector<std::string> make_string_vector(std::string s1 = "", std::string s2 = "",
std::string s3 = "") {
    std::vector<std::string> result;
    if (s1 := "") result.push_back(s1);
    if (s2 := "") result.push_back(s2);
    if (s3 != "") result.push_back(s3);
     return result;
   }
   void Unittests_tokenize()
  \left\{ \right. const int nTests = 10;
     std::string s[nTests];
    std::vector<std::string> st[nTests];<br>s[0] = ""; st[0] = make
    \begin{array}{lll} \texttt{s[0]} = " " & \texttt{st[0]} = \texttt{make\_string\_vector}() \texttt{;} \\ \texttt{s[1]} = " " & \texttt{st[1]} = \texttt{make\_string\_vector}() \texttt{;} \end{array}s[1] = " " ; st[1] = make\_string\_vector();<br>s[2] = "123"; st[2] = make\_string\_vector("1]s[2] = "123";<br>s[3] = "123";<br>s[3] = "123";<br>s[13] = "123";st[3] = make\_string\_vector("123");
```

```
s[4] = "123;"; st[4] = make\_string\_vector("123");<br>s[5] = "i123;"; st[5] = make\_string\ vector("123");s[5] = "i123i";<br>s[6] = "456 ab. xy";<br>st[6] = mak = string vector("456",s[6] = "456 ab. xy"; st[6] = make\_string\_vector("456", "ab", "xy");<br>s[7] = "456 ab. xy"; st[7] = make string vector("456", "ab", "xy");s[7] = " 456 ab. xy"; st[7] = make\_string\_vector("456", "ab", "xy");<br>s[8] = "456 ab.xy;"; st[8] = make\_string\_vector("456", "ab", "xy");s[8] = "456 \text{ ab}.xy;"; st[8] = \text{make\_string\_vector}("456", "ab", "xy");<br>s[9] = "456 \text{ ab}.xy;"; st[9] = \text{make\_string\_vector}("456", "ab", "xy");st[9] = make\_string\_vector("456", "ab", "xy"); // Dieselben Testfälle wie in Aufgabe 4.1
     // kein token:
     // s[0]: leerer String, keine Ausgabe
     // s[1]: nur Separator, keine Ausgabe
     // ein token:
     // s[2]: nur token, Ausgabe "123"
     // s[3]: Separator am Anfang, Ausgabe "123"
     // s[4]: Separator am Ende, Ausgabe "123"
     // s[5]: Separator am Anfang und Ende, Ausgabe "123"
     // mehrere tokens, Separatoren in der Mitte:
     // s[6]: kein Separator am Anfang und Ende, Ausgabe "456", "ab", "xy"
     // s[7]: Separator am Anfang, Ausgabe "456", "ab", "xy"
     // s[8]: Separator am Ende, Ausgabe "456", "ab", "xy"
     // s[9]: Separator am Anfang und Ende "456", "ab", "xy"
    for (int i = 0; i < nTests; i++) assertEqual(tokenize(s[i]), st[i], "test_tokenize i=" + std::to_string(i));
   }
#endif // #ifdef SIMPLEUNITTESTS_H__
   // --------------- Aufgabe 4 ------------------------
   void GeprüfteIteratoren(TextBox^ tb, int test)
 {
     std::vector<int> v;
     std::vector<int>::iterator it;
     std::vector<int> v1;
    std::vector<int> v3(10);
    // a)if (test == 1)*it = 17;// b) else if (test == 2)
\{it = v.\text{begin}();
        *it;
     }
    // c) else if (test == 3)
      {
       it = v.\text{begin}();
       v.push_back(17);
        *it;
     }
    // d) else if (test == 4)
       *_{V.}end() = 17; // e)
     else if (test == 5)
        copy(v1.begin(), v.end(), v3.begin());
    // f) else if (test == 6)
        copy(v.end(), v.begin(), v3.begin());
     else
        MessageBox::Show("invalid testcase");
   }
```
#### **12.2 Aufgabe 12.1.7 Mehrdimensionale Vektoren**

```
// D:\cpp-2015.boo\Loesungen\Loesung_Kap_12_Container.h
   // --------------- Aufgabe 1 -------------------------------
   void ShowCapacity(TextBox^ tb, int n)
   {
    std::vector<int> v;
    std::vector<int>::size_type c, c0 = v.capacity();
    for (int i = 0; i < ni; i++) {
       v.push_back(i);
     c = v.capacity();
      if (c := c0)tb->AppendText("v cap: " + v.capacity().ToString() + " " + i.ToString() + "\r\n");
      c0 = c; }
     v.clear();
    tb->AppendText("nach erase: " + v.capacity().ToString() + "\r\n");
   }
   // --------------- Aufgabe 2 -------------------------------
   void PascalDreieck(TextBox^ tb, int n)
   {
   std::vector<std::vector<int>> p(n);
     // reserviere Speicher für die Dreiecksmatrix:
   for (int i = 0; i < ni; i++)p[i].resize(i + 1); // p[i] hat i+1 Elemente p[i,0] ... p[i,i] // Berechne die Werte des Pascal-Dreiecks:
   p[0][0] = 1;for (int i = 1; i < ni; i++)\{p[i][0] = 1;p[i][i] = 1;for (int j = 1; j \le i - 1; j++)p[i][j] = p[i - 1][j - 1] + p[i - 1][j]; };
     // Werte anzeigen:
    for (int i = 0; i < ni; i++)\left\{ \right.\texttt{std::string s = " " ;}for (int j = 0; j \le i; j++)s = s + std::to\_string(p[i][j]) + " ";tb->AppendText(rk1::to_String(s) + "\r\n");
     };
   }
```
### **12.3 Aufgabe 12.2.3 Assoziative Container**

```
// D:\cpp-2015.boo\Loesungen\Loesung_Kap_12_Container.h
   // --------------- Aufgabe 1 ------------------------
   typedef int ValueType;
   typedef int KeyType;
   typedef std::map<KeyType, ValueType> InfoSys;
   InfoSys m;
   bool ValueToKey(KeyType key, ValueType& value)
  \{ InfoSys::iterator pos = m.find(key);
     bool found = (pos != m.end());
     if (found)
       value = pos->second;
     return found;
   }
   void InfoSystClick(TextBox^ tb, KeyType x)
  \left\{ \right. ValueType data;
    bool found = ValueToKey(x, data);
     if (found)
      tb->AppendText("gefunden: " + data + "\r\n");
     else
      tb->AppendText("nicht gefunden!\r\r\ln");
       /*
       Aufgrund des logarithmischen Komplexität von m.find ist wegen
      log(1000) \sim log(2^10) = 10log(1000000) = log(1000*1000) \sim log(2^20) = 20 eine Verdoppelung der Suchzeiten zu erwarten. Sie sind aber so
       klein, dass mit einer Genauigkeit des Timers von 1 Mikrosekunde
       keine Unterschiede beobachtet werden konnten:
       Gemessene Suchzeiten bei 1000 Elementen:
       7,71048793979115E-5 Sekunden
       7,54286863675221E-5
       7,79429759131062E-5
       7,87810724283008E-5
       7,79429759131062E-5
       Gemessene Suchzeiten bei 1000000 Elementen:
       9,7219195762584E-5
       7,54286863675221E-5
       8,12953619738849E-5
       7,79429759131062E-5
       7,12382037915486E-5
       */
   }
     void fillContainer(int n)
\{ m.clear();
      for (int i = 0; i < ni; i++)m[i] = i; }
#ifdef SIMPLEUNITTESTS_H__
     void Unittests_ValueToKey(int n)
     {
      fillContainer(n);
      if (n > 0) {
         int data;
```

```
bool found = ValueToKey(-1, data);
        rk1::Assert::AreEqual(found, false, "test_ValueToKey: " + std::to_string(-1));
         found = ValueToKey(0, data);
         rk1::Assert::AreEqual(found, true, "test_ValueToKey: " + std::to_string(0));
        found = ValueToKey(n - 1, data);
        rk1::Assert::AreEqual(found, true, "test_ValueToKey: " + std::to_string(n - 1));
         found = ValueToKey(n, data);
        rk1::Assert::AreEqual(found, false, "test_ValueToKey: " + std::to_string(n));
       found = ValueToKey(n + 1, data);
        rk1::Assert::AreEqual(found, false, "test_ValueToKey: " + std::to_string(n + 1));
       }
 }
#endif // #ifdef SIMPLEUNITTESTS_H__
     // --------------- Aufgabe 2 -------------------------------
   std::set <int> randSet;
     std::mt19937 gen1;
   std::uniform_int<int> rnd(1, 100); // #include <random>
     int NewRand(unsigned int Max)
     {
       if (randSet.size() < Max)
       {
       unsigned int Anzahl_vorher = randSet.size(), ri while (randSet.size() == Anzahl_vorher) // Endlosschleife, falls
                                          // s.size() >=Max
         r = rnd(qen1); // oder r = rand() % Max; randSet.insert(r);
 }
         return r;
       }
       else return -1; // oder Exception auslösen
     }
     void NewRandClick(TextBox^ tb)
\{int n = 10;
     for (int i = 0; i < n + 5; i++)tb->AppendText(NewRand1(n) + "\r\n");
 }
     // --------------- Aufgabe 3 -------------------------------
     typedef std::set<std::string> Woerterbuch;
     Woerterbuch WoerterbuchLesen(const std::string& ifn)
\{ Woerterbuch dict;
      std::vector<std::string> c;
       std::ifstream fin(ifn);
       if (fin)
\{ std::string z;
        while (getline(fin, z))
\{c = tokenize(z);
         dict.insert(c.begin(), c.end());
 }
         if (!fin.eof())
          MessageBox::Show(rk1::to_String("read error: " + ifn));
 }
       else
        MessageBox::Show(rk1::to_String("open error: " + ifn));
       fin.close(); // überflüssig, aber kein Fehler
       return dict;
     }
```

```
\{ std::vector<std::string> c;
      std::ifstream fin(ifn);
      if (fin)
\{ std::string z;
        while (getline(fin, z))
\{c = tokenize(z);
          for (auto i = c.\text{begin}); i := c.\text{end}); i++\{if (dict.find(*i) == dict.end()) { // nicht im Wörterbuch enthaltenene Wörter ausgeben:
              tb->AppendText(rk1::to_String(z + ": " + i + "\r\n"));
 }
 }
 }
         if (!fin.eof())
          MessageBox::Show(rk1::to_String("read error: " + ifn));
       }
      else
        MessageBox::Show(rk1::to_String("open error: " + ifn));
         fin.close(); // überflüssig, aber kein Fehler
 }
    namespace rk1 { // Die im Folgenden verwendeten Dateinamen
     const std::string TestDir = "c:\\Test\\";
      const std::string TestTextfile = TestDir + "Faust.txt";
      const std::string Faust_veraendert = TestDir + "Faust_veraendert.txt";
      const std::string TestCppfile = TestDir + "AssCont.h";
    }
  void RechtschrPruefung(TextBox^ tb)
  \mathcal{L} Woerterbuch dict =
      WoerterbuchLesen(rk1::TestTextfile); // faust.txt
    tb->AppendText("Anzahl der Wörterbucheinträge: "
     + dict.size().ToString() + "\r\n\;
    TextPruefen(tb, rk1::Faust_veraendert, dict);
     // In Faust_veraendert wurden gegenüber faust.txt einige Worte verändert
   }
  // --------------- Aufgabe 4 -------------------------------
  typedef std::multimap<std::string, int> MMType;
  MMType MakeXRef(std::vector<std::string> v) // Ein XRef-Generator in 13 Zeilen
   { // erzeugt eine Crossreference-Liste aus den Strings eines Vektors
    MMType mm;
    int line = 1;
   for (auto i = v.\text{begin}); i := v.\text{end}); i++)
\{ std::vector<std::string> c = tokenize(*i);
     for (auto token = c.begin(); token != c.end(); token + +)
        mm.insert(make_pair(*token, line));
      line++;
    }
    return mm;
  }
  MMType MakeXRef(std::string ifn) // fn: Dateiname
   { // erzeugt eine Crossreference-Liste aus den Wörtern der Zeilen einer Datei
    MMType mm;
    std::ifstream fin(ifn);
    if (fin)
    {
      std::string z;
     int line = 1;
      while (getline(fin, z))
       {
        std::vector<std::string> c = tokenize(z);
```
```
for (auto token = c.begin(); token != c.end(); token++)
           mm.insert(make_pair(*token, line));
         line++;
 }
       if (!fin.eof())
         MessageBox::Show(rk1::to_String("read error: " + ifn));
     }
     else
      MessageBox::Show(rk1::to_String("open error: " + ifn));
     return mm;
   }
void PrintXRef(TextBox^ tb, MMType mm, char* fn = 0)
{ // Schreibt eine XRef-Liste in die TextBox oder in
   // die Datei mit dem Namen fn
   std::ofstream of;
  if (\text{fn} != 0) of.open(\text{fn});
  for (auto i = mm.begin(); i := mm.end(); )
  \left\{ \right.std::ostringstream out;
   auto first = mm.lower\_bound(i->first),
      last = mm.upper_bound(i->first);
     out << i->first << ": ";
    for (auto j = first; j != last; j++) {
       out << " " << j->second;
       i++; // Mit jedem gefundenen Wert hochzählen
     };
 // i=last++; // Alternative zu i++ in der Schleife
 if (fn != 0) of << out.str() << std::endl;
    else tb->AppendText(rk1::to_String(out.str()));
   }
}
void XRefClick(TextBox^ tb)
\{std::vector<std::string> v = {
   "Alle meine Entchen",
   "schwimmen auf dem See,"
   "schwimmen auf dem See," };
 MMType mm = MakeXRef(v); PrintXRef(tb, mm);
  mm.clear();
  mm = MakeXRef(rk1::TestCppfile);
  PrintXRef(tb, mm);
}
```
} // end of namespace N\_Loesungen\_Container

## **13 Lösungen Kapitel 13. Dateibearbeitung mit den Streamklassen**

// D:\cpp-2015.boo\Loesungen\Loesung\_Kap\_13\_FileStreams.h

```
#include <fstream>
#include <string>
namespace N_Loesungen_Streamklassen
{
 using namespace System::Windows::Forms;
  namespace fn1 { // Die im Folgenden verwendeten Dateinamen
   const std::string TestDir = "c:\\Test\\"; // oder z.B. "c:\\test";
    const std::string TestHTMLfile = TestDir + "Faust.html";
    const std::string TestExefile = TestDir + "Kap_4.exe";
    const std::string TestCppfile = TestDir + "AssCont.h";
   const std::string TextDir = "\\Loesungen_VC2008\\Text\\";
    const std::string TestTextfile = TextDir + "Faust.txt";
  }
```
#### **13.1 Aufgabe 13.3 Binärdateien**

```
// D:\cpp-2015.boo\Loesungen\Loesung_Kap_13_FileStreams.h
   // --------------- Aufgabe 1 a) ----------------------------
   int countBytes(std::string fn)
   {
     char c;
    int n = 0;
     std::ifstream f(fn, std::ios::binary);
     if (!f)
      MessageBox::Show("open error");
     while (f.read(&c, sizeof(c)))
      n++;
     if (!f.eof())
       MessageBox::Show("read error");
     f.close();
     return n;
   }
   int countBytesTxt(std::string fn)
   {
     char c;
   int n = 0;
     std::ifstream f(fn);
     if (!f)
       MessageBox::Show("open error");
     while (f.read(&c, sizeof(c)))
     n++; if (!f.eof())
      MessageBox::Show("read error");
     f.close();
     return n;
   }
   int countBytes(std::string fn, bool binary)
   {
     char c;
    int n = 0;
     std::ifstream f;
     if (binary) f.open(fn, std::ios::binary);
     else f.open(fn);
     // wie
     // ifstream f(fn,ios::binary); oder
     // ifstream f(fn); // ohne ios::binary ist das Ergebnis sowohl für
     // Text- als auch für Binärdateien falsch
     if (!f)
       MessageBox::Show("open error");
    while (f.read(\&c, sizeof(c))) n++;
     if (!f.eof())
      MessageBox::Show("read error");
     f.close();
     return n;
   }
   void createTestfile(std::string fn, int n)
   {
     std::ofstream fout(fn1::TestDir + fn);
     char a[] = { '1','2','3',26,'5','6' };
     fout.write(a, n);
     fout.close();
   }
   void Unittests_countBytes()
   {
     createTestfile("0.dat", 0);
     createTestfile("1.dat", 1);
```

```
 createTestfile("6.dat", 6);
    int n0 = countBytes(fn1::TestDir + "0.dat", false); rk1::Assert::AreEqual(n0, 0, "countBytes 0");
     int n0b = countBytes(fn1::TestDir + "0.dat", true);
    rk1::Assert::AreEqual(n0b, 0, "countBytes 0 b");
    int nl = countBytes(fnl::TestDir + "1.dat", false); rk1::Assert::AreEqual(n1, 1, "countBytes 1");
    int n1b = countBytes(fn1::TestDir + "1.dat", true); rk1::Assert::AreEqual(n1b, 1, "countBytes 1 b");
    int n2 = countBytes(fn1::TestDir + "6.dat", false); rk1::Assert::AreEqual(n2, 3, "countBytes 1");
   int n2b = countBytes(fn1::TestDir + \sqrt{16}.dat", true);
    rk1::Assert::AreEqual(n2b, 6, "countBytes 1 b");
   }
   void CountBytesClick(TextBox^ tb)
   {
     // entweder
     int n = countBytes(rk1::TestTextfile);
     tb->AppendText(rk1::to_String(rk1::TestTextfile) + " (binary mode): " + n.ToString() +
" bytes\r\n");
     n = countBytesTxt(rk1::TestTextfile);
     tb->AppendText(rk1::to_String(rk1::TestTextfile) + " (text mode): " + n.ToString()
+ " bytes\r\n");
     n = countBytes(rk1::TestExefile);
    tb->AppendText(rk1::to_String(rk1::TestExefile) + " (binary mode): " + n.ToString() + "
bytes\r\ln");
     n = countBytesTxt(rk1::TestExefile);
     tb->AppendText(rk1::to_String(rk1::TestExefile) + " (text mode): " + n.ToString() +
" bytes\r\n");
     // oder
     n = countBytes(rk1::TestTextfile, true);
     tb->AppendText(rk1::to_String(rk1::TestTextfile) + " (binary): " + n.ToString() +
" bytes\r\n");
     n = countBytes(rk1::TestTextfile, false);
    tb->AppendText(rk1::to_String(rk1::TestTextfile) + ": " + n.ToString() + " bytes\r\n");
    n = countBytes(rk1::TestExefile, true);
     tb->AppendText(rk1::to_String(rk1::TestExefile) + " (binary): " + n.ToString() +
" bytes\r\n");
    n = countBytes(rk1::TestExefile, false);tb->AppendText(rk1::to_String(rk1::TestExefile) + ": " + n.ToString() + " bytes\r\n");
     // Die Ergebnisse stimmen nur für Dateien, die im Binärmodus geöffnet
     // wurden.
   }
   // --------------- Aufgabe 1 b) ----------------------------
   void CopyFile(const std::string& src, const std::string& dst)
   {
    std::ifstream fin(src, std::ios::binary);
     std::string msg = "open error ";
     if (!fin)
      MessageBox::Show(rk1::to_String(msg + src));
     std::ofstream fout(dst, ios::binary);
     if (!fout)
       MessageBox::Show(rk1::to_String(msg + dst));
     char c;
    while (fin.read(&c, sizeof(c)))
     {
       fout.write(&c, sizeof(c));
       if (!fout)
         MessageBox::Show("write error");
     }
```

```
 if (!fin.eof())
      MessageBox::Show("read error");
     fin.close();
     fout.close();
   }
   const std::string CopyTextDest = fn1::TestDir + "Ctest.txt";
   const std::string CopyExeDest = fn1::TestDir + "Ctest.exe";
   void test_CopyFile()
   {
     CopyFile(fn1::TestTextfile, CopyTextDest);
     CopyFile(fn1::TestExefile, CopyExeDest);
   }
   // --------------- Aufgabe 1 c) ----------------------------
   bool CompareFiles(const std::string fn1, const std::string fn2)
   {
    std::string msg = "open error ";
     std::ifstream f1(fn1, std::ios::binary);
     if (!f1)
      MessageBox::Show(rk1::to_String(msg + fn1));
     std::ifstream f2(fn2, std::ios::binary);
     if (!f2)
      MessageBox::Show(rk1::to_String(msg + fn2));
     bool gleich = true; // zwei leere Dateien sind gleich
     while (f1 && f2 && gleich)
\{ char c1, c2;
       f1.read(&c1, sizeof(c1));
      f2.read(\&c2, \text{sizeof}(c2));gleich = (c1 == c2);
 }
     if (!f1 && !f1.eof())
      MessageBox::Show("read error f1");
     if (!f2 && !f2.eof())
      MessageBox::Show("read error f2");
     if (gleich)
      qleich = (f1.eof() == f2.eof()); // Falls die Dateien verschieden lang sind f1.close();
     f2.close();
    return gleich;
     /*
    Die folgende Schleife funktioniert nicht, da wegen der short circuit
     evaluation von booleschen Ausdrücken beim Ende von f1 in f2 nicht mehr
     gelesen wird:
     while (f1.read(&c1,sizeof(c1)) && f2.read(&c2,sizeof(c2)) && gleich)
    qleich=(c1=-c2); */
   }
#ifdef SIMPLEUNITTESTS_H__
   // Dieses Makro wird durch ein #include "SimpleUnitTests.h" definiert
   void Unittests_copy_and_compare_files()
 {
     test_CopyFile();
    bool b = CompareFiles(fn1::TestTextfile, CopyTextDest);
    rk1::Assert::AreEqual(b, true, "CompareFiles 1");
    b = CompareFiles(fn1::TestExefile, CopyExeDest);
    rk1::Assert::AreEqual(b, true, "CompareFiles 2");
     b = CompareFiles(fn1::TestTextfile, CopyExeDest);
     rk1::Assert::AreEqual(b, false, "CompareFiles 3");
    b = CompareFiles(fn1::TestExefile, CopyTextDest);
```

```
 rk1::Assert::AreEqual(b, false, "CompareFiles 4");
  }
  void Unittests_Files()
   {
    rk1::Assert::Init("Unittest_Files");
    Unittests_countBytes();
    Unittests_copy_and_compare_files();
    rk1::Assert::Summary();
  }
#endif // #ifdef SIMPLEUNITTESTS_H__
```
#### **13.2 Aufgabe 13.3 Textdateien**

```
// D:\cpp-2015.boo\Loesungen\Loesung_Kap_13_FileStreams.h
   // --------------- Aufgabe 1 -------------------------------
   void CsvTabelleAnlegen(std::string out_fn)
\{ std::ofstream fout(out_fn);
     if (fout)
    \left\{ \right.fout << "n ; n*n ; n*n*n " << std::endl;
      for (int i = 5; i \le 10; i++)fout << i << ";" << i*i << ''" << < **i*i << ";" << std::endl;
       fout.close(); // überflüssig
     }
     else
       MessageBox::Show(rk1::to_String("open error " + out_fn));
   }
   // --------------- Aufgabe 2 -------------------------
   void PrintTextlines(std::ostream& fout, std::string in_fn)
   {
     std::ifstream fin(in_fn);
     if (fin)
    \left\{ \right. std::string s;
       while (getline(fin, s))
       {
for (std::string::size_type i = 0; i < s.length(); i++)if (s[i] == 'ä') s.replace(i, 1, "ä");else if (s[i] == 'ö') s.replace(i, 1, "ö");
          else if (s[i] == 'ü') s.replace(i, 1, "ü");
          else if (s[i] == 'ß') s.replace(i, 1, "ß");else if (s[i] == 'Ä') s.\mathtt{replace}(i, 1, "&\mathtt{Auml};");else if (s[i] == 'Ö') s.\mathtt{replace}(i, 1, "&count;");else if (s[i] == 'Ü') s.replace(i, 1, "Ü");
           if (fout << "<BR>" << s << std::endl)
             MessageBox::Show(rk1::to_String("write error "));
       }
     }
     else
       MessageBox::Show(rk1::to_String("open error " + in_fn));
   }
   void TextToHTML(std::string ifn, std::string htmlfn)
   {
     std::ofstream fout(htmlfn);
     fout << "<HTML>" << endl
       << "<HEAD>" << endl
       << "<TITLE>"
       << ifn
       << "</TITLE>" << endl
       << "</HEAD>" << endl
       << "<BODY>" << endl;
    PrintTextlines(fout, ifn);
     fout << "</BODY>" << endl;
     fout << "</HTML>" << endl;
     fout.close(); // überflüssig
   }
```
} // end of namespace N\_Loesungen\_Streamklassen

# **14 Lösungen Kapitel 14. Funktoren und Lambda-Ausdrücke**

// D:\cpp-2015.boo\Loesungen\loesung\_kap\_14\_funktoren.h

#include <string> #include <iostream> #include <ctime> #include <vector> #include <algorithm> #include <functional>

namespace N\_Loesungen\_Funktoren {

## **14.1 Aufgabe 14.1**

```
// D:\cpp-2015.boo\Loesungen\loesung_kap_14_funktoren.h
   // Das ist die Aufgabe 9.2.13 aus dem Kap. OO
   namespace N_functional_Grundlagen {
     // globale Funktionen
     void g1() { };
    int g2(double d, std::string s) { return 0; }
    double g3(int x) \{ return 0; \} std::string g4(int x) { return "g4"; }
     class C1 {
    public:
       // statische Elementfunktionen
       static void s1(void) {}
      static int s2(double x, std::string s) { return 0; }
      static double s3(int x) { return 1\bar{i} }
      static std::string s4(int x) { return ""; }
       // gewöhnliche Elementfunktionen
       void f1(void) {}
      int f2(double x, std::string s) { return 0; }
      double f3(int x) { return 1; } std::string f4(int x) { return ""; }
     };
     // Funktionszeiger
     void test_function_assign()
    \left\{ \right. { // a) globale Funktion
         std::function<void(void)> g1o = g1;
        q1o();
         std::function<void()> g1o1 = g1;
         g1o1();
        auto g1o2 = g1;
        q1o2();
         std::function<int(double x, std::string y)> g2o = g2;
         std::function<double(int x)> g3o = g3;
         std::function<std::string(int x)> g4o = g4;
 }
       { // b) statische Elementfunktion
         std::function<void(void)> s1o = C1::s1;
        s1o();
         std::function<int(double, std::string)> s2o = C1::s2;
        int rb2 = s2o(3.14, "");
         std::function<double(int)> s23 = C1::s3;
        double rb3 = s23(1); std::function<std::string(int)> s24 = C1::s4;
        std::string rb4 = s24(1); }
       { // c) nicht statische Elementfunktion
         C1 c;
         std::function<void(void)> f1o = std::bind(&C1::f1, &c);
        f1o();
         std::function<int(double, std::string)> f2o = std::bind(&C1::f2, &c,
std::placeholders::_1, std::placeholders::_2);
        int rb2 = f2o(3.14, "");
         // oder
         std::function<int(C1*, double, std::string)> f2o0 = std::mem_fn(&C1::f2);
         f2o0(&c, 3.14, "cc");
        using namespace std: : placeholders;
         std::function<double(int)> f3o = std::bind(&C1::f3, &c, _1);
        double rb3 = f3o(1);std::function<std::string(int)> f4o = std::bind(&c1::f4, &c, 1);std::string rb4 = f4o(1);
```

```
 }
 { // d) Funktionszeiger
        void(*fp1)(void) = g1;
       fp1();
      int(*fp2)(double, std::string) = g2;int r2 = fp2(1, "");
      double(*fp3)(int) = g3;
      double r3 = fp3(1);
std:string(*fp4)(int) = g4;std::string r4 = fp4(1); }
    }
  } // end of namespace N_functional_Grundlagen {
```
#### **14.2 Aufgabe 14.2 Prädikate und Vergleichsfunktionen**

```
// D:\cpp-2015.boo\Loesungen\loesung_kap_14_funktoren.h
   // --------------- Aufgabe 1 -------------------------------
   // a)
   bool absteigend(int a, int b)
   {
    return a > b;
   }
   struct Absteigend {
    bool operator()(int a, int b)
    \mathcal{L} return a > b;
     }
   };
   void zeige_Container(TextBox^ tb, std::vector<int> v)
\{ for (auto i : v) // ab Visual Studio 2015, sonst gewöhnliche for-Schleife
       tb->AppendText(i.ToString() + " ");
     tb->AppendText("\r\n");
   }
   void Sortiere_1_a()
   {
   std::vector<int> v = \{ 3, 1, 5, 1, 7 \};
    // a) // mit einer Funktion:
   std::sort(v.begin(), v.end(), absteigend); // v = \{ 7, 5, 3, 1, 1 \} // mit einem Funktor:
    std::sort(v.begin(), v.end(), Absteigend());
     // mit einem vordefinierten Funktor:
    std::sort(v.begin(), v.end(), std::greater<int>());
     // greater_equal geht nicht:
    // std::sort(v.begin(), v.end(), std::greater_equal<int>()); // Debug-Fehler
   }
   // b)
   struct Absteigend_s {
    bool operator()(std::string a, std::string b)
    \{ return a > b;
     }
   };
   bool absteigend_s(std::string a, std::string b)
   { // eine überladene Funktion für int-Parameter geht nicht
    return a > b;
   }
   void Sortiere_1_b()
   {
    std::vector<int> v = { 3,1,5,1,7 };
    std::vector<std::string> vs = { "de", "abc", "def" };
    std::sort(vs.begin(), vs.end()); // aufsteigend
     std::sort(vs.begin(), vs.end(), std::greater<std::string>());
    std::sort(vs.begin(), vs.end(), absteigend s);
     std::sort(vs.begin(), vs.end(), Absteigend_s());
#if VS_VERSION>=2015
    for (auto i : v)
     {
       cout << i << " " << endl;
     }
```

```
#endif
  }
  // c) struct FileInfo {
    std::string Name; // Name der Datei
    long long Length; // Dateigröße
   };
  // e)
   bool nach_Groesse_aufsteigend(const FileInfo& a, const FileInfo& b)
   {
    return a.Length < b.Length;
   }
  // f)struct nach Groesse Absteigend
   { // alternativ Funktor
    bool operator()(FileInfo a, FileInfo b)
     {
       return a.Length > b.Length;
     }
   };
  // q) bool nach_Name_aufsteigend(const FileInfo& a, const FileInfo& b)
   {
    return a.Name < b.Name;
   }
   // h)
   bool nach_Name_absteigend(const FileInfo& a, const FileInfo& b)
  \mathcal{L}_{\mathcal{A}} return a.Name < b.Name;
   }
   void sortiere_Dateien()
  \{std::vector<FileInfo> vf = { { "config.sys",100 }, { "Windows.h",1000 }, { "small.h",10
} };
    // e)
     std::sort(vf.begin(), vf.end(), nach_Groesse_aufsteigend);
    // f)std::sort(vf.begin(), vf.end(), nach Groesse Absteigend());
    // g)std::sort(vf.begin(), vf.end(), nach_Name_aufsteigend);
    // h) std::sort(vf.begin(), vf.end(), nach_Name_absteigend);
    int br = 1;
   }
   // --------------- Aufgabe 2 -------------------------------
   bool Contains(const std::string& src, const std::string& pattern)
 {
    bool result = src.find(pattern) != std::string::npos;
    return result;
   }
   bool sortiereNachFehlerart(const std::string& s1, const std::string& s2)
\{ if (Contains(s1, "Fehler") != Contains(s2, "Fehler"))
      return Contains(s1, "Fehler");
     if (Contains(s1, "Warnung") != Contains(s2, "Warnung"))
       return Contains(s1, "Warnung");
     if (Contains(s1, "Info") != Contains(s2, "Info"))
       return Contains(s1, "Fehler");
    return false;
   }
   void sortiere_Meldungen()
```

```
 std::vector<std::string> Meldungen = {
 "2.12.2015, 2.15: Fehler 0815: Festplatte voll",
 "2.2.2016, 2.18: Warnung: LAN-Kabel abgezogen",
      "2.2.2016, 2.19: Info: Keine Internetverbindung",
      "2.2.2016, 3.18: Info: LAN-Verbindung neu aufgebaut",
 "3.4.2016, 20.25: Fehler 0816: Kein Strom",
 "12.6.2016, 3.32: Fehler 0715: CPU zu heiß",
 "12.6.2016, 4.08: Fehler 0716: CPU zu kalt"
    };
    std::sort(Meldungen.begin(), Meldungen.end(), sortiereNachFehlerart);
  }
```
{

#### **14.3 Aufgabe 14.4 Lambda-Ausdrücke**

```
// D:\cpp-2015.boo\Loesungen\loesung_kap_14_funktoren.h
   // --------------- Aufgabe 1 -------------------------------
  void f(std::function<int(int)>) { };
   void A()
   {
    1/ a)
    std::function<void(void)&gt; f1 = []() \{ \}; std::function<int(double x, std::string y)> f2 =
     [](double x, std::string y) \{return x; \};
    std::function<double(int x)> f3 = [](int x) { return 0.0; };
    std::function<std::string(int x)> f4 = [](int x) { return ""; };
     // Aufrufe:
     f1();
    int r2 = f2(3.1, "");
   double r3 = f3(1);
   std::string r4 = f4(1);// b)// f([] (int x) { return x + 1}); // ; fehlt vor }
    f([)(int x) { return x + 1; }// f([] (int x) { return x + 1; }; ; // ; nach }
 // f([]() { return 3.14; }); // Parameter fehlt
 // f([] x{ return x + 1 }); // x
     // f([]()->int { return 3.14; });
     // f([]->int { return 3.14; });
     // f([](int x) return x + 1; // Klammern um return fehlen
   }
   // --------------- Aufgabe 2 -------------------------------
   void sortiere_Dateien_mit_Lambdas()
   {
   std::vector<FileInfo> vf = { { "config.sys",100 }, { "Windows.h",1000 }, { "small.h",10
} };
     std::sort(vf.begin(), vf.end(), [](const FileInfo& a, const FileInfo& b)
     { return a.Length < b.Length; }); // nach_Groesse_aufsteigend
     std::sort(vf.begin(), vf.end(), [](const FileInfo& a, const FileInfo& b)
     { return a.Length > b.Length; }); // nach_Groesse_absteigend
     std::sort(vf.begin(), vf.end(), [](const FileInfo& a, const FileInfo& b)
    { return a. Name < b. Name; \}; // nach Name aufsteigend
     std::sort(vf.begin(), vf.end(), [](const FileInfo& a, const FileInfo& b)
    \{ return a.Name < b.Name; \}); // nach_Name_absteigend
    int br = 1;
   }
   void test()
   {
    Sortiere_1_a();
   Sortiere_1_b();
    sortiere_Dateien();
   sortiere_Meldungen();
   sortiere_Dateien_mit_Lambdas();
   A();
   }
   // --------------- Aufgabe 3 -------------------------------
```
# **15 Lösungen Kapitel 15. Templates**

// D:\cpp-2015.boo\Loesungen\loesung\_kap\_15\_templates.h

#include <string> #include <sstream> #include <fstream> #include <stdexcept> // für range\_error #include <vector> #include <algorithm> #include <set> #include <map> #include <iterator> #include <utility> #include <tuple>

#### **15.1 Aufgabe 15.1 Funktions-Templates**

```
// D:\cpp-2015.boo\Loesungen\loesung_kap_15_templates.h
namespace N_Loesungen_Funktions_Templates {
   // --------------- Aufgabe 1 -------------------------------
   template <class T>void vertausche(T& a, T& b)
 {
   Th = aia = bib = h;
   }
   template <typename T> bool kleiner(T x, T y)
  \{ return x < y;
   }
   template <typename T> bool kleiner(T* x, T* y)
   {
    return *x < *y;
   }
  bool kleiner(const char* x, const char* y)
  \{return std::stromp(x, y) < 0;
   }
   template <typename T> void AuswahlSort(T A[], int n)
\{for (int i = 0; i < n - 1; i++) {
      int iMin = i;
     for (int j = iMin + 1; j < n; j++) if (kleiner(A[j], A[iMin])) iMin = j;
       vertausche(A[iMin], A[i]);
     }
   }
   void test_Aufgabe_1(TextBox^ tb)
\{tb->AppendText("Aufgabe 1 \r\r\r\r\r;
    int a[5] = { 5, 4, 6, 2, 1 };
    AuswahlSort(a, 5);
    for (int i = 0; i < 5; i++)tb->AppendText(String::Format("int a[i]={0} \r\n", a[i]));
   int* p[5] = \{ new int(5), new int(4), new int(6), new int(2), new int(1) \};
   AuswahlSort<int*>(p, 5);
   for (int i = 0; i < 5; i++)tb->AppendText(String::Format("int* a[i]={0} \ \r \n", *p[i]));
    const char* n[5] = { "15","14","16","02","01" };
    AuswahlSort<const char*>(n, 5);
    for (int i = 0; i < 5; i++)tb->AppendText(String::Format("char* a[i]={0} \r\n", rk1::to_String(n[i])));
   }
   // --------------- Aufgabe 2 --------------------------------
   template <class T>
   T max1(const T& a, const T& b)
  \{return a < b ? b : a;
   }
```

```
 template <class InputIterator, class Function>
   Function for_each(InputIterator first,
     InputIterator last, Function f)
  \left\{ \right\}while (first != last) f(*first++);
    return f;
   }
   void print(int x)
   {
     // ...
   }
   struct Print {
   int operator()(int x) \{\}\ // ...
   };
  // a) // Der Compiler bestimmt zuerst den Datentyp der Template-Argumente
   // und verwendet diesen dann, um das Template zu erzeugen.
   // Um Namenskonflikte zu vermeiden, werden die von max erzeugten
   // Funktionen max2, max3 usw. genannt.
   int max2(const int& a, const int& b)
   {
   return a < b ? b : a;
   }
  1/b double max3(const double& a, const double& b)
   {
   return a < b ? b : a;
   }
  // c) // Da die Datentypen der Argumente für a und b verschieden sind, aber
   // die Typ-Parameter denselben Datentyp haben, kann der Compiler nicht
   // entscheiden, welchen er nehmen soll.
   // Zur Lösung könnte man entweder das Template mit zwei Template-Parametern
   // oder beim Aufruf eine explizite Spezialisierung angeben.
  // d) typedef std::function<void(int)> F;
   // oder
   typedef void(*F1) (int);
   // oder
  using F2 = std: function<void(int)>i // oder
  using F3 = void(*) (int); F for_each(int* first, int* last, F f)
 {
    while (first != last) f(*first++);
    return f;
   }
  1/ \rho F for_each2(std::vector<int>::iterator first, std::vector<int>::iterator last, F f)
   {
   while (first != last) f(*first++);
    return f;
   }
  // f) Print for_each3(std::vector<int>::iterator first, std::vector<int>::iterator last, Print
f)
   {
    /// while (first != last) f(*first++);
     // Da das Argument vom Typ Print nicht aufgerufen werden kann,
     // kann der Aufruf f(*first++) nicht übersetzt werden.
    return f;
```

```
 // --------------- Aufgabe 3 --------------------------------
  struct Bruch {
   int z, n; // z: Zähler, n: Nenner
  };
  inline bool operator==(const Bruch& q1, const Bruch& q2)
  {
   return q1.z*q2.n == q2.z*q1.ni inline bool operator<(const Bruch& q1, const Bruch& q2)
   {
    return q1.z*q2.n < q2.z*q1.n;
  namespace N_HP_STL {
    // Diese Funktionen sind in HP-STL Version in function.h so definiert:
    template <class T>
     inline bool operator!=(const T& x, const T& y)
     {
     return !(x == y);
     }
     template <class T>
     inline bool operator>(const T& x, const T& y)
     {
      return y < x;
     }
     template <class T>
     inline bool operator<=(const T& x, const T& y)
    \{return !(y < x); }
     template <class T>
     inline bool operator>=(const T& x, const T& y)
    \left\{ \right.return !(x < y);
     }
     // und in Visual Studio so:
    namespace rel_ops
     { // nested namespace to hide relational operators from std
      template<class _Ty> inline
        bool operator!=(const _Ty& _Left, const _Ty& _Right)
       { // test for inequality, in terms of equality
        return (!(_Left == _Right));
       }
       template<class _Ty> inline
 bool operator>(const _Ty& _Left, const _Ty& _Right)
 { // test if _Left > _Right, in terms of operator<
         return (_Right < _Left);
       }
       template<class _Ty> inline
        bool operator<=(const _Ty& _Left, const _Ty& _Right)
       { // test if _Left <= _Right, in terms of operator<
        return (!(_Right < _Left));
       }
       template<class _Ty> inline
```

```
 bool operator>=(const _Ty& _Left, const _Ty& _Right)
```
}

}

}

```
\{ // test if Left >= Right, in terms of operator<
         return (!(_Left < _Right));
       }
    }
    // Diese Funktionen stehen nach
    // #include <utility>
    // im Namensbereich rel_ops zur Verfügung:
  } // end of namespace N_HP_STL{
  void test_Aufgabe_3()
   {
   using namespace std::rel_ops;
   Bruch b1 = \{ 1, 2 \}, b2 = \{ 3, 4 \};
   bool r1 = b1 < b2;
   bool r2 = b1 \leq b2;
   bool r3 = b1 > b2;
   bool r4 = b1 >= b2;
   bool r5 = b1 == b2;
   bool r6 = b1 != b2;
  }
  // --------------- Aufgabe 4 --------------------------------
  namespace N_variadic_template {
    // Das geht mit und ohne constexpr.
    template <typename T1, typename T2>
    constexpr auto Max(const T1 &a, const T2 &b)
      // -> typename std::common_type<const T1&, const T2&>::type
     {
      return a > b ? a : b;
    }
   template <typename T1, typename T2, typename ... Args>
    constexpr auto Max(const T1 &a, const T2 &b, const Args& ... args)
       // -> typename std::common_type<const T1&, const T2&, const Args& ...>::type
     {
      return Max(Max(a, b), args...);
    }
    void test()
    {
     constexpr auto m1 = Max(1, 2);
      constexpr auto m2 = Max(1, 2, 3.0);
     constexpr auto m3 = Max(1, 2.0, 3, 'x', 5.0f);
      auto m4 = Max(std::string("1"), std::string("2"));
      auto m5 = Max("1", "2"); // m5 = 0x011a5a38 "1"
 }
  } // end of namespace N_variadic_template
```

```
} // namespace N_Loesungen_FuncTempl
```
#### **15.2 Aufgabe 15.2 Klassen-Templates**

```
// D:\cpp-2015.boo\Loesungen\loesung_kap_15_templates.h
namespace N_Klassen_Templates {
   /*
  Boost Software License - Version 1.0 - August 17th, 2003
  Permission is hereby granted, free of charge, to any person or organization
  obtaining a copy of the software and accompanying documentation covered by
  this license (the "Software") to use, reproduce, display, distribute,
  execute, and transmit the Software, and to prepare derivative works of the
  Software, and to permit third-parties to whom the Software is furnished to
  do so, all subject to the following:
```
 The copyright notices in the Software and this entire statement, including the above license grant, this restriction and the following disclaimer, must be included in all copies of the Software, in whole or in part, and all derivative works of the Software, unless such copies or derivative works are solely in the form of machine-executable object code generated by a source language processor.

 THE SOFTWARE IS PROVIDED "AS IS", WITHOUT WARRANTY OF ANY KIND, EXPRESS OR IMPLIED, INCLUDING BUT NOT LIMITED TO THE WARRANTIES OF MERCHANTABILITY, FITNESS FOR A PARTICULAR PURPOSE, TITLE AND NON-INFRINGEMENT. IN NO EVENT SHALL THE COPYRIGHT HOLDERS OR ANYONE DISTRIBUTING THE SOFTWARE BE LIABLE FOR ANY DAMAGES OR OTHER LIABILITY, WHETHER IN CONTRACT, TORT OR OTHERWISE, ARISING FROM, OUT OF OR IN CONNECTION WITH THE SOFTWARE OR THE USE OR OTHER DEALINGS IN THE SOFTWARE.

```
 // Copyright notice for the array example:
   / * The following code declares class array,
  * an STL container (as wrapper) for arrays of constant size.
 *
  * See
        http://www.boost.org/libs/array/
   * for documentation.
 *
   * The original author site is at: http://www.josuttis.com/
 *
  * (C) Copyright Nicolai M. Josuttis 2001.
 *
  * Distributed under the Boost Software License, Version 1.0. (See
   * accompanying file LICENSE_1_0.txt or copy at
  * http://www.boost.org/LICENSE_1_0.txt)
 *
  * /
  // Copyright notice for the scoped_ptr example:
  // (C) Copyright Greg Colvin and Beman Dawes 1998, 1999.
  // Copyright (c) 2001, 2002 Peter Dimov
  //
  // Distributed under the Boost Software License, Version 1.0. (See
  // accompanying file LICENSE_1_0.txt or copy at
  // http://www.boost.org/LICENSE_1_0.txt)
  //
  // http://www.boost.org/libs/smart_ptr/scoped_ptr.htm
  //
  */
  namespace fn1 { // Die im Folgenden verwendeten Dateinamen
   const std::string TestDir = "c:\\Test\\";
  }
  // --------------- Aufgabe 1 -------------------------------
  // In der Boost-Bibliothek (http://boost.org, boost\array.hpp)
  // ist das fixed size array "Array" im Wesentlichen
  // folgendermaßen definiert (stark vereinfacht):
```

```
 template<class T, unsigned int N>
  class Array {
 public:<br>T elems[N];
                   // fixed-size array of elements of type T
                     // kein Konstruktor, damit ein Array wie ein C-Array
                    // initialisiert werden kann
  public:
     // type definitions
                            value_type;
    typedef T& reference;
     typedef const T& const_reference;
     typedef std::size_t size_type;
    // operator[]
    reference operator[](size_type i)
     {
     if (i >= N) // bzw. (i<0 || i>=N) bei int i;
     \left\{ \right. std::string msg = "Array index out of range: " +
         std::to\_string(i) + " > " + std::to\_string(N - 1); throw std::out_of_range(msg);
       }
      return elems[i];
     }
     // ohne diese Variante ist der Indexoperator für konstante
     // Arrays wie
    // const Array<int, n > a = \{1, 2, 3\};
     // nicht definiert:
     const_reference operator[](unsigned int i) const
\{if (i \geq N) // bzw. (i < 0 | i > = N) bei int i;
      {
         std::string msg = "Array index out of range: " +
          std::to\_string(i) + " > " + std::to\_string(N - 1); throw std::out_of_range(msg);
       }
      return elems[i];
     }
     // size is constant
    static size_type size() { return N; }
  };
 void test Aufgabe 1(TextBox^ tb)
   {
   const int n = 100;
   Array<int, n> a;
    for (int i = 0; i < ni; i++) a[i] = i;
   int s = 0;
    for (int i = 0; i < ni; i++) s = s + a[i];
    tb->AppendText(String::Format("s={0} \r\n", s));
    int x = a.size();
     // Da Array keine Konstruktoren hat, kann es wie ein C-Array
     // initialisiert werden:
   Array<int, n> ai = \{ 1, 2, 3 \};
   const Array<int, n > c = \{ 1, 2, 3 \};
    for (int i = 0; i < ni; i++) s = s + c[i];
    tb->AppendText(String::Format("s={0} \r\n", s));
     try {
      a[n] = 0; // löst eine Exception aus
     }
     catch (std::exception& e)
     {
      tb->AppendText(String::Format("a[i]= " + rk1::toString(e.what()) + "\r\n"));
     }
```

```
 try {
      a[-1] = 0; // löst eine Exception aus
 }
     catch (std::exception& e)
    \left\{ \right.tb->AppendText(String::Format("a[i]= " + rkl::toString(e.what()) + "\r\n"));
     }
  }
  // --------------- Aufgabe 2 -------------------------------
  template <typename T>
  struct Punkt1 {
    T x, y;
   Punkt1(const T& a, const T& b) :x(a), y(b) {}
   Punkt1(const Punkt1& p) :x(p,x), y(p,y) { };
  };
  template <typename T>
  struct Punkt2 {
    T x, y;
   Punkt2(const T& a, const T& b) :x(a), y(b) {}
    template <typename U>
    Punkt2(const Punkt2<U>& p) : x(p.x), y(p.y) { };
  };
  void test_Aufgabe_3()
  \mathcal{L}Punkt1<int> p1a(1, 2);<br>Punkt2<int> p2a(1, 2);
   Punkt1<int> p1b = p1a;<br>Punkt2<int> p2b = p2a;
     // Punkt1<double> p1c=p1a; // ohne den zweiten Konstruktor nicht möglich
    Punkt2<double> p3b = p2a;
  }
  // --------------- Aufgabe 3 -------------------------------
  // In der Boost-Bibliothek (http://boost.org, boost\scoped_ptr.hpp)
  // ist das Klassen-Template scoped_ptr im Wesentlichen folgendermaßen
  // definiert (stark vereinfacht).
  // Dieses Template entspricht der Klasse MyVerySimpleSmartPointer.
  template<class T> class scoped_ptr
  {
  private:
    T * ptr;
   scoped_ptr(scoped_ptr const &);
   scoped_ptr & operator=(scoped_ptr const &);
     // Der private Zuweisungsoperator verhindert Zuweisungen
     // In C++11 würde man das mit "=delete" machen.
  public:
   explicit scoped_ptr(T * p = 0) : ptr(p) \{\} // never throws
     ~scoped_ptr() // never throws
    \mathcal{L} delete ptr;
     }
    T & operator*() const // never throws
    \mathcal{A} return *ptr;
     }
    T * operator->() const // never throws
     {
       return ptr;
     }
  };
```

```
 void test_Aufgabe_scoped_ptr()
\mathcal{L}scoped_ptr<int> sp1(new int);
  *sp1 = 17;int* p2 = new int(18);scoped_ptr<int> sp2(p2);
   // sp1=sp2; // nicht möglich
 }
 // --------------- Aufgabe 4 -------------------------------
 template<class T>
 T Average(const T* data, int numElements)
 {
 T sum = 0;
  for (int i = 0; i < numElements; ++i)
   sum += data[i];
  return sum / numElements;
 };
 double Average(const int* data, int numElements)
 {
   double sum = 0;
  for (int i = 0; i < numElements; ++i)
   sum += data[i];
  return sum / numElements;
 };
 template<class T> struct float_trait {
 typedef T T_float;
 };
 template<> struct float_trait<int> {
  typedef double T_float;
 };
 template<> struct float_trait<char> {
  typedef double T_float;
 };
 template<class T>
 typename float_trait<T>::T_float average(const T* data,
   int numElements)
 {
  typename float trait<T>::T_float sum = 0;
  for (int i = 0; i < numElements; ++i)
   sum += data[i];
  return sum / numElements;
 }
 /*
 Die float_trait-Variante ist nicht so leicht verständlich,
 erspart aber doppelten Code (insbesondere, falls noch weitere
 Varianten notwendig sind).
 */
 void test_Aufgabe_Average(TextBox^ tb)
\left\{ \right.const int Max = 2;
  int d1[Max] = \{ 1, 2 \};
  double a1 = Average(d1, Max);
  double d2[Max] = \{ 1, 2 \};
  double a2 = Average(d2, Max); double a5 = average(d1, Max);
  double a6 = average(d2, Max);tb->AppendText(String::Format("int dl[Max]={{1,2}}: Average={0}\r\n", a1));
  tb->AppendText(String::Format("double d2[Max]={{1,2}}: Average={0}\r\n", a2));
```

```
 tb->AppendText(String::Format("int d1[Max]={{1,2}}: average={0}\r\n", a5));
 tb->AppendText(String::Format("double d2[Max]={{1,2}}: average={0}\r\n", a6));
  }
```
## **15.3 Aufgabe 15.3.2 type traits und static#assert**

```
// D:\cpp-2015.boo\Loesungen\loesung_kap_15_templates.h
   // Indem man in die Datei eine Compilezeit-Konstante aufnimmt
  class MyLib {
 public: const static int version = 1;
  };
  // und diese dann in der Datei prüft, die diese verwendet:
  void test_static_assert()
   {
    static_assert(MyLib::version > 0, "MyLib::version > 0 required");
   }
} // end of namespace N_ClassTempl {
```
## **15.4 Aufgabe 15.4.1 Typ-Inferenz**

```
// D:\cpp-2015.boo\Loesungen\loesung_kap_15_templates.h
namespace N_Typ_Inferenz {
   // --------------- Aufgabe 1 -------------------------------
  int fii(int x) { return 0; }
   void Typ_Inferenz_Aufgaben()
   {
   // 1.int i = 17;
   int* pi = 0int
   const int ci = 19;
   const int* cpi = &ii;
    // auto a; // Fehler: Intialisierer fehlt
   auto b = \&i; // Datentyp von b: int*
                    1/ b = 19; 1/ Fehler: Zuweisung von int an int*
   auto c(i); // Datentyp von c: int<br>
c = 20; // das geht
                    // das geht
   auto d\{ i \}// Datentyp von d: int d = 21; // das geht
                   // das geht
    auto e = fii(0);// Datentyp von e: int
   auto f = fii; // Datentyp von f: int(*)(int)<br>// f = 23; // Fehler
                                  // Fehler
     f(24); // das geht
    auto g = new int(25); // Datentyp von g: int*
                          1/9 = 26;auto h = ci; // Datentyp von g: int
    h = 27; \frac{1}{4} das geht, h ist nicht const
    const auto j = i; // Datentyp von j: const int
                           // constexpr auto k = j; // Fehler: j ist keine Compilezeit-
Konstante
// --------------- Aufgabe 2 -------------------------------
     {
       typedef char MeinTyp; // char soll eventuell zu wchar_t geändert werden
       MeinTyp v1 = 'x';
      MeinTyp v2;
 }
     { // Mit auto erspart man das typedef
     char v1 = 'x';
      auto v2 = v1;
     }
   }
} // end of namespace N_Typ_Inferenz
```
## **16 Lösungen Kapitel 16. STL-Algorithmen**

// D:\cpp-2015.boo\Loesungen\Loesung\_Kap\_16\_STL\_Algorithmen.h

#include <string> #include <sstream> #include <fstream> #include <stdexcept> // für range\_error #include <vector> #include <algorithm> #include <set> #include <map> #include <iterator> #include <utility> #include <tuple> #include <functional> #include <valarray> #include <complex> #include <cmath>

#### **16.1 Aufgabe 16.1 Iteratoren**

```
// D:\cpp-2015.boo\Loesungen\Loesung_Kap_16_STL_Algorithmen.h
namespace N_Iteratoren {
  using namespace System:: Windows:: Forms;
   // --------------- Aufgabe 1 -------------------------------
   // a)
   template<typename T, typename Iterator>
   void writeToFile(Iterator first, Iterator last, std::string fn)
  \{ std::ofstream f(fn);
     std::copy(first, last, std::ostream_iterator<T>(f, "\n"));
   }
  1/b template<typename T>
   void copyFile(std::string fn1, std::string fn2)
   {
     std::ifstream f1(fn1);
     std::ofstream f2(fn2);
     std::copy(std::istream_iterator<T>(f1),
      std::istream_iterator<T>(), std::ostream_iterator<T>(f2, "\n"));
   }
  // c) template<typename T>
   void sortFile(std::string fn1, std::string fn2)
   {
     std::ifstream f1(fn1);
     std::vector<T> v;
     std::copy(std::istream_iterator<T>(f1),
       std::istream_iterator<T>(), std::back_inserter(v));
     std::sort(v.begin(), v.end());
     std::ofstream f2(fn2);
     std::copy(v.begin(), v.end(), std::ostream_iterator<T>(f2, "\n"));
   }
   // d)
   template<typename T>
   void showFile(TextBox^ tb, std::string fn)
  \left\{ \right.tb->AppendText("Dateiname:" + rk1::to\_String(fn) + "\r\n\|; std::ifstream f(fn);
     T x;
    while (f \gg x) {
      tb->AppendText(rk1::to_String(std::to_string(x) + "\r\n"));
     }
   }
   // e)
   struct Bruch {
   Bruch() :z(0), n(1) {}
    Bruch(int z_, int n_) : z(z_), n(n_) {}
    int z, n; // z: Zähler, n: Nenner
   };
   std::ostream& operator<<(std::ostream& f, const Bruch& b)
   {
    return f \ll b.z \ll "|" \ll b.n;
   }
   std::istream& operator >> (std::istream& f, Bruch& b)
   {
     char Bruchstrich;
     f >> b.z >> Bruchstrich >> b.n;
```

```
 return f;
  }
  void Test_a_bis_d(TextBox^ tb)
  {
   const std::string TestDir = "c:\\Test\\";
   // a), e)int as[3] = { 1,2,3 }; \qquad \qquad // sortiert
   writeToFile<int>(as, as + 3, TestDir + "s.txt");
   int au[3] = \{ 1,3,2 \}; // unsortiert
    writeToFile<int>(au, au + 3, TestDir + "u.txt");
   int a0[1];
    writeToFile<int>(a0, a0, TestDir + "0.txt"); // 0 Elemente
   int al[1] = \{ 1 \};
   writeToFile<int>(a1, a1 + 1, TestDir + "1.txt"); // 1 Element
   // b), e) copyFile<int>(TestDir + "s.txt", TestDir + "sc.txt");
 copyFile<int>(TestDir + "u.txt", TestDir + "uc.txt");
 copyFile<int>(TestDir + "0.txt", TestDir + "0c.txt");
    copyFile<int>(TestDir + "1.txt", TestDir + "1c.txt");
    // c), e)
 sortFile<int>(TestDir + "s.txt", TestDir + "s_sor.txt");
 sortFile<int>(TestDir + "u.txt", TestDir + "u_sor.txt");
    sortFile<int>(TestDir + "0.txt", TestDir + "0_sor.txt");
   sortFile<int>(TestDir + "1.txt", TestDir + "1_sor.txt");
   // d) showFile<int>(tb, TestDir + "u.txt");
    showFile<int>(tb, TestDir + "0.txt");
    showFile<int>(tb, TestDir + "1.txt");
    showFile<int>(tb, TestDir + "s_sor.txt");
    showFile<int>(tb, TestDir + "u_sor.txt");
    showFile<int>(tb, TestDir + "0_sor.txt");
    showFile<int>(tb, TestDir + "1_sor.txt");
   // f)std::vector<Bruch> vb = { Bruch(1, 2), Bruch(1, 3), Bruch(1, 4) };
    writeToFile<N_Iteratoren::Bruch>(vb.begin(), vb.end(), TestDir + "b.txt");
  }
  // --------------- Aufgabe 2 -------------------------------
  /* Zur Lösung dieser Aufgabe müssen der Klasse Array
  lediglich diese Definitonen hinzugefügt werden:
 typedef T* iterator;
  iterator begin() { return elems; }
  iterator end() { return elems+N; }
  */
  // #include <stdexcept> // für range_error
  // #include <sstream> // für Exception Text
  template<class T, unsigned int N>
  class Array {
  public:
    T elems[N]; // fixed-size array of elements of type T
                   // kein Konstruktor, damit ein Array wie ein C-Array
                   // initialisiert werden kann
  public:
    // type definitions
   typedef T value_type;<br>typedef T& reference;
                          reference;
```

```
 typedef const T& const_reference;
    typedef std::size_t size_type;
    // operator[]
    reference operator[](unsigned int i)
    \{if (i >= N) // bzw. (i<0 || i>=N) bei int i;
       {
       std::ostringstream msg;
       msg << "Array index out of range: " << i << " > " << (N - 1);
       throw std::out_of_range(msg.str());
      }
      return elems[i];
    }
    // ohne diese Variante ist der Indexoperator für konstante
    // Arrays wie
   // const Array<int, n > a = \{1, 2, 3\};
    // nicht definiert:
    const_reference operator[](unsigned int i) const
\{if (i >= N) // bzw. (i<0 || i>=N) bei int i;
      {
       std::ostringstream msg;
       msg << "Array index out of range: " << i << " > " << (N - 1)i throw std::out_of_range(msg.str());
 }
      return elems[i];
    }
    // size is constant
    static size_type size() { return N; }
    // Ergänzungen:
   typedef T* iterator;
    iterator begin() { return elems; }
    iterator end() { return elems + N; }
    // Die nächsten drei Definitionen ermöglichen den Aufruf
    // von STL-Algorithmen mit konstanten Array.
    typedef const T* const_iterator;
    const_iterator begin() const { return elems; }
   const_iterator end() const { return elems + N; }
  };
  void test_Array()
  \left\{ \right.Array<int, 5 > a = \{ 1, 9, -1, 6, 2 \};
    std::sort(a.begin(), a.end());
    {
     const int n = 100;
      Array<int, n> a;
     for (int i = 0; i < ni; i++) a[i] = n - i;
      std::sort(a.begin(), a.end());
    }
  }
  // --------------- Aufgabe 3 -------------------------------
  void Vektor_mit_Konstruktor_füllen()
   {
    std::ifstream f("s.txt");
    std::istream_iterator<int> beg1(f);
    std::istream_iterator<int> end1;
   std::vector<int> v1(beg1, end1);
    std::ifstream fb("b.txt");
```

```
 std::istream_iterator<Bruch> beg2(fb);
 std::istream_iterator<Bruch> end2;
 std::vector<Bruch> vb(beg2, end2);
  }
} // end of namespace N_Iteratoren
```
## **16.2 Aufgabe 16.13 STL-Algorithmen**

```
// D:\cpp-2015.boo\Loesungen\Loesung_Kap_16_STL_Algorithmen.h
namespace N_STL_Algorithmen
{
  using namespace System::Windows::Forms;
  const std::string TestDir = "c:\\Test\\";
   //------ ###Aufgabe 1 -----------------------------------------------------
   namespace Meine_STL
   {
     //------ Aufgabe 1 -----------------------------------------------------
     // Die Algorithmen der STL sind mit dem hier auskommentierten
     // und durch int ersetzten difference_type etwas universeller.
     template <class InputIterator, class T>
     // typename iterator_traits<InputIterator>//::difference_type
     int count(InputIterator first, InputIterator last, const T& value)
\{ // typename iterator_traits<InputIterator>::difference_type
      int n = 0;
      for (i \text{ first } != \text{ last } i + \text{first}) if (*first == value)
          ++n; return n;
     }
     template <class InputIterator, class Predicate>
     // typename iterator_traits<InputIterator>::difference_type
     int count_if(InputIterator first, InputIterator last, Predicate pred)
     {
       // typename iterator_traits<InputIterator>::difference_type
      int n = 0;
      for (i first != last; ++first)
         if (pred(*first))
          ++n; return n;
     }
     /* **** alte Versionen (nicht mehr im C++-Standard, aber aus STL.zip
     template <class InputIterator, class T, class Size>
     void count(InputIterator first, InputIterator last, const T& value,
     Size& n) {
    while (first != last)
    if (*first++ == value) +n; }
     template <class InputIterator, class Predicate, class Size>
     void count_if(InputIterator first, InputIterator last, Predicate pred,
     Size& n) {
     while (first != last)
     if (pred(*first++)) ++n;
 }
    \frac{1}{\ast} // In algo.h aus "ftp://butler.hpl.hp.com/stl/stl.zip" sind
     // die Algorithmen min_element usw. folgendermaßen implementiert:
     template <class ForwardIterator>
     ForwardIterator min_element(ForwardIterator first, ForwardIterator last)
\{ if (first == last) return first;
       ForwardIterator result = first;
       while (++first != last)
         if (*first < *result) result = first;
       return result;
     }
```

```
 template <class ForwardIterator, class Compare>
   ForwardIterator min_element(ForwardIterator first, ForwardIterator last,
     Compare comp)
  \left\{ \right. if (first == last) return first;
     ForwardIterator result = first;
     while (++first != last)
      if (comp(*first, *result)) result = first;
     return result;
   }
 } // end of namespace Meine_STL
 void Aufgabe_1()
 {
 std::vector<int> v = \{ 1, 5, 2, 4, 4 \};
 std::set<double> s = \{ 1, 5, 2, 4, 4 \};
 int i = Meine_STL:: count(v.\text{begin}(), v.\text{end}(), 1);
 int j = Meine_STL::count_if(v.begin(), v.end(), [](int i) {return i % 2 == 1; });
  int k = *Meine_STL::min_element(v.begin(), v.end());
 }
 //------ Aufgabe 2 -----------------------------------------------------
 template <typename Container>
 typename Container::value_type Median(Container c)
 {
 nth_element(c.begin(), c.begin() + c.size() / 2, c.end());
 return *(c.\text{begin}) + c.\text{size}() / 2;
 }
 void test_Median()
 {
  std::vector<double> v1 = { 1, 2, 4, 4, 4, 5, 15 };
 double md1 = Median(v1); \frac{1}{4}std::vector<int> v2{ 5, 6, 4, 3, 2, 6, 7, 9, 3 };
 double md2 = Median(v2); // 5
 }
```
### **16.3 Aufgabe 16.14.2 Valarrays**

```
 void erzeugeTestdaten(std::valarray<double>& x, std::valarray<double>& y,
   int n, double a_, double b_)
 {
   // Aufgabe 4.5.2, 1
   // Aufgabe 4.5.2, 2 a): rnd=0;
   // Aufgabe 4.5.2, 2 b): rnd>0;
   double rnd = 5; // mit positivem Wert ergibt sich eine Streuung
  for (int i = 0; i < ni; i++) { // Testwerte erzeugen
   x[i] = i;y[i] = a_*^*x[i] + b_*^* \text{rnd}((10 - 1.0) / 2 - rand() % 10); }
 }
 // Die folgenden Variablen nur deshalb global, da
 // die Teilaufgaben in eigenen Funktionen behandelt
 // werden:
 double sxy, sx, sy, sxx, ym, xm;
const int n = 100; // n=2; n=100; n=10000;
 std::valarray<double> x(n), y(n);
 void kleinste_Quadrate_mit_valarrays()
\{ // Aufgabe a)
 sxy = (x*y) . sum();
 sx = x.sum()sy = y.sum()sxx = (x*x) . sum()xm = sx / n; ym = sy / n;
 }
 void kleinste_Quadrate_mit_Arrays()
 { // Aufgabe b)
  sxy = 0;for (int i = 0; i < n; i++) sxy = sxy + x[i] * y[i];sx = 0;for (int i = 0; i < n; i++) sx = sx + x[i];sy = 0;for (int i = 0; i < n; i++) sy = sy + y[i];
  sxx = 0;for (int i = 0; i < ni; i++) sxx = sxx + x[i] * x[i];
 xm = sx / n; ym = sy / n;
 }
```
// D:\cpp-2015.boo\Loesungen\Loesung\_Kap\_16\_STL\_Algorithmen.h
## **16.4 Aufgabe 16.14.4 Komplexe Zahlen**

```
// D:\cpp-2015.boo\Loesungen\Loesung_Kap_16_STL_Algorithmen.h
   std::string ComplexToStr(std::complex<double> c)
  \left\{ \right.return std::to_string(real(c)) + "+" + std::to_string(imag(c)) + "i";
   }
   void QuadGlClick(TextBox^ tb)
   {
     complex<double> a(2, 3), b(4, -5), c(-7, 8), x1, x2;
     // complex<double> a(2,0), b(4,0), c(-7,0), x1, x2;
   x1 = (-b + sqrt(b*b - 4.0*a*c)) / (2.0*a);x2 = (-b - sqrt(b*b - 4.0*a*c)) / (2.0*a);tb->AppendText(ComplexToStr(x1) + "\r\n");
    tb->AppendText(ComplexToStr(x2) + "\r\n");
     // Probe:
    tb->AppendText(ComplexToStr(a*x1*x1 + b*x1 + c) + "\r\n");
    tb->AppendText(ComplexToStr(a*x2*x2 + b*x2 + c) + "\r\n");
   }
   // Mit typedef lassen sich die Datentypen etwas einfacher schreiben:
   // --------------- Aufgabe 2 -------------------------------
   void EinheitswurzelnClick(TextBox^ tb)
   {
    const int n = 100;
    const double pi = 3.14159265358979323846;
    std::complex<double> w(std::cos(2 * pi / n), std::sin(2 * pi / n));for (int i = 0; i < ni; i++)\mathcal{L}std::complex<double> z = pow(w, i); // Einheitswurzel // z^n muss etwa 1 sein:
      tb->AppendText(ComplexToStr(pow(z, n)) + "\r\n");
     }
   }
```
} // end of namespace N\_STL\_Algorithmen

## **17 Lösungen Kapitel 18. Smart Pointer**

// D:\cpp-2015.boo\Loesungen\Loesung\_Kap\_17\_SmartPointer.h

#include <memory>

## **17.1 Aufgabe 18.3**

```
// D:\cpp-2015.boo\Loesungen\Loesung_Kap_17_SmartPointer.h
   // Noch als Aufgabe bei unique_ptr:
   // In der Klasse C_Lsg soll beim Aufruf von init eine Exception auftreten
   // können. Damit in diesem Fall kein Speicherleck auftritt, wurde für einen
   // älteren Compiler, der noch keine unique_ptr kennt, diese Variante mit try-catch
   // gewählt.
   // Überarbeiten Sie diese Variante mit unique_ptr so, dass kein try-catch mehr notwendig
   // ist und bei einer Exception in init trotzdem kein Speicherleck mehr auftritt:
namespace N_Loesungen_Smart_Pointer
{
   using std::unique_ptr;
   using std::make_unique;
  using std::shared_ptr;
   using std::make_shared;
   // --------------- Aufgabe 1. ------------------------------
   void Aufgabe_1()
   {
     // a)
     { // Ein vector<unique_ptr> kann nur mit Move-Semantik gefüllt werden,
       // nicht mit Kopier-Semantik
       std::vector<unique_ptr<int>> vu;
      unique_ptr<int> up = unique_ptr<int>(new int(2));
       // Kopiersemantik geht mit unique_ptr nicht:
       // vu.push_back(up);
       // vu.emplace_back(up);
       // Move-Semantik geht mit unique_ptr:
      vu.push_back(unique_ptr<int>(new int(2)));
       vu.emplace_back(unique_ptr<int>(new int(2)));
       // Move-Semantik geht mit make_unique:
      vu.push_back(make_unique<int>(2));
       vu.emplace_back(make_unique<int>(2));
       // b)
       // Ein vector<shared_ptr> kann mit Move- und KopierSemantik
       // gefüllt werden:
      std::vector<shared_ptr<int>> vs;
      shared_ptr<int> sp = shared\_ptr<int>(new int(2));
       // Kopiersemantik geht mit shared_ptr:
       vs.push_back(sp);
       vs.emplace_back(sp);
       // Move-Semantik geht auch:
       vs.push_back(make_shared<int>(2)); // Das geht
       vs.emplace_back(make_shared<int>(3)); // Das geht
     }
    // c) {
      std::vector<shared_ptr<int>> v;
      for (int i = 0; i < 10; i++)v.push_back(make_shared<int>(10 - i));
      std::sort(v.begin(), v.end(), [](sharedptr<int> x, sharedptr<int> y){return std::greater<int>()(*x, *y); });
 }
\{ std::vector<unique_ptr<int>> v;
      for (int i = 0; i < 10; i++) v.push_back(make_unique<int>(10 - i));
       // std::sort(v.begin(), v.end(), [](unique_ptr<int> x,
      // unique_ptr<int> y) {return greater<int>()(*x, *y); });
     }
   }
```

```
 // --------------- Aufgabe 2. ------------------------------
  class C_alt {
    int* p;
  public:
   C_alt(int n) : p(new int(n)) {}
    C_alt(const C_alt& x)
    \left\{ \right. // ...
     }
     C_alt& operator=(const C_alt& x)
\{ // ...
 }
    ~\simC_alt() { delete p; }
  };
  class C_neu_SP {
    std::shared_ptr<int> p;
  public:
   C_new_SP(int n) :p(make\_shared<int>(n)) {}
     // Alle diese folgenden Funktionen sind überflüssig,
    // da der Datentyp von p eine Klasse ist:
    // C_neu(const C_neu& x) // der Kopierkonstruktor ist überflüssig
    // C_neu& operator=(const C_neu& x) // ebenfalls ist überflüssig
    // ~C_alt() { delete p; } // der Destruktor ist überflüssig
  };
  class C_neu_UP {
    std::unique_ptr<int> p;
  public:
   C_new_UP(int n) :p(make\_unique<int>(n)) {}
     // Alle diese folgenden Funktionen sind überflüssig,
    // da der Datentyp von p eine Klasse ist:
    // C_neu(const C_neu& x) // der Kopierkonstruktor ist überflüssig
    // C_neu& operator=(const C_neu& x) // ebenfalls ist überflüssig
    // ~C_alt() { delete p; } // der Destruktor ist überflüssig
  };
  void Aufgabe_2()
  \{C_neu_SP sl(17);
   C neu SP s2 = s1;
   s2 = s1; // Kopieren geht mit C_neu_UP nicht
    C_neu_UP c1(17);
   // C neu UP c2 = c1;
    // c2 = c1; }
  // --------------- Aufgabe 3. ------------------------------
  class C_UP {
   std::unique_ptr<int> a;
     std::unique_ptr<int> b;
     void init() noexcept(false) {};
  public:
    C_U(P() : a(std::make\_unique<i>int</i>)()), b(new int()) {
       // Da a und b jetzt Klassen sind, wird für sie bei
       // einer Exception der Destruktor aufgerufen.
       init();
     }
  };
  void Aufgabe_3()
   {
```

```
 C_UP c;
  }
   // --------------- Aufgabe 4. ------------------------------
  class C1 {
  public:
   Cl() = default;Cl(const C1\&) {};
  };
  void Aufgabe_4a()
   { // http://stackoverflow.com/questions/701456/what-are-potential-dangers-when-using-
boostshared-ptr
   C1* p1 = new C1();
   shared_ptr<C1> sl(p1);
     shared_ptr<C1> s2(p1);
     /* Lösung:
    Da zwei shared_ptr auf dieselbe dynamische Variable zeigen
    wird für diese zwei mal delete aufgerufen.
    Mit make_shared kann dieser Fehler nicht auftreten.
     */
  }
  void Aufgabe_4b()
   { // http://stackoverflow.com/questions/701456/what-are-potential-dangers-when-using-
boostshared-ptr
   shared_ptr<C1> s1(new C1());
   shared_ptr<C1> s2(s1.qet());
     /*
    Da zwei shared_ptr auf dieselbe dynamische Variable zeigen
    wird für diese zwei mal delete aufgerufen.
     */
  }
  void Aufgabe_4c(TextBox^ tb)
   { // http://stackoverflow.com/questions/701456/what-are-potential-dangers-when-using-
boostshared-ptr
   int* p = new int(17);
     {
     shared_ptr<int> sl(p);
 }
    tb->AppendText((*p).ToString() + "\r\n");
/ *
      Die dynamische Variable *p wird im Block freigegeben. Der anschließende Zugriff
       ist nicht definiert.
       */
   }
  // --------------- Aufgabe 5. ------------------------------
  struct Node1
 {
     shared_ptr<Node1> next;
  };
  void Z_1(TextBox^ tb)
   {
    Node1* n1 = new Node1;
   Node1* n2 = new Node1;shared_ptr<Node1> first(n1);
    first->next = shared_ptr<Node1>(n2);
     tb->AppendText("first.uc=" + first.use_count().ToString() + " first.next.uc=" +
first.get()->next.use_count().ToString() +"\r\n");
    n1->next = first; // Zyklus
     tb->AppendText("first.uc=" + first.use_count().ToString() + " first.next.uc=" +
first.get()->next.use_count().ToString() + "\r\n");
     // first.uc=2 first.next.uc=2
   } // memory leak
```

```
 // --------------- Aufgabe 6. ------------------------------
```

```
 void SP_WParameter(std::shared_ptr<int> sp, std::shared_ptr<int>& out)
 {
   sp.get();
 int uc4 = spuse_count(); // uc4=3int uc5 = out.use_count(); // uc5=3 std::shared_ptr<int> sp1 = sp;
  int uc6 = outuse_count(); // uc6=4 }
 void test_SP_Parameter()
 {
  std::shared_ptr<int> s1 = std::make_shared<int>(3);
  int uc1 = s1.use_count(); // uc1=1 std::shared_ptr<int> s2 = s1;
 int uc2 = s1.use_count(); // uc2=2 SP_WParameter(s1, s1);
  int uc3 = s1.use_count(); // uc3=2 }
 void test_Aufgaben()
 {
  Aufgabe_1();
 Aufgabe_2();
  Aufgabe_3();
   // Aufgabe 4 führt zu einem Programmabbruch
  // Aufgabe_4a();
  // Aufgabe_4b();
  // Aufgabe_4c();
  // Z_1();
   test_SP_Parameter();
 }
```
} // end of namespace N\_Loesungen\_Smart\_Pointer